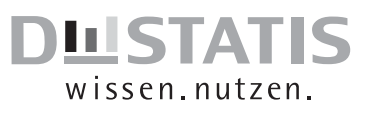

# **STATISTIK UND Wissenschaft**

Michael J. Seitz Tipps und Tricks zur Gestaltung von Tabellen

2. überarbeitete Auflage

# Band 15

Statistisches Bundesamt

Bibliographische Information Der Deutschen Bibliothek Die Deutsche Bibliothek verzeichnet diese Publikation in der Deutschen Nationalbibliographie; detaillierte bibliographische Daten sind im Internet über www.d-nb.de abrufbar.

**Herausgeber:** Statistisches Bundesamt, Wiesbaden

**Internet:** www.destatis.de

Ihr Kontakt zu uns:

www.destatis.de/kontakt

Informationen zu dieser Publikation unter seitz@tabellengestaltung.de

Statistischer Informationsservice

Tel.: +49 (0) 611 / 75 24 05 Fax: +49 (0) 611 / 75 33 30

Erschienen im Juni 2010 Print Preis: EUR 14,80 [D] Bestellnummer: 1030815-10900-1 ISBN: 978-3-8246-0869-0

Kostenfreier Download (PDF) Artikelnummer: 1030815-10900-4 ISBN: 978-3-8246-0870-6

**2. überarbeitete Auflage.** – Die Erstauflage ist 2004 als Band 22 in der Schriftenreihe "Spektrum Bundesstatistik" erschienen.

**Vertriebspartner:** HGV Hanseatische Gesellschaft für Verlagsservice mbH Servicecenter Fachverlage Postfach 11 64 72125 Kusterdingen Tel.: +49 (0) 70 71 / 93 53 50 Fax: +49 (0) 70 71 / 93 53 35 destatis@s-f-g.com

© Statistisches Bundesamt, Wiesbaden 2010

Für nichtgewerbliche Zwecke sind Vervielfältigung und unentgeltliche Verbreitung, auch auszugsweise, mit Quellenangabe gestattet. Alle übrigen Rechte bleiben vorbehalten.

### **Vorwort**

Unsere Wissensgesellschaft ist gekennzeichnet durch eine stetig wachsende Flut von Informationen, die unter großem Zeitdruck erfasst und verarbeitet werden müssen. Wer bei dieser Informationsfülle die Aufmerksamkeit anderer gewinnen und den eigenen Standpunkt überzeugend vermitteln möchte, muss seine Information ansprechend darstellen. Während sich viele Publikationen mit der Gestaltung von Abbildungen befassen, gibt es kaum Veröffentlichungen dieser Art für Tabellen. Der vorliegende Band schließt diese Lücke. Mit ausführlichen Beispielen wird gezeigt, wie Tabellen auch mit einfachen Mitteln der Datenorganisation und des Layouts übersichtlich, verständlich und optisch ansprechend gestaltet werden können.

Die Möglichkeiten der Tabellengestaltung sind vielfältig. Welche Variante gewählt wird, hängt ab von der Art und Zielsetzung der Veröffentlichung, dem vorgegebenen Corporate Design, der Zahl und Komplexität der Tabellen und nicht zuletzt vom ästhetischen Empfinden der Tabellenerstellerinnen und Tabellenersteller. Der Band kann deshalb nur eine kleine Auswahl möglicher Gestaltungsformen aufzeigen. Viele der verwendeten Beispiele basieren auf veröffentlichten Tabellen des *Statistischen Bundesamtes*, die zur Veranschaulichung der verschiedenen Gestaltungsansätze allerdings inhaltlich und graphisch variiert wurden.

Die Monografie richtet sich an alle, die sich beruflich mit der Erstellung von Tabellen befassen oder im Rahmen von Ausbildung und Studium mit dieser Thematik auseinander setzen. Sie soll für die Bedeutung eines guten Tabellenlayouts sensibilisieren und ihnen ein Instrumentarium für die Tabellengestaltung an die Hand geben.

Seit der ersten Auflage im Herbst 2004 wurde der Band erfolgreich in zahlreichen Veranstaltungen zur Statistik und zum Wissenschaftlichen Arbeiten eingesetzt. Aufgrund des hohen Interesses erscheint nun diese zweite Auflage. Neben Aktualisierungen enthält sie auch Erweiterungen: Hierzu gehört Kapitel 7 mit den wichtigsten redaktionellen Hinweisen des *Statistischen Bundesamtes* zur Tabellengestaltung. Da wissenschaftliche Texte und Tabellen zunehmend in englischer Sprache veröffentlicht werden, sind in Kapitel 8 zudem die zentralen Begriffe zusammengestellt, wie sie das *U.S. Bureau of the Census* in seinen Publikationen verwendet.

Die Anregung für das Buch gaben Studentinnen und Studenten unterschiedlichster Fachrichtungen, die an meinen Veranstaltungen zum Wissenschaftlichen Arbeiten teilgenommen hatten. Sie bemängelten regelmäßig, dass es kaum Veröffentlichungen über die Gestaltung von Tabellen gäbe. Ohne sie wäre das Buch nicht entstanden. Ihnen gebührt deshalb besonderer Dank.

Ich freue mich, dass das *Statistische Bundesamt* die zweite Auflage in seiner Schriftenreihe "Statistik und Wissenschaft" veröffentlicht und danke Frau Silvia Krings und Herrn Georg Schuck vom *Statistischen Bundesamt* sowie Herrn Michael Jainzik, die mit wertvollen Hinweisen zum Gelingen des Bandes beigetragen haben.

Hannover, im Mai 2010

Dr. Michael J. Seitz

# **Inhalt**

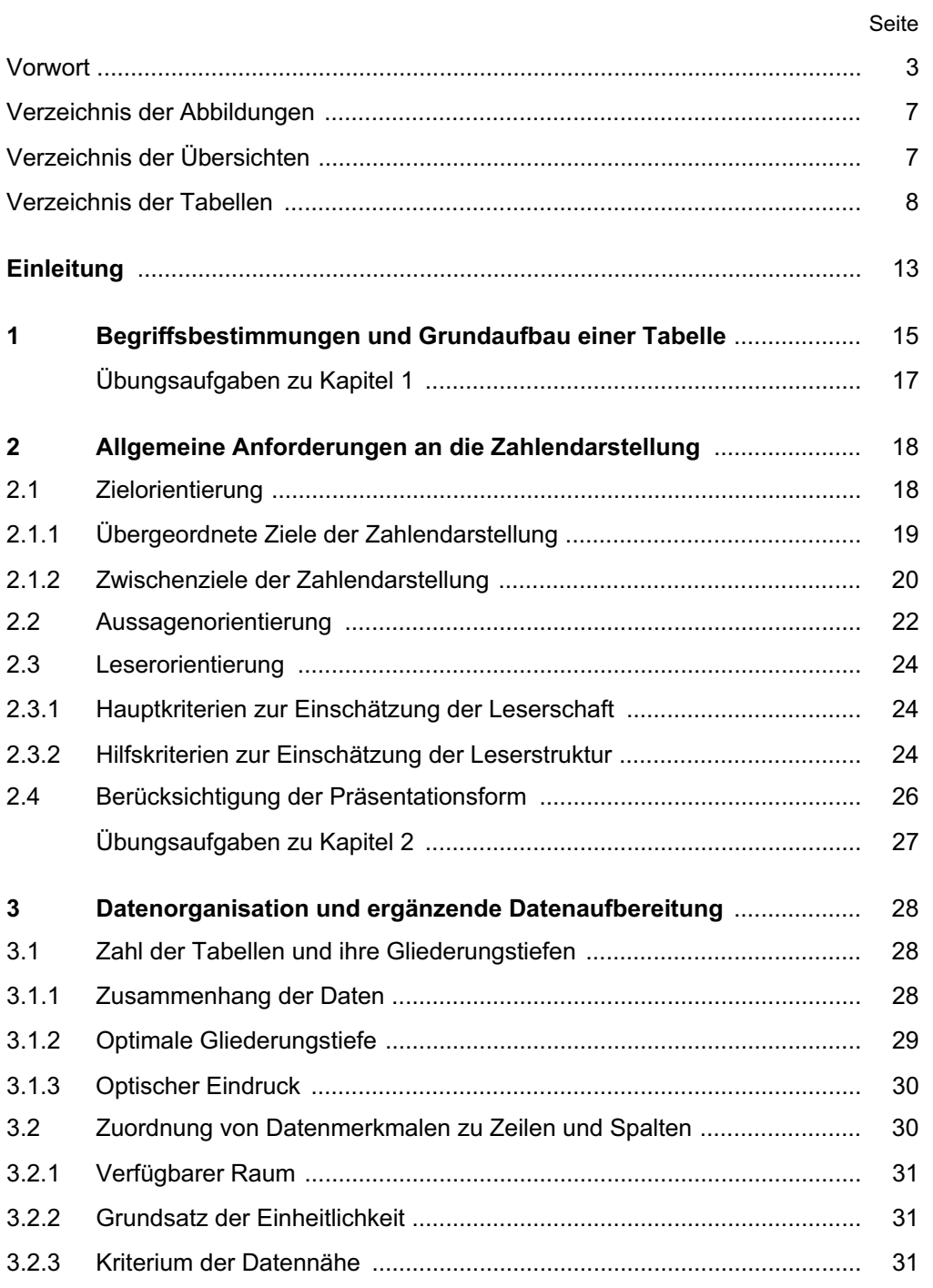

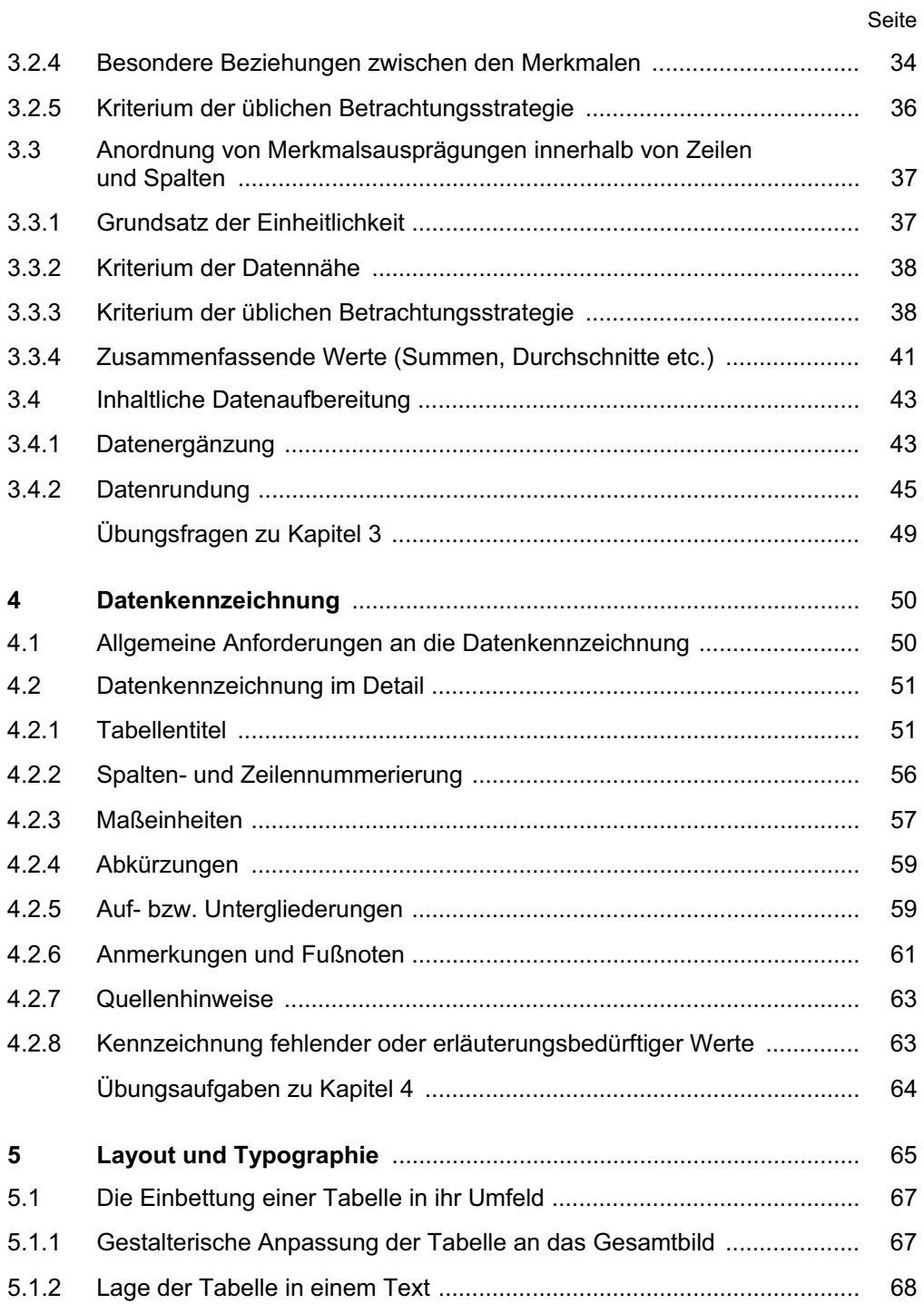

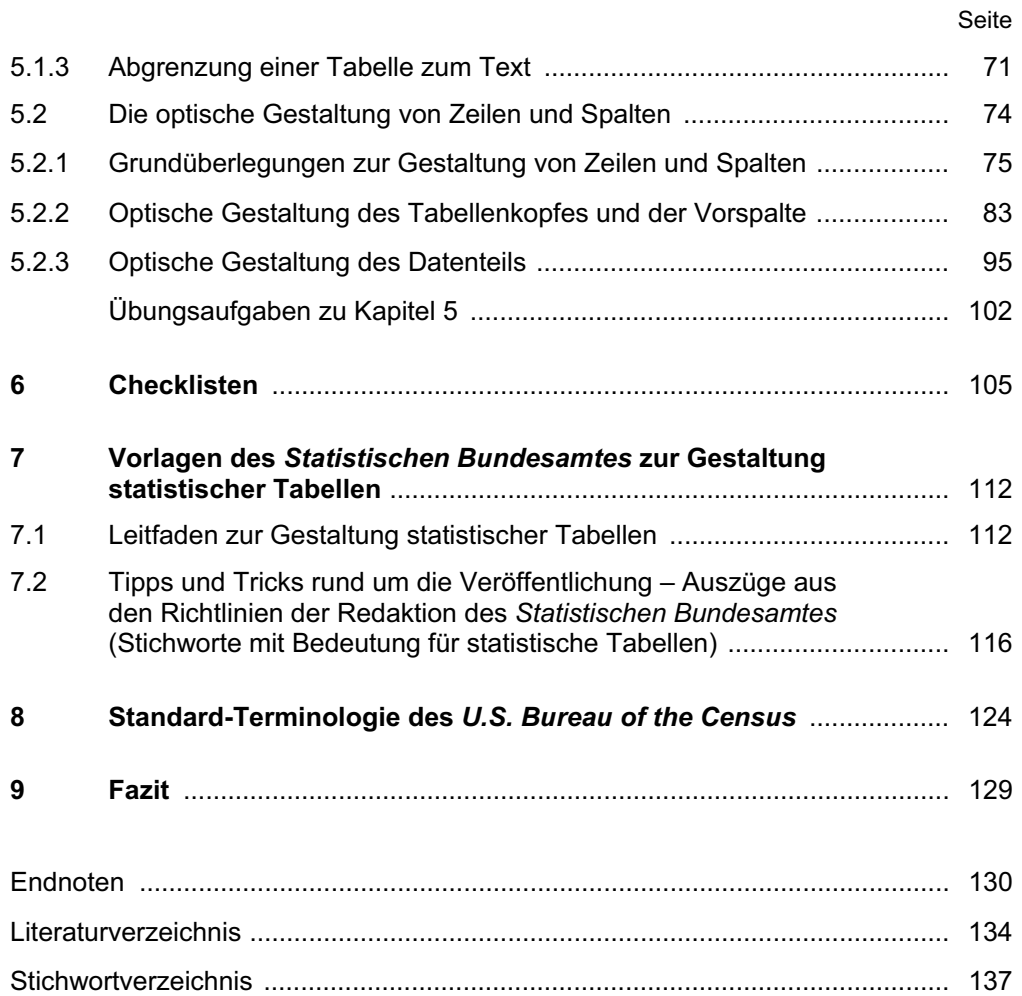

### Seite

# **Verzeichnis der Abbildungen**

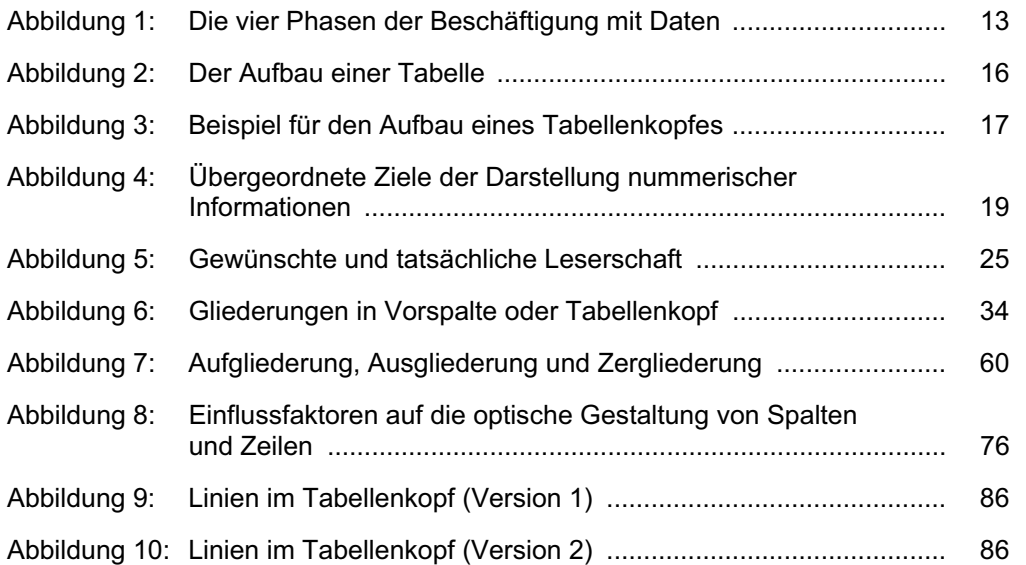

# **Verzeichnis der Übersichten**

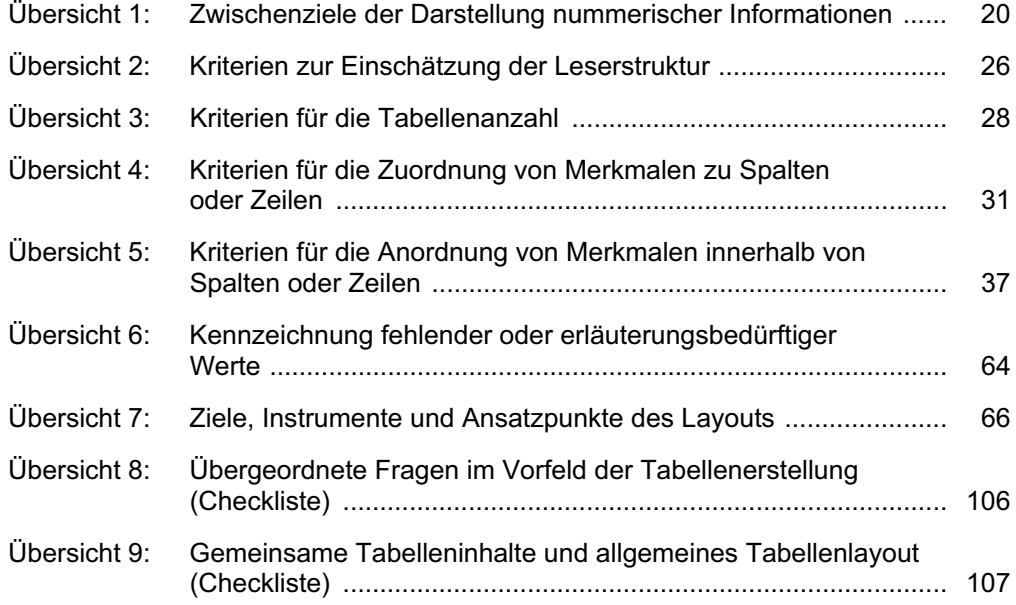

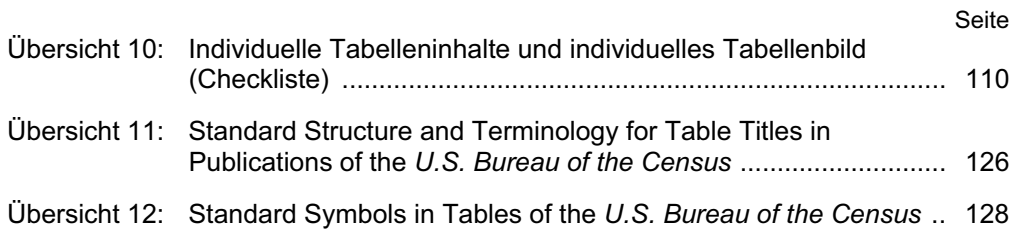

## **Verzeichnis der Tabellen**

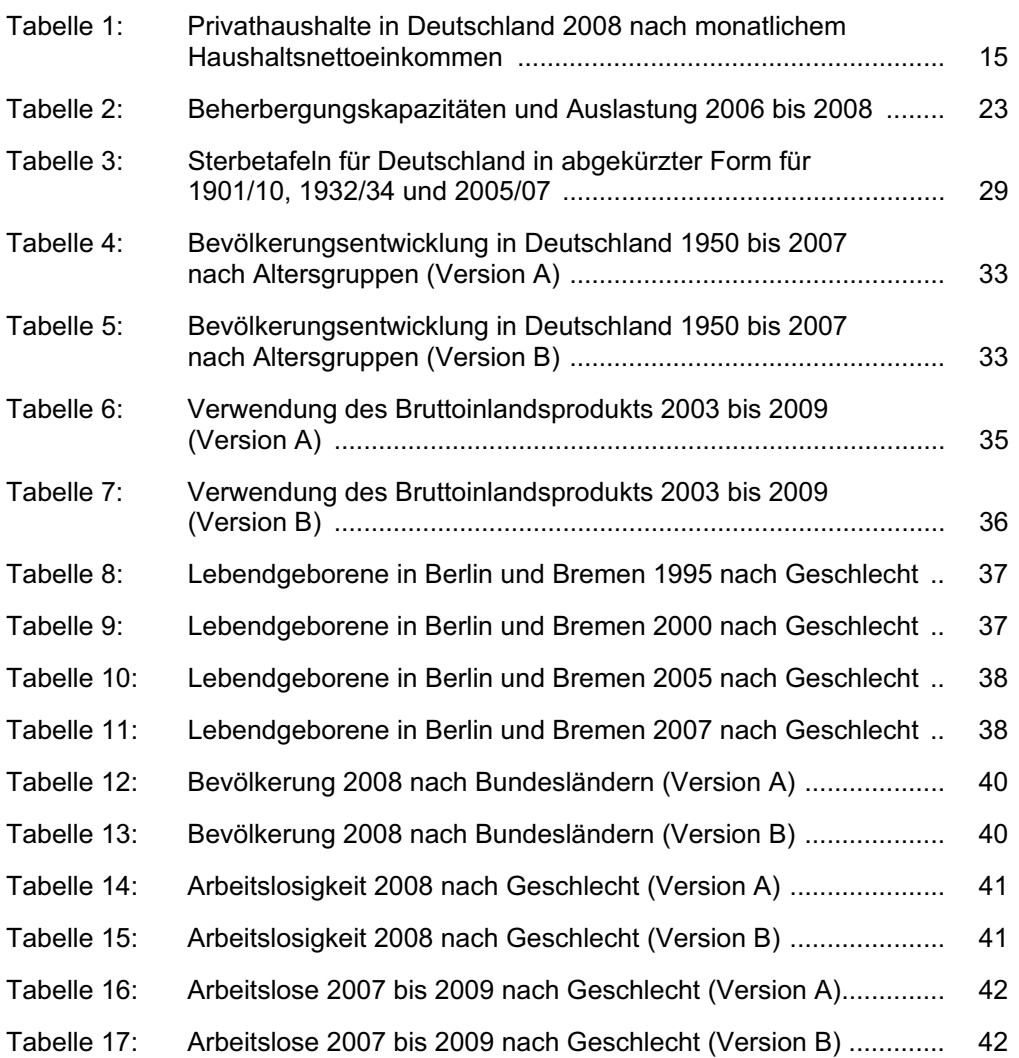

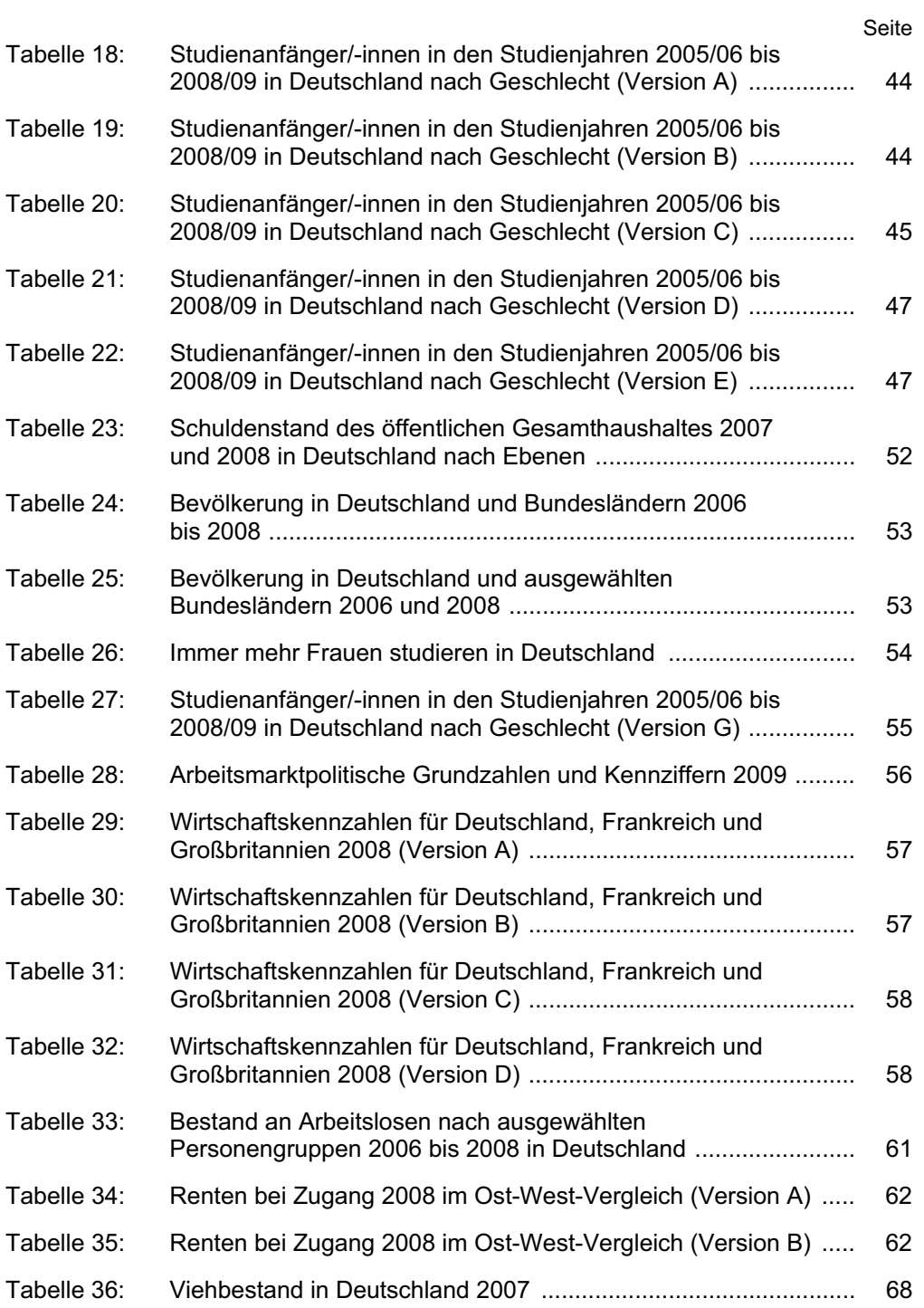

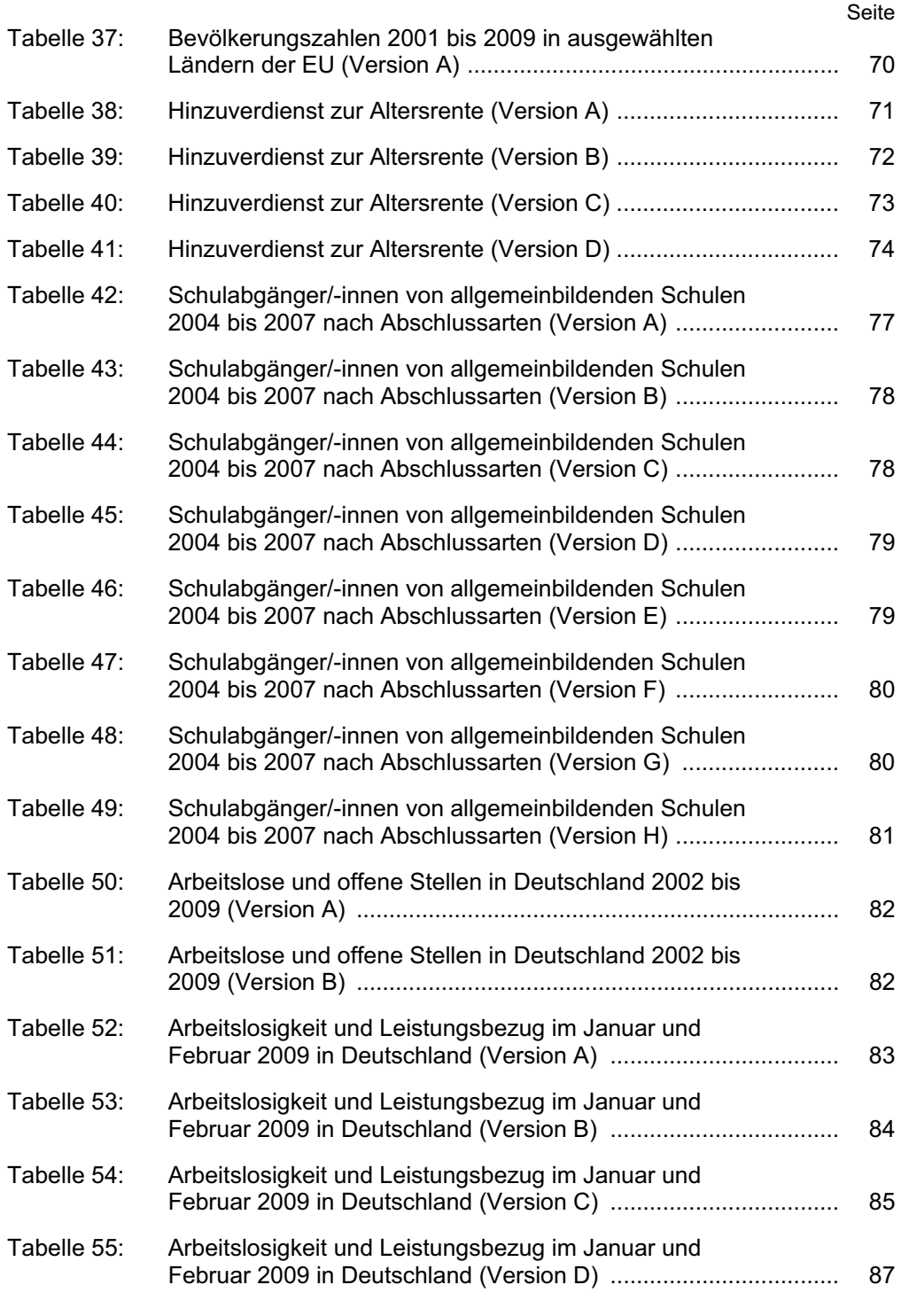

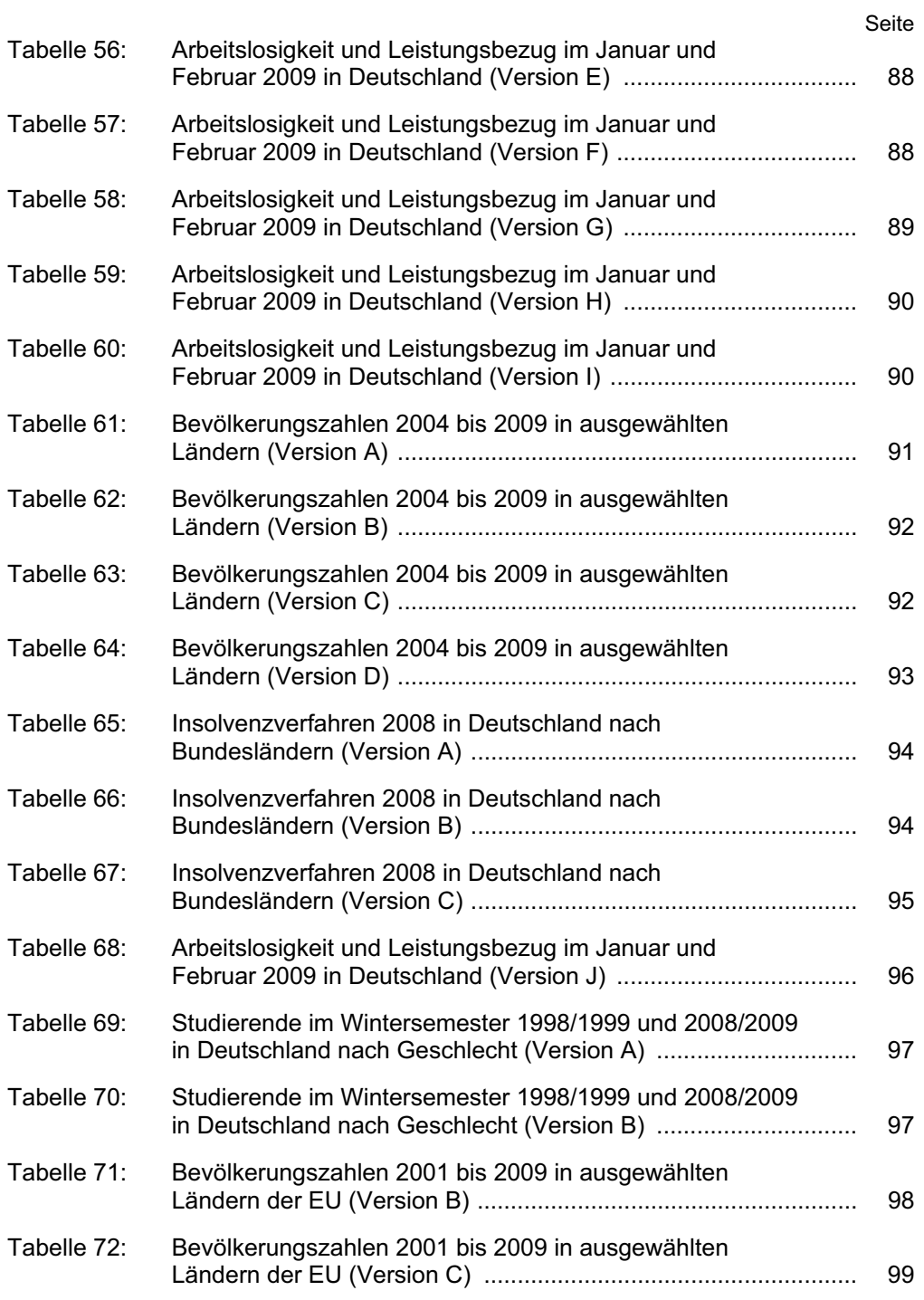

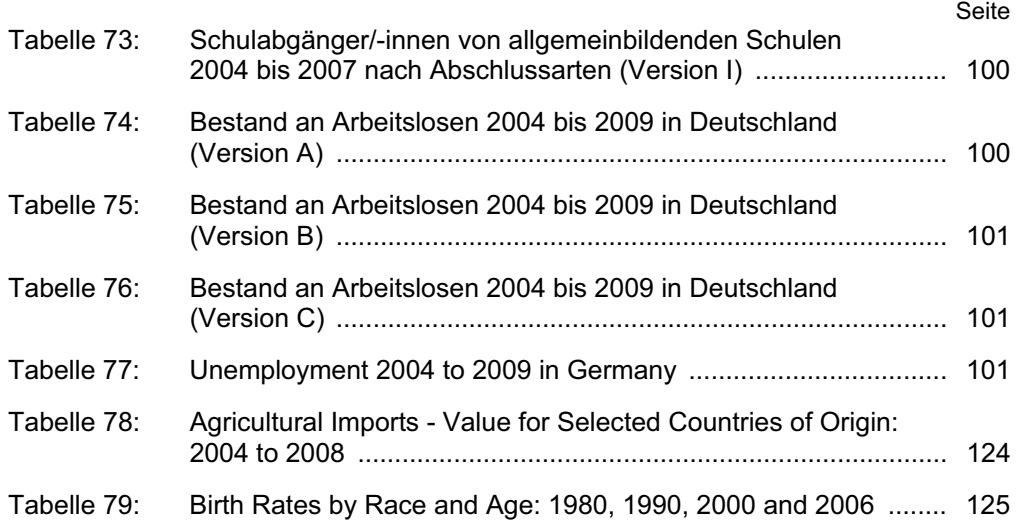

*"Die vermutlich häufigste Anmerkung zu den Regeln der Datenpräsentation ... ist die, dass sie auf ,gesundem Menschenverstand' beruhen, mit der tückischen Schlussfolgerung, dass sich richtige Statistiker mit Ihnen nicht zu befassen brauchen. Doch ... entsprechen diese Regeln weder allgemeingültigem Wissen noch üblicher Praxis. In dieser Hinsicht sind sie ausgewiesen unüblich.* 

*Die Regeln scheinen nur offensichtlich, wenn sie einmal dargelegt wurden. Danach sind keine besonderen Fähigkeiten oder ist kein besonderes Wissen mehr erforderlich, um sie anzuwenden – nur noch gesunder Menschenverstand, das heißt, ob sie nach Gefühl oder Aussehen richtig erscheinen. Entsprechend fehlt der Anwendung der Regeln das fachspezifische Mysterium eines Durbin-Watson-Tests oder eines Nicht-Euklidischen Raumes, die auf Anhieb eine bestimmte Art von Ansehen zu garantieren scheinen." (A. S. C. Ehrenberg)*1)

### **Einleitung**

Die heutige Zeit ist geprägt durch eine immer stärker anwachsende Flut unterschiedlichster Informationen, die, möchte man mit den aktuellen Entwicklungen Schritt halten, ständig und unter immer größer werdendem Zeitdruck erfasst und verarbeitet werden müssen. Wesentlicher Grund für diese Entwicklung ist der zunehmende Einsatz von Computern, durch den das Sammeln und Verarbeiten von Daten ohne größere Beschränkungen möglich ist.

Das steigende Datenvolumen führt jedoch zu Schwierigkeiten bei seiner Durchsicht und Analyse. Und immer häufiger müssen sich Leser innerhalb weniger Sekunden entscheiden, ob sie einen Text oder eine Darstellung lesen oder in den Papierkorb werfen. Sollen andere auf die eigene Darstellung aufmerksam und vom eigenen Standpunkt überzeugt werden, ist deshalb nicht nur eine sorgfältige Datenerfassung, -verarbeitung und -auswertung erforderlich, sondern muss auch der systematischen Datenaufbereitung bzw. Datendarstellung große Beachtung geschenkt werden.

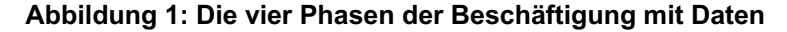

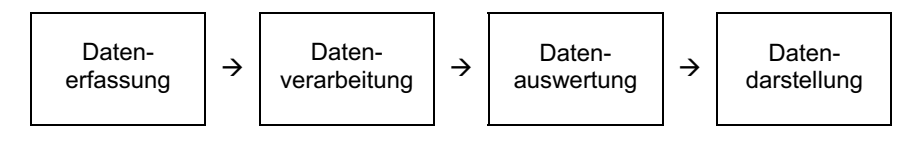

In diesem Band steht die Datendarstellung, und hier insbesondere die Darstellung von nummerischem Datenmaterial mit Hilfe von Tabellen im Vordergrund. Während sich viele Publikationen mit der Gestaltung von Abbildungen befassen, gibt es nur wenige Veröffentlichungen über die Gestaltung von Tabellen. Der vorliegende Band schließt diese Lücke.

Ob eine Tabelle für ihre Betrachter übersichtlich und verständlich ist, hängt im Wesentlichen von vier Aspekten ab. Dies sind

- die **Miteinbeziehung der Rahmenbedingungen** (z. B. das Ziel der Tabelle, der Kenntnisstand der Betrachter oder die Einbettung in einen Vortrag oder Text),
- $\bullet$  die **Datenorganisation** in der Tabelle aus inhaltlicher Sicht (z. B. die Zahl der Gliederungsstufen oder die Zuordnung der Daten zu Zeilen oder Spalten),
- die **Kennzeichnung der Daten** in der Tabelle (z. B. mit Hilfe eines ausführlichen Tabellentitels oder einer vollständigen Quellenangabe) sowie
- die **optische Gestaltung** durch Tabellenlayout bzw. Typographie (z. B. Lage der Tabelle im Text, die Nutzung von Leerzeilen oder Fettdruck).

Nach der Einführung grundlegender Begriffe in Kapitel 2 bestimmen diese vier Aspekte die weiteren Kapitel des Buches. Checklisten, die die Erstellung von Tabellen erleichtern, und eine Übersicht über Begrifflichkeiten, wie sie häufig in Tabellen englischsprachiger Veröffentlichungen verwendet werden, schließen den Band ab.

### **1 Begriffsbestimmungen und Grundaufbau einer Tabelle**

Eine Tabelle ist eine in waagrechte und senkrechte Reihen (Zeilen und Spalten) gegliederte Anordnung von Daten über Merkmale und deren Merkmalsausprägungen.

**Merkmale** sind beobachtbare Eigenschaften von Personen, Dingen, Ereignissen etc. (sogenannte **Merkmalsträger**), wie sie beispielsweise durch die Oberbegriffe Einkommen oder Nationalität beschrieben werden. Die möglichen Beobachtungsbefunde, die diese Merkmale im Einzelnen annehmen können, werden als **Merkmals**ausprägungen bezeichnet. Für das Merkmal "monatliches Einkommen" sind dies Beträge wie 720 Euro oder 4.599 Euro, für das Merkmal "Staatsangehörigkeit" die Auflistung der Nationalitäten. Die Merkmalsausprägungen können auch zusammengefasst werden. Für das Merkmal "monatliches Einkommen" ergeben sich dann verschiedene Bandbreiten von Beträgen (wie etwa "unter 900 Euro", "900 Euro bis unter 1.500 Euro", "1.500 Euro und mehr"), für das Merkmal "Nationalität" in verkürzter Form "deutsch" und "nicht deutsch (Ausländer)". Jede Merkmalsausprägung kann selbst wieder ein Merkmal mit eigenen Merkmalsausprägungen sein. Die unterste Ebene ist in statistischen Tabellen in der Regel die Anzahl derjenigen Personen, Dinge oder Ereignisse, die eine bestimmte oder eine Kombination aus zwei oder mehreren bestimmten Merkmalsausprägungen aufweisen; im Beispiel des monatlichen Einkommens (siehe Tabelle 1) also die Anzahl der Haushalte mit einem monatlichen Nettoeinkommen unter 900 Euro, von 900 Euro bis unter 1.500 Euro usw.

**Tabelle 1: Privathaushalte in Deutschland 2008 nach monatlichem Haushaltsnettoeinkommen1)**

| in 1.000          |                                    |                               |                        |                                     |
|-------------------|------------------------------------|-------------------------------|------------------------|-------------------------------------|
| Unter<br>900 Euro | 900 bis unter<br><b>1.500 Euro</b> | 1.500 bis unter<br>2.600 Euro | 2.600 Euro<br>und mehr | Sonstige<br>Haushalte <sup>2)</sup> |
| 5.268             | 9.125                              | 12.094                        | 10.688                 | 2.902                               |

 $1)$  Ergebnis des Mikrozensus – Bevölkerung in Privathaushalten am Haupt- und Nebenwohnsitz  $^{2)}$  Haushalte, in denen mindestens eine Person in ihrer Haupttätigkeit selbständiger Landwirt / selbstständige Landwirtin ist, sowie ohne Angabe.

Quelle: *Statistisches Bundesamt* (2009): Statistisches Jahrbuch 2009. Wiesbaden, S. 47

Eine Tabelle besteht aus zwei Hauptbereichen (vgl. Abbildung 2): Dem (eigentlichen) **Datenbereich**, also den Tabellenfeldern bzw. Tabellenfächern, in die die interessierenden Daten eingefügt werden, und dem **Kennzeichnungsbereich**, in dem die eingetragenen Daten beschrieben bzw. bezeichnet werden. In statistischen oder nummerischen Tabellen wird der Datenbereich häufig auch als **Zahlenteil** bezeichnet.<sup>2)</sup> Zum Kennzeichnungsbereich gehören Tabellentitel, Tabellenkopf, Vorspalte, Quellenhinweis und gegebenenfalls Fußnoten und Anmerkungen.

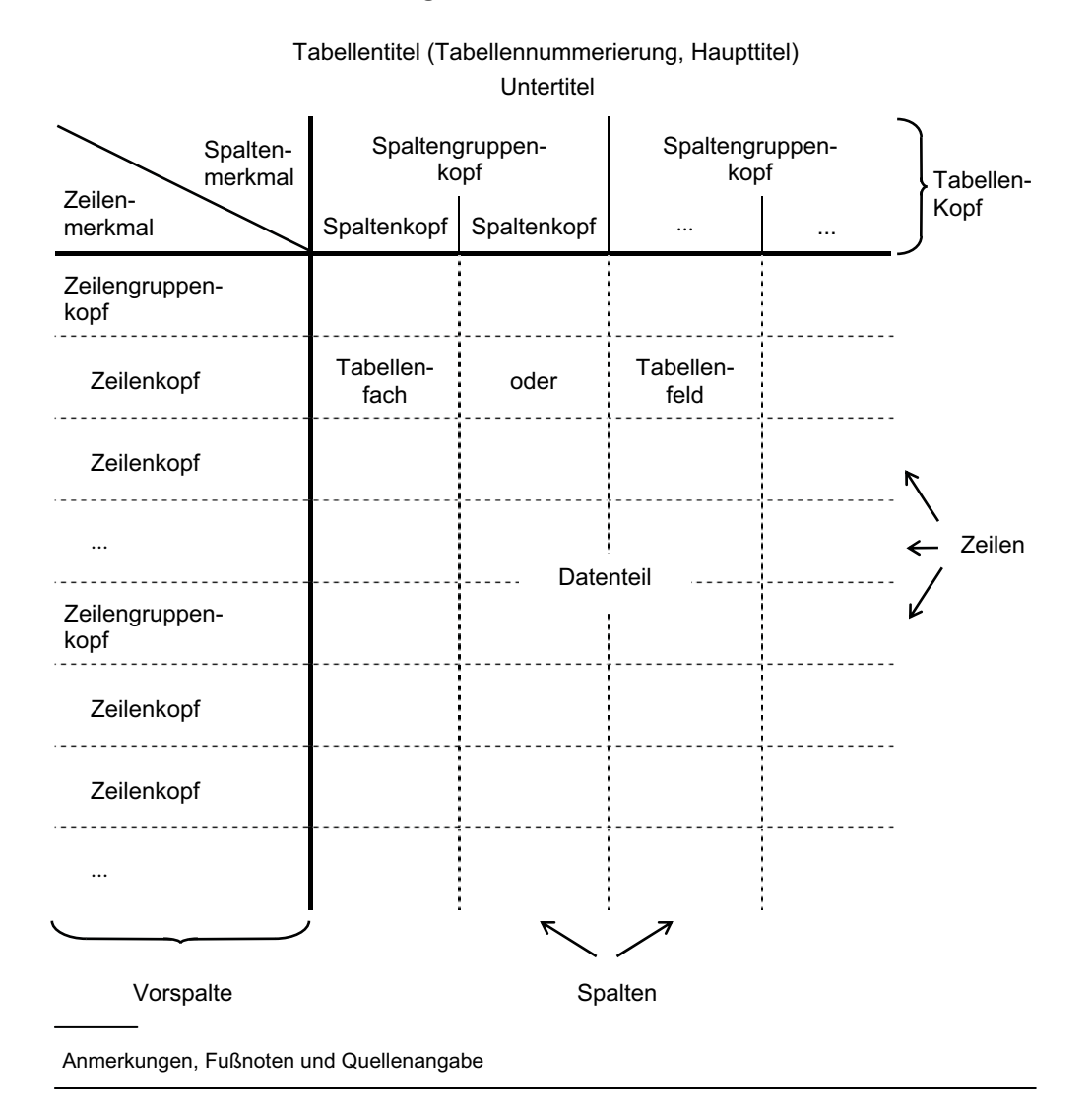

### **Abbildung 2: Der Aufbau einer Tabelle**

Im Detail erfolgt die Beschreibung der Merkmale in der **Vorspalte** und im **Tabellenkopf**. Die **Spaltenköpfe** liegen auf der untersten Ebene des Kopfes und geben somit die genaueste Beschreibung der Spalteninhalte wieder. Gibt es zwischen dem übergeordneten Spaltenmerkmal (wie etwa dem Merkmal Studierende an deutschen Hochschulen in Abbildung 3) und den eigentlichen Spaltenköpfen (im Beispiel "Frauen" und "Männer") weitere Gliederungsstufen (wie die Aufteilung nach der Staatsangehörigkeit in "Deutsche" und "Ausländer"), so werden die Beschreibungen

dieser mittleren Gliederungsebenen als **Spaltengruppenköpfe** in die Tabelle aufgenommen. Wie im Tabellenkopf, so wird auch in der **Vorspalte** zwischen **Zeilenköpfen** und **Zeilengruppenköpfen** unterschieden.

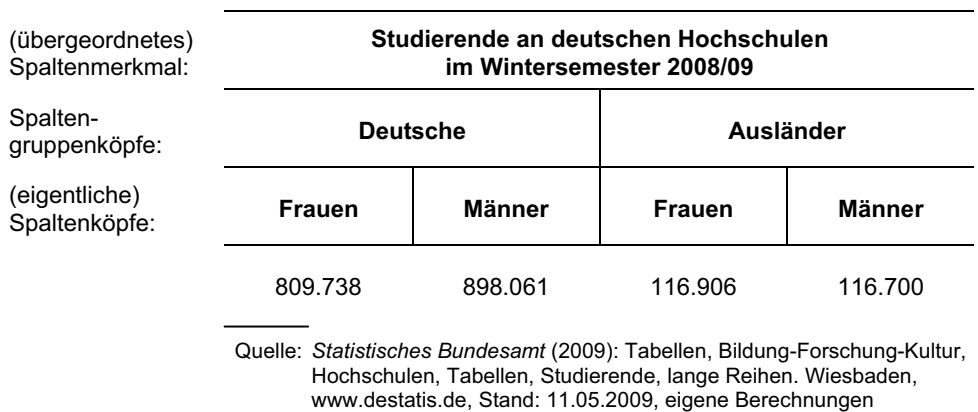

### **Abbildung 3: Beispiel für den Aufbau eines Tabellenkopfes**

Die gemeinsame Fläche von Tabellenkopf und Vorspalte links oben in einer Tabelle wird häufig als Kopf für die Vorspalte verwendet. Die Trennung mit einer diagonalen Linie und die Aufnahme des übergeordneten Zeilenmerkmals in die linke untere Hälfte bzw. des übergeordneten Spaltenmerkmals in die rechte obere Hälfte erfolgt in der Regel nur bei einfachen Tabellen, in denen der Tabellenkopf keine Gliederung enthält. Enthält ein Kopf mehrere Gliederungsebenen, wird das übergeordnete Spaltenmerkmal üblicherweise über allen Spaltenköpfen angeordnet. Die Nutzung der Schnittfläche als Vorspalte für den Tabellenkopf ist eher unüblich.

### **Übungsaufgaben zu Kapitel 1**

- ÜA 1.1: Erläutern Sie die Begriffe Merkmal und Merkmalsausprägung mit Hilfe eines Beispiels.
- ÜA 1.2: Beschreiben Sie die zentralen Bestandteile einer Tabelle am Beispiel von Tabelle 1.

### **2 Allgemeine Anforderungen an die Zahlendarstellung**

Nummerische Daten, die die Phasen Erfassung, Verarbeitung und Auswertung durchlaufen haben, liegen üblicherweise in einer einfachen und mehr oder weniger übersichtlichen Liste oder Tabelle vor.

Die Aufgabe bei der Datendarstellung besteht nun darin, eine geeignete Form zu finden, mit der ein bestimmter Sachverhalt einem Leserkreis in ansprechender und verständlicher Weise dargeboten wird.

Bei der Entscheidung über eine sinnvolle Darstellung stehen primär vier Fragen im Vordergrund:

- Welche Ziele werden mit der Darstellung verfolgt?
- -Welche inhaltliche Aussage soll vermittelt werden?
- - Für welche Betrachter wird die Darstellung erstellt bzw. wer soll mit der Darstellung angesprochen werden?
- -In welche Präsentationsform ist die Darstellung eingebettet?

Aus diesen Fragen lassen sich entsprechende Anforderungen an die Darstellung nummerischer Informationen ableiten:

- die Zielorientierung,
- die Aussagenorientierung,
- die Leserorientierung sowie
- die Berücksichtigung der Präsentationsform.

Diese Anforderungen, die eng miteinander verknüpft sind, sind nicht nur für die Gestaltung von Tabellen von Bedeutung, sondern gelten generell für die Ausgestaltung jeder Darstellung, also auch für Texte, Vorträge oder Abbildungen. Darüber hinaus beeinflusst die Beantwortung der oben formulierten Fragen auch die übergeordnete Entscheidung über die Art der Darstellung, also darüber, ob nummerische Information nur in textlicher Form (dies schließt im Folgenden in einem umfassenderen Wortsinn auch den mündlichen Vortrag ein), in tabellarischer oder in graphischer Form bzw. in einer Kombination aus diesen dargestellt werden soll. Bei den nachfolgenden Ausführungen wird an den entsprechenden Stellen deshalb auch auf diese Fragestellung eingegangen.

### **2.1 Zielorientierung**

Bei den Zielen einer Darstellung kann zwischen übergeordneten Zielen und Zwischenzielen unterschieden werden.

### **2.1.1 Übergeordnete Ziele der Zahlendarstellung**

Die übergeordneten Ziele sind die Datenwiedergabe und die Informationsvermittlung (siehe auch Abbildung 4).

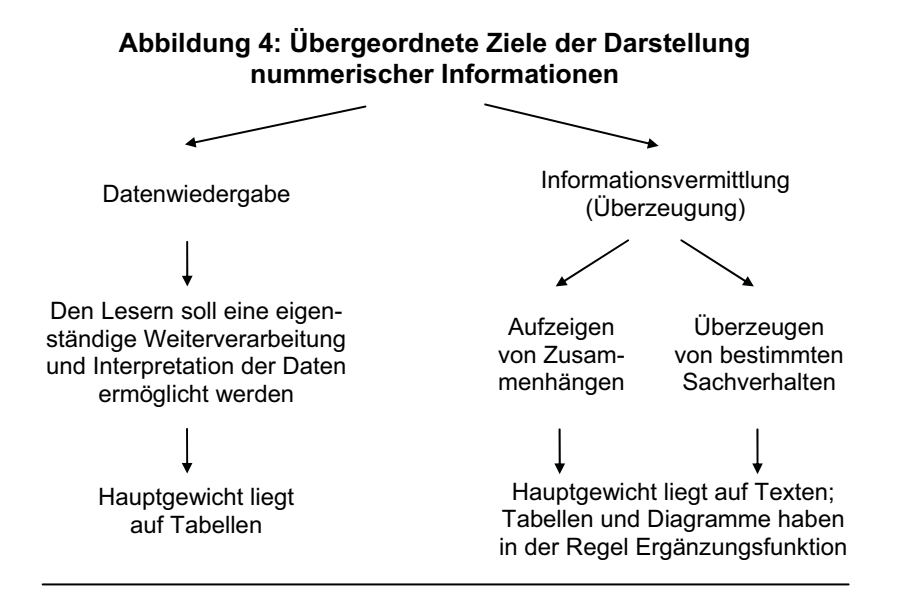

- **Datenwiedergabe:** Bei diesem Ziel geht es um eine möglichst wertfreie und unverfälschte Wiedergabe der erfassten und nur grundlegend verarbeiteten Daten, um den Lesern eine eigenständige Weiterverarbeitung und Interpretation der Daten zu ermöglichen. Tabellen sind bei dieser Aufgabe der textlichen und der graphischen Darstellung bei weitem überlegen, da es hier vor allem auf eine exakte und möglichst vollständige Auflistung der Daten ankommt. Dies gilt umso mehr, je umfangreicher das Datenmaterial ist. In Texten und Graphiken können demgegenüber nur begrenzte Datenmengen übersichtlich dargestellt werden. Beispiele für Tabellen, die vor allem der Datenwiedergabe dienen, sind etwa Tabellen des *Statistischen Bundesamtes* (z. B. Statistisches Jahrbuch) oder Publikationen verschiedener internationaler Organisationen (z. B. *OECD*, *IWF*, *ILO*). Die Neutralität bei der Datenwiedergabe ist allerdings insofern beschränkt, als bereits die Auswahl der Daten, die in die "neutrale" Darstellung aufgenommen werden sollen, eine Bewertung der Daten beinhaltet: So sind die ausgewählten Daten dem Darstellenden offensichtlich wichtiger als andere Daten, die zwar ebenfalls die betrachtete Thematik betreffen, trotzdem aber (z. B. aufgrund von Platzmangel) nicht in die Darstellung aufgenommen werden.

- **Informationsvermittlung:** Das vorrangige Ziel der Informationsvermittlung ist es, Lesern Interpretationen näher zu bringen, die der Autor aus den genutzten Daten abgeleitet hat. Dies reicht vom bloßen, dass heißt weitgehend bewertungsfreien Aufzeigen von Zusammenhängen bis hin zu Versuchen, die Leser mit Hilfe von Daten von bestimmten Sachverhalten zu überzeugen. Bei der Informationsvermittlung ist der Text in der Regel die wichtigste Darstellungsform, da mit ihm der Zusammenhang zwischen den Daten und der Schlussfolgerung, die mit den Daten gestützt werden soll, ausführlich erläutert werden kann. Der jeweilige Text kann dann nach Bedarf mit Tabellen oder Diagrammen ergänzt werden (**Ergänzungsfunktion von Tabellen und Diagrammen**). Dabei ist nicht immer eine Entweder-Oder-Entscheidung zwischen einer Tabelle oder einem Diagramm notwendig. Bei sehr komplexen Sachverhalten kann es sinnvoll sein, einen Text sowohl mit Tabellen als auch mit Diagrammen zu ergänzen, um durch die Stilelemente Überschneidung und Wiederholung in besonderer Weise auf bestimmte Zusammenhänge hinzuweisen.<sup>3)</sup> Zum Teil werden Tabellen und Graphiken auch als eigenständige Einheiten publiziert (zum Beispiel in Zeitschriften), wenn davon ausgegangen werden kann, dass der Inhalt der Tabellen und Graphiken offensichtlich bzw. selbsterklärend ist.

Je nach übergeordneter Zielsetzung wird das Schwergewicht der Darstellung also primär auf der Tabellenform (beim Ziel der Datenwiedergabe) oder der Textform (beim Ziel der Informationsvermittlung) liegen. Graphiken finden sich nur in seltenen Fällen als eigenständige Aussageeinheit. Sie werden in der Regel zur Ergänzung von Texten verwendet.

### **2.1.2 Zwischenziele der Zahlendarstellung**

Zwischenziele sind darauf ausgerichtet, die übergeordneten Ziele zu unterstützen. Die meisten der im Folgenden beschriebenen Zwischenziele sind auf die Realisierung des Ziels der Informationsvermittlung ausgerichtet. Entsprechend beziehen sich die beschriebenen Argumente vor allem auf Überlegungen, in welcher Weise Tabellen und Diagramme die Aussagen eines Textes ergänzen können (siehe Übersicht 1).4)

- **Blickfang und Erhalten der Aufmerksamkeit:** Lange Textpassagen wirken häufig langatmig und eintönig. Abbildungen und Tabellen können dieses Bild auflockern. Da die meisten Leser für Abbildungen besonders empfänglich sind, können diese als Blickfang hilfreich sein. Wird der Blick erst einmal auf Tabellen bzw. Abbildungen gezogen, so können ihre Inhalte Interesse am Thema wecken

### **Übersicht 1: Zwischenziele der Darstellung nummerischer Informationen**

- - Blickfang und Erhalten der Aufmerksamkeit
- -Vereinfachung
- - Strukturierung und Darstellung von Zusammenhängen
- -Betonung und Verstärkung
- -Zusammenfassung
- - Einprägsamkeit und Erinnerungshilfen
- - Vermittlung von Glaubwürdigkeit und Überprüfbarkeit
- -Wiederauffindbarkeit
- -Zeitersparnis

(z. B. durch eine Zusammenfassung zentraler Thesen). So erhöht sich die Chance, dass der zugehörige Text in Teilen oder im Ganzen gelesen wird. Durch eine abwechslungsreiche Präsentationsgestaltung, das heißt durch den Wechsel von Textpassagen, Abbildungen und Tabellen lässt sich darüber hinaus die Aufmerksamkeit beim Lesen eines Textes aufrecht erhalten. Ein Blickfang ist besonders zur **Ansprache von Schnell- und Querlesern** wichtig, die sich bei der großen Informationsflut und einem eng begrenzten Zeitbudget in der Regel innerhalb weniger Sekunden entscheiden, ob sie Texte oder andere Darstellungen lesen und nutzen wollen oder ob sie sie wegwerfen.

- - **Vereinfachung:** Sind die zu vermittelnden Informationen umfangreich und komplex, so ist es für das Verständnis häufig hilfreich, die zu vermittelnden Informationen vereinfacht darzustellen.
- - **Strukturierung und Darstellung von Zusammenhängen:** Ohne klare Strukturierung kann in den seltensten Fällen Verständnis für bestimmte Zusammenhänge erzeugt werden. Aufgabe muss es deshalb sein, das Datenmaterial durch eine klare Strukturierung durchschaubarer und damit verständlicher zu machen.
- - **Betonung und Verstärkung:** Texte beinhalten notwendigerweise Aussagen, die nicht alle die gleiche Bedeutung besitzen. Es ist deshalb wichtig, die zentralen Aspekte hervorzuheben. Dies kann unter anderem dadurch geschehen, dass die wichtigsten Informationen nicht nur im Text hervorgehoben werden, sondern zusätzlich noch ein zweites Mal in einer Tabelle zusammengestellt oder in graphischer Form dargestellt werden.
- - **Zusammenfassung:** Einer der häufigsten Kritikpunkte an Texten ist, das ein Leser selbst dann den gesamten Text lesen muss, wenn er nur an den Kernaussagen interessiert ist. Tabellarische und graphische Darstellungen können gut zur Zusammenfassung wichtiger Informationen verwendet werden.
- - **Einprägsamkeit und Erinnerungshilfe:** Wie gut sich gegebene Informationen einprägen lassen, hängt vor allem davon ab, inwieweit die zuvor beschriebenen Zwischenziele erreicht werden. So erhöhen einfache Darstellungen oder zusammenfassende Wiederholungen der zentralen Informationen mit Hilfe verschiedener Darstellungsformen die Einprägsamkeit von Sachverhalten. Erfahrungsgemäß werden bildlich dargestellte Informationen besonders gut im Gedächtnis behalten. Werden in den Abbildungen oder Tabellen die zentralen Thesen bzw. Inhalte eines Textes bzw. Gedankens wiedergegeben, bieten sie als **Stichwortgeber** darüber hinaus wichtige Erinnerungshilfen.
- - **Glaubwürdigkeit und Überprüfbarkeit:** Informationen in einem Text sollen glaubwürdig und überprüfbar sein, um einen Leser davon zu überzeugen, dass der Inhalt des Textes auch der Wahrheit entspricht. Wird dem Text eine Abbildung oder eine Tabelle mit den verwendeten Daten beigefügt, so kann der Leser die hieraus gezogenen Folgerungen selbst überprüfen. Dies setzt allerdings voraus, dass in der Tabelle auch die relevanten Informationen richtig wiedergegeben sind. Die Verwendung von Tabellen und Diagrammen bietet in einer Darstellung allerdings auch Manipulationsmöglichkeiten.<sup>5)</sup> Durch die Zusammenstel-

lung des Datenmaterials in tabellarischer und graphischer Form wird darüber hinaus der Eindruck von der Gewissenhaftigkeit des Autors und der Richtigkeit der aus den Daten gezogenen Schlüsse vermittelt, obwohl dies nicht notwendigerweise der Fall sein muss. Tabellen und Diagramme wirken im Allgemeinen glaubwürdiger als reine Ausführungen in Textform.

- - **Wiederauffindbarkeit:** Tabellen oder Abbildungen sind auch in jenen Fällen hilfreich, in denen die einmal gelesenen Daten Tage oder Monate später noch einmal benötigt und gesucht werden und die genaue Quelle oder die exakte Stelle im Text nicht mehr bekannt ist. In diesen Fällen können tabellarisch oder graphisch aufbereitete Informationen das Wiederauffinden von Daten erleichtern, ohne dass der Text noch einmal gelesen werden muss.
- - **Zeitersparnis:** Ein wichtiger Vorteil der Verwendung von Abbildungen und Tabellen ist die mögliche Zeitersparnis. Auch dieser Vorteil hängt stark davon ab, in welchem Ausmaß die anderen Zwischenziele erreicht werden. So können beispielsweise Leser, die sich mit der betrachteten Thematik auskennen, die gesuchten Informationen direkt aus der Darstellung entnehmen und auf das Lesen der sie beschreibenden Textteile verzichten. Zeitersparnisse ergeben sich jedoch auch für Leser, die in der Thematik weniger bewandert sind, da ihnen durch die Strukturierung oder Zusammenfassung der Inhalte in Abbildungen oder Tabellen wichtige Verständnis- und Erinnerungshilfen angeboten werden.

### **2.2 Aussagenorientierung**

Grundsätzlich gilt, dass **nur Informationen, die für die gewünschte Aussage relevant sind, in eine Präsentation aufgenommen werden sollten**. Dies sollte zwar selbstverständlich sein, doch ist die Befolgung dieser Regel keinesfalls so einfach wie es zunächst scheint. So zeigt die Erfahrung, dass das Löschen von Informationen aus einer Präsentation (z. B. Textabschnitte oder ganze Seiten aus einem längeren Text) vor allem für noch unerfahrene Autoren Überwindung kostet und häufig der Wunsch besteht, die betreffenden Informationen durch besondere Argumentationslinien doch noch in irgendeiner Form für die Präsentation zu retten. Dieses Bemühen ist in der Regel um so stärker, je größer die Schwierigkeiten waren bzw. je größer der Zeitaufwand war, um die betreffenden Informationen zu ermitteln und darzustellen. Ein deutlicher Hinweis, ob Tabellen oder andere Darstellungen in einem Text auch tatsächlich benötigt werden, ist zum Beispiel die Art und Weise, mit der auf die Darstellung im Text Bezug genommen wird. Wird die Darstellung im Fließtext nur am Rande erwähnt oder gar nicht erläutert, so sollte die Frage gestellt werden, ob es tatsächlich Sinn macht, sie überhaupt in den Text aufzunehmen.<sup>6)</sup>

Je nach **Umfang des Datenmaterials** können bestimmte Präsentationsformen mehr oder weniger sinnvoll sein. Sind Daten zum Beispiel sehr umfangreich und komplex, so kann einer verständlichen und übersichtlichen Darstellung dadurch Rechnung getragen werden, dass in einen Text einzelne Tabellen oder Diagrammarten eingefügt werden.<sup>7)</sup> Sind nur einige wenige Werte darzustellen, so reicht ihre Nennung in einem Text häufig völlig aus.<sup>8)</sup>

Sind **absolute Werte** von herausragendem Interesse, füllen Tabellen diese Ergänzungsfunktion in der Regel besser aus als graphische Darstellungen. Andererseits können **qualitative Zusammenhänge** von Daten besser mit Hilfe von Diagrammen herausgearbeitet werden,<sup>9)</sup> da bildhaft dargestellte Informationen in der Regel zu einem schnelleren Verständnis verhelfen. So erhält der Leser bereits durch die Gestaltung (wie etwa durch Bilder) und die Anordnung der Objekte, die in ein Diagramm aufgenommen werden, Interpretationshilfen für die Analyse der Daten. Beispielsweise scheint es von vornherein als selbstverständlich, dass in einem Kreisdiagramm der Kreis als Gesamtmenge (das heißt 100 Prozent) aufgefasst wird und jedes ("Kuchen-") Stück daraus einen Anteil an dieser Gesamtmenge darstellt, dessen Wert dem Verhältnis seiner Fläche zur Gesamtfläche entspricht. Ebenso ist es offensichtlich, dass vergleichsweise größere Werte durch größere Flächen, längere Balken oder in einem Koordinatensystem durch weiter von den Achsen entfernte Punkte dargestellt werden.

Bei Tabellen fehlen derartige bildliche Interpretationshilfen. Der Anstoß in die "richtige Interpretationsrichtung" wird hier nur selten vom Tabelleninhalt selbst ausgehen, wie etwa durch die Tabellenbeschriftung oder die Art der Datenanordnung. Statt dessen wird die Anregung zur Tabellenbetrachtung und -interpretation in der Regel von einem Text ausgehen, der die Tabelle erläutert. **Bildorientierte Interpretationshilfen** sind allerdings auch bei Tabellen möglich, wie etwa durch die Einbettung einer Tabelle in ein Bild oder die Unterlegung einer Tabelle durch ein Hintergrundbild (vgl. Tabelle 2).

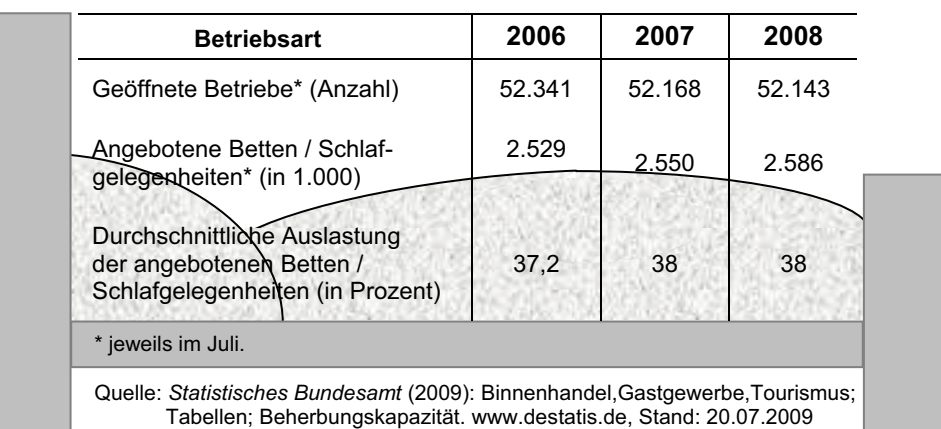

### **Tabelle 2: Beherbergungskapazitäten und Auslastung 2006 bis 2008**

### **2.3 Leserorientierung**

"Der Kunde ist König." Diese Kaufmannsregel hat auch für Erstellerinnen und Ersteller von Tabellen Gültigkeit. Grundsätzlich gilt für jede Art von Darstellungen, dass sich ihre Ausgestaltung an den Bedürfnissen der gewünschten **Zielgruppe** orientieren muss.<sup>10)</sup>

Bei der Analyse der Zielgruppe kann zwischen Hauptkriterien und Hilfskriterien unterschieden werden. Die Hauptkriterien betreffen die zentralen Eigenschaften von Lesergruppen, die bei der Erstellung von Tabellen und anderen Darstellungen von übergeordneter Bedeutung sind. Eine exakte Charakterisierung der Leserschaft ist nach diesen Kriterien allein allerdings häufig nicht auf Anhieb möglich. Hilfskriterien mit tiefergehenden Fragestellungen können hier unterstützend eingesetzt werden.

### **2.3.1 Hauptkriterien zur Einschätzung der Leserschaft**

Zentrales Hauptkriterium ist der **Kenntnisstand** der Zielgruppe. So können Tabellen oder Diagramme, die einen Text ergänzen und nur auf die Beschreibung einiger weniger Aspekte ausgerichtet sind, bei einer weniger informierten Leserschaft wesentlich zum Verständnis beitragen, während dieselben Darstellungen gerade wegen dieser Informationsbeschränkung für Experten nur einen geringen Aussagewert besitzen.11) Ist es der Leserkreis andererseits gewohnt, mit Tabellen und Diagrammen umzugehen, so können auch komplexere Sachverhalte in die Darstellungen aufgenommen werden, die bei weniger erfahrenen Lesern zu einer Überforderung führen würden.

Steht die Informationsvermittlung im Vordergrund, soll also die Zielgruppe mit der Darstellung von einem bestimmten Zusammenhang überzeugt werden, so ist zusätzlich das Interesse der Leser und ihre Einstellung zum Thema bzw. zum Autor der Darstellung von Bedeutung.

Je größer das **Interesse** ist (z. B. Hobby oder beruflicher Arbeitsschwerpunkt) und um so mehr die Aussage der **persönlichen Überzeugung der Leser** entspricht, desto eher werden die Leser bereit sein, sich auch mit schwierigeren Sachverhalten und Darstellungen auseinander zu setzen. Je kritischer dagegen die Einstellung zur Aussage oder zum Autor, desto einfacher und um so eindeutiger müssen die Darstellungen sein. Hier gilt der Grundsatz: Im Zweifelsfall ist weniger mehr.

### **2.3.2 Hilfskriterien zur Einschätzung der Leserstruktur**

Leider ist eine eindeutige Einschätzung der Leserschaft nach den Hauptkriterien Kenntnisstand, Interesse am Thema oder Grundhaltung zum Thema bzw. zum Autor häufig nicht ohne weiteres möglich.

Erschwerend kommt hinzu, dass die tatsächliche und die gewünschte Leserschaft (Zielgruppe) nicht immer auch deckungsgleich ist. So wird zum Beispiel mit einer Darstellung im Rahmen eines Vortrags oder eines Zeitschriftenaufsatzes in der Regel nur ein Bruchteil der gewünschten Leserschaft erreicht. Andererseits gehören

nicht immer auch alle Betrachter einer Darstellung zur eigentlichen Zielgruppe (siehe Abbildung 5).

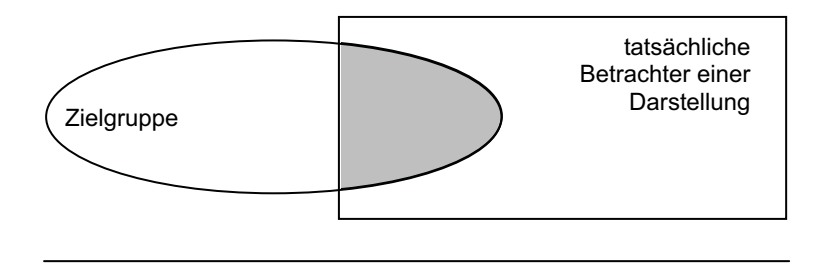

**Abbildung 5: Gewünschte und tatsächliche Leserschaft** 

*Die Frage ist also nicht primär, wer die Darstellung liest bzw. lesen kann, sondern wer von denjenigen, die Zugang zur Darstellung haben, diese lesen soll* (schraffierte Fläche in Abbildung 5). Dem Wissenstand, dem Interesse und der Grundhaltung dieser Gruppe ist die Darstellung anzupassen. Entsprechend muss nicht nur die tatsächliche Leserschaft genauer charakterisiert, sondern auf dieser Basis auch die gewünschte Zielgruppe näher eingegrenzt bzw. definiert werden. Dass sich ein Teil der Leserschaft unter diesen Bedingungen eventuell nicht von der Darstellung angesprochen fühlt, muss dabei in Kauf genommen werden.

Die Definition der Zielgruppe nach den oben beschriebenen Hauptkriterien ist um so schwieriger, je heterogener die tatsächliche Gruppe der Betrachter ist. In diesen Fällen können Hilfs- bzw. Sekundärkriterien zur Einschätzung der Leserstruktur nützlich sein.<sup>12)</sup> Zu ihnen gehören etwa der Ort, an dem die Präsentation bzw. Darstellung den Lesern vorgestellt wird (Vortrag, Buch, Zeitschrift, Tageszeitung, Fachzeitschrift), oder Überlegungen zur Zusammensetzung der Gruppe, der die Leser angehören (z. B. Hierarchieebenen, Qualifikationen, Branche oder Art der Organisation). Die Einstellung zum Thema oder zum Autor lässt sich etwa aus vermuteten Erwartungen der Teilnehmer, ihren grundsätzlichen Bedürfnissen, ihrem Wertesystem oder ihren politischen Einstellungen ableiten (siehe Übersicht 2).

### **Übersicht 2: Kriterien zur Einschätzung der Leserstruktur**

### **Hauptkriterien**

- - **Kenntnisstand** 
	- keine Grundkenntnisse
		- Grundkenntnisse
		- Fachkenntnis
		- gemischt

#### -**Interesse am Thema**

- interessiert
- neutral
- desinteressiert
- gemischt

#### -**Grundhaltung zum Thema/Autor**

- zustimmend
- kritisch
- neutral
- gemischt

### **Hilfskriterien**

-

-

- - **Bekanntheit der Gruppenstruktur** 
	- bekannt - unbekannt
- **Größe der Gruppe** 
	- **Ort der Darstellung** 
		- Vortrag
		- Tageszeitung
		- Publikumszeitschrift
		- Fachzeitschrift
- **Zusammensetzung der Gruppe** 
	- homogen - gemischt
	- **z. B.** 
		-
	- **Hierarchieebene / Funktion** 
		- obere Ebene - untere Ebene
		- gemischt
	- **Informelle Führerschaft** 
		- Meinungsbilder
		- Entscheider
			- primär Umsetzung
	- **Qualifikation** 
		- höhere Qualifikation
			- niedrigere Qualifikation
		- gemischt
	- **Branche**
		- gleiche Branche
		- branchenfremd
		- gemischt
	- **Organisation** 
		- aus eigener Organisation
			- aus fremder Organisation
			- gemischt
- - **Erwartungen der Teilnehmer** 
	- **Bedürfnisse der Teilnehmer**
- - **Politisches Interesse** 
	- politisch
	- unpolitisch
- **Wertesystem in der Gruppe**
- **Zwänge für die Teilnehmer**
- **Tabuthemen der Teilnehmer**

### **2.4 Berücksichtigung der Präsentationsform**

Für die Gestaltung einer Darstellung ist schließlich ihre Einbettung wichtig. Handelt es sich um eine Darstellung im Rahmen eines **Vortrags**, so hat ein Betrachter nur begrenzt Zeit, sich mit der Darstellung auseinander zu setzen. Andererseits besteht für den Vortragenden die Möglichkeit, die Darstellung zu erläutern, und für die Betrachter die Chance, bei Unklarheiten Fragen zu stellen. Ob die Zuhörer diese Möglichkeit nutzen und tatsächlich Verständnisfragen stellen, ist allerdings wiederum vom Kreis der Zuhörerinnen und Zuhörer abhängig: So werden sich beispielsweise Beschäftigte aus unteren Hierarchieebenen in der Regel weniger an Diskussionen

-

-

-

-

beteiligen und durch Nachfragen fehlende Kenntnisse offenbaren wollen, wenn Vorgesetzte an der Runde teilnehmen.

**Schriftlich** fixierte Darstellungen in Druckerzeugnissen ermöglichen Lesern demgegenüber eine konzentriertere Bearbeitung, da die Betrachtungs- bzw. Bearbeitungsgeschwindigkeit vom Betrachter selbst bestimmt werden kann. So kann eine Beschreibung der Darstellung mehrfach gelesen werden. Darüber hinaus ist jederzeit ein Rückblättern möglich.

### **Übungsaufgaben zu Kapitel 2**

- ÜA 2.1: "Der Kunde ist König", so lautet eine alte Kaufmannsregel. Inwiefern hat diese Regel in abgewandelter Form auch für die Gestaltung von Tabellen Bedeutung? Nennen Sie Beispiele.
- ÜA 2.2: Wie lauten die vier Hauptanforderungen an Präsentationen?
- ÜA 2.3: Erläutern Sie die beiden übergeordneten Ziele und vier Zwischenziele, die mit Hilfe von Tabellen verfolgt werden können.
- ÜA 2.4: Nennen Sie jeweils zwei Vor- und zwei Nachteile der Datendarstellung in Texten, Tabellen und Abbildungen.
- ÜA 2.5: Was versteht man unter der Ergänzungsfunktion von Tabellen?
- ÜA 2.6: Inwiefern hat die Präsentationsform (Text oder Vortrag) Einfluss auf die Verständlichkeit von Darstellungen?

### **3 Datenorganisation und ergänzende Datenaufbereitung**

Die Datenorganisation und Datenaufbereitung kann in vier Stufen unterteilt werden. Sie betreffen Entscheidungen über

- $\bullet$ die Zahl der Tabellen und ihre Gliederungstiefen,
- die Zuordnung von Datenmerkmalen zu Zeilen oder Spalten,
- die Anordnung von Datenmerkmalen und Merkmalsausprägungen innerhalb der Zeilen und Spalten sowie
- $\bullet$  die inhaltliche Datenaufbereitung der Zahlen innerhalb der einzelnen Tabellenfächer sowie bei Bedarf eine Datenergänzung.

### **3.1 Zahl der Tabellen und ihre Gliederungstiefen**

Die Zahl der Tabellen und ihre Gliederungstiefen hängen eng miteinander zusammen: So führt die Aufspaltung einer Gliederung zu einer Darstellung der Daten in Einzeltabellen. Erfolgt umgekehrt eine Zusammenfassung von zwei oder mehreren Tabellen zu einer einzigen Tabelle, so ist für diese Darstellung in der Regel eine Gliederung nötig.

Zentrale Kriterien bei der Entscheidung über die Zahl der Tabellen und ihrer Gliederungstiefen sind der Zusammenhang der Daten, die optimale Gliederungstiefe sowie der optische Eindruck einer Tabelle (siehe Übersicht 3).

### **3.1.1 Zusammenhang der Daten**

Die Zahl der Tabellen, die verwendet werden sollte, hängt zunächst vom Zusammenhang der Daten ab. Grundsätzlich sollte eine **Tabelle nur jene Daten enthalten, die für einen bestimmten Aussagebereich von Bedeutung sind**. Fasst man unterschiedliche und auf verschiedene Erklärungen gerichtete Daten in einer Tabelle zusammen, kann die Frage nach ihrem inhaltlichen Zusammenhang leicht vom eigentlichen Aussageziel ablenken.

### **Übersicht 3: Kriterien für die Tabellenanzahl**

- - **Zusammenhang der Daten:**  Zusammengehörende Daten werden in einer Tabelle zu sammengefasst.
- - **Optimale Gliederungstiefe:**  Die Zahl an Gliederungsstufen darf nicht zu hoch sein.
- - **Optischer Eindruck und Tabellenfelder ohne Werte:**  Eine Tabelle sollte nicht allzu viele Tabellenfelder ohne Werte besitzen.

Umgekehrt sollte eine **Tabelle möglichst alle Daten enthalten, die für einen Sachverhalt von Interesse sind**, da auch eine allzu starke Zersplitterung der Daten in zu vielen Tabellen die Übersichtlichkeit vermindern kann. Denn werden inhaltlich zusammenhängende Aspekte in verschiedenen Tabellen präsentiert, so erschwert das ständige Hin- und Herspringen zwischen den Tabellen und der wiederholt erforderliche Tabelleneinstieg den Lesefluss und eine genauere Datenanalyse. Unter diesen Umständen ist zu prüfen, ob durch Umstrukturierung der Daten mehrere

kleine Tabellen zu einer größeren und übersichtlicheren Tabelle zusammengefasst werden können.

### **3.1.2 Optimale Gliederungstiefe**

Gliederungen erfüllen vor allem zwei Aufgaben: Erstens ermöglichen Gliederungen, dass auch **Daten zu unterschiedlichen Merkmalen übersichtlich in einer gemeinsamen Tabelle zusammengefasst werden können** (siehe Tabelle 3). Zweitens erlauben Gliederungen in der Regel einen relativ **schnellen Zugang zu den interessierenden Daten**, da durch Verästelungen in der Kopfzeile oder Vorspalte jene Spalten oder Zeilen außer Acht gelassen bzw. übersprungen werden können, die im Moment der Betrachtung gerade nicht benötigt werden.

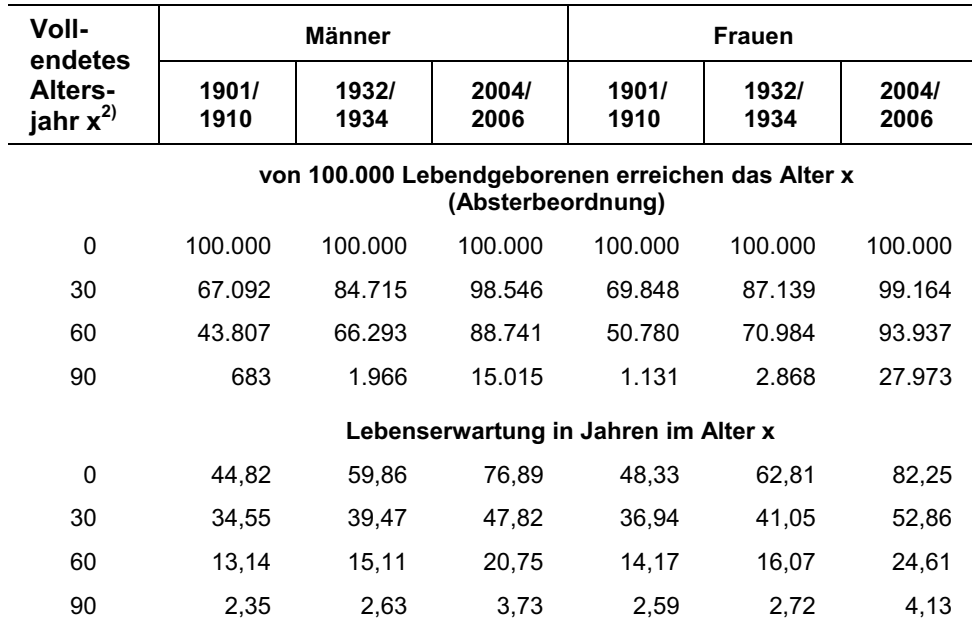

### **Tabelle 3: Sterbetafeln für Deutschland in abgekürzter Form für 1901/10, 1932/34 und 2005/071)**

Anmerkungen: <sup>1)</sup> 1901/10 und 1932/34 Reichsgebiet, jeweiliger Gebietsstand.

<sup>2)</sup> Es beziehen sich: Das Alter von 0 auf den Zeitpunkt der Geburt, die anderen

Altersangaben auf den Zeitpunkt, an dem jemand genau x Jahre alt geworden ist.

Quelle: *Statistisches Bundesamt* (2009): Statistisches Jahrbuch 2009. Wiesbaden, S. 58

**Die Gliederungsvorteile verringern sich allerdings mit der Zahl der Gliederungsstufen.** Ist die Gliederungstiefe sehr groß, kann die Tabelle schnell unüber-

sichtlich werden. Darüber hinaus benötigt jede Gliederungsebene bei der Durchsicht einer Tabelle eine (zeitrelevante) Entscheidung,13) die dem Zeitvorteil durch das Überspringen irrelevanter Zeilen und Spalten entgegenwirkt. Unter diesen Umständen kann es also auch bei inhaltlich zusammengehörenden Merkmalen und Merkmalsausprägungen sinnvoll sein, die Daten in zwei oder mehrere Tabellen aufzuteilen.

Besitzen Merkmalsausprägungen eine innere Ordnung (z. B. alphabetisch oder zeitbezogen), so reicht diese Ordnung für einen Tabelleneinstieg in der Regel völlig aus. Eine zusätzliche Gliederungsebene, wie etwa die Gliederung des Merkmals "vollendetes Altersjahr" in Tabelle 3 in Gruppen von "0 bis 30" und von "60 bis 90" ist nicht erforderlich. Sie könnte zudem die ablenkende Frage aufwerfen, ob es für die als unnötig erachtete zusätzliche Gliederungsebene eine besondere Begründung gibt. Eine Ausnahme sind Tabellen mit einer großen Zahl an Merkmalsausprägungen. Hier kann eine Gliederung auch bei inneren Ordnungen hilfreich sein, da bei der Suche nach der richtigen Zeile oder Spalte durch die Gliederung eine größere Zahl irrelevanter Zeilen oder Spalten übersprungen werden kann. Häufig anzutreffende Beispiele sind Preistabellen auf Fahrkartenautomaten, in denen die jeweiligen Anfangsbuchstaben den alphabetisch geordneten Zielorten als Gliederungsüberschrift vorangestellt werden, oder Fahrpläne, in denen die Stundenangaben als Gruppenüberschrift den jeweiligen Minutenangaben vorangehen. In diesen Fällen ist in der Regel allerdings auch die Gliederungsweise schnell erkennbar, so dass durch die Gliederungen keine Irritationen zu erwarten sind.

Ein Kompromiss zwischen Tabellenaufteilung und Gliederung ist die **Blockbildung**: Werden in einer Tabelle unterschiedliche Merkmale aufgenommen (wie etwa in Tabelle 3 die Absterbeordnung und die Lebenserwartung) oder ist die Zahl der Gliederungsstufen in der Vorspalte sehr hoch, so kann die Vorspalte bzw. die Tabelle entlastet werden, indem die obersten Gruppenköpfe aus der Vorspalte herausgenommen und als Zwischenüberschriften in den Datenbereich aufgenommen werden. Letztendlich handelt es sich hier um die Aufteilung einer Tabelle in zwei einzelne Tabellen, die dann allerdings in einem gemeinsamen Tabellenrahmen zusammengefügt werden. Das *Deutsche Institut für Normung* empfiehlt nicht mehr als vier Gliederungsebenen und bei Blockbildungen höchstens zwei hierarchische Stufen.<sup>1</sup>

### **3.1.3 Optischer Eindruck**

Besitzt eine Tabelle nur begrenzt Werte, so kann leicht der Eindruck einer unvollständigen und ungeordneten Tabelle entstehen. Aus optischen Gründen kann deshalb auch in diesem Fall eine Aufteilung der Daten in zwei oder mehrere Tabellen sinnvoll sein.

### **3.2 Zuordnung von Datenmerkmalen zu Zeilen und Spalten**

Die zentralen Entscheidungskriterien für die Zuordnung von Datenreihen zu Spalten oder Zeilen sind Platzgründe, der Grundsatz der Einheitlichkeit, die Datennähe, die Beziehungen zwischen den dargestellten Merkmalen sowie die übliche Betrachtungsstrategie (siehe Übersicht 4).

### **3.2.1 Verfügbarer Raum**

Bei der Zuordnung der Merkmale in Spalten und Zeilen spielen in der Regel Platzgründe eine herausragende Rolle. So werden die Merkmale häufig derart den Spalten und Zeilen zugeordnet, dass die **Tabelle zugunsten der Übersichtlichkeit möglichst vollständig auf eine Textseite** passt und damit ein hinderliches Hin- und Herblättern bei der Betrachtung von Tabellenteilen auf mehreren Seiten vermieden werden kann. Neben der Zahl der Merkmale spielt auch die Länge der Einträge und dabei insbesondere die Länge der Datenbezeichnungen in der Vorspalte und im Tabellenkopf eine  $Rolle.<sup>15</sup>$ 

### **3.2.2 Grundsatz der Einheitlichkeit**

Besitzt eine Darstellung mehrere Tabellen, die sich nur durch ein einzelnes oder einige wenige Merkmale unter-

### **Übersicht 4: Kriterien für die Zuordnung von Merkmalen zu Spalten oder Zeilen**

- **Platzgründe:**  Aufteilung der Tabelle auf mehrere Textseiten vermeiden.
- **Grundsatz der Einheitlichkeit:**  Gleicher Spalten- und Zeilenaufbau in ähnlichen Tabellen.
- **Datennähe:**  Zu vergleichende Datenreihen werden möglichst untereinander angeordnet.
- **Beziehungen zwischen den Merkmalen:**  Merkmale, deren Beziehung für den Leser besonders betont werden soll, sollten im Tabellenkopf dargestellt werden.
- **Übliche Betrachtungsstrategie:**  - Horizontale Anordnung von Daten entspricht der üblichen Lesestrategie.
- Spaltenform als optische Vorgabe der Verarbeitungsrichtung.
- → Keine eindeutige Empfehlung möglich.

scheiden, so ist darauf zu achten, dass die **Zeilen und Spalten auch weitgehend gleich aufgebaut sind**16) (Grundsatz der Einheitlichkeit von Tabellen). Folgen in einem Text mehrere Tabellen mit ähnlichen Informationen aufeinander, so werden viele Leser nach Betrachtung der ersten Tabellen von einer gleichen Spalten- und Zeilenzuordnung der Merkmale in den nachfolgenden Tabellen ausgehen und eventuell auf eine genauere Analyse der Vorspalte und Kopfzeile verzichten. Entsprechend können Änderungen in der Zuordnung zu Verwirrungen oder sogar zu Fehlinterpretationen führen. Dies gilt besonders bei einfachen Tabellen, deren Grundstruktur für einen Leser relativ schnell erkennbar und leicht erinnerbar ist.

### **3.2.3 Kriterium der Datennähe**

Ein weiteres Kriterium für die Zuordnung der Merkmale zu Spalten oder Zeilen ist die Datennähe. So gilt die Empfehlung, dass **miteinander zu vergleichende Datenreihen übereinander angeordnet** werden sollen, da das Lesen von Zahlen entlang einer Spalte einfacher ist als entlang einer Zeile. Das nachfolgende Beispiel kann dies verdeutlichen:<sup>17)</sup>

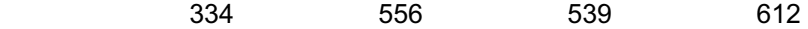

Ein Zahlenvergleich findet im Allgemeinen stellenorientiert statt. Im Falle dieser dreistelligen Zahlen erfolgt ein Vergleich also, indem in einem ersten Schritt zunächst

nur die Hunderterstellen beachtet und erst danach die Zehner- und Einerstellen in die Betrachtung mit einbezogen werden. Diese Vorgehensweise bedeutet jedoch auch, dass das Auge bei einer horizontalen Anordnung einzelne Ziffern (Zehnerund Einerstellen) und die Lücken zwischen den Zahlen überspringen muss, was einen Vergleich erschwert.

Anders ist dies bei einer Anordnung der Zahlen in Spaltenform:

Hier liegen die Ziffern, die miteinander verglichen werden sollen, nahe beieinander, so dass das Auge beim Zahlenvergleich keine größeren Entfernungen überbrücken muss und auch die hinteren Zahlenteile zunächst relativ einfach ignoriert werden können. Hintergrund ist letztendlich, dass die Datennähe bei einer Anordnung in Spaltenform das Rechnen mit den Daten erleichtert; so erfolgt ein Vergleich von Zahlen in der Regel mit Hilfe von Subtraktionen. Der Rechenvorteil bei einer Spaltenbildung zeigt sich auch im obigen Beispiel, wenn die aufgeführten Werte in der Reihe oder Spalte addiert oder voneinander subtrahiert werden.

Beispiele für die Anwendung dieser Vergleichsregel geben die Tabellen 4 und 5, in denen die Bevölkerungsentwicklung im Zeitablauf aufgeführt sind. Sie zeigen, dass die Anwendung der Regel je nach Zielsetzung zu unterschiedlichen Anordnungen der gleichen Daten führen kann.

Steht die zeitliche Entwicklung einzelner Altersgruppen im Vordergrund, so sollten die Altersgruppen im Tabellenkopf und die Jahresangaben in der Vorspalte angeordnet werden (siehe Tabelle 4).

Geht es dagegen um einen Vergleich der Anteile der Altersgruppen zu einem bestimmten Zeitpunkt, so sollten die Jahresangaben als Spaltenköpfe und die Altersgruppen als Zeilenköpfe angeordnet sein (siehe Tabelle 5).

Sollen schließlich die Niveaus unterschiedlicher Altersgruppen im Zeitablauf miteinander verglichen werden, so ist nach diesen Überlegungen auch in diesem Fall die Tabelle 5 der Tabelle 4 vorzuziehen, da in Tabelle 5 die zu vergleichenden Werte näher beieinander liegen als in Tabelle 4.

Wäre die Liste der Monatswerte länger, wäre mit einer allzu strikten Anwendung der beschriebenen Regeln allerdings wenig gewonnen. So würde es wenig Sinn machen, die Monatsdaten zwar waagerecht, dafür aber in unverhältnismäßig gedrängter Form oder gar auf zwei Seiten anzuordnen. Können weder eine Drehung der Tabelle um 90° noch eine übersichtliche Verwendung von Abkürzungen mit Fußnotenerklärungen das Problem lösen, so kann ein Wechsel der Merkmale in den Spalten und Zeilen letztendlich doch die sinnvollere Lösung sein.

### **Tabelle 4: Bevölkerungsentwicklung in Deutschland 1950 bis 2007 nach Altersgruppen (Version A)**

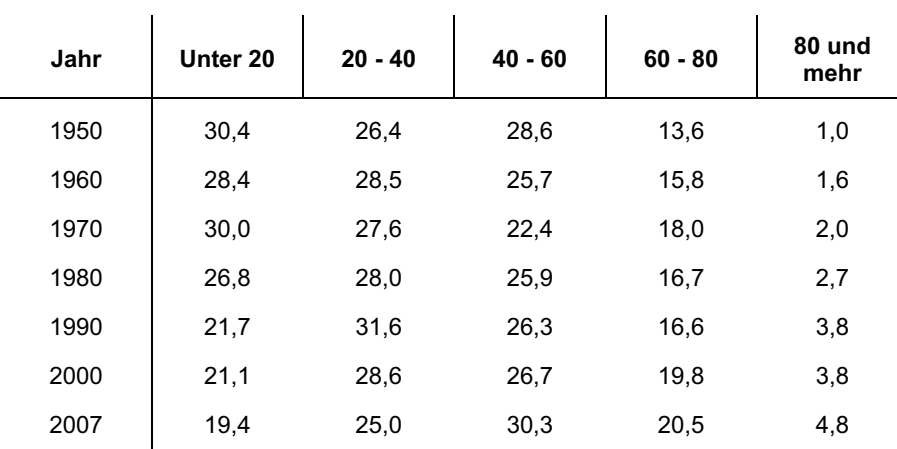

im Alter von ... bis unter ... Jahren (in Prozent)

Quelle: *Statistisches Bundesamt (2009):* Bevölkerung, Bevölkerungsstand, Tabellen, Lange Reihen. www.destatis.de, Stand: 14.10.2008

### **Tabelle 5: Bevölkerungsentwicklung in Deutschland 1950 bis 2007 nach Altersgruppen (Version B)**

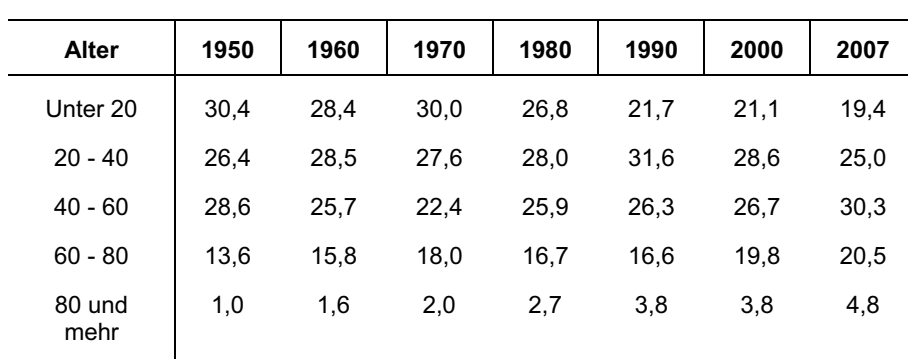

im Alter von ... bis unter ... Jahren (in Prozent)

Quelle: *Statistisches Bundesamt (2009):* Bevölkerung, Bevölkerungsstand, Tabellen, Lange Reihen. www.destatis.de, Stand: 14.10.2008

### **3.2.4 Besondere Beziehungen zwischen den Merkmalen**

Ist nicht nur die einfache Datenwiedergabe das Ziel der Tabelle, sondern soll auch die Beziehung der Daten zueinander in der Tabelle dargestellt werden, so kann auch dies die Zuordnung der Merkmale zu Spalten oder Spalten beeinflussen.

So lassen sich Beziehungen zwischen den Merkmalen in einer Tabelle in der Regel deutlicher durch eine Gliederung in der Kopfspalte darstellen als in einer Vorspalte.

Abbildung 6 gibt hierfür ein Beispiel. Sollen beispielsweise nicht nur die Größenordnungen von Arbeitsmarktdaten vermittelt werden, sondern darüber hinaus auch die Beziehungen der Merkmale untereinander, also wie im Beispiel, dass sich der Wert für das "Bruttoinlandsprodukt" aus den beiden Größen "Inländische Verwendung" und "Außenbeitrag" zusammensetzt, und darüber hinaus bzw. eine Ebene tiefer die "Inländische Verwendung" als Summe aus den Größen "Konsumausgaben" und Bruttoinvestitionen" berechnet wird, so lassen sich diese Zusammenhänge bei der Anordnung in der Vorspalte (Abbildung 6, Version A, bzw. Tabelle 7) kaum auf Anhieb erkennen und einprägen. Die Zusammenhänge sind dabei umso schwerer erkennbar, je größer die Abstände zwischen den Merkmalen der gleichen Gliederungsebene sind, das heißt also, je mehr Gliederungsebenen und je mehr Einträge zwischen den Merkmalsprägungen der gleichen Ebene in der Tabelle vorhanden sind.

In Abbildung 6, Version B, erfolgt die Anordnung der betreffenden Merkmale im Tabellenkopf. Hier wird bereits durch die optische Nähe der übergeordneten zu den untergeordneten Merkmalen auch deren inhaltliche Nähe offenbar. Mit einer entsprechenden Linienführung wie in Tabelle 7 wird dieser Zusammenhang eindeutig.

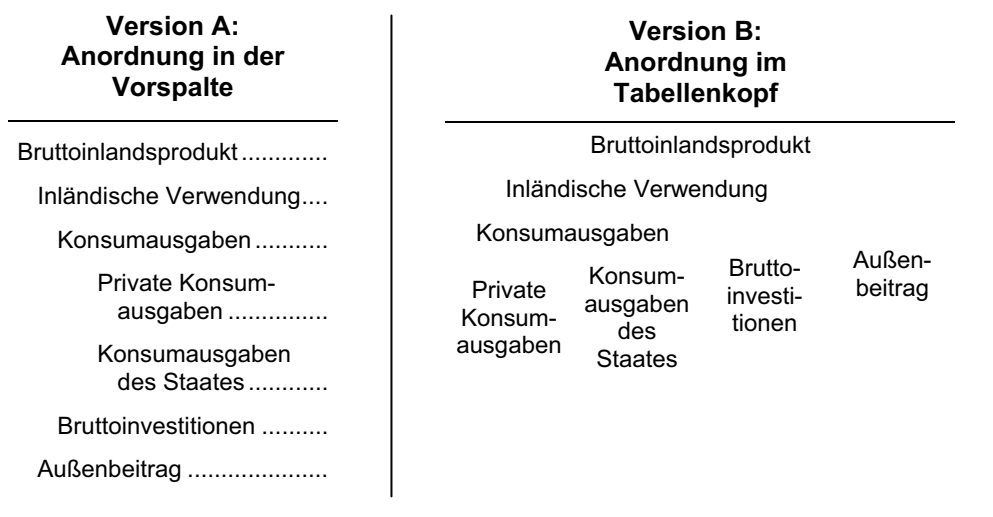

### **Abbildung 6: Gliederungen in Vorspalte oder Tabellenkopf**

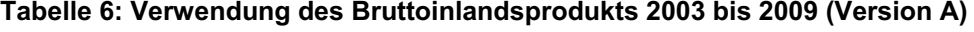

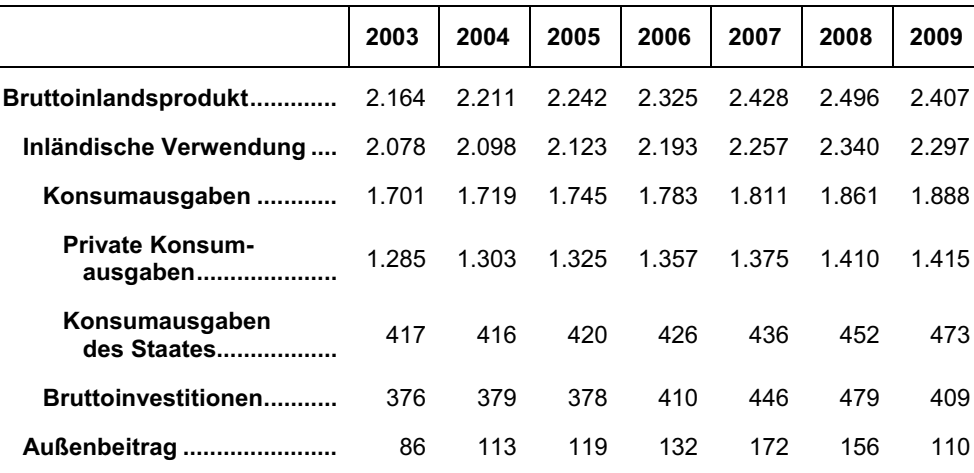

- in Mrd. Euro, in jeweiligen Preisen -

Quelle: *Statistisches Bundesamt* (2010): Volkswirtschaftliche Gesamtrechnungen, Fachserie 18, Reihe 1.4, Inlandsproduktsberechnung, Detaillierte Jahresergebnisse 2009 (Stand: Febraur 2010). Wiesbaden, S. 77

Eine Anordnung der arbeitsmarktbezogenen Merkmale im Tabellenkopf wirkt anders. Wie Abbildung 6, Version B, zeigt, liegt der Vorteil einer Gliederung im Tabellenkopf vor allem darin, dass zwischen den Spaltenköpfen und den ihnen übergeordneten Spaltengruppenköpfen auch eine unmittelbare räumliche Verbindung besteht. So deutet die Nähe der Merkmalsbeschreibungen als solches bereits eine engere Beziehung zwischen den Kennzeichnungen an. Hinzu kommt, dass durch entsprechende Linienführungen im Tabellenkopf eine deutlichere und damit auch eine schnellere optische Zuordnung der untergeordneten Merkmale zu ihren übergeordneten Ebenen möglich ist als in der Vorspalte.<sup>18)</sup>

Dieser Vorteil verringert sich allerdings, wenn wie in Tabelle 7 neben den Werten der untersten Ebene zusätzlich auch die Gesamtwerte der Spaltengruppenköpfe in die Tabelle aufgenommen werden sollen. In diesem Fall muß mehrfach der Hinweis "Gesamt" bzw. alternativ "Insgesamt" oder "Zusammen" in die Tabelle aufgenommen werden, so dass die Merkmalszuordnungen wieder etwas unübersichtlicher werden.

### **Tabelle 7: Verwendung des Bruttoinlandsprodukts 2003 bis 2009 (Version B)**

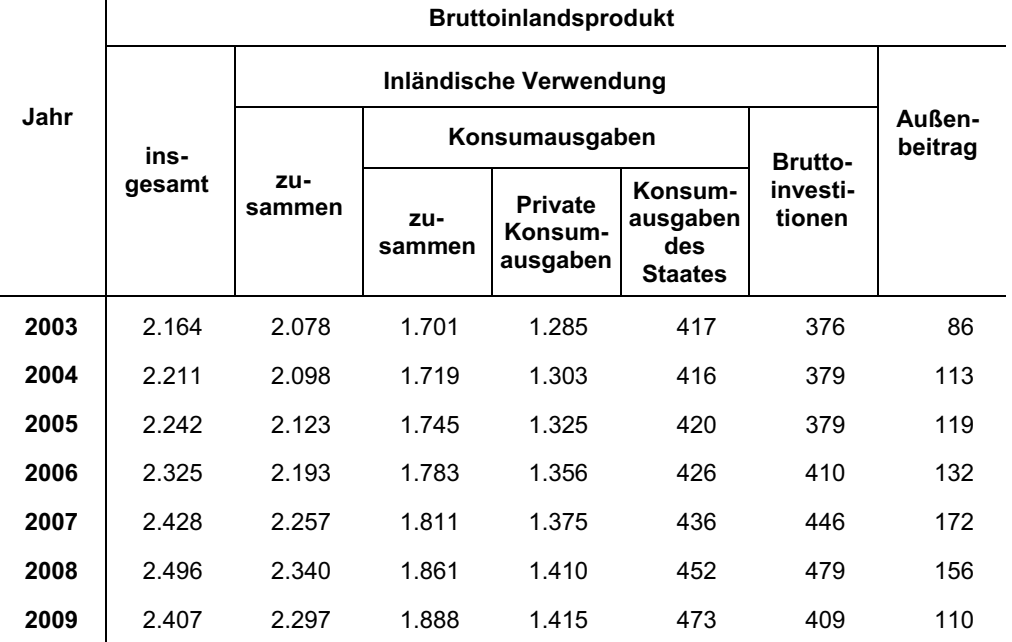

(in Mrd. Euro, in jeweiligen Preisen)

Quelle: *Statistisches Bundesamt* (2010): Volkswirtschaftliche Gesamtrechnungen, Fachserie 18, Reihe 1.4, Inlandsproduktsberechnung, Detaillierte Jahresergebnisse 2009 (Stand: Februar 2010). Wiesbaden, S. 77

### **3.2.5 Kriterium der üblichen Betrachtungsstrategie**

Ein viertes mögliches Kriterium für die Zuordnung von Merkmalen zu Spalten oder Zeilen ist die Betrachtungsstrategie. So gibt es die Annahme, dass sich Leser beim Einstieg in eine Tabelle häufig an den Ausprägungen in der Vorspalte orientieren, um von ihnen ausgehend die Tabelle in horizontaler Richtung durchzusehen. Dies ließe sich mit der antrainierten Leserichtung von Texten von links nach rechts erklären. In diesem Fall müssten die Daten, die miteinander verglichen werden sollen, horizontal angeordnet werden. Andererseits ergibt sich auch durch die Spaltenbildung eine optische Vorgabe der Betrachtungsrichtung. Hier ist sie dann allerdings vertikal ausgerichtet.<sup>19)</sup> Ausgehend von diesen Überlegungen ist eine eindeutige Empfehlung nach dem Kriterium der üblichen Betrachtungsstrategie der Benutzer also nicht möglich.
# **3.3 Anordnung von Merkmalsausprägungen innerhalb von Zeilen und Spalten**

Auch die Art und Weise, wie die Daten innerhalb von Spalten und Zeilen angeordnet werden, hat Einfluss auf die Lesbarkeit einer Tabelle. Die zentralen Entscheidungskriterien sind der Grundsatz der Einheitlichkeit von Tabellen, die Datennähe, die übliche Betrachtungsstrategie sowie die Aufnahme zusammenfassender Werte (siehe Übersicht 5).

#### **3.3.1 Grundsatz der Einheitlichkeit**

Der Grundsatz der Einheitlichkeit von Tabellen gilt nicht nur in Bezug auf die Zuordnung der Merkmale *zu* Zeilen und Spalten, sondern auch hinsichtlich der **gleichen Anordnung von Merkmalen bzw. Merkmalsausprägungen** *innerhalb* **der Zeilen und Spalten**. 20) Besitzt also eine Darstellung mehrere Tabellen, die sich nur durch Variationen einzelner oder einiger weniger Merkmale unterscheiden, so sollten die Merkmale in den Spalten und Zeilen die gleiche Anordnung haben wie in den anderen Tabellen. Ein Beispiel für die Bedeutung dieser Regel geben die Tabellen 8 bis 11.

#### **Tabelle 8: Lebendgeborene in Berlin und Bremen 1995 nach Geschlecht**

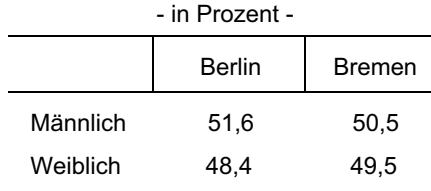

Quelle: *Statistisches Bundesamt* (2009): Lebendgeborene - Bundesländer, Jahre, Geschlecht. Genesis-Online-Datenbank (Stand: 20.07.2009), eigene Berechnungen

**Übersicht 5: Kriterien für die Anordnung von Merkmalen innerhalb von Spalten oder Zeilen** 

- **Grundsatz der Einheitlichkeit:**  Gleicher Spalten- und Zeilenaufbau ähnlicher Tabellen.
- **Datennähe:**  Zu vergleichende Datenreihen werden möglichst in benachbarten Spalten oder Zeilen angeordnet.
- **Übliche Betrachtungsstrategie:**  Anordnung (von links nach rechts oder von oben nach unten)
	- nach der inneren Ordnung der Merkmalsbezeichnungen in Vorspalte und Tabellenkopf (zeitlich, alphabetisch)
	- nach den Werten im Zahlenfeld (von oben nach unten fallend).
- **Zusammenfassende Werte:**  Bei mehreren Gliederungsebenen in der Vorspalte sollten zusammenfassende Werte (z. B. Summen) vor den Einzelwerten aufgeführt werden.

#### **Tabelle 9: Lebendgeborene in Berlin und Bremen 2000 nach Geschlecht**

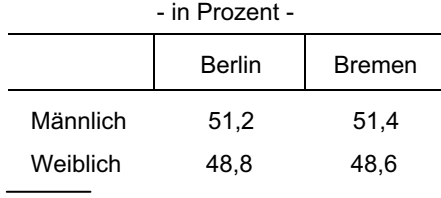

Quelle: *Statistisches Bundesamt* (2009): Lebendgeborene - Bundesländer, Jahre, Geschlecht. Genesis-Online-Datenbank (Stand: 20.07.2009), eigene Berechnungen

#### **Tabelle 10: Lebendgeborene in Berlin und Bremen 2005 nach Geschlecht**

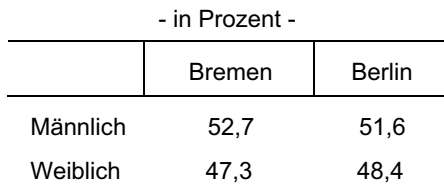

Quelle: *Statistisches Bundesamt* (2009): Lebendgeborene - Bundesländer, Jahre, Geschlecht. Genesis-Online-Datenbank (Stand: 20.07.2009), eigene Berechnungen

#### **Tabelle 11: Lebendgeborene in Berlin und Bremen 2007 nach Geschlecht**

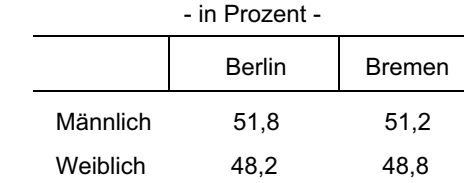

Quelle: *Statistisches Bundesamt* (2009): Lebendgeborene - Bundesländer, Jahre, Geschlecht. Genesis-Online-Datenbank (Stand: 20.07.2009), eigene Berechnungen

So fällt bei diesen Tabellen nicht jedem auf Anhieb auf, dass die Städtenamen in Tabelle 10 in einer anderen Reihenfolge angegeben sind als in den drei anderen Tabellen.

## **3.3.2 Kriterium der Datennähe**

Wie bei der Zuordnung der Merkmale zu Spalten und Zeilen gilt nach dem Kriterium der Datennähe auch hinsichtlich der Anordnung innerhalb der Spalten und Zeilen, dass die **Zahlenreihen, die miteinander verglichen werden sollen, in benachbarte Spalten oder Zeilen** geschrieben werden sollten,<sup>21)</sup> da die räumliche Nähe am besten ihren Vergleich ermöglicht. Diese Empfehlung kann allerdings mit dem nachfolgend beschriebenen Kriterium kollidieren.

## **3.3.3 Kriterium der üblichen Betrachtungsstrategie**

Gibt es eine **innere Ordnung der Merkmalsausprägungen** in der Vorspalte oder Kopfzeile (z. B. zeitliche oder alphabetische Folge), so sollte die Anordnung der Spalten und Zeilen nach dem Kriterium der üblichen Betrachtungsstrategie (von links nach rechts oder von oben nach unten) auf dieser Ordnung beruhen, da dies den Einstieg in eine Tabelle erleichtert. Zum einen sind solche Anordnungen in der Regel sofort verständlich, zum anderen kann auf diese Weise auch eine bestimmte Merkmalsausprägung relativ schnell gefunden werden. So muss ein Nutzer bei einer alphabetischen Anordnung nicht mehr alle Merkmalsausprägungen in den Spaltenköpfen oder Zeilenköpfen durchsehen, um die richtige Spalte oder Zeile zu finden. Stattdessen kann er aufgrund der (bekannten) Buchstabenreihenfolge in etwa abschätzen, an welcher Stelle in einer längeren Aufzählung der von ihm gesuchte Anfangsbuchstabe zu finden ist.22) Irrelevante Spalten oder Zeilen können zeitsparend übersprungen werden.

Abweichend von einer Anordnung der Zeilen oder Spalten nach den Merkmalsausprägungen in der Vorspalte oder Kopfzeile kann die Ordnung der Spalten und Zeilen auch **von den Werten im Zahlenfeld abhängig** gemacht werden. So kann es sinnvoll sein, die zentralen Werte im Zahlenteil der Tabelle gemäß ihrer Größe (also steigend oder fallend) in einer bestimmten Richtung (das heißt nach unten oder nach rechts) zu ordnen. Für eine Zeilenanordnung, bei der die "wichtigsten" Werte **untereinander stehen und nach unten hin abnehmen**, spricht, dass diese Form die gedankliche Subtraktion zweier Zahlen und damit auch deren Vergleichbarkeit am ehesten erleichtert.<sup>23)</sup> Soll beispielsweise zwischen den Zahlen 637 und 583 ein Größenvergleich vorgenommen werden, so ist dieser einfacher bei abnehmender als bei zunehmender Größenordnung durchzuführen, also zum Beispiel bei

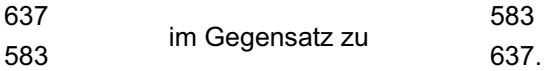

Nachfolgend einige Beispiele für die Anordnung von Spalten oder Zeilen in Abhängigkeit bestimmter Ordnungen:

Bei Zeitreihen ergibt sich die Ordnung der Spalten oder Zeilen zunächst eindeutig aus der inneren Ordnung der Merkmalsausprägungen (also Monatsdaten oder Jahreszahlen) in der Vorspalte oder Kopfzeile, da bei Zeitreihen der zeitliche Verlauf einer Größe von Interesse ist.

Tabelle 12 ist ein Beispiel, in der die Anordnung der Zeilen von der alphabetischen Folge der Merkmalsausprägungen in der Vorspalte bestimmt wird. Eine solche Struktur könnte beispielsweise eine Tabelle aufweisen, in der es primär darum geht, die Bevölkerungsstärke einzelner Bundesländer aufzulisten, um sie bei Bedarf einzeln abzufragen (wie etwa in einer Quellendatei). Da in diesem Fall der Einstieg in die Tabelle über das jeweilige Bundesland erfolgt, ist die alphabetische Ordnung der Bundesländer in der Vorspalte sinnvoll.

Anders sieht es aus, wenn die Bevölkerungsstärken der Bundesländer von besonderem Interesse sind und deshalb der Vergleich der Bevölkerungszahlen im Vordergrund steht. In diesem Fall tritt der Tabelleneinstieg über die Namen der Bundesländer in den Hintergrund, so dass nun eine Anordnung der Zeilen nach der Größe der Werte im Zahlenfeld sinnvoll ist (siehe Tabelle 13).

# **Tabelle 12: Bevölkerung 2008 nach Bundesländern (Version A)**

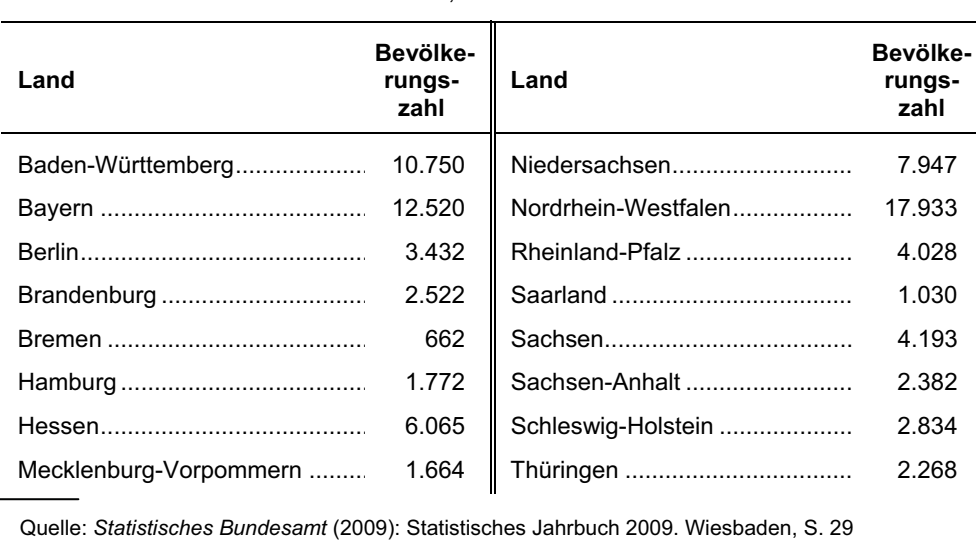

in 1.000; am Jahresende

## **Tabelle 13: Bevölkerung 2008 nach Bundesländern (Version B)**

in 1.000; am Jahresende

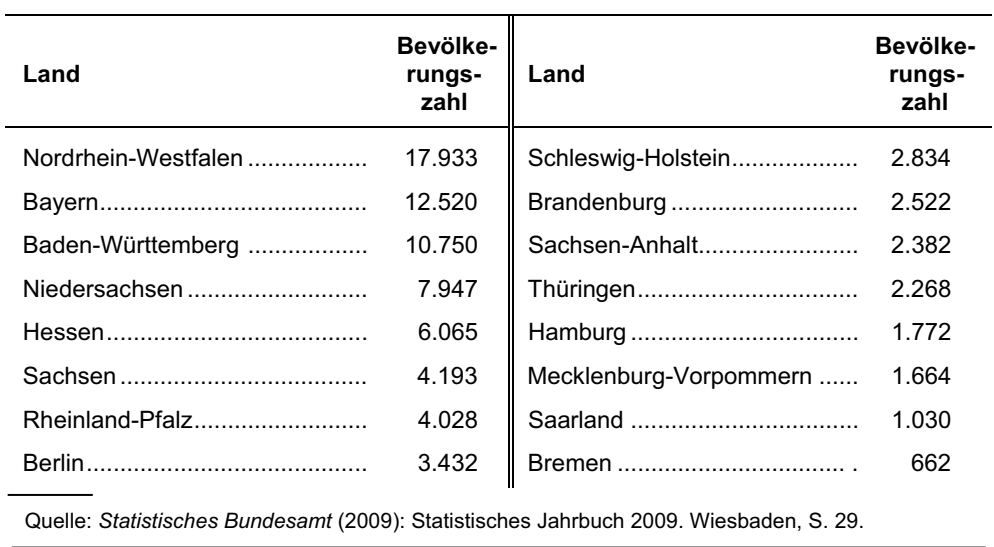

#### **3.3.4 Zusammenfassende Werte (Summen, Durchschnitte etc.)**

Werden Daten, die Werte zusammenfassen, wie Summen, Durchschnitte, Streuungen oder Mindest- und Höchstwerte in eine Tabelle aufgenommen, so gibt es die Möglichkeit, diese bei einer Anordnung der betreffenden Daten in Zeilenform überoder unterhalb bzw. im Falle einer spaltenförmigen Anordnung links oder rechts der Einzeldaten in die Tabelle aufzunehmen.

Erscheinen in einer Tabelle neben diesen zusammenfassenden Werten nur Daten einer einzigen Gliederungsebene und ist aufgrund der Bezeichnungen (Gesamt bzw. Summe, Mittelwert etc.) die Beziehung zu den Einzeldaten offensichtlich (wie in den Tabellen 14 und 15), ist es relativ egal, welche der Möglichkeiten gewählt wird.

#### **Tabelle 14: Arbeitslosigkeit 2008 nach Geschlecht (Version A)**

**Tabelle 15: Arbeitslosigkeit 2008 nach Geschlecht (Version B)** 

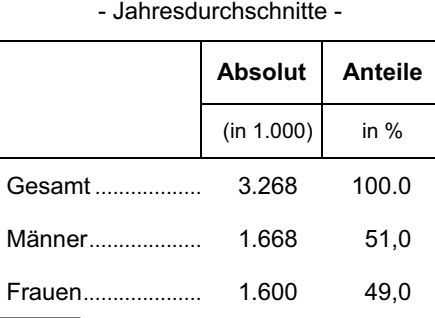

Quelle: *Bundesagentur für Arbeit* (2009): Arbeitsstatistik 2008 - Jahreszahlen. Nürnberg, S. 50

- Jahresdurchschnitte -

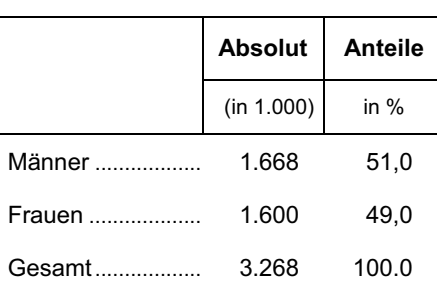

Quelle: *Bundesagentur für Arbeit* (2009): Arbeitsstatistik 2008 - Jahreszahlen. Nürnberg, S. 50

Im Falle von mehrstufigen Gliederungen ist es aus Gründen einer besseren Lesbarkeit der Tabelle allerdings sinnvoll, die Summen den untergeordneten Einzelwerten voranzustellen. Dies gilt in besonderer Weise bei Gliederungen in Vorspalten, da hier die Kennzeichnungen der Summen wie eine Art Überschrift die Gliederungsstufen einleiten.

Wie die Tabellen 16 und 17 zeigen, ist es für die Verständlichkeit der Daten dabei nicht generell erforderlich, die übergeordneten Werte mit dem Begriff "Gesamt" einzuführen. Merkmalsangaben verbunden mit entsprechenden Einzügen reichen in vielen Fällen aus.

## **Tabelle 16: Arbeitslose 2007 bis 2009 nach Geschlecht (Version A)**

- in 1.000; Stichtag: 30. September\* -

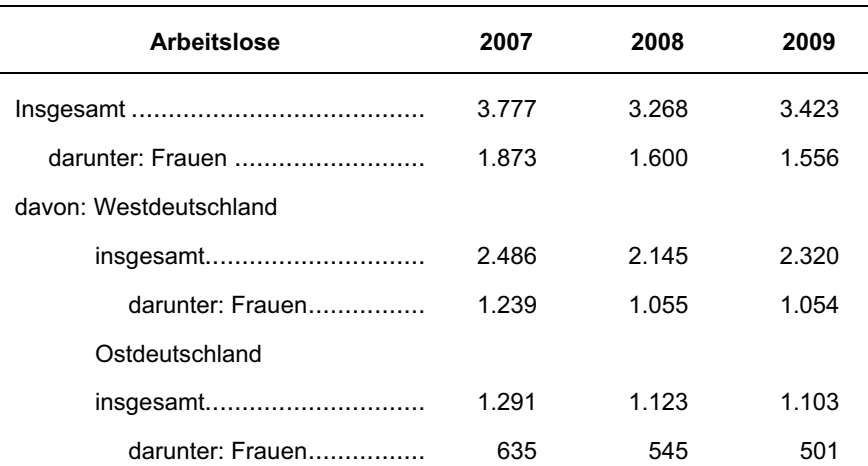

\* Bis zum Ablauf von drei Kalenderjahren nach Auswertungsstichtag gelten die Ergebnis se der Beschäftigungsstatistik als vorläufig.

Quelle: *Bundesagentur für Arbeit* (2010): Arbeitsmarkt in Zahlen - Arbeitslosigkeit im Zeit ablauf, Februar 2010. Nürnberg. Ohne Seitenangabe

#### **Tabelle 17: Arbeitslose 2007 bis 2009 nach Geschlecht (Version B)**

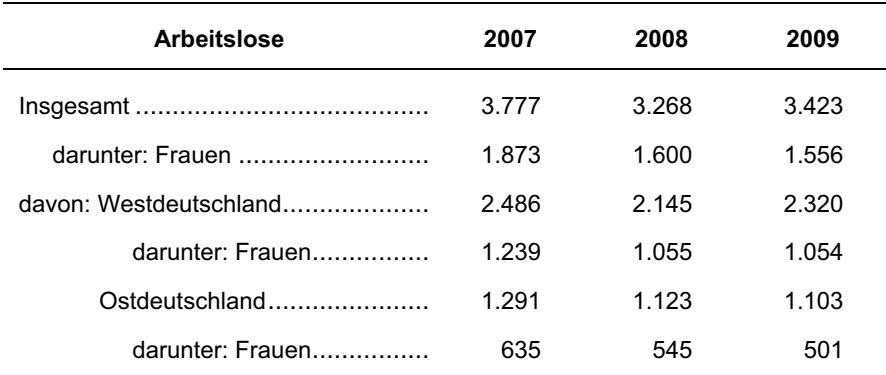

- in 1.000; Stichtag: 30. September\* -

\* Bis zum Ablauf von drei Kalenderjahren nach Auswertungsstichtag gelten die Ergebnis se der Beschäftigungsstatistik als vorläufig.

Quelle: *Bundesagentur für Arbeit* (2010): Arbeitsmarkt in Zahlen - Arbeitslosigkeit im Zeit ablauf, Februar 2010. Nürnberg. Ohne Seitenangabe

## **3.4 Inhaltliche Datenaufbereitung**

Neben der Anordnung kann auch die inhaltliche Aufbereitung der Zahlen das Verständnis für eine gewünschte Tabellenaussage erhöhen. Hierzu zwei Beispiele: Die Entscheidung, Daten ergänzende bzw. Daten zusammenfassende Zeilen oder Spalten in Tabellen aufzunehmen, und die Vereinfachung durch Rundung.

## **3.4.1 Datenergänzung**

In Abschnitt 3.3.4 wurde über die Lage von Daten ergänzenden bzw. Daten zusammenfassenden Zeilen bzw. Spalten gesprochen. An dieser Stelle geht es darum, ob und inwieweit solche zusätzlichen Zeilen und Spalten überhaupt in eine Tabelle aufgenommen werden sollen.

Sind für die Interpretation von Tabellen zusätzlich zu den bereits aufgenommenen Datenreihen **besondere Rechenoperationen** wie Summen, Differenzen, Produkte etc. von besonderem Interesse, so sollten diese als ergänzende Zahlen in die Tabelle aufgenommen werden. Dies erleichtert den Lesern nicht nur die Nutzung der Tabelle (und kann so gegebenenfalls sogar entscheidend dafür sein, ob die Tabelle überhaupt gelesen wird), sondern hilft auch, Rechenfehler zu vermeiden. Dies gilt vor allem auch in vielen Fällen mit scheinbar einfachen Rechenoperationen.<sup>24)</sup>

Die ergänzende Aufnahme von Summen- oder Durchschnittswerten hat noch weitere Vorteile: Sie können den Lesern beispielsweise Hinweise auf eine gemeinsame Haupttendenz der Einzelreihen geben oder als Orientierungsgröße für einen Vergleich der Daten dienen (z. B. für einen Vergleich der Einzelreihen untereinander, einen Vergleich der Einzelreihen zur Haupttendenz oder einen Vergleich der gemeinsamen Haupttendenz mit anderen Variablen).<sup>25)</sup>

Ob und welche zusätzlichen Spalten und Zeilen in eine Tabelle aufgenommen werden sollten, hängt von der gewünschten Aussage und von den Schwierigkeiten ab, die bei der gedanklichen Weiterverarbeitung der Zahlen auftreten können. Die Möglichkeiten sind vielfältig. Die Tabellen 18 bis 20 geben hierfür Beispiele.

Bei Tabelle 18 handelt es sich um einen Ausschnitt einer Tabelle des *Statistischen Bundesamtes* mit dem primären Ziel der Zahlenwiedergabe.

Grundsätzlich reichen die in die Tabelle aufgenommenen Daten auch für den Fall aus, dass neben der Gesamtzahl und der Zahl der Studienanfängerinnen auch die Zahl der männlichen Anfänger von Interesse ist. So ergibt sich im Beispiel die Zahl der männlichen Studienanfänger als Differenz aus den beiden ersten, so dass etwa aus Gründen der Platzersparnis auf die Zahlenangaben für die Studenten verzichtet werden kann. Alternativ wäre auch die Angabe für weibliche und männliche Studienanfänger vollständig, da die Gesamtzahl der Studienanfängerinnen und Studienanfänger eindeutig aus der Summe der beiden anderen errechnet werden kann. Trotzdem kann es sinnvoll sein, nicht nur zwei, sondern alle drei Reihen in der Tabelle darzustellen, wenn nicht nur die Datenwiedergabe im Vordergrund steht, und zum Beispiel in einem Begleittext auf die Werte aller drei Einzelreihen eingegangen wird.

#### **Tabelle 18: Studienanfänger/-innen in den Studienjahren 2005/06 bis 2008/09 in Deutschland nach Geschlecht (Version A)**

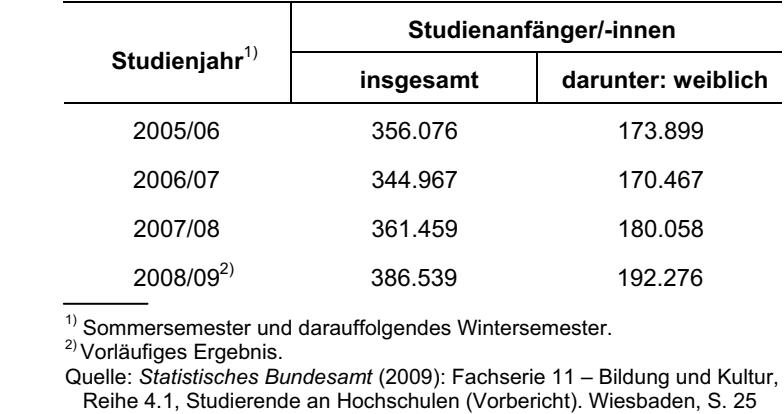

Geht es primär um die Entwicklung der Zahlen der Studienanfängerinnen und / oder ihres Anteils an der Gesamtanfängerzahl – zum Beispiel um zu belegen, dass die Zahl studierender Frauen in einer langfristigen Perspektive zugenommen hat – so empfiehlt sich die Aufnahme von Spalten mit den entsprechenden Wachstumsraten bzw. Quotienten (vgl. Tabelle 19).

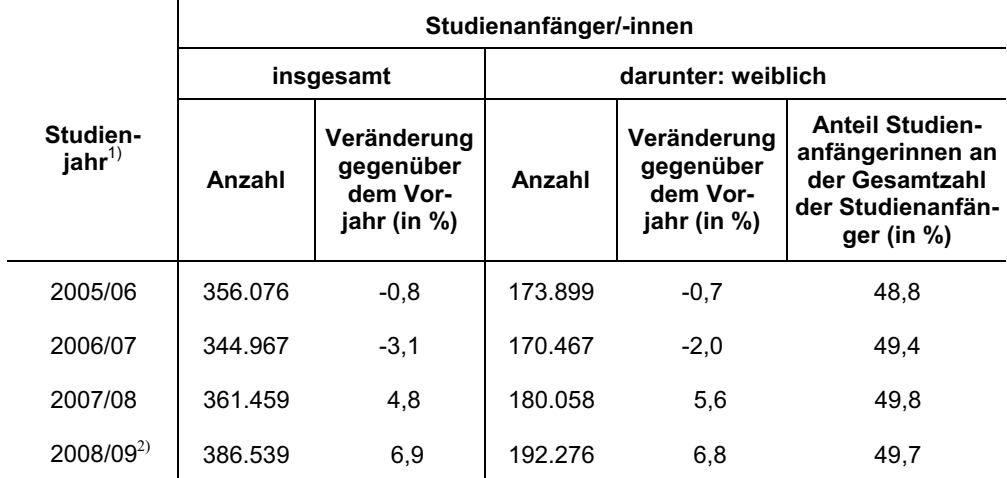

#### **Tabelle 19: Studienanfänger/-innen in den Studienjahren 2005/06 bis 2008/09 in Deutschland nach Geschlecht (Version B)**

 $1)$  Sommersemester und darauffolgendes Wintersemester.  $2)$  Vorläufiges Ergebnis. Quelle: *Statistisches Bundesamt* (2009): Fachserie 11 – Bildung und Kultur, Reihe 4.1, Studierende an Hochschulen (Vorbericht). Wiesbaden, S. 25. und eigene Berechnungen

Wird in einem Text nicht nur auf die Zahlen für die weiblichen, sondern auch auf die Zahlen für die männlichen Studierenden hingewiesen, so ist es sinnvoll, auch diese Werte explizit auszuweisen (vgl. Tabelle 14). Aus optischen Gründen sollten für die Studenten dann allerdings die gleichen Spalten aufgenommen werden wie für die Studentinnen.

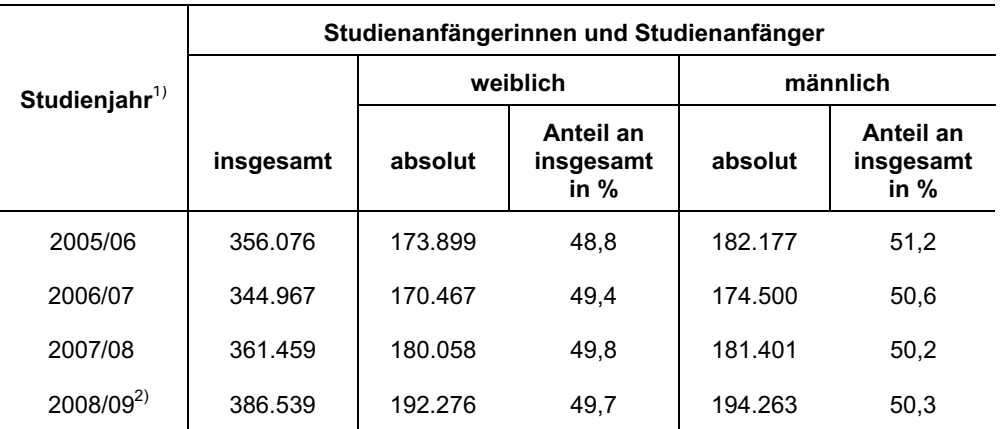

#### **Tabelle 20: Studienanfänger/-innen in den Studienjahren 2005/06 bis 2008/09 in Deutschland nach Geschlecht (Version C)**

 $1)$  Sommersemester und darauffolgendes Wintersemester.  $2)$  Vorläufiges Ergebnis. Quelle: *Statistisches Bundesamt* (2009): Fachserie 11 – Bildung und Kultur, Reihe 4.1, Studierende an Hochschulen (Vorbericht). Wiesbaden, S. 25. und eigene Berechnungen

Werden in einer Tabelle komplizierte Rechenoperationen durchgeführt, ist es eventuell sinnvoll, den Lesern die verwendeten Formeln in einer Fußnote zu beschreiben. Darüber hinaus kann es für das Verständnis hilfreich sein, gegebenenfalls auch ein ausführliches Rechenbeispiel mit in die Fußnote aufzunehmen.<sup>26)</sup>

## **3.4.2 Datenrundung**

In vielen Fällen ist eine exakte Wiedergabe von Daten nicht erforderlich. Dies gilt besonders, wenn die Daten nicht zur Weiterverarbeitung, sondern nur zur Untermauerung einer These benötigt werden. Unter diesen Umständen kann es sinnvoll sein, die Zahlen zu runden und nur mit der Genauigkeit in die Tabelle einzutragen, die auch dem voraussichtlichen Interesse der Tabellenbenutzer entspricht.<sup>27)</sup> Dies gilt sowohl für die Vor- als auch Nachkommastellen.

Die Vorteile von Rundungen sind offensichtlich: So können gerundete Zahlen schneller gedanklich erfasst und besser im Gedächtnis behalten werden. Darüber hinaus erleichtern Zahlenrundungen das Rechnen mit den Werten. Und schließlich

entspricht ein drastisches gedankliches Runden der Zahlen ohnehin der üblichen Strategie der Leser bei einem Zahlenvergleich.

Ein Beispiel für ein solches gedankliches Runden beim Rechnen können die folgenden Zahlenreihen geben, bei denen jeweils die unterste Zahl mit jenen über ihnen verglichen werden sollen.

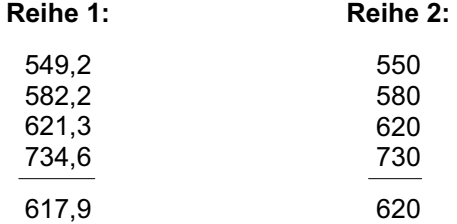

In Reihe 1 mit den vier verschiedenen Ziffern ist es nur schwer möglich, die unterste Zahl im Gedächtnis zu behalten, während das Auge über die anderen Zahlen wandert, außer die Zahl wird zunächst gedanklich gerundet. Werden die Zahlen auf die ersten beiden Ziffern gerundet, wie in Reihe 2, ist dies weitgehend unproblematisch. Noch deutlicher wird es, wenn nicht nur ein Vergleich (größer / kleiner), sondern ungefähre Differenzen interessieren.

*Ehrenberg* schlägt die **Auf- bzw. Abrundung der Zahlen auf die ersten beiden Ziffern vor (Zwei-Ziffern-Regel)**, also zum Beispiel die Rundung der Werte 330,9 oder 71,3 auf 330 bzw. 71.<sup>28)</sup> Problematisch ist dies bei unterschiedlichen Zahlenlängen (z. B. zwei und drei Vorkommastellen), da einem Leser dann nicht unmittelbar klar sein wird, in welcher Weise die Rundung erfolgte.

So widerspricht die Rundung auf die ersten beiden ersten Ziffern, wie von *Ehrenberg* vorgeschlagen, dem üblicherweise angewandten Rundungsvorgehen, nach dem auf die gleiche Vorkommastelle gerundet wird: In diesem Fall wäre das Ergebnis 331 und 71. Die *Ehrenberg'*sche Zwei-Ziffern-Regel kann insofern zu Verwirrungen führen.

Weisen die Zahlen unterschiedliche Längen auf, soll aber trotzdem der Vorteil der vereinfachenden Rundung genutzt werden, ist als Alternative auch eine **Rundung auf die ersten zwei Ziffern der kleinsten Zahl in der Tabelle** denkbar **("erweiterte" Zwei-Ziffern-Regel)**. Tabelle 21 ist ein Beispiel für die Anwendung der Zwei-Ziffern-Regel.

Voraussetzung für die sinnvolle Anwendung der Zwei-Ziffern-Regel ist allerdings, dass es sich bei den betreffenden Ziffern um "signifikante" bzw. "effektive" Ziffern handelt, das heißt, dass die Zahlenwerte nicht zu eng beieinander liegen, und sie sich auch nach der Rundung noch deutlich unterscheiden.<sup>29)</sup> Bei der Zahlenfolge 102, 105, 106, 108 und 107 sind Rundungen auf 100, 100, 110, 110 und 110 ganz offensichtlich wenig sinnvoll.

#### **Tabelle 21: Studienanfänger/-innen in den Studienjahren 2005/06 bis 2008/09 in Deutschland nach Geschlecht (Version D)**

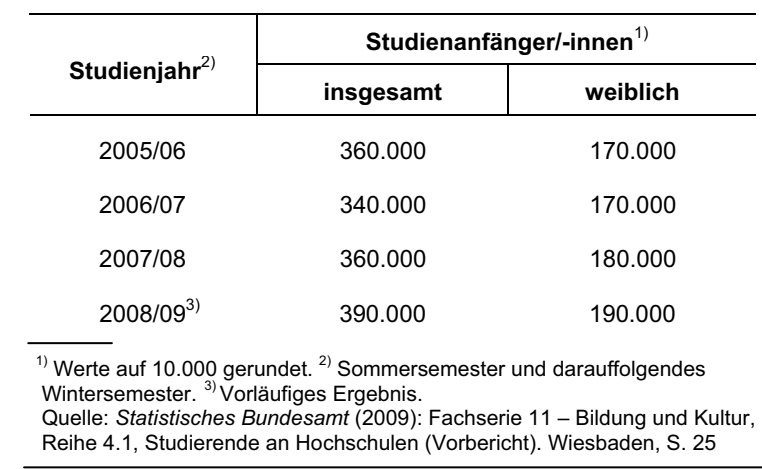

Alternativ ist auch eine Angabe in anderen Maßeinheiten möglich, wie zum Beispiel in Tabelle 22 in Tausender-Werten. Hier erfolgt damit quasi automatisch eine Rundung auf die ersten drei Ziffern.

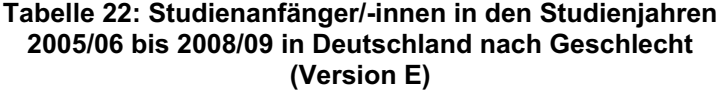

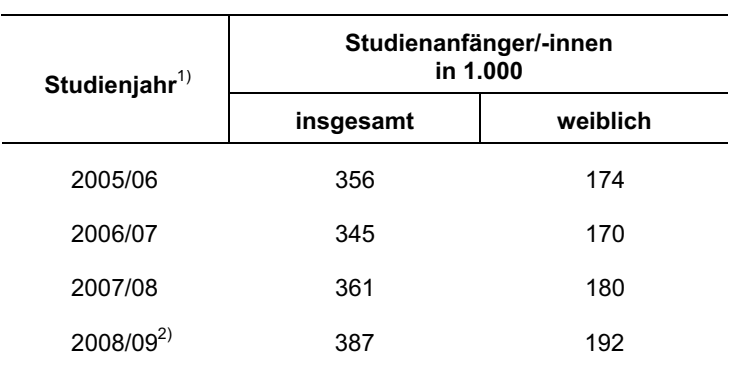

 $1)$  Sommersemester und darauffolgendes Wintersemester.

<sup>2)</sup> Vorläufiges Ergebnis.

 Quelle: *Statistisches Bundesamt* (2009): Fachserie 11 – Bildung und Kultur, Reihe 4.1, Studierende an Hochschulen (Vorbericht). Wiesbaden, S. 25

Der Kritik, durch Rundungen von Zahlen im Rahmen der Zwei-Ziffern-Regel gingen wichtige Informationen verloren, können mehrere Gegenargumente entgegengehalten werden: 30)

- - Hierzu gehören zunächst die bereits beschriebenen Vorteile einer vereinfachten Verwendung der Zahlen, wie die Erinnerbarkeit von Werten, einem einfacheren Rechnen mit den Werten und der Rundung als der ohnehin üblichen Verarbeitungsstrategie beim Vergleich von Zahlen.
- - Ein Zwang zur Rundung besteht nicht. So sollten Rundungen selbstverständlich nur genutzt werden, wenn dem nichts entgegenspricht, die exakte Wiedergabe der Werte also weder erforderlich ist noch die Zahlenunterschiede bei Rundungen nicht ausreichend signifikant sind. Ein Kompromiss bildet die vereinfachte Datenwiedergabe im Hauptteil eines Textes, während die exakten Werte in einer umfassenderen Tabelle in einem Anhang wiedergegeben werden.
- - Bei der Kritik gegen Rundungen in Tabellen wird häufig vergessen, dass der Verlust ähnlicher Informationen bei anderen Darstellungsformen (wie etwa Graphiken) in der Regel ohne Widerspruch akzeptiert wird.
- - Schließlich sind auch mehrstellige Zahlen nicht immer bis zur letzten genannten Stelle korrekt und bringen Rundungen deshalb nicht unbedingt einen Informationsverlust mit sich. Fehlerquellen sind etwa Probleme bei der Datenerhebung oder Mängel bei der Weiterverarbeitung der erhobenen Primärdaten (z. B. falsche oder mangelhafte Angaben der Auskunftgebenden oder repräsentative Untersuchungen oder Befragungen, deren Ergebnisse auf der Basis verschiedener Annahmen auf die Gesamtheit übertragen werden). Aufgrund dieser Mängel und Unsicherheiten ist es deshalb ohnehin häufig sinnvoll, bestimmte Werte nur gerundet auszuweisen (z. B. in Tausender- oder Millionen-Einheiten oder mit keiner oder einer, anstelle von vielen Nachkommastellen). Werden diese Daten für weitere Berechnungen verwendet, so sind entsprechend auch deren Ergebnisse nur scheinexakt. Als Grundregel gilt, dass eine Berechnung üblicherweise nicht präziser sein kann, als das ungenaueste Element, das in die Berechnung eingeht.<sup>31)</sup>

Ein Nachteil von Rundungen ist allerdings, dass Zahlen für Betrachter in der Regel um so glaubwürdiger wirken, je weniger sie gerundet sind. So vermitteln ungerundete Zahlen einen Eindruck von Exaktheit und präziser Datenerfassung. Dies gilt besonders, wenn Zahlen viele Nachkommastellen aufweisen.<sup>32)</sup> Werden Zahlen stark gerundet, wird auf diese Wirkung verzichtet.

Werden Werte in einer Tabelle vom Autor gerundet, so sollten **für weiterführende Berechnungen die ungerundeten Werte verwendet werden**, 33) um möglichst exakte Endergebnisse zu erhalten.

Sind Rundungen für einen Leser nicht sofort offensichtlich, wie dies etwa bei Angaben in Tausender- oder Millionen-Abstufungen der Fall ist, so sollte man in der Tabelle **auf die vorgenommenen Rundungen hinweisen**. Dies gilt besonders, wenn etwa eine Summe in einer Tabelle aufgeführt wird, die aus den *Ursprungswerten* berechnet und erst danach gerundet wurde. Sie kann von der Summe der

*gerundeten* Werte abweichen. Durch einen diesbezüglichen Hinweis in einer Fußnote der Tabelle (z. B. "Abweichungen in der Summe können sich durch Rundungen ergeben") kann die Unsicherheit darüber vermieden werden, ob die beobachtbare Differenz auf einen Rechenfehler zurückgeht.

#### **Übungsfragen zu Kapitel 3**

- ÜA 3.1: Was spricht für, was gegen Gliederungen in Tabellen? Welche Alternativen gibt es zu Gliederungen?
- ÜA 3.2: Was besagt der Grundsatz der Einheitlichkeit von Tabellen in Bezug auf die Datenanordnung?
- ÜA 3.3: Inwiefern hat die Betrachtungsstrategie von Lesern, inwiefern die Datennähe Einfluss auf die Zuordnung von Daten in Zeilen oder Spalten?
- ÜA 3.4: Wann ist es sinnvoll, Tabellen mit zusätzlichen Zeilen oder Spalten zu ergänzen? Nennen Sie bitte Beispiele.
- ÜA 3.5: Erläutern Sie die Vor- und Nachteile von Zahlenrundungen in Tabellen. Wann sind Rundungen sinnvoll, wann nicht?

# **4 Datenkennzeichnung**

Hinsichtlich der Datenkennzeichnung stehen vor allem zwei Aspekte im Vordergrund: Die leichte und schnelle Verständlichkeit der Tabelleninhalte sowie die Vollständigkeit der Datenkennzeichnung. Beide Aspekte werden zunächst allgemein und danach im Detail für einzelne Tabellenbestandteile erläutert.

## **4.1 Allgemeine Anforderungen an die Datenkennzeichnung**

Eine Datenkennzeichnung ist leicht und schnell verständlich, wenn die Besonderheiten der Daten für einen Leser augenblicklich, unmittelbar und unmissverständlich erkennbar sind.<sup>34)</sup> Dies trifft am ehesten zu, wenn die Textelemente in der Tabelle so ausgewählt werden, dass die **Tabelle auch ohne einen Begleittext ver**ständlich ist<sup>35)</sup> (Grundsatz der eigenständigen bzw. selbsterklärenden Dar**stellung**).

Sinnvoll sind

- möglichst **kurze Textangaben**, die schnell erfasst werden können,
- die Verwendung **selbsterklärender Begriffe** oder, sofern dies nicht möglich ist, die Verwendung von **Begriffen, die ausreichend im Begleittext eingeführt wurden**, so dass sie den Lesern als Anknüpfungspunkt bei der Betrachtung der Tabelle dienen können<sup>36)</sup>, sowie
- die **vollständige und eindeutige Datenkennzeichnung,** um die Daten unmissverständlich zu beschreiben.

Für eine **vollständige Kennzeichnung der Daten** muss die Tabelle so gestaltet sein, dass jede Zahl in den Tabellenfächern in sachlicher, räumlicher und zeitlicher Hinsicht bestimmt ist.  $37$ )

- - Die **sachliche Bestimmung** umfasst im Wesentlichen die **Benennung** einer Person, einer Sache oder eines Ereignisses (zum Beispiel "Studierende", "Kraftfahrzeuge" oder "Insolvenzen"), die Angabe der Einheiten, wenn es sich um messbare Merkmale handelt (zum Beispiel "Anbauflächen in Hektar") oder die Benennung der **Bezugszahl** bei Verhältniszahlen (zum Beispiel "Frauen in Prozent der Bevölkerung" oder "Milchverbrauch je Woche in Hektoliter").
- - Die **räumliche Bestimmung** bezeichnet die **Regionen** bzw. die **Orte**, auf die sich die Daten beziehen (zum Beispiel "Deutschland" oder "Hannover").
- - Die **zeitliche Bestimmung** gibt schließlich den **Zeitraum** oder den **Zeitpunkt bzw. die Zeitpunkte** an, für den die aufgeführten Daten gelten (wie etwa "1970 bis 2003" oder "Stand: 30.04.2004").

In einem umfassenderen Sinne gehört zur Vollständigkeit der Datenkennzeichnung schließlich die **Quelle der Daten**.

Auch bei der Datenkennzeichnung hat der **Grundsatz der Einheitlichkeit** Bedeutung. So sollten bei mehreren Tabellen in einem Text oder einer Vortragspräsentation auch die **gleichen Begriffe** in den Tabellentiteln, in der Vorspalte, im Tabellen-

kopf usw. verwendet werden, also zum Beispiel entweder "Arbeitslosenrate" oder "Arbeitslosenquote", nicht aber beides gleichzeitig.<sup>38)</sup> Die Begriffsgleichheit erleichtert nicht nur einen schnellen Tabelleneinstieg, sondern vermeidet auch die Frage, ob es sich um unterschiedliche Merkmale (im genannten Beispiel der "Arbeitslosenquote" bzw. "-rate" etwa um unterschiedliche Berechnungsarten oder um unterschiedliche Basisbezüge) handelt. Unterschiedliche Kennzeichnungen für ein- und dieselbe Sache können sich insbesondere dann einschleichen, wenn Texte oder Tabellen von unterschiedlichen Autoren zugeliefert werden oder in der Alltagssprache für ein- und dieselbe Sache verschiedene Begriffe üblich sind. Beispiele sind etwa die synonymen Schreibweisen "USA", "U.S.A.", "U.S.", "US" bzw. "Vereinigte Staaten" oder "Großbritannien", "Vereinigtes Königreich", deren Abkürzungen "GB" bzw. "VK" sowie – räumlich und politisch inkorrekt – die Bezeichnung "England".

## **4.2 Datenkennzeichnung im Detail**

Im Folgenden werden Besonderheiten der Datenkennzeichnung diskutiert, die über die in Abschnitt 4.1 beschriebenen allgemeinen Anforderungen hinausgehen.

## **4.2.1 Tabellentitel**

Der Einstieg in eine Tabelle erfolgt in der Regel über den Tabellentitel. Er enthält eine Beschreibung des Tabelleninhalts und bei Publikationen mit einer größeren Zahl von Tabellen zusätzlich eine Tabellennummerierung.

Die **Tabellenummerierung** erleichtert das Auffinden und die eindeutige Bezugnahme auf eine Tabelle in einem Text mit mehreren Tabellen. Die Nummerierung erfolgt entweder den gesamten Text durchlaufend in der Reihenfolge des Tabellenabdrucks (**durchgehende Nummerierung**) oder als Verknüpfung aus Kapitelnummerierung und Tabellennummer innerhalb des Kapitels – also in jedem Kapitel jeweils wieder mit eins beginnend (z. B. 1-1, 1-2, 2-1 etc. oder 1.1, 1.2, 2.1 etc. – **Verknüpfungsnummerierung**).

Zentraler Vorteil der Verknüpfungsnummerierung ist die schnelle Zuordnung zum jeweiligen Kapitel. Dies ist insbesondere dann nützlich, wenn eine Präsentation eine Vielzahl von Tabellen enthält und zwischen den Tabellen und dem Inhalt eines Kapitels ein unmittelbarer und offensichtlicher Zusammenhang besteht. In diesem Fall übernimmt die Tabellennummerierung eine inhaltliche Gliederungsfunktion, wie sie auch im Falle von Texten mit ihrer Kapitelnummerierung gilt.

Ein Beispiel für den Vorteil der Verknüpfungsnummerierung bei Tabellen zeigt sich in umfangreichen Datensammlungen, wie etwa im Statistischen Jahrbuch des *Statistischen Bundesamtes*. In ihm werden jene Tabellen, die zu einem bestimmten statistischen Sammelbereich gehören, in einzelnen Kapiteln zusammengefasst. Wird hier ausgehend vom Inhaltsverzeichnis eine Tabelle oder ein Themenbereich gesucht, so kann dies in einem ersten Schritt vereinfacht über die erste Gliederungsstufe in der Tabellennummerierung erfolgen. Die Verknüpfungsnummerierung erleichtert in diesem Fall also auch das schnelle Auffinden des jeweiligen Kapitels. Anders als in Datensammlungen – im Statistischen Jahrbuch hat die Tabellengliede-

rung beispielsweise drei Gliederungsstufen – ist die Tabellengliederung in Texten in der Regel nur zweigliedrig (Kapitelnummer und Tabellennummerierung), da eine noch tiefere Gliederung wenig zu einer besseren Übersichtlichkeit beitragen kann.

Enthält ein Text nur wenige Tabellen oder besteht kein unmittelbarer und offensichtlicher *inhaltlicher* Zusammenhang zwischen Tabelleninhalten und Kapitel, wie etwa in diesem Buch, so reicht eine durchgehende Nummerierung aus.

Sind die Tabellen im Anhang eines Textes abgedruckt, so erfolgt die **Nummerierung im Anhang** üblicherweise durch eine Zusammenstellung des Großbuchstabens, der den Anhang bezeichnet, und der Tabellennummerierung, jeweils wieder beginnend mit 1, also etwa Tabelle A1 als erste Tabelle des Anhangs A oder Tabelle C2 als zweite Tabelle des Anhangs C.<sup>39)</sup> Besitzt ein Text nur einen einzigen Anhang, so erfolgt auch hier in der Regel eine Ergänzung durch den Buchstaben A.

Hauptaufgabe des **Titels** ist die kurze und treffende Beschreibung des Tabelleninhalts in sachlicher, räumlicher und zeitlicher Hinsicht (siehe Abschnitt 4.1).

Überlicherweise beginnt die Kennzeichnung im Titel mit dem Hinweis auf das Betrachtungsobjekt, gefolgt von Gliederungshinweisen sowie der Nennung des räumlichen und zeitlichen Bezugs. Selbstverständlich kann bei Bedarf von dieser Reihenfolge abgewichen werden. Enthält eine Tabelle eine erwähnenswerte Gliederung, gibt der Titel einen entsprechenden Gliederungshinweis,<sup>40)</sup> der mit dem Wort "nach" (Kurzform von "gegliedert nach") eingeleitet wird (siehe Tabelle 23).

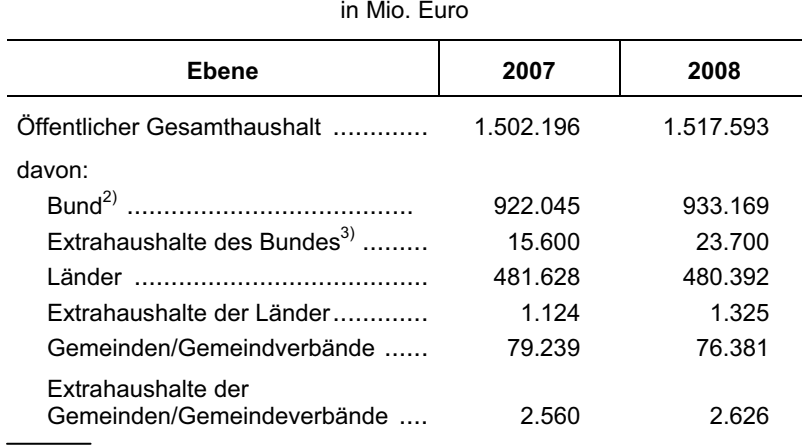

#### **Tabelle 23: Schuldenstand des öffentlichen Gesamthaushaltes**  2007 und 2008 in Deutschland nach Ebenen<sup>1)</sup>

 $1)$  Kreditmarktschulden im weiteren Sinne.

 $2)$  Einschließlich der vom Bund mit übernommenen Schulden des Bundeseisenbahnvermögens, des Ausgleichsfonds "Steinkohle", des Erblastentilgungsfonds, des Fonds "Deutsche Einheit" sowie des ERP-Sondervermögens.

3) Einschließlich des Bundes-Pensions-Service für Post und Telekommunikation e.V.<br>Quelle: Statistisches Bundesamt (2009): Statistisches Jahrbuch 2009. Wiesbaden. S. 593

Wird der Tabellentitel bei Aufnahme aller dieser Informationen zu unübersichtlich, kann eventuell eine Aufteilung des Titels in einen Haupttitel und einen ihn ergänzenden **Untertitel** helfen.41) So ist etwa denkbar, dass bei einer stichtagbezogenen Datenerhebung nur das Jahr der Erhebung ("2006") in den Haupttitel aufgenommen wird und das exakte Datum (zum Beispiel "Stand: 30. Juni 2006") im Untertitel oder in einer Fußnote genannt wird.<sup>42)</sup>

Bei der Formulierung des Tabellentitels sollte darauf geachtet werden, dass der Titel nicht mehr Daten verspricht als tatsächlich in der Tabelle vorhanden sind. So wird ein Leser bei einer Überschrift "Bevölkerung in Deutschland und Bundesländern 2006 bis 2008" (vgl. Tabelle 24) neben den Daten für Deuschland auch eine vollständige Auflistung der Bevölkerungszahlen für alle 16 Bundesländer für die Jahre 2006, 2007 und 2008 erwarten. Tatsächlich enthält die Tabelle neben den Daten für Deutschland jedoch nur die Daten von drei Bundesländern für die Jahre 2006 und 2008, so dass die Überschrift hinsichtlich der räumlichen und der zeitlichen Bezüge präzisiert werden muss (z. B. "ausgewählte Bundesländer" anstelle von "Bundesländern" und "2006 und 2008" anstelle von "2006 bis 2008" (vgl. Tabelle 25).

#### **Tabelle 24: Bevölkerung in Deutschland und Bundesländern 2006 bis 2008**

- Stand: jeweils am Jahresende in 1.000 -

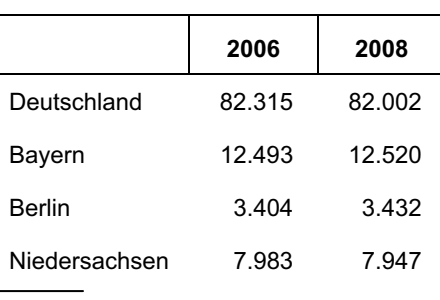

 Quelle: *Statistisches Bundesamt* (2009): Sta tistisches Jahrbuch 2009. Wiesbaden, S. 35

#### **Tabelle 25: Bevölkerung in Deutschland und ausgewählten Bundesländern 2006 und 2008**

- Stand: jeweils am Jahresende in 1.000 -

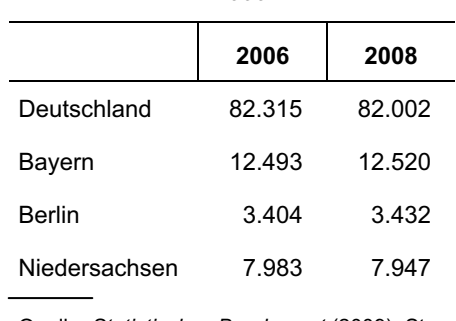

 Quelle: *Statistisches Bundesamt* (2009): Sta tistisches Jahrbuch 2009. Wiesbaden, S. 35

Der Idee, auf einzelne Bestandteile im Tabellentitel könnte verzichtet werden, wenn sich der Inhalt einer Tabelle zum Beispiel aus dem Titel der Veröffentlichung oder aus Bezeichnungen innerhalb der Tabelle eindeutig erschlösse,<sup>43)</sup> sollte nur mit größter Vorsicht gefolgt werden. Die Entscheidung darüber hängt im Wesentlichen von der Zielsetzung der Tabelle, ihrer Leserorientierung, der Präsentationsform<sup>44)</sup> sowie dem Umfang der gesamten Publikation ab, in der die Tabelle eingebettet ist. Handelt es sich um eine Tabelle in einem kurzen Text in einer eher populärwissenschaftlichen Veröffentlichung (Zeitung etc.), in der den Lesern schnell eine bestimmte Aussage nahegebracht werden soll, so sind die Anforderungen an die Vollständigkeit des Tabellentitels geringer als in einer umfangreichen wissenschaftl-

ichen Arbeit oder statistischen Datensammlung. Dies gilt besonders, wenn die Titel in ein Tabellenverzeichnis aufgenommen werden. Sind die Titel unvollständig, erschwert dies in umfangreicheren Publikationen mit vielen Tabellen ein späteres Identifizieren und Wiederauffinden der Tabellen.

Das gleiche Problem besteht, wenn Tabellentitel durch kurze Thesen oder Schlagworte (z. B. mit zentralen Aussagen der Tabellen) gebildet werden (**Thesentitel**): So verliert ein Tabellentitel mit dem Text "Immer mehr Frauen studieren in Deutschland" zweifelsfrei an Exaktheit gegenüber "Studienanfänger/-innen in den Studienjahren 2005/06 bis 2008/09 in Deutschland nach Geschlecht". Ein Beispiel bieten die Titeleinträge für die Tabellen 26 und 27 im Tabellenverzeichnis dieses Buches. Der Unterschied der Titel ist erheblich, obwohl beide Tabellen den gleichen Tabelleninhalt haben.

Andererseits können Thesentitel vor allem in nichtwissenschaftlichen Präsentationen das Interesse für eine Tabelle erhöhen oder in einfacher Weise die Leserinnen und Leser auf die zentrale Aussageabsicht der Tabellenerstellerinnen bzw. des Tabellenerstellers einstimmen. Hilfreich kann in diesem Fall eine Kombination aus Thesentitel und traditionellem, das heißt inhaltlich vollständigem Tabellentitel sein, indem der inhaltlich vollständige Tabellentitel als Untertitel den Thesentitel ergänzt (siehe Tabelle 26). Das Problem der inhaltlich ungenauen Wiedergabe des Tabelleninhalts im Tabellenverzeichnis bleibt allerdings auch bei diesem Kompromiss bestehen.

#### **Tabelle 26: Immer mehr Frauen studieren in Deutschland**

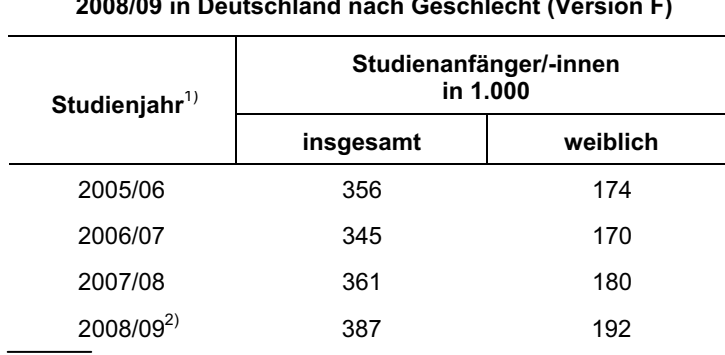

**Studienanfänger/-innen in den Studienjahren 2005/06 bis 2008/09 in Deutschland nach Geschlecht (Version F)** 

 $1)$  Sommersemester und darauffolgendes Wintersemester.

2) Vorläufiges Ergebnis.

Quelle: *Statistisches Bundesamt* (2009): Fachserie 11 – Bildung und Kultur,

Reihe 4.1, Studierende an Hochschulen (Vorbericht). Wiesbaden, S. 25

Die **Position des Haupttitels** ist **in der Regel oberhalb** der eigentlichen Tabelle. In Texten, die nur vergleichsweise kleine Tabellen beinhalten, werden Nummerierung

und Haupttitel **zunehmend auch unterhalb** der Darstellung angebracht und zum Teil mit zusätzlichen Erläuterungstexten ergänzt (siehe Tabelle 27).

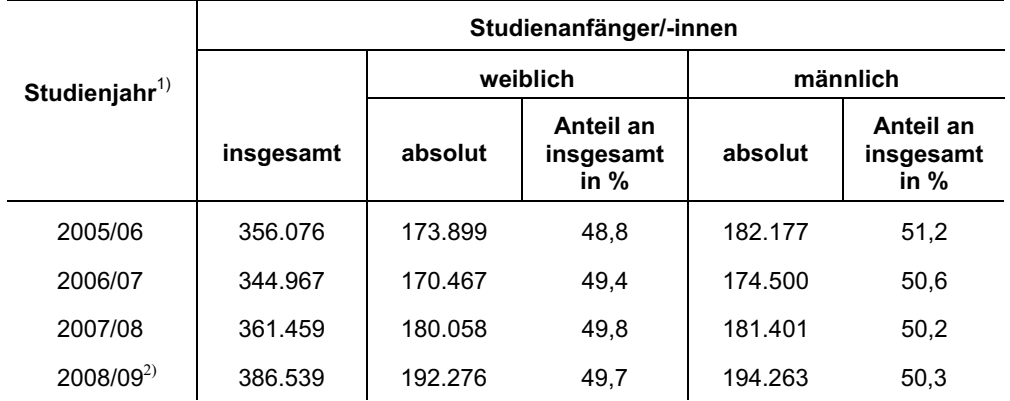

<sup>1)</sup> Sommersemester und darauffolgendes Wintersemester. <sup>2)</sup> Vorläufiges Ergebnis.

 Quelle: *Statistisches Bundesamt* (2009): Fachserie 11 – Bildung und Kultur, Reihe 4.1, Studierende an Hochschulen (Vorbericht). Wiesbaden, S. 25 und eigene Berechnungen

**Tabelle 27: Studienanfänger/-innen in den Studienjahren 2005/06 bis 2008/09 in Deutschland nach Geschlecht (Version G):** Die Zahl an weiblichen Studierenden hat im Vergleich zum Studienjahr 1999/2000 nicht nur absolut, sondern auch prozentual zugenommen.

Eine solche Darstellung kann unübersichtlich werden, wenn die Anmerkungen am unteren Rand der Tabelle sehr umfangreich sind und damit der Übergang zwischen Titel und nachfolgendem Text verschwimmt. Darüber hinaus widerspricht ein Titel unterhalb einer Tabelle der üblichen Lesestrategie von oben nach unten. Diesem Einwand kann allerdings entgegengehalten werden, dass Leser einer umfangreicheren Publikation spätestens nach der ersten Tabelle über den grundsätzlich verwendeten Tabellenaufbau informiert sind. Zusätzlich kann der Erläuterungstext die Verständlichkeit der Tabellen im Sinne des Grundsatzes der Eigenständigkeit einer Tabelle erhöhen. Steht die Datenwiedergabe im Vordergrund, spielt dies allerdings eine geringere Rolle.

Geht eine **Tabelle über mehrere Seiten**, so sollte der Tabellentitel auf jeder Seite wiederholt werden. Zur Information sollte der Titel ab der zweiten Seite zusätzlich darüber informieren, dass es sich um eine Fortsetzung handelt. Dies wird erreicht, indem der Tabellentitel durch das Wort "Noch:" eingeleitet<sup>45)</sup> oder der Hinweis "Fortsetzung" bzw. "Forts." in Klammern dem Titel angefügt wird. Ist dies bei einer Einbettung einer Tabelle in einen Text von geringerer Bedeutung, da der Tabellenbeginn bzw. das Tabellenende deutlich durch die Textbegrenzung bestimmt ist, so kann diese Ergänzung in den Tabellentiteln von statistischen Publikationen mit vielen Tabellen hintereinander das Auffinden eines Tabellenbeginns erleichtern.

Eine Ausnahme bilden Tabellen auf gegenüberliegenden Doppelseiten, da in diesem Fall die Zusammengehörigkeit der Tabellenteile offensichtlich ist. Hier reicht es in der Regel aus, den Titel nur einmal aufzunehmen.

#### **4.2.2 Spalten- und Zeilennummerierung**

Bei umfangreicheren und komplexeren Tabellen kann es sinnvoll sein, eine fortlaufende Spalten- und Zeilennummerierung einzuführen (zum Beispiel Spalten mit Ziffern und Zeilen mit Buchstaben), um **in einfacher Form auf die entsprechende Spalte oder Zeile Bezug nehmen zu können**. 46)

Ein Beispiel für die Verwendung von Zeilennummerierungen zeigt Tabelle 28. Hier werden die Zeilenkennzeichnungen **als Variablen verwendet**, um in der Vorspalte auf Rechenoperationen innerhalb der Tabelle beziehungsweise auf die inhaltlichen Beziehungen zwischen den Merkmalen hinzuweisen.

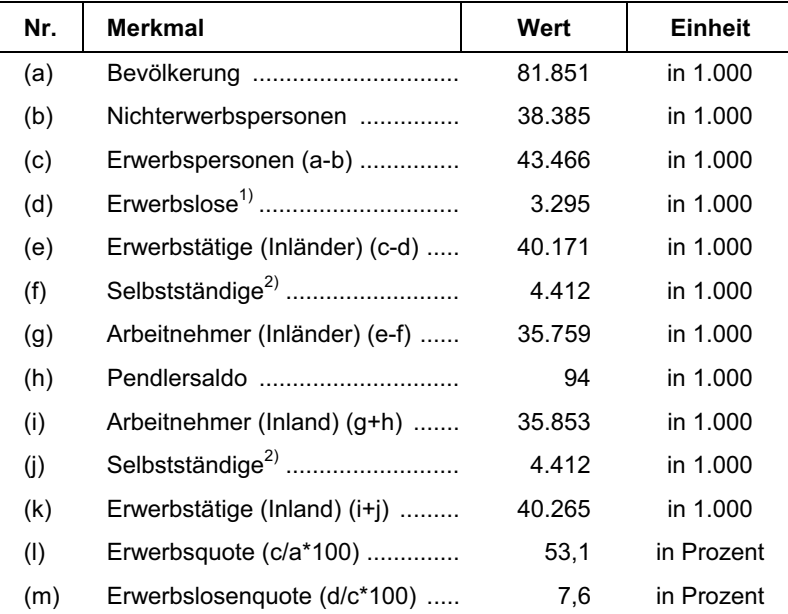

#### **Tabelle 28: Arbeitsmarktpolitische Grundzahlen und Kennziffern 2009**

<sup>1)</sup> Ergebnisse der Arbeitskräfteerhebung (Mikrozensus) gemäß Labour-Force-Konzept der Internationalen Arbeitsorganisation (ILO); Personen in Privathaushalten im Alter von 15 bis 74 Jahren.

2) Einschließlich mithelfender Familienangehöriger.

Quelle: *Statistisches Bundesamt* (2010): Volkswirtschaftliche Gesamtrechnungen, Fachserie 18 Reihe 1.4 - Inlandsproduktsberechnung, Detaillierte Jahresergebnisse 2009 (Stand: Februar 2010). Wiesbaden, S. 94

## **4.2.3 Maßeinheiten**

Maßeinheiten werden aus Gründen der Übersichtlichkeit und zur optischen Entlastung in der Regel nicht im Zahlenbereich an die Werte angehängt (vgl. Tabelle 29), sondern **unter bzw. neben den entsprechenden Spalten- bzw. Zeilenbezeichnungen** angegeben (vgl. Tabelle 30).47)

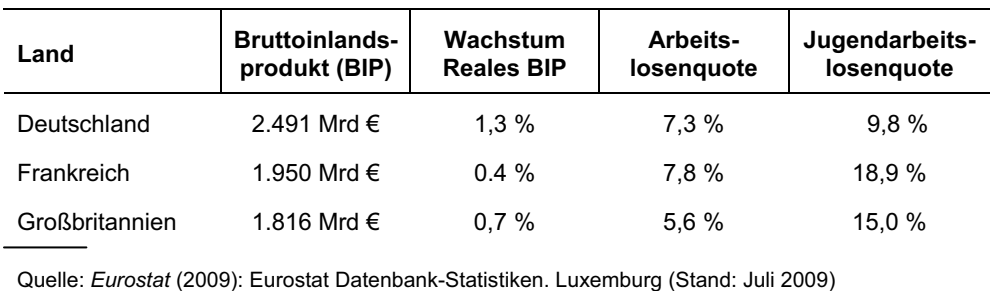

#### **Tabelle 29: Wirtschaftskennzahlen für Deutschland, Frankreich und Großbritannien 2008 (Version A)**

**Tabelle 30: Wirtschaftskennzahlen für Deutschland, Frankreich und Großbritannien 2008 (Version B)** 

| Land                                                                                  | <b>Bruttoinlands-</b><br>produkt (BIP)<br>(in Mrd. Euro) | Wachstum<br><b>Reales BIP</b><br>(in Prozent) | <b>Arbeits-</b><br>losenguote<br>(in Prozent) | Jugendarbeits-<br>losenquote<br>(in Prozent) |
|---------------------------------------------------------------------------------------|----------------------------------------------------------|-----------------------------------------------|-----------------------------------------------|----------------------------------------------|
| Deutschland                                                                           | 2.491                                                    | 1,3                                           | 7,3                                           | 9,8                                          |
| Frankreich                                                                            | 1.950                                                    | 0.4                                           | 7.8                                           | 18,9                                         |
| Großbritannien                                                                        | 1.816                                                    | 0.7                                           | 5.6                                           | 15,0                                         |
| Quelle: Eurostat (2009): Eurostat Datenbank-Statistiken. Luxemburg (Stand: Juli 2009) |                                                          |                                               |                                               |                                              |

Vereinzelt werden die Maßeinheiten auch in eigene Einheitenspalten bzw. -zeilen aufgenommen (vgl. Tabelle 31). Weisen die Spalten bzw. -zeilen gleiche Einheiten auf, werden diese zum Teil auch zusammengefasst ausgewiesen (vgl. Spalten 3 bis 5 in Tabelle 32).

#### **Tabelle 31: Wirtschaftskennzahlen für Deutschland, Frankreich und Großbritannien 2008 (Version C)**

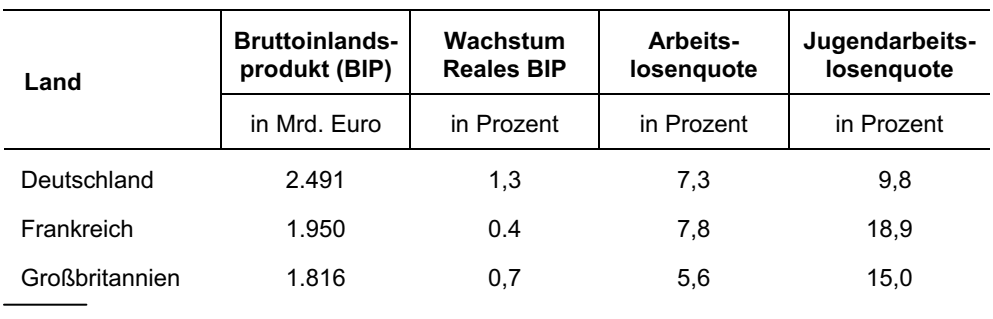

Quelle: *Eurostat* (2009): Eurostat Datenbank-Statistiken. Luxemburg (Stand: Juli 2009)

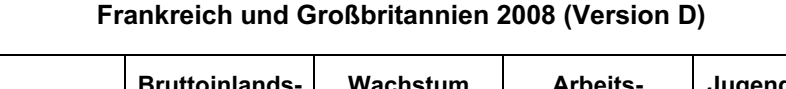

**Tabelle 32: Wirtschaftskennzahlen für Deutschland,** 

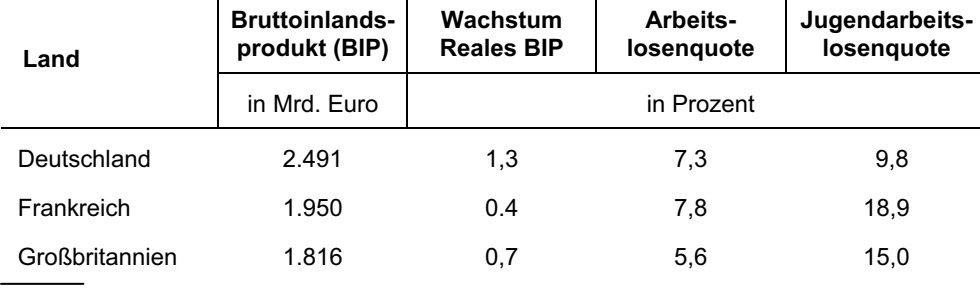

Quelle: *Eurostat* (2009): Eurostat Datenbank-Statistiken. Luxemburg (Stand: Juli 2009)

Auch Tabelle 28 auf Seite 56 ist ein Beispiel für eine Tabelle, in der aus Gründen der Übersichtlichkeit die Einheiten in der Tabelle in einer eigenen Spalte aufgenommen wurden. Hier liegt der Grund in der Aufnahme der Formeln in die Vorspalte. Würden zusätzlich auch noch die Einheiten in die Vorspalte aufgenommen, wäre die Vorspalte optisch überfrachtet. Keinesfalls üblich ist die Spaltenreihenfolge in Tabelle 28. Werden Einheiten in einer eigenen Spalte darstellt, so folgt die Einheitenspalte in der Regel unmittelbar der Vorspalte. Aus optischen Gründen wurde in diesem Beispiel anders verfahren: Würde die Einheitenspalte unmittelbar der Vorspalte folgen, würde die Tabelle linkslastig wirken, da die eigentlichen Daten dann nur in einer vergleichsweise schmalen Spalte am rechten Rand erscheinen würden. Durch das Verschieben der Einheitenspalte nach rechts wirkt die Tabelle ausgeglichener. Tabelle 28 ist damit ein Beispiel für eine Tabellengestaltung, die sehr stark durch den persönlichen Geschmack der Tabellenerstellerin bzw. des Tabellenerstellers bestimmt ist. Selbstverständlich gibt es auch eine Vielzahl anderer Gestaltungs-

möglichkeiten. Eine Alternative ist beispielsweise ein Untertitel ("in 1.000") in Verbindung mit Ergänzungen in der Vorspalte oder mit Fußnoten in den Zeilen (l) und (m), in denen darauf hingewiesen wird, dass die Werte in diesen beiden Zeilen in Prozent angegeben sind.

## **4.2.4 Abkürzungen**

Um die Verständlichkeit der Tabelle zu verbessern und den Einstieg in die Tabelle zu erleichtern, sollte **möglichst auf Abkürzungen verzichtet** werden. Ausnahmen sind eindeutige und **standardisierte Abkürzungen**, wie zum Beispiel Abkürzungen aus dem Duden oder **spezielle Fachabkürzungen**, die dem angesprochenen Publikum bekannt sind. Werden aus Platzgründen andere Abkürzungen verwendet, so sollten sie – wie sonstige ergänzende Informationen auch – in einem Abkürzungsverzeichnis<sup>48)</sup> oder in einer Fußnote in der Tabelle erläutert werden.<sup>49)</sup> Wird hierauf verzichtet, so muss die Abkürzung zumindest im begleitenden Text definiert werden.

## **4.2.5 Auf- bzw. Untergliederungen**

Werden in einer Tabelle Auf- bzw. Unterteilungen einer Gesamtheit vorgenommen, so kann dies, sofern die Auf- bzw. Unterteilung nicht offensichtlich ist, durch einen entsprechenden Hinweis (z. B. "davon" oder "darunter") in der Vorspalte oder im Tabellenkopf deutlich gemacht werden.

Das *Deutsche Institut für Normung* (DIN 55 301) empfiehlt die Nutzung bestimmter Begriffe, je nachdem, ob es sich um Aufgliederungen, Ausgliederungen oder Zergliederungen handelt:<sup>50)</sup>

- Bei einer **Aufgliederung** werden **alle Teilmengen** der Gesamtheit in der Tabelle genannt (d. h. die Summe der Teilmengen entspricht dem Gesamtwert; vgl. Abbildung 7a). Einer Aufgliederung wird nach der DIN-Empfehlung das Wort "**davon**" vorangestellt.
- - Eine **Ausgliederung** liegt vor, wenn **nur einzelne Teilmengen** der Gesamtmenge aufgeführt werden (d. h. die Summe der Teilmengen ist kleiner als der Gesamtwert, weil weitere Teilwerte bzw. die Differenz zum Gesamtwert (weißes Feld in Abbildung 7b) nicht ausgewiesen werden). Eine Aufgliederung wird durch das Wort "darunter" eingeleitet.
- $\bullet$  Bei einer **Zergliederung** werden schließlich Teilmengen, die **verschiedenen Gliederungen** der Gesamtheit entstammen, aufgezählt (z. B. Gliederung nach Altersgruppen und Gliederung nach Dauer der Arbeitslosigkeit). Zum Teil werden sich diese Teilmengen auch überschneiden, wie in Abbildung 7c dargestellt. Einer Zergliederung werden die Worte "und zwar" vorangestellt.

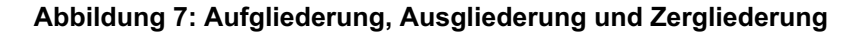

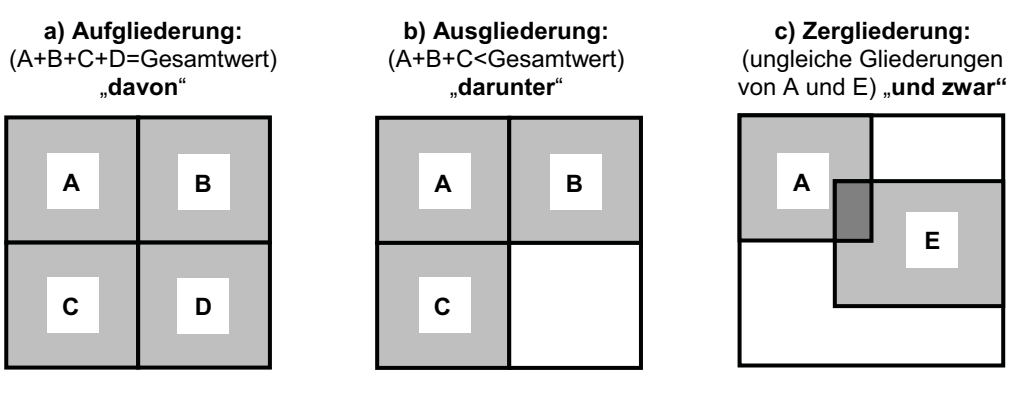

Bsp. Arbeitslose in Deutschland: A=Alter unter 20 Jahre, B=Alter von 20 bis unter 25 Jahre, C=Alter von 25 bis unter 55 Jahre, D=Alter 55 Jahre und älter, E=Langzeitarbeitslose

Werden die einleitenden Begriffe "davon", "darunter" sowie "und zwar" verwendet, sollte der Kenntnisstand der potentiellen Leser beachtet werden. So dürften die exakten Begriffsunterschiede in der Regel nur jenen geläufig sein, die sich häufiger mit Statistiken beschäftigen; bei allen anderen kann die gemeinsame Verwendung der Formulierungen in einer Tabelle ohne weitere Ausführungen zu Verwirrungen und Unsicherheiten führen, sofern der Unterschied zwischen den Begriffen nicht auf Anhieb aus den Daten abgeleitet werden kann.

Die nachfolgende Tabelle 33 enthält Beispiele für die Darstellung von Unterteilungen. Der Text aus der Vorspalte, der aus der Originaltabelle übernommen wurde, zeigt allerdings, dass die Kennzeichnung von Unterteilungen nach der obigen DIN-Empfehlung in der Praxis nicht immer einfach ist. So werden in der Tabelle beispielsweise Ausgliederungen (Jüngere bis 25 Jahre sowie 55 Jahre und älter) gemeinsam mit Zergliederungen (z. B. Langzeitarbeitslose, Ausländer) dargestellt und auch gemeinsam mit dem Begriff "darunter" eingeleitet – und dies im Übrigen ohne besonderen Informationsverlust.

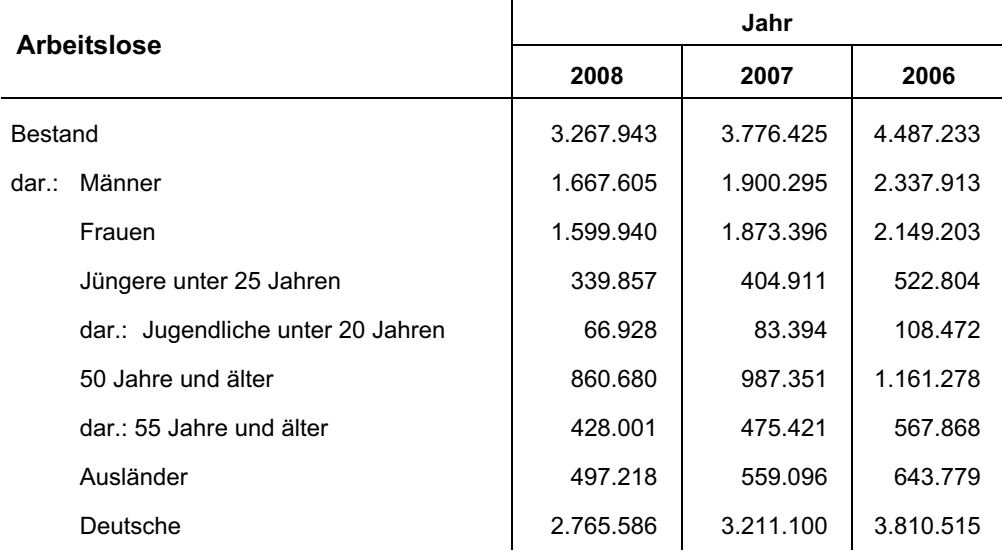

#### **Tabelle 33: Bestand an Arbeitslosen nach ausgewählten Personengruppen 2006 bis 2008 in Deutschland\***

Jahresdurchschnittswerte.

Quelle: *Bundesagentur für Arbeit* (2009): Arbeitsstatistik 2008 - Jahreszahlen. Nürnberg, S. 50

## **4.2.6 Anmerkungen und Fußnoten**

Erläuterungen zur Tabelle, zu einzelnen Spalten, Zeilen oder Werten im Zahlenteil werden am unteren Rand der Tabelle als Anmerkungen oder Fußnoten angefügt. **Anmerkungen sind Erläuterungen,** die in der Regel die Tabelle als Ganzes oder größere Teile daraus betreffen. **Fußnoten** beziehen sich dem gegenüber nur auf Daten in einzelnen Spalten, Zeilen oder Zellen. Die Grenze zwischen einer Anmerkung und einer Fußnote ist insofern unscharf, als Anmerkungen auch als Fußnoten zu Tabellentiteln oder Untertiteln gestaltet werden können bzw. umgekehrt Fußnoten, die einen größeren Tabellenbereich betreffen, am unteren Tabellenrand auch als Anmerkungen angefügt werden können (siehe Tabellen 34 und 35).

#### **Tabelle 34: Renten bei Zugang 2008 im Ost-West-Vergleich (Version A)**

- in Euro je Monat -

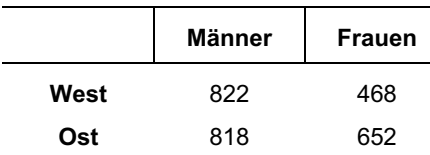

 Anmerkung: Nur Renten nach dem Sozial gesetzbuch VI, ohne Waisenrenten; nach Abzug des KVdR-/PVdR-Beitrags. Quelle: *Deutsche Rentenversicherung*  (2009): Aktuelle Daten 2010. Berlin, S. 1

#### **Tabelle 35: Renten bei Zugang 2008**  im Ost-West-Vergleich<sup>1)</sup> (Version B)

 $-$  in Euro je Monat<sup>2)</sup> -

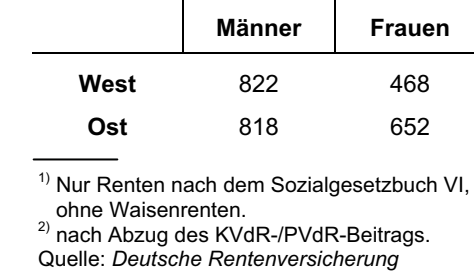

(2009): Aktuelle Daten 2010. Berlin, S. 1

Die **Reihenfolge der Fußnoten erfolgt in der Regel nach ihrer Bedeutung** für die Tabelle<sup>51)</sup>, also zunächst Fußnoten zum Titel, da sich diese Ergänzungen auf die gesamte Tabelle beziehen, danach zum Tabellenkopf sowie zur Vorspalte und schließlich für einzelne Daten. Entsprechend erfolgt die Nummerierung **nach der Reihenfolge ihrer Aufnahme in der Tabelle** (also von links nach rechts bzw. von oben nach unten).<sup>52)</sup> Enthält eine Tabelle mehrere Fußnoten, so werden sie im Allgemeinen fortlaufend mit einem hochgestellten Buchstaben oder einer hochgestellten Ziffer kenntlich gemacht.

In statistischen Tabellen können hochgestellte Ziffern, in wissenschaftlichen Tabellen mit komplexeren mathematischen Formeln zusätzlich auch hochgestellte Buchstaben zu Verständnisschwierigkeiten führen, wenn nicht auf Anhieb offensichtlich ist, ob es sich um eine Fußnote oder um die Potenz einer Zahl handelt. So kann es sich bei der Kennzeichnung m $^2$  sowohl um die übliche Abkürzung für die Maßeinheit Quadratmeter als auch um die Maßeinheit Meter mit einer angefügten Fußnote handeln. Angefügte Klammern können hier Abhilfe schaffen (z. B.  $\overline{m}^{2)}$ oder m<sup>(2)</sup>).

Die **Nummerierung der Fußnoten beginnt in jeder Tabelle neu**. Beziehen sich die Anmerkungen auf alle Daten und sind sie darüber hinaus nicht zu umfangreich, so können sie auch in den Untertitel aufgenommen werden.<sup>53)</sup>

Geht eine Tabelle über mehrere Seiten, sollten neben dem Tabellentitel, der Vorspalte und dem Tabellenkopf auch die Anmerkungen und Fußnoten auf jeder Seite (bzw. auf jeder zweiten Seite im Falle von einander gegenüberliegenden Doppelseiten) erscheinen, um lästiges Hin- und Herblättern beim Lesen zu vermeiden. Voraussetzung hierfür ist allerdings, dass die Fußnoten nicht zu umfangreich sind. Ist bei mehrseitigen Tabellen ein Abdruck der Anmerkungen und Fußnoten auf jeder bzw. jeder zweiten Seite nicht möglich, sollte ersatzweise unterhalb des jeweils abgedruckten Tabellenteils zumindest vermerkt werden, dass erläuternde Anmerkungen und Fußnoten am Ende der Gesamttabelle angefügt sind ("Fußnoten und Anmerkungen siehe am Ende der Tabelle").<sup>54)</sup>

## **4.2.7 Quellenhinweise**

Werden Tabellen oder einzelne Werte von anderen Autoren übernommen, so muss auf ihre Herkunft mit entsprechenden Quellenangaben hingewiesen werden. Neben der Würdigung der ursprünglichen Arbeit lässt die Herkunftsangabe Rückschüsse auf die Qualität der Daten zu. Darüber hinaus ermöglicht sie das Auffinden der Originalquelle, zum Beispiel zur Überprüfung der Ursprungsdaten oder bei der Suche nach weiteren Informationen zum Thema. Entsprechend **müssen die Herkunftsangaben ausreichend vollständig und eindeutig** sein.

Zur Angabe von Quellen gibt es unterschiedliche Möglichkeiten: Durch einen **ausreichend eindeutigen Quellenhinweis unterhalb der Tabelle** (z. B. "*Statistisches Bundesamt (2009):* Statistisches Jahrbuch 2009, S. 200.") oder etwa im Rahmen eines Textes durch eine **Kurzbezeichnung in der Tabelle, verbunden mit einem ausführlichen Quellenhinweis im Literaturverzeichnis** (z. B. "*Statistisches Bundesamt 2008*, S. 200" in der Tabelle, verbunden mit "*Statistisches Bundesamt (2009):* Statistisches Jahrbuch 2009, Wiesbaden" im Literaturverzeichnis).55) In einer Publikation sollte die Schreibweise der Quellenangaben (Anordnung, Kurz- oder Langzitierweise etc.) durchgängig einheitlich sein.

Beinhaltet die Tabelle eigene Berechnungen, so muss auch dies mit einem entsprechenden Hinweis ("**eigene Berechnungen**") zur Kenntnis gebracht werden.

Um Druckkosten zu vermeiden, die Zeit zwischen der Datenerhebung und -veröffentlichung zu minimieren und um möglichst vielen Nutzern einen zeitnahen Datenzugang zu ermöglichen, werden Daten zunehmend ausschließlich im Internet veröffentlicht. Dies gilt vor allem für umfangreiche Datensammlungen, deren Tabellen kontinuierlich aktualisiert werden. Bei diesen Quellen sollte neben den bereits genannten Angaben möglichst auch die Internetadresse, vor allem aber das Veröffentlichungsdatum in der Tabelle bzw. der Literaturliste vermerkt werden (vgl. z. B. Tabelle 4: *Statistisches Bundesamt (2008):* Bevölkerung, Bevölkerungsstand, Tabellen, Lange Reihen. www.destatis.de, Stand: 14.10.2008).)

#### **4.2.8 Kennzeichnung fehlender oder erläuterungsbedürftiger Werte**

Kann einem Tabellenfeld kein Wert zugeordnet werden, sollte der Grund durch das Eintragen vorab definierter Zeichen deutlich gemacht werden. Sinnvollerweise sollten dabei vor allem **standardisierte Symbole oder Abkürzungen** verwendet werden, die auch von nationalen und internationalen Statistischen Ämtern und Organisationen genutzt werden und deren Bedeutung daher einem größeren Leserkreis bekannt sind. In ähnlicher Weise sollten auch erläuterungsbedürftige Werte mit standardisierten Zusätzen oder **erklärenden Fußnoten** ergänzt werden.

Die wichtigsten standardisierten Symbole sind in Übersicht 6 zusammengestellt.<sup>56)</sup> Sie sollten bei ihrer Verwendung jedoch in jedem Fall auch in der jeweiligen Publikation noch einmal beschrieben werden (z. B. im Fußnotenbereich bei einzelstehenden Tabellen oder am Anfang einer Publikation im Fall von Tabellensammlungen), um auch sporadischen Lesern von Tabellen die entsprechenden Informationen zu bieten.

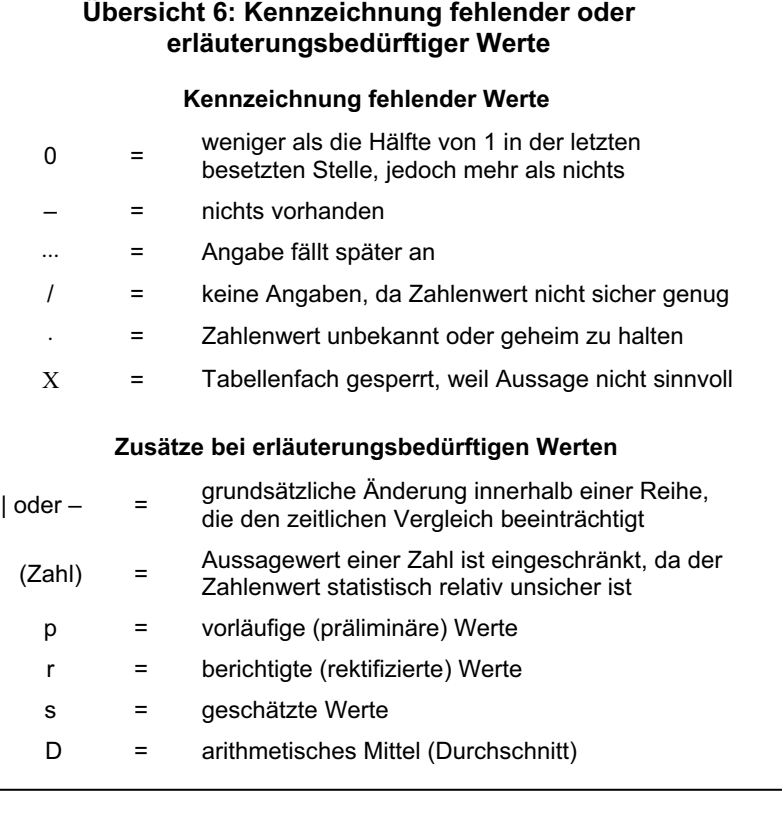

## **Übungsaufgaben zu Kapitel 4**

- ÜA 4.1: Was versteht man unter einer vollständigen Datenkennzeichnung?
- ÜA 4.2: Was besagt der "Grundsatz der eigenständigen Darstellung"? Wie kann er erreicht werden?
- ÜA 4.3: Worin liegen die Vor- und Nachteile einer Anordnung des Tabellentitels ober- und unterhalb der "eigentlichen" Tabelle?
- ÜA 4.4: Wofür sind in Tabellen fortlaufende Spalten- und Zeilennummerierungen sinnvoll? Nennen Sie Beispiele.
- ÜA 4.5: Was versteht man unter einer Aufgliederung, einer Ausgliederung und einer Zergliederung? Erläutern Sie dies bitte an Hand eines Beispieles. Durch welche Begriffe werden diese Unterteilungen in einer Tabelle nach der DIN-Empfehlung eingeleitet?
- ÜA 4.6: In verschiedenen Fächern einer Tabelle finden Sie die Einträge "0", "X", " – " und " . ". Was bedeuten diese Einträge üblicherweise?

# **5 Layout und Typographie**

Neben der Datenanordnung (Kapitel 3) und der Datenkennzeichnung (Kapitel 4) bildet die optische Aufbereitung einer Tabelle durch das Layout bzw. die Typographie den dritten großen Bereich der Tabellengestaltung. Anders als bei den ersten beiden Bereichen, spielen bei der optischen Tabellenaufbereitung als Ziele nicht nur Erleichterungen für den Tabelleneinstieg, Erleichterungen bei der Tabellennutzung (im Sinne einer Lesehilfe) oder die Unterstützung bei der Tabelleninterpretation eine Rolle (z. B. durch Hervorhebung wichtiger Zeilen oder Spalten); sind die Tabellen in Texte oder Präsentationen im Rahmen von Vorträgen eingebettet, so rückt zusätzlich auch die Verbesserung des gesamten Erscheinungsbildes der Texte oder Vortragspräsentationen in den Vordergrund.

Entscheidungen hinsichtlich der optischen Gestaltung betreffen im Wesentlichen

- die Art der Einbettung der Tabelle in einen Text oder eine Vortragspräsentation,
- die Anordnung der Hauptbestandteile einer Tabelle (also z. B. die Lage des Titels oder der Quellenhinweise in Bezug zur "eigentlichen" Datentabelle) sowie
- die optische Gestaltung innerhalb der einzelnen Tabellenbestandteile selbst (z. B. Linieneinsatz oder Art und Größe der Schriftzeichen).

Während die inhaltliche Datenanordnung und die Datenkennzeichnung vergleichsweise wenig Gestaltungsmöglichkeiten bieten, sind die Möglichkeiten der optischen Ausgestaltung weitaus vielfältiger. Die nachfolgenden Überlegungen können deshalb nur einige Anregungen bieten. Letztendlich bleiben bei der optischen Gestaltung von Tabellen weit mehr als in den beiden anderen Bereichen die Intuition und der persönliche ästhetische Eindruck der Tabellenerstellerin bzw. des Tabellenerstellers entscheidend.

Die wichtigsten **Hilfsmittel zur optischen Gestaltung einer Tabelle** sind die **Positionierung bzw. Ausrichtung** (linksbündig, rechtsbündig, zentriert etc.), **Abstände**  (z. B. Leerzeichen), **Linieneinsatz und -führung**, **farbliche Unterlegungen**, die Einbindung von **Abbildungen** sowie die verschiedenen Möglichkeiten der **Gestaltung von Zeichen** (Schriftgröße, fett, kursiv, unterstrichen, farbig etc.)

Überlegungen zur **Anordnung der Hauptbestandteile** einer Tabelle wurden bereits in den vorhergehenden Kapiteln diskutiert (siehe z. B. die Seiten 16 ff. hinsichtlich des Grundaufbaus von Tabellen oder die Seiten 54 ff. hinsichtlich der Anordnung der Datenkennzeichnungen wie Titel oder Quellenangaben). Auf diese Aspekte wird an dieser Stelle deshalb nicht weiter eingegangen.

Auch die Möglichkeiten der **farblichen Gestaltung** einer Tabelle werden nur am Rande gestreift. In vielen Fällen wird die Wahl der Farben von übergeordneten Gestaltungsentscheidungen bestimmt, wie etwa vom üblichen farblichen Auftritt eines Unternehmens, einer Behörde oder einer sonstigen Organisation (z. B. auf der Basis eines vorgegebenen Corporate Designs oder in Anlehnung an ein Unternehmenslogo). Für einen stimmigen Gesamtauftritt einer Organisation müssen solche Rahmenbedingungen beachtet werden.

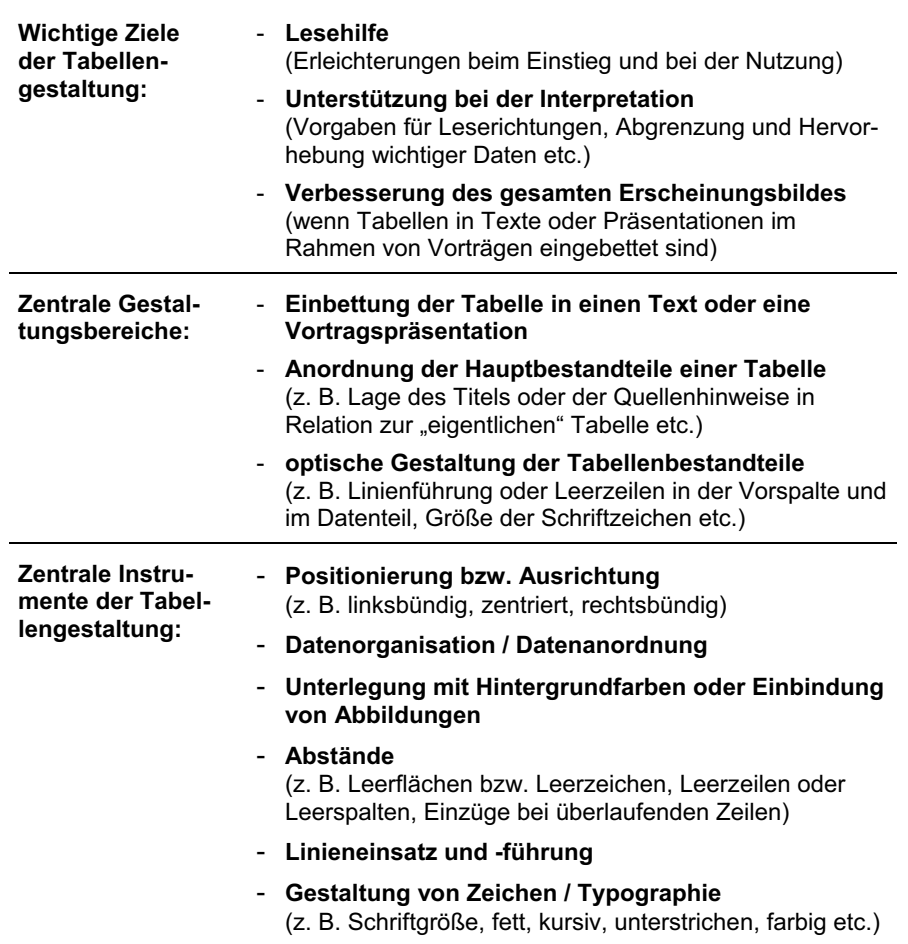

#### **Übersicht 7: Ziele, Instrumente und Ansatzpunkte des Layouts**

Schließlich wird auch auf Überlegungen zur **Datenanordnung in Tabellen** (als einem Element des Layouts im weiteren Sinne) hier nur insoweit eingegangen, als rein optische Gestaltungsfragen eine Rolle spielen. Der Tabellenaufbau aus inhaltlicher Sicht wurde bereits ausführlich in Kapitel 3 behandelt.

Die Datenanordnung in Spalten und Zeilen ist ein gutes Beispiel für den latenten Zielkonflikt zwischen inhaltlich sinnvoller und optisch-optimierter Tabellengestaltung. Stehen im ersten Fall die inhaltlichen Aussagen im Mittelpunkt (Datenanordnung in Zeilen und Spalten, Kennzeichnung etc.), so spielen im zweiten Fall Platzerfordernisse und der optische Eindruck die größere Rolle. Probleme können sich hieraus ergeben, wenn die Zusammenstellung der Rohdaten und die optische Gestaltung der zugehörigen Tabelle für eine Publikation nicht in einer Hand liegen. Hier gilt es, einen Kompromiss zwischen der inhaltlichen und der optischen Zielsetzung zu finden, der bestmöglich das fachliche Wissen der Erstellerin bzw. des Erstellers der

"Rohtabelle" – sie bzw. er kennt die Zielgruppe und deren Bedürfnisse in der Regel am besten – mit dem künstlerischen Anspruch und dem Sachverstand des Tabellensetzers im Hinblick auf die Einsatzmöglichkeiten und die Wirkungen von Farben und Formen verbindet. Gemeinsamer Nenner ist die Orientierung der Darstellung an der Zielgruppe.<sup>57)</sup>

Im Folgenden werden die wichtigsten Möglichkeiten der Tabellengestaltung

- im Hinblick auf die Einbettung der Tabelle in ihr Umfeld (Text oder Vortragspräsentation),
- bezüglich der Darstellung und Betonung von Spalten und Zeilen sowie
- hinsichtlich der besseren Verständlichkeit von Einträgen in den Tabellenfächern

erläutert. Die wichtigsten Gestaltungsmöglichkeiten sind auch als Checklisten in Abschnitt 6 (S. 105 ff.) noch einmal zusammengefasst.

## **5.1 Die Einbettung einer Tabelle in ihr Umfeld**

Bezüglich der Einbettung einer Tabelle in ihr Umfeld sind die nachfolgenden drei Aspekte von besonderem Interesse:

- $\bullet$  die gestalterische Anpassung der Tabelle an das Gesamtbild eines Textes oder einer Vortragspräsentation,
- die Lage der Tabelle in einem Text sowie
- die Abgrenzung einer Tabelle zum Text.

## **5.1.1 Gestalterische Anpassung der Tabelle an das Gesamtbild**

Eine Tabelle, die in einen Text oder im Rahmen eines Vortrags in eine Präsentation (z. B. einen Folienvortrag) eingebettet wird, muss auf das Gesamtbild und damit auch auf die anderen Elemente des Textes oder der Präsentation abgestimmt werden. Der **Grundsatz der Einheitlichkeit von Tabellen** gilt also nicht nur für den Aufbau inhaltlich ähnlicher Tabellen, sondern umfassender für das gesamte Layout bzw. die gesamte Typographie eines Textes oder einer Präsentation.<sup>5</sup>

Um zeitintensive nachträgliche gestalterische Angleichungen im Falle einer größeren Anzahl von Tabellen in einem Text oder in einer Datensammlung zu vermeiden, sollte **möglichst frühzeitig eine Entscheidung bezüglich der grundsätzlichen Tabellengestaltung** (Positionierung, Aufbau, Linienführung in Kopf und Vorspalte, Fettdruck, Leerzeichen etc.) getroffen werden.

Zur Tabellenvorbereitung gehört deshalb auch, sich vorzeitig über eventuelle **externe Vorgaben** zu informieren: Während Tabellen in Zeitschriftenartikeln beispielsweise von den Verlagen in einer einheitlichen Form gesetzt werden, um ein geschlossenes Erscheinungsbild der Zeitschrift sicherzustellen, so hat der Autor eines Buches häufig einen größeren Gestaltungsspielraum. Doch auch für einen Buchautor kann es Vorgaben geben, wenn das Buch etwa in einer Buchreihe erscheint. Ähnliches kann für Publikationen und Broschüren gelten, die für Unternehmen oder andere

Institutionen erstellt werden, wenn hier das Corporate Design oder ältere Publikationen die Grundlage für neuere Veröffentlichungen bilden.

Für unterschiedlich große und in ihrer Struktur unterschiedlich komplexe Tabellen können unterschiedliche optische Hilfen nützlich sein. Gibt es keine Vorgaben, ist es deshalb sinnvoll, **zunächst eine Entscheidung für die Gestaltung der "komplexesten" Tabelle zu treffen**, um nach diesen Vorgaben die "einfacheren" Tabellen aufzubauen. Um bei der Gestaltung unterschiedlicher Tabellen einer umfangreicheren Publikation ein wiederholtes Anpassen und Überarbeiten bereits erstellter Tabellen zu vermeiden, ist es für Autoren ohne Erfahrungen in der Tabellengestaltung ratsam, zunächst bewährte Tabellenvorlagen zu verwenden und diese erst bei Bedarf und mit zunehmender Erfahrung anzupassen.

#### **5.1.2 Lage der Tabelle in einem Text**

Die Positionierung einer Tabelle in einem Text hängt vom Platzbedarf der Tabelle

**Tabelle 36: Viehbestand** 

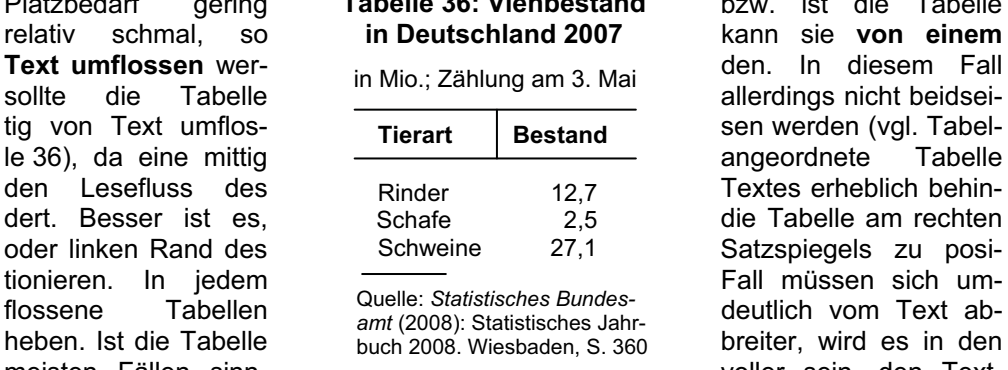

und ihrer ersten Er- wähnung ab. Ist der Platzbedarf gering **Tabelle 36: Viehbestand** bzw. ist die Tabelle Satzspiegels zu posimeisten Fällen sinn- voller sein, den Textfluss für die Tabelle zu zur die zu unterbrechen und

die Tabelle **zwischen zwei Absätzen einzufügen**. Wird für eine Tabelle nicht die gesamte Seitenbreite benötigt, so ist es in der Regel optisch ansprechender, wenn sie **horizontal zentriert** eingefügt wird.

Die Tabelle sollte **möglichst nahe der Textstelle folgen, auf der erstmals auf sie Bezug genommen wird**. Voraussetzung ist der thematische Bezug. So gilt die Regel nicht, wenn es sich nur um einen Querverweis auf ein anderes Thema und eine zugehörige Tabelle oder um Quellentabellen handelt, die sinnvollerweise im Anhang angefügt werden sollten.

Erlaubt es der Platz, so **sollte die Tabelle unmittelbar dem Absatz folgen, in dem die Tabelle beschrieben wird**. Aufgrund der üblichen Lesestrategie von oben nach unten wird auf diese Weise die zentrale Tabellenaussage zunächst im Text beschrieben, bevor der Leser die Aussage anhand der Tabelle überprüfen kann. Die Tabelle wird damit zu einem festen Element in der Argumentationslinie. Darüber hinaus ist der Tabelleneinstieg einfacher, wenn die Begriffe aus der Vorspalte und

der Kopfzeile bereits im Text eingeführt bzw. erläutert wurden. Steht eine Tabelle vor dem entsprechenden Textabschnitt, fehlen diese Hilfsmittel.

Um lesehinderndes Hin- und Herblättern zwischen Tabelle und erläuterndem Text zu vermeiden, sollte die **Tabelle möglichst auch auf der gleichen Seite abgedruckt werden wie die Textpassage, in der die Tabelle erläutert wird**. Reicht der verbleibende Platz auf einer Seite nicht, um die Tabelle einzufügen, und sollen größere Freiräume am unteren Seitenrand vermieden werden, so kann der Text fortgesetzt und die Tabelle am oberen Rand der nachfolgenden Seite eingefügt werden. Handelt es sich bei einem zweiseitigen Druck um gegenüberliegende Seiten, so relativiert sich in diesem Fall das "Umblätterproblem".

Sind die Tabellen nicht allzu hoch, so ist es in vielen Fällen möglich, die Tabelle durch kleine Änderungen in der Tabellengestaltung doch noch auf die "richtige" Seite rutschen zu lassen. Beispielsweise kann die Tabellenhöhe häufig allein durch geringfügige und für die Leser in der Regel kaum merkliche Änderungen bei den Abständen zwischen der Tabelle und dem Text, zwischen Tabellentitel und eigentlicher Tabelle oder zwischen den Tabellenzeilen in das gewünschte Maß gebracht werden. Reicht dies nicht aus, kann versucht werden, zusätzlich auch die vorhergehenden Seitenumbrüche des Textes zu beeinflussen. Dies ist beispielsweise möglich, indem vorausgehende Abbildungen oder Tabellen in ihrer Höhe auf die oben beschriebene Weise verändert werden, sich so eventuell der gesamte Text nach oben verschiebt und auf diese Weise ausreichend Raum für die betreffende Tabelle entsteht. Wird der Autor eines Textes an der optischen Gestaltung von Text und Tabelle beteiligt, gibt es schließlich die Möglichkeit, kurzfristig und mit gleichem Ergebnis einzelne Textabschnitte durch geringfügige Textstreichungen oder Textänderungen zu verkürzen. Analog ist mit den gleichen Mitteln auch eine geringfügige Streckung des Textes möglich, wenn andernfalls auf einzelnen Seiten einer Publikation große Freiflächen drohen.

Wird in einem Text auf eine Tabelle Bezug genommen, so ist es sinnvoll, die Tabelle im Text nicht nur mit relativen Positionsangaben (z. B. "siehe obige oder nachfolgende Tabelle"), sondern **mit der Tabellennummer zu benennen** (z. B. "siehe Tabelle 46" oder "wie in Tabelle 46 gezeigt"). Dies gilt besonders dann, wenn die Tabelle zum Beispiel aus Platzgründen nicht unmittelbar der Textstelle folgt, in der auf die Tabelle Bezug genommen wird, oder der Text und die Tabelle erst später gesetzt werden und weder die Textgestaltung noch die Lage der Tabelle im Text von vornherein absehbar ist. Liegen der Tabellenhinweis und die Tabelle nicht auf der gleichen Seite oder auf aufeinander folgenden Seiten, so ist zusätzlich eine Seitenangabe sinnvoll (z. B. "Tabelle 46 auf S. 79").

Da jede Drehung des Blattes den Lesefluss behindert, sollten Tabellen soweit als möglich aufrecht, also so angeordnet sein bzw. in einen Text eingefügt werden, dass sie ohne Drehung des Blattes gelesen werden können. Sind "**liegende" Tabellen** unumgänglich, so sollten sie alle nach einer **einheitlichen Drehrichtung**  lesbar sein. Übliche Drehrichtung bei der Erstellung ist die **Drehung der Tabelle gegen die Uhrzeigerrichtung**, so dass das Blatt zum Lesen der Tabelle in Uhrzeigerrichtung gedreht wird (Rechtsdrehung<sup>59)</sup>, siehe Tabelle 37).

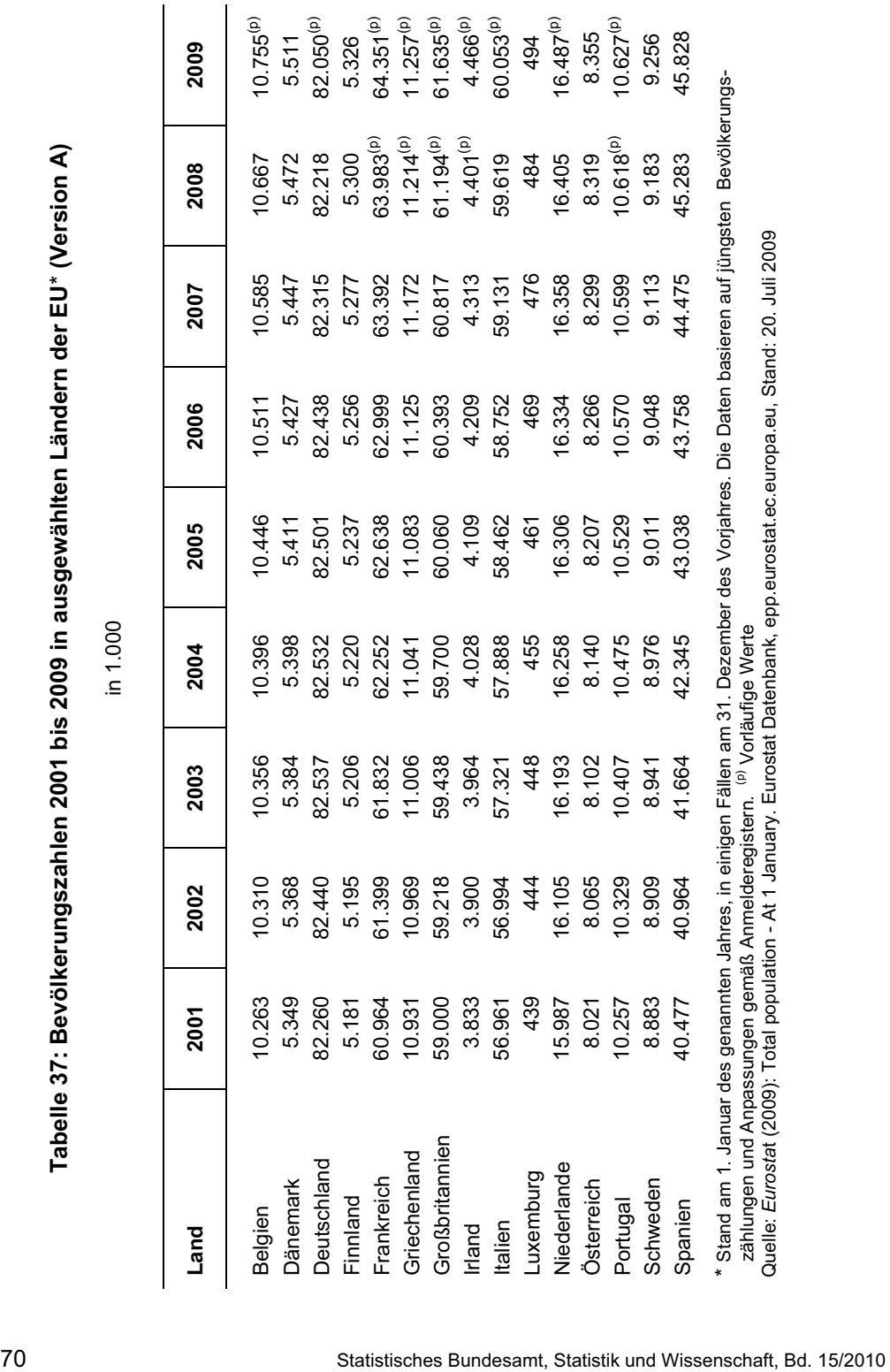

Erstreckt sich eine **Tabelle über zwei Seiten**, so ist es **sinnvoll, sie auf zwei gegenüberliegenden Seiten** abzudrucken, um bei ihrer Betrachtung ein Blättern zu vermeiden. In diesem Fall muss bei der Vorbereitung der beiden Tabellenteile allerdings darauf geachtet werden, dass beide im Layout und in den Bemaßungen identisch und die **optischen Verbindungen zwischen den Tabellenteilen (wie Spalten bzw. Zeilen, Linien etc.) auf den gegenüberliegenden Seiten nicht verscho**ben sind.<sup>60)</sup> Die Gefahr, dass unterschiedliche Maße verwendet werden und damit Brüche in der Darstellung entstehen, tritt vor allem auf, wenn die Tabellenteile auf getrennten Blättern erstellt und erst beim Binden eines Textes einander gegenübergestellt werden. Die Einhaltung eines zuvor definierten Satzspiegels garantiert die exakte Positionierung der beiden Tabellenteile auf einander gegenüber liegenden Seiten.

#### **5.1.3 Abgrenzung einer Tabelle zum Text**

Lange Textpassagen können langatmig und eintönig wirken. Wird auf eine ansprechende Gestaltung der Tabellen verzichtet, bedeutet dies immer auch gleichzeitig den Verzicht auf eine optische Auflockerung eines Textes. Dies gilt besonders dann, wenn Tabellen lange Überschriften oder umfangreiche Fußnoten und Anmerkungen an ihren unteren Rändern besitzen, und so der Übergang zwischen dem Text und den Tabellen verschwimmt (vgl. Tabelle 38).<sup>61)</sup>

Tabelle 38: Hinzuverdienst zur Altersrente1) (Version A)

- ab 1.1.2010, monatlich in Euro -

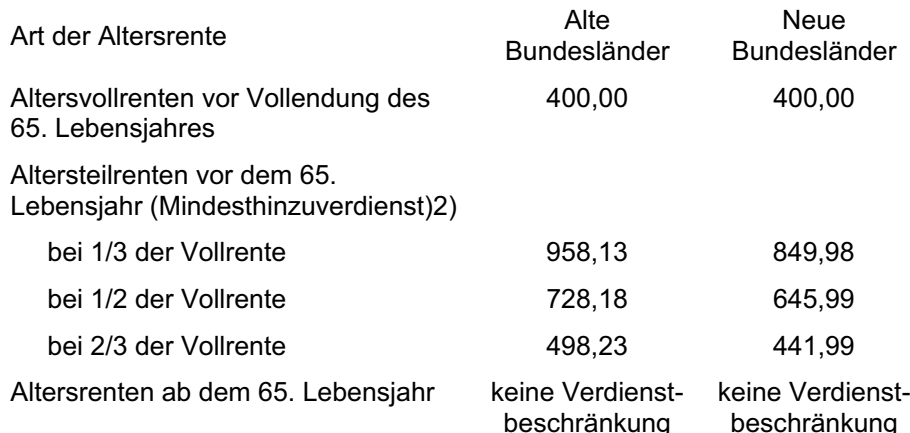

1) Hier sind nur einige ausgewählte Grenzen genannt. Vgl. die Info-Broschüren "Wie viel können Rentner hinzuverdienen?" der Deutschen Rentenversicherung Bund.

2) Die hier dargestellten Verdienste gelten, wenn in den letzten drei Kalenderjahren vor Rentenbeginn kein Einkommen oder ein Einkommen unterhalb der Hälfte des durchschnittlichen Jahresarbeitsentgelts erzielt wurde.

Quelle: *Deutsche Rentenversicherung* (2009): Aktuelle Daten 2010. Berlin, S. 2

Um Texte optisch aufzulockern, ist es deshalb sinnvoll, **Tabellen deutlich gegen den Text, der sie umgibt, abzugrenzen**. Einfache Möglichkeiten einer Abgrenzung sind die **Hervorhebung des Tabellentitels durch Fettdruck oder Unterstreichung**, die **Verwendung einer vom Text abweichenden Schriftgröße**, ein **deutlicher Abstand** zwischen Tabellenanfang bzw. -ende und dem umgebenden Text oder eine **durchgezogene Linie am unteren Tabellenrand** (vgl. Tabelle 39). Darüber hinaus können auch Gestaltungselemente innerhalb der Tabellenteile (Linienführung, Fettdruck einzelner Zeilen oder Spalten etc.) zur Betonung einer Tabelle und damit zu einem abwechslungsreicheren Textbild beitragen.

## **Tabelle 39: Hinzuverdienst zur Altersrente1) (Version B)**

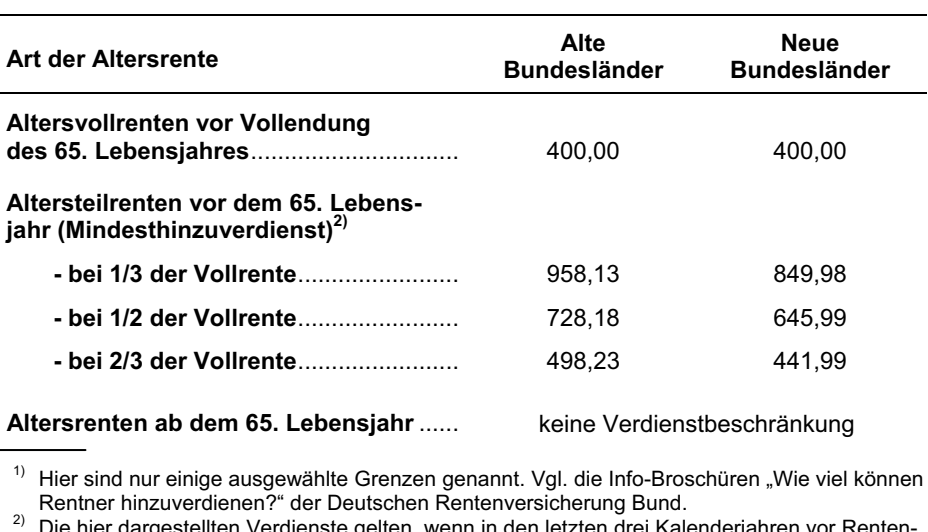

- ab 1.1.2010, monatlich in Euro -

<sup>2)</sup> Die hier dargestellten Verdienste gelten, wenn in den letzten drei Kalenderjahren vor Renten-

beginn kein Einkommen oder ein Einkommen unterhalb der Hälfte des durchschnittlichen Jahresarbeitsentgelts erzielt wurde.

Quelle: *Deutschen Rentenversicherung* (2009): Aktuelle Daten 2010. Berlin, S. 2

Der Nutzen von **Umrahmungen von Tabellen** ist umstritten, da befürchtet wird, dass sie den Blick von den Tabelleninhalten ablenken könnten (vgl. Tabelle 40).

Eine Entscheidungshilfe für oder gegen eine Umrahmung kann das Kriterium der Zusammengehörigkeit bieten: So fügt sich eine Tabelle ohne Umrahmung eher in einen Text ein bzw. wird die Tabelle eher als Bestandteil eines Textes wahrgenommen. Mit einer Umrahmung wird die Tabelle demgegenüber stärker vom Text abgegrenzt; das heißt, die Tabelle wird auch eher als eigenständige Einheit empfunden (z. B. im Sinne eines ergänzenden Exkurses). Eine Umrahmung kann allerdings sinnvoll sein, wenn Tabellen eng von einem Text umflossen werden und keine anderen Möglichkeiten bestehen, die Tabellen deutlich vom Text abzugrenzen. Fällt eine
Entscheidung zugunsten einer Umrahmung, muss sie nach dem Grundsatz der Einheitlichkeit allerdings für alle Tabellen einer Publikation gelten.

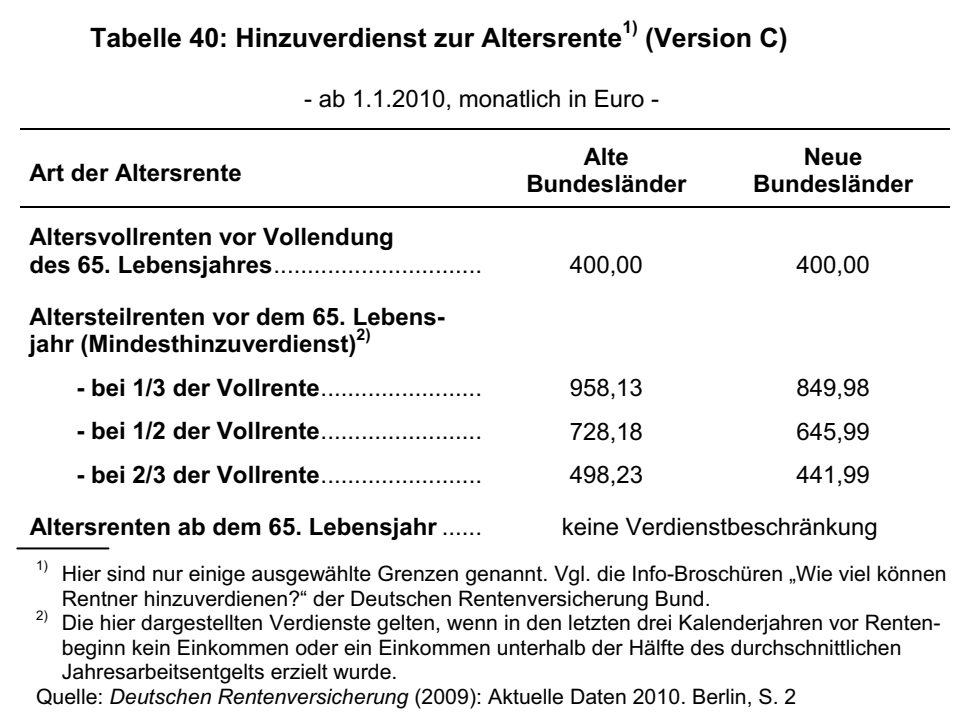

Mögliche Alternativen zu Umrahmungen sind beispielsweise **farbliche Unterlegungen** bzw. im Fall von Schwarz-Weiß-Ausdrucken ein **grauer Hintergrund** (vgl. Tabelle 41). Sie ermöglichen weit besser als Umrahmungen eine optische Akzentuierung ohne gleichzeitig die Tabelle allzu stark vom Text zu trennen. Dies gilt besonders, wenn helle Hintergrundfarben verwendet werden.

Eine weitere Möglichkeit ist schließlich die Verknüpfung von Tabellen und Abbildungen. So können **Bilder in den Kopf der Vorspalte** eingefügt, eine Tabelle **mit einem Hintergrundbild unterlegt** oder die Tabelle **in eine Abbildung eingebettet werden** (siehe z. B. Tabelle 2 auf S. 23). Der Vorteil: Die Bilder grenzen die Tabelle nicht nur gegen den Text ab; darüber hinaus können sie einem Leser auch erste Hinweise auf den Tabelleninhalt und mögliche Hilfen für die Interpretation der Daten liefern.

#### **Tabelle 41: Hinzuverdienst zur Altersrente1) (Version D)**

- ab 1.1.2010, monatlich in Euro -

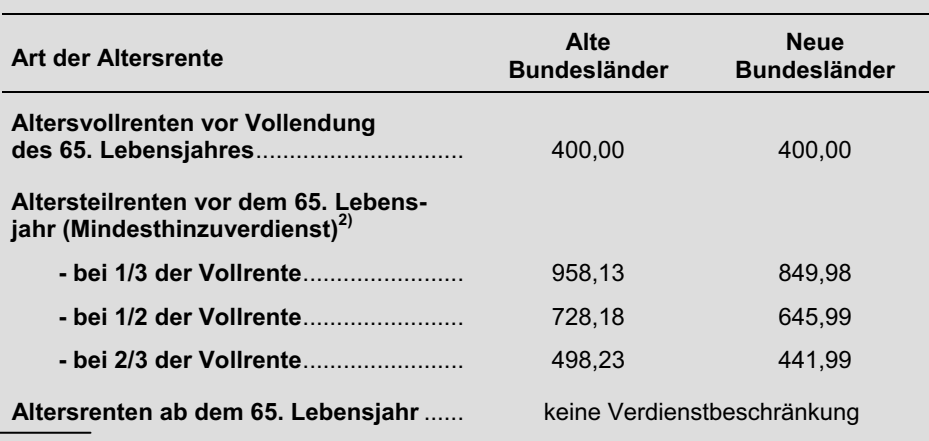

Hier sind nur einige ausgewählte Grenzen genannt. Vgl. die Info-Broschüren "Wie viel können Rentner hinzuverdienen?" der Deutschen Rentenversicherung Bund.

<sup>2)</sup> Die hier dargestellten Verdienste gelten, wenn in den letzten drei Kalenderjahren vor Rentenbeginn kein Einkommen oder ein Einkommen unterhalb der Hälfte des durchschnittlichen Jahresarbeitsentgelts erzielt wurde.

Quelle: *Deutschen Rentenversicherung* (2009): Aktuelle Daten 2010. Berlin, S. 2

Sind Vervielfältigungen der Tabelle gewünscht, muss darauf geachtet werden, dass die Hintergrundfarben und Hintergrundbilder die Lesbarkeit der Tabellen auf den Ausdrucken und Kopien nicht behindern. Dieses Problem besteht besonders, wenn Tabellen wiederholt mit einem Schwarz-Weiß-Kopierer vervielfältigt oder mehrfach per Fax weiterversandt werden, da mit jeder Ablichtung in der Regel auch die Wiedergabequalität der Graustufen sinkt. Gleiches gilt für andere farbliche Gestaltungshilfen, wie etwa für gelbe oder hellgrüne Linien oder Ziffern.

Andererseits können farbliche Unterlegungen in Verbindung mit entsprechenden Farben der Buchstaben und Ziffern aber auch gezielt eingesetzt werden, um zum Beispiel ein unerwünschtes Ausdrucken oder Kopieren sensibler Daten zu erschweren.

#### **5.2 Die optische Gestaltung von Zeilen und Spalten**

Bevor im Detail auf wesentliche Elemente der Zeilen- und Spaltengestaltung eingegangen wird, folgen zunächst grundlegende Überlegungen zu diesem Bereich.

#### **5.2.1 Grundüberlegungen zur Gestaltung von Zeilen und Spalten**

Die optische Gestaltung von Zeilen und Spalten ist darauf ausgerichtet, Lesern die Tabellenstruktur in ihrer technischen und inhaltlichen Dimension näher zu bringen.

**In technischer Hinsicht** geht es darum, den Lesern deutlich die **Spalten- und Zeilenverläufe in der Tabelle aufzuzeigen**, um ihnen die Lesbarkeit und die Nutzung der Tabelle zu erleichtern. Hierzu gehören die **optische Trennung von Tabelleneinträgen**, um zu verhindern, dass Einträge aus neben- oder übereinanderliegenden Tabellenfächern beim Lesen versehentlich falsch miteinander verknüpft und damit falsch interpretiert werden könnten, sowie Hilfen für die Leser, damit sie bei der Suche nach den Tabelleneinträgen **nicht aus einer Zeile oder Spalte herausrutschen**.

**In inhaltlicher Hinsicht** gilt es, die **Interpretation der Daten in einer Tabelle zu erleichtern**, indem **wichtige Daten hervorgehoben** oder Datenblöcke bzw. Daten, die in bestimmter Weise miteinander zusammenhängen, **optisch zusammengefasst** bzw. deutlich von anderen Informationsbereichen in der Tabelle **abgegrenzt werden**. Beispiele sind Abgrenzungen von Tabellenkopf bzw. Vorspalte gegenüber dem Datenteil, um einen guten Tabelleneinstieg sicherzustellen, die Hervorhebung wichtiger Summenspalten oder -zeilen oder die optische Unterteilung der Tabelleninhalte in Datenblöcke bei Untergliederungen der Daten.

In welcher Weise diese Möglichkeiten im Einzelnen zur optischen Gestaltung von Zeilen und Spalten genutzt werden, wird wesentlich von **drei Faktoren** beeinflusst (siehe auch Abbildung 8). Dies sind

- die (kognitive) **Trennbarkeit von** Tabelleneinträgen, die erforderlich ist, um zu verhindern, dass Einträge neben- oder übereinander liegender Tabellenfächer versehentlich miteinander verknüpft werden,
- die **Zuordenbarkeit der Werte im Datenteil zu den Kennzeichnungen in der Vorspalte bzw. im Tabellenkopf** durch eine optische Spalten- bzw. Zeilenbildung, die bei der Tabellennutzung das Herausrutschen aus den Zeilen bzw. Spalten verhindert, sowie
- - **Gliederungen** in der Vorspalte oder im Tabellenkopf, da sie die einfache Grundstruktur von Tabellen durchbrechen.

Die **Trennbarkeit der Einträge** bzw. die **Gefahr, dass Einträge neben- oder untereinander liegender Tabellenfächer ohne optische Hilfsmittel versehentlich miteinander verknüpft werden**, hängt vor allem von zwei Bedingungen ab:

Dies ist zunächst die **Nähe bzw. der Abstand zwischen den Tabellenfächern bzw. ihren Einträgen**. Wie nahe Einträge beieinander liegen, ergibt sich im Wesentlichen aus dem Zusammenspiel von verfügbarem Platz für die Tabelle, der Gesamtzahl an Tabellenzeilen und -spalten und der verwendeten Zeichengröße.

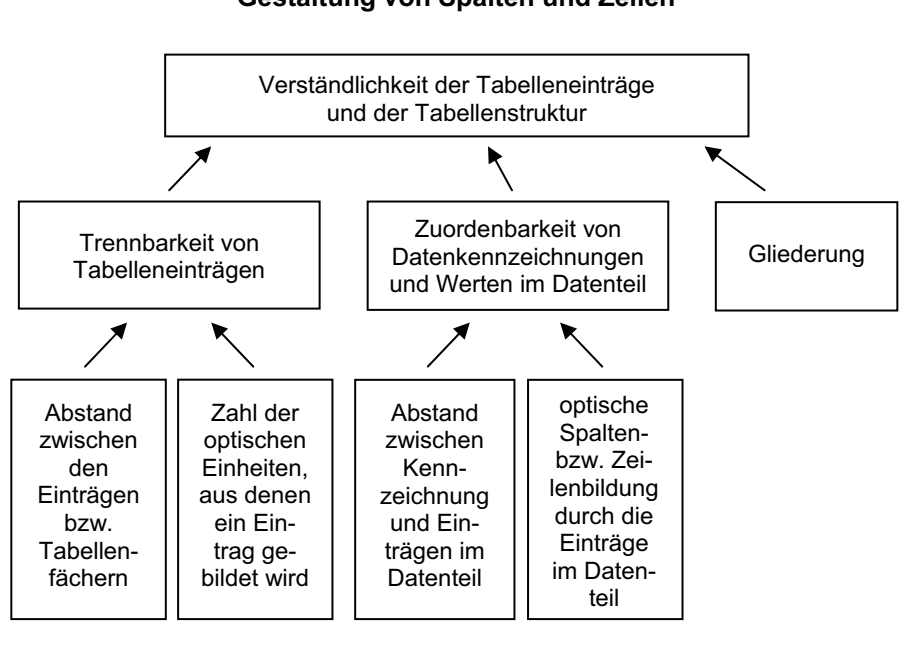

#### **Abbildung 8: Einflussfaktoren auf die optische Gestaltung von Spalten und Zeilen**

Zweiter Einflussfaktor für die Trennbarkeit der Einträge ist die **Zahl der optischen Einheiten**, aus denen ein Eintrag in einem Tabellenfach gebildet wird, also die Anzahl an Wörtern oder Zahlengruppen in horizontaler Richtung bzw. die Zahl der Zeilen bei einem Zeilenumbruch innerhalb eines Tabellenfachs in vertikaler Hinsicht.

Bestehen die Einträge innerhalb der Tabellenfächer aus mehreren Einheiten und ist der Abstand zwischen den Einträgen in den Tabellenfächern darüber hinaus vergleichsweise gering, so kann der Übergang zwischen den Tabellenfächern verschwimmen: Unter Umständen ist dann nicht auf Anhieb erkennbar, ob es sich um einen *zwei*zeiligen Eintrag in *einem* Tabellenfeld oder um jeweils *ein*zeilige Einträge in *zwei* Tabellenfeldern handelt.

Die **Zuordenbarkeit von Kennzeichnungen zu den zugehörigen Werten im Datenteil** der Tabelle hängt im Wesentlichen von zwei Einflussfaktoren ab:

Dies ist zum einen der **Abstand zwischen der Kennzeichnung und dem gesuchten Tabellenfach**, den es – ausgehend von der Vorspalte oder vom Tabellenkopf – bei der Durchsicht der Tabelle zu überbrücken gilt. Dieser Abstand hängt im Einzelnen von der Zahl der Spalten und Zeilen sowie von den jeweiligen Spaltenbreiten bzw. Zeilenhöhen ab.

Zum zweiten wird die Zuordenbarkeit von Kennzeichnungen zum jeweiligen Wert von der **optischen Spalten- bzw. Zeilenbildung** beeinflusst, die dem Auge bei größeren Abständen eine Orientierung und Führung bietet und verhindert, dass ein Leser bei der Nutzung einer Tabelle aus einer Zeile oder Spalte herausrutscht. Auch hier ist der Abstand bzw. die Nähe der neben- oder übereinanderliegenden Tabelleneinträge von zentraler Bedeutung.

Die Durchsicht einer Tabelle entlang einer Spalte ist in der Regel ohne Probleme möglich, da die Abstände zwischen den übereinanderliegenden Einträgen üblicherweise gering sind.<sup>62)</sup> Die horizontale Durchsicht entlang einer Zeile ist häufig schwieriger, da die nebeneinanderliegenden Einträge im Allgemeinen größere Abstände aufweisen. Dies ist zum einen erforderlich, um zu verhindern, dass die Einträge versehentlich miteinander verknüpft werden. Zum anderen ergeben sich größere Abstände aber auch durch unregelmäßig breite Einträge innerhalb der Spalten (z. B. drei- und achtstellige Zahlen oder breitere Kennzeichnungen im Tabellenkopf).

Bevor detailliert auf den Einsatz der optischen Mittel innerhalb einer Tabelle eingegangen wird, sind für einen direkten Vergleich zunächst einige (unterschiedlich gute) Gestaltungsbeispiele für Tabellen aufgeführt (siehe Tabellen 42 bis 49), die in diesen oder ähnlichen Formen auch in Publikationen zu finden sind.

#### **Tabelle 42: Schulabgänger/-innen von allgemeinbildenden Schulen 2004 bis 2007 nach Abschlussarten\* (Version A)**

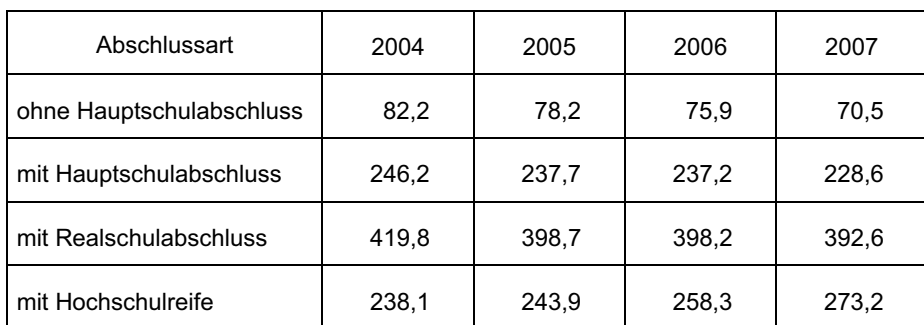

in 1.000

\*) Abgangsjahr.

 Quelle: *Statistisches Bundesamt* (2008): Bildung und Kultur - Allgemeinbildende Schulen - Schuljahr 2007/08, Fachserie 11, Reihe 1 - 2007/08. Wiesbaden, S. 240.

# **Tabelle 43: Schulabgänger/-innen von allgemeinbildenden Schulen 2004 bis 2007 nach Abschlussarten\* (Version B)**

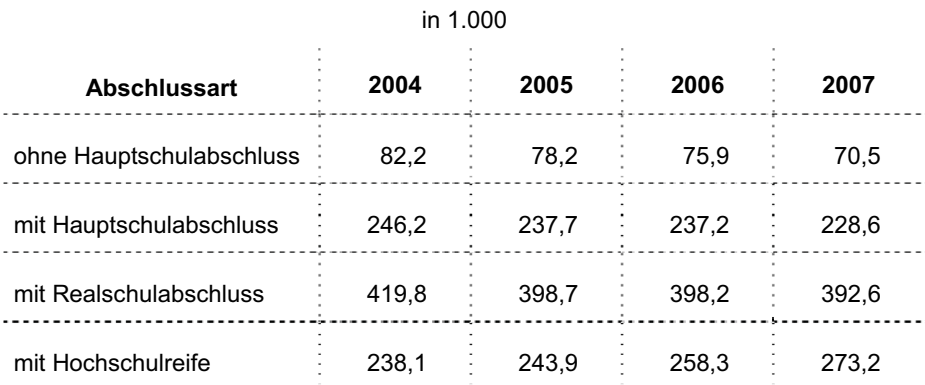

\*) Abgangsjahr.

 Quelle: *Statistisches Bundesamt* (2008): Bildung und Kultur - Allgemeinbildende Schulen - Schuljahr 2007/08, Fachserie 11, Reihe 1 - 2007/08. Wiesbaden, S. 240.

#### **Tabelle 44: Schulabgänger/-innen von allgemeinbildenden Schulen 2004 bis 2007 nach Abschlussarten\* (Version C)**

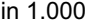

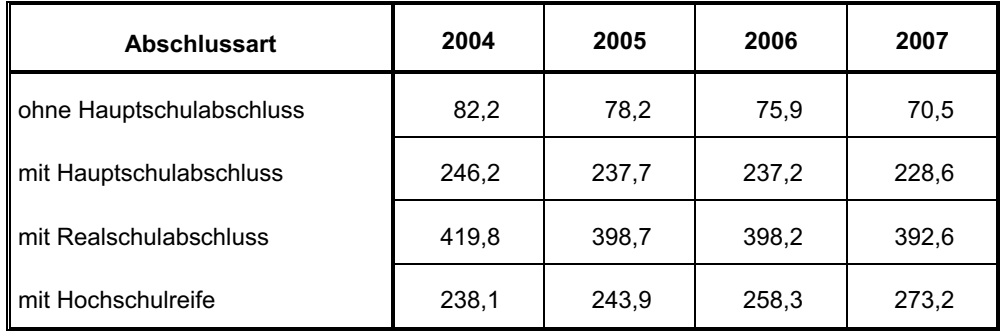

\*) Abgangsjahr.

 Quelle: *Statistisches Bundesamt* (2008): Bildung und Kultur - Allgemeinbildende Schulen - Schuljahr 2007/08, Fachserie 11, Reihe 1 - 2007/08. Wiesbaden, S. 240.

# **Tabelle 45: Schulabgänger/-innen von allgemeinbildenden Schulen 2004 bis 2007 nach Abschlussarten\* (Version D)**

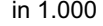

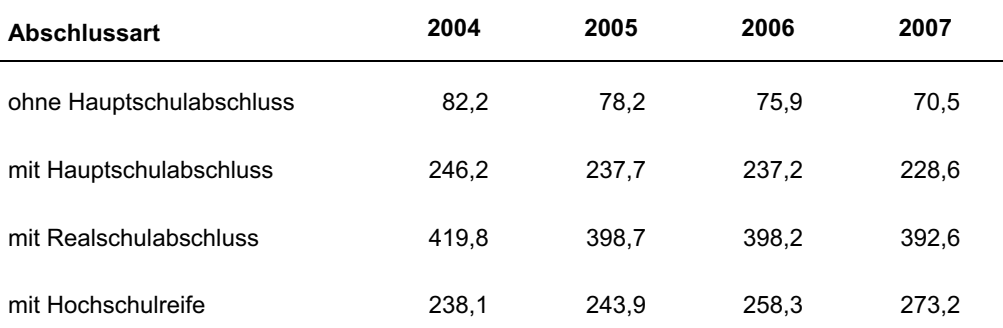

\*) Abgangsjahr.

 Quelle: *Statistisches Bundesamt* (2008): Bildung und Kultur - Allgemeinbildende Schulen - Schuljahr 2007/08, Fachserie 11, Reihe 1 - 2007/08. Wiesbaden, S. 240.

# **Tabelle 46: Schulabgänger/-innen von allgemeinbildenden Schulen 2004 bis 2007 nach Abschlussarten\* (Version E)**

in 1.000

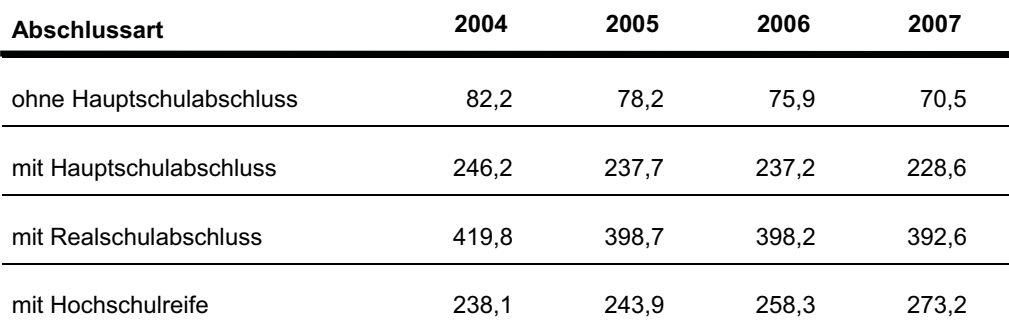

\*) Abgangsjahr.

 Quelle: *Statistisches Bundesamt* (2008): Bildung und Kultur - Allgemeinbildende Schulen - Schuljahr 2007/08, Fachserie 11, Reihe 1 - 2007/08. Wiesbaden, S. 240.

# **Tabelle 47: Schulabgänger/-innen von allgemeinbildenden Schulen 2004 bis 2007 nach Abschlussarten\* (Version F)**

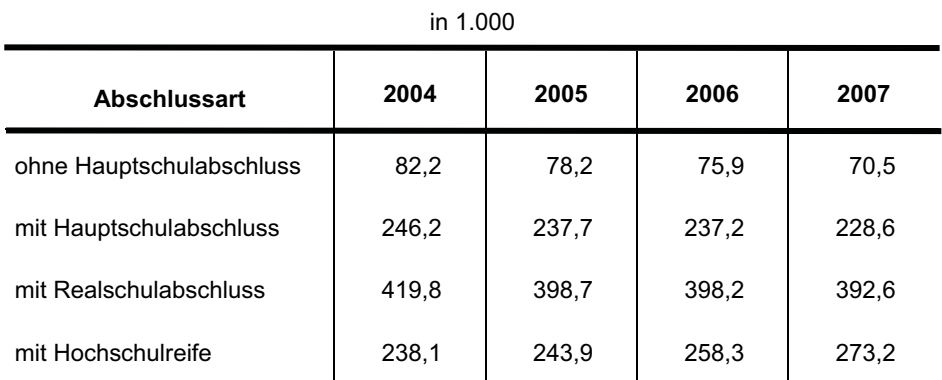

\*) Abgangsjahr.

 Quelle: *Statistisches Bundesamt* (2008): Bildung und Kultur - Allgemeinbildende Schulen - Schuljahr 2007/08, Fachserie 11, Reihe 1 - 2007/08. Wiesbaden, S. 240.

#### **Tabelle 48: Schulabgänger/-innen von allgemeinbildenden Schulen 2004 bis 2007 nach Abschlussarten\* (Version G)**

in 1.000

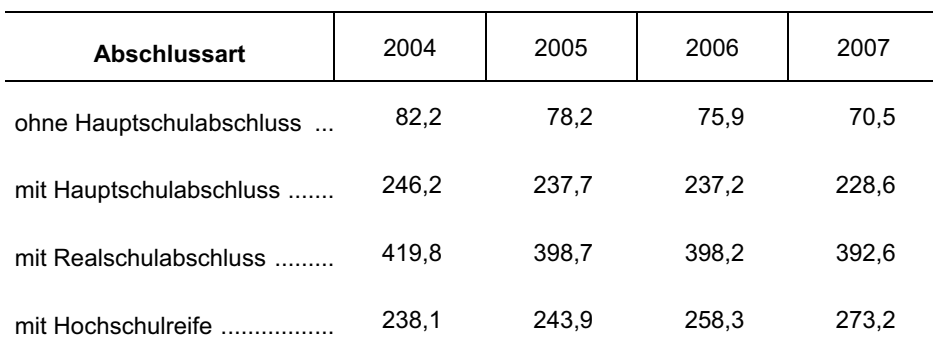

\*) Abgangsjahr.

 Quelle: *Statistisches Bundesamt* (2008): Bildung und Kultur - Allgemeinbildende Schulen - Schuljahr 2007/08, Fachserie 11, Reihe 1 - 2007/08. Wiesbaden, S. 240.

#### **Tabelle 49: Schulabgänger/-innen von allgemeinbildenden Schulen 2004 bis 2007 nach Abschlussarten\* (Version H)**

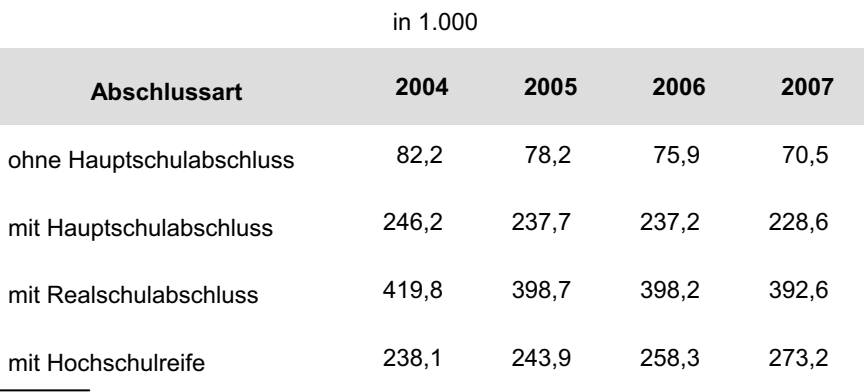

\*) Abgangsjahr.

 Quelle: *Statistisches Bundesamt* (2008): Bildung und Kultur - Allgemeinbildende Schulen – Schuljahr 2007/08, Fachserie 11, Reihe 1 - 2007/08. Wiesbaden, S. 240.

Haben Tabellen eine relativ einfache Struktur und steht genügend Platz für die Tabelle zur Verfügung, so ist ihre Gestaltung in der Regel weniger aufwendig. Besitzt eine Tabelle tiefergehende Gliederungen, unterschiedlich lange Einträge, viele Spalten und Zeilen und steht nur wenig Platz für die gesamte Tabelle zur Verfügung, so erfordert ihre Gestaltung weit mehr Arbeit.

**Spaltenbreite und Zeilenhöhe** sollten so angelegt sein, dass die Tabelle als Ganzes kompakt und zusammengehörig wirkt.

Für die Spalten bedeutet dies, dass sie einerseits nur so breit angelegt werden sollten, wie es die Datenkennzeichnung bzw. die Breite der Daten im Satz erfordert. Andererseits müssen die Spalten ausreichend breit sein, so dass die Einträge deutlich voneinander unterscheidbar sind.

Vereinzelt werden Tabellen über die gesamte Seitenbreite angeordnet, obwohl die Tabelle nur wenige Spalten mit schmalen Spalteninhalten besitzt. Tabelle 50 ist hierfür ein Beispiel. Durch die großen Spaltenabstände muss das Auge relativ weite Entfernungen zwischen den Daten zurücklegen, so dass in Verbindung mit den engen Zeilenabständen die Gefahr relativ groß ist, beim Lesen aus der Zeile herauszurutschen.

#### **Tabelle 50: Arbeitslose und offene Stellen in Deutschland 2002 bis 2009 (Version A)**

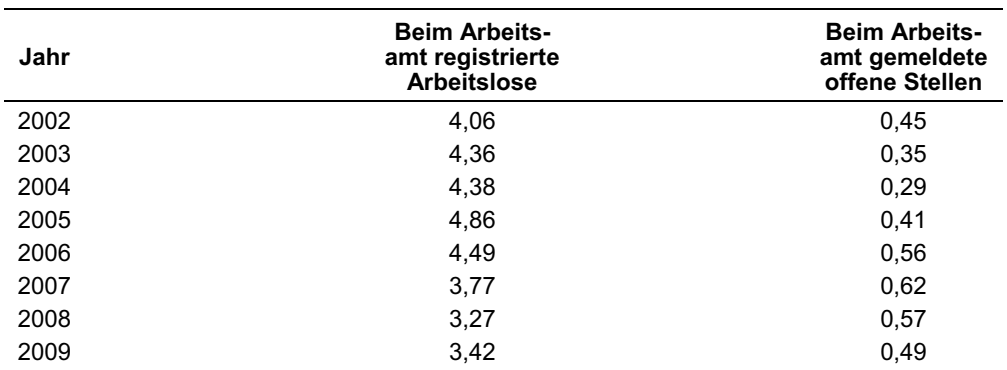

- Jahresdurchschnitte, in Millionen -

 Quelle: *Bundesagentur für Arbeit* (2010): Arbeitsmarkt in Zahlen - Jahreszahlen, Arbeitslosigkeit im Zeitverlauf 2009. Nürnberg, Tab. 2.1.1., und *Bundesagentur für Arbeit* (2010): Arbeitsmarkt in Zahlen - Jahreszahlen, Gemeldete Stellen im Zeitverlauf 2009. Nürnberg, ohne Seitenangabe.

(siehe Tabelle 51). Dabei kann die Tabelle horizontal zentriert oder auch - zum Beispiel aus optischen oder Platzgründen - vom erläuternden Text entweder rechts- oder linksseitig umflossen werden.

Werden unterschiedliche Merkmale in einer Tabelle dargestellt, können die Spalten durchaus auch unterschiedliche Breiten aufweisen. Bei Spalten mit gleichem Merkmal (z. B. Jahreszahlen) sollte die Spaltenbreite aus optischen Gründen allerdings gleich sein.

Hinsichtlich der angemessenen Zeilenhöhe gilt Ähnliches wie für die Spaltenbreite. So sollten die Abstände zwischen den Zeilen einerseits so gering sein, dass die Tabelle als Einheit wirkt. Andererseits sollten die Zeilen aber mindestens so hoch sein, dass auch

Sinnvoller ist hier eine Verengung der Spalten und damit der gesamten Tabelle

#### **Tabelle 51: Arbeitslose und offene Stellen in Deutschland 2002 bis 2009 (Version B)**

- Jahresdurchschnitt, in Mio. -

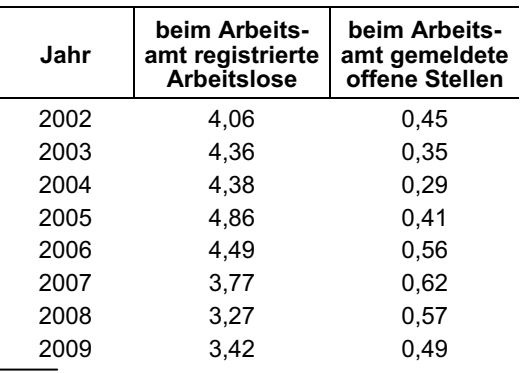

 Quelle: *Bundesagentur für Arbeit* (2009): Arbeitsmarkt in Zahlen, Arbeitslosigkeit im Zeitverlauf 2008, Tabelle 2.1, und *Bundesagentur für Arbeit* (2009): Arbeitsmarkt in Zahlen, Gemeldete Stellen im Zeitverlauf 2008

hier ein Herausrutschen aus einer Zeile möglichst vermieden wird.

Die Frage der Spalten- und Zeilenhöhe (bzw. die Frage der Abstände zwischen Tabelleneinträgen) hängt stark von der Nutzung anderer typographischer Mittel, und dabei insbesondere von der Verwendung von Linien ab, da Leerzeilen bzw. -spalten und Linien häufig alternativ verwendet werden. Aus diesem Grund erfolgen entsprechende Tabellenbeispiele im Zusammenhang mit der Beschreibung des Linieneinsatzes.

**Linien** werden bei der Gestaltung von Tabellen sowohl dazu genutzt, Einträge voneinander zu trennen, als auch, um die Spalten- bzw. Zeilenform in der Tabelle hervorzuheben. Da Linien bei einem falschen Einsatz die Durchsicht einer Tabelle erschweren können, sollten sie mit Bedacht eingesetzt werden. Werden Linien verwendet, so sollten durchgezogene Linien gestrichelten vorgezogen werden, da letztere eine ablenkende Unruhe in eine Tabelle bringen.<sup>63)</sup>

#### **5.2.2 Optische Gestaltung des Tabellenkopfes und der Vorspalte**

Üblich ist eine **Linientrennung zwischen Tabellenkopf und dem Datenteil** (vgl. Tabelle 52). Der Tabellenkopf übernimmt damit nicht nur inhaltlich, sondern auch optisch die Funktion einer Datenüberschrift. Verstärkt wird dieser Überschrifteneffekt durch **Fettdruck der Einträge im Tabellenkopf**. Ob in der Tabelle weitere Linien sinnvoll sind, hängt von den Rahmenbedingungen ab.

#### **Tabelle 52: Arbeitslosigkeit und Leistungsbezug im Januar und Februar 2009 in Deutschland (Version A)**

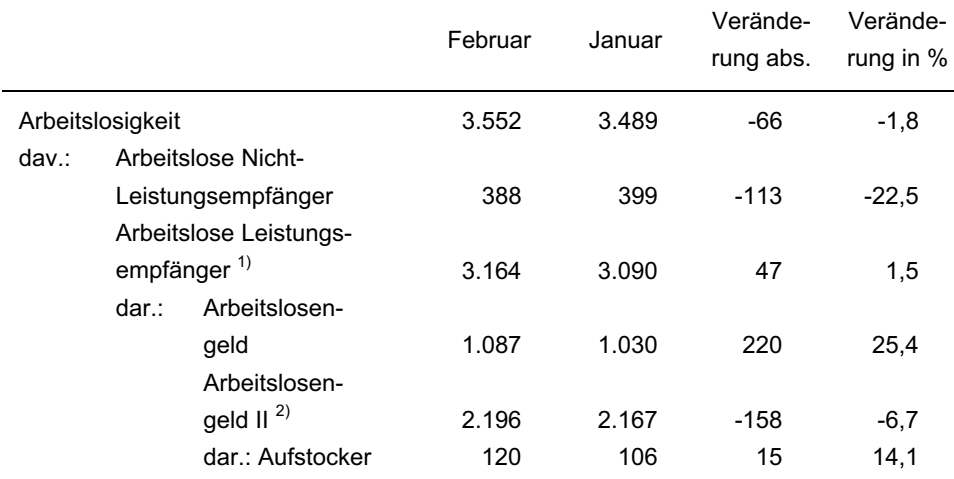

 $1)$  Empfänger von Arbeitslosengeld und Arbeitslosengeld II abzüglich Personen mit gleichzeitigem Bezug beider Leistungen (Aufstocker). Aufstocker werden dem Rechtskreis SGB II zugeordnet. Bei Summenbildung werden Doppelzählungen herausgerechnet. <sup>2)</sup> erwerbsfähige Hilfebedürftige (eHb). Quelle: *Bundesagentur für Arbeit* (2009): Der Arbeits- und Ausbildungsmarkt in Deutschland, Monatsbericht Juni 2009. Nürnberg, S. 20

In Tabelle 53 wurden zur optischen Unterscheidung der verschiedenen Tabellenbereiche beispielsweise zusätzliche Trennlinien zwischen dem Datenbereich und dem Fußnotenbereich sowie zwischen der Tabelle und dem nachfolgendem Text eingefügt.

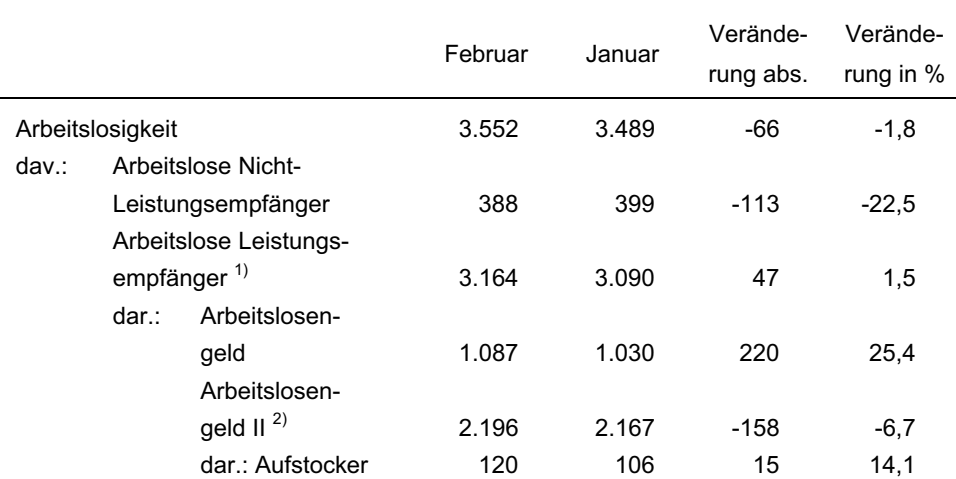

#### **Tabelle 53: Arbeitslosigkeit und Leistungsbezug im Januar und Februar 2009 in Deutschland (Version B)**

 $1)$  Empfänger von Arbeitslosengeld und Arbeitslosengeld II abzüglich Personen mit gleichzeitigem Bezug beider Leistungen (Aufstocker). Aufstocker werden dem Rechtskreis SGB II zugeordnet. Bei Summenbildung werden Doppelzählungen herausgerechnet.<sup>2)</sup> erwerbsfähige Hilfebedürftige (eHb). Quelle: *Bundesagentur für Arbeit* (2009): Der Arbeits- und Ausbildungsmarkt in Deutschland, Monatsbericht Juni 2009. Nürnberg, S. 20

In vielen Fällen erfolgt auch eine **Linientrennung zwischen Vorspalte und Datenbereich** (siehe z. B. Tabelle 54), um die Vorspalte hervorzuheben, bzw. werden auch hier zusätzlich oder alternativ die **Einträge in der Vorspalte fett ausgedruckt**. Wie auch im Falle anderer Gestaltungselemente werden in diesem Buch zur Ansicht und abweichend vom Grundsatz der Einheitlichkeit von Tabellen sowohl Beispiele mit als auch ohne Linientrennung in der Vorspalte verwendet.

Eine andere Möglichkeit, die Vorspalte hervorzuheben und gegen den Datenbereich abzugrenzen, ist die Verwendung von **Führungspunkten** (siehe Tabelle 54). Die Aufgabe der Führungspunkte liegt zwar primär in der Überbrückung von Lücken zwischen (in der Regel unterschiedlich langen) Einträgen in der Vorspalte und dem Datenteil (im Sinne einer Führungs-"Linie" für das Auge); doch bieten sie gleichzeitig auch eine optische Akzentuierung. Zum Teil werden in der Vorspalte von Tabellen auch die Linientrennung und die Nutzung von Führungspunkten kombiniert.

#### **Tabelle 54: Arbeitslosigkeit und Leistungsbezug im Januar und Februar 2009 in Deutschland (Version C)**

 $\mathbf{r}$ 

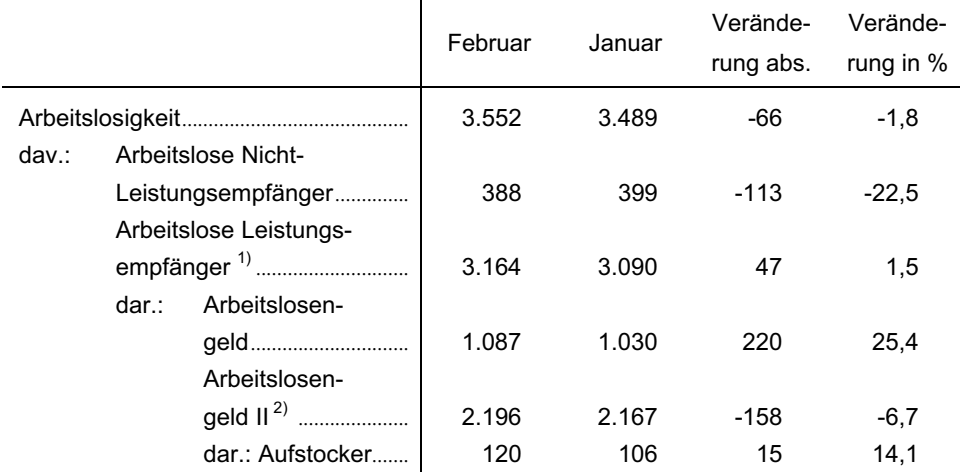

 $1)$  Empfänger von Arbeitslosengeld und Arbeitslosengeld II abzüglich Personen mit gleichzeitigem Bezug beider Leistungen (Aufstocker). Aufstocker werden dem Rechtskreis SGB II zugeordnet. Bei Summenbildung werden Doppelzählungen herausgerechnet.<sup>2</sup> erwerbsfähige Hilfebedürftige (eHb). Quelle: *Bundesagentur für Arbeit* (2009): Der Arbeits- und Ausbildungsmarkt in Deutschland, Monatsbericht Juni 2009. Nürnberg, S. 20

Ob **Linien** *innerhalb* **des Tabellenkopfes, der Vorspalte oder des Datenteils** nötig sind, hängt im Wesentlichen von den Abständen zwischen den Einträgen in den einzelnen Tabellenfeldern ab. Liegen die Einträge in den Tabellenfächern mangels verfügbarem Raum für die gesamte Tabelle beispielsweise relativ eng beieinander, so sind die Einträge eventuell nur mit Linien optisch auseinander zu halten. Darüber hinaus können Linien auch wichtige Hinweise auf Gliederungen geben. Die Abbildungen 9 und 10 zeigen dies am Beispiel für einen Tabellenkopf. So ist die Gliederung in Abbildung 10 weitaus besser erkennbar als in Abbildung 9 (Gruppierung A oder B?).

Die Abbildungen 9 und 10 zeigen des weiteren, dass es von Vorteil sein kann, den Tabellenkopf mit einer oberen Linie gegen einen umfangreicheren Titel oder Untertitel abzugrenzen.

Ein Beispiel dafür, dass eine Linientrennung im Kopf nicht unbedingt notwendig ist, ist Tabelle 45 auf S. 79. Hier sind nicht nur die Einträge in den Tabellenköpfen offensichtlich, da es sich um Jahresdaten handelt; darüber hinaus besteht der Tabellenkopf nur aus einer einzigen ("Gliederungs-") Ebene, so dass auch die Struktur des Tabellenkopfes schnell erkennbar ist. Die Abgrenzung zum Datenteil wird hier durch den Fettdruck der Einträge im Tabellenkopf erreicht.

#### **Abbildung 9: Linien im Tabellenkopf (Version 1) Studienanfänger/-innen in den Studienjahren 1998/99 bis 2002/2003 in Deutschland nach Geschlecht Studienanfänger/-innen Weiblich Männlich Studienjahr Gesamt Anteil an Gesamtzahl Anzahl Anteil an Gesamtzahl Anzahl Gruppierung A Gruppierung B**

#### **Abbildung 10: Linien im Tabellenkopf (Version 2)**

#### **Studienanfänger/-innen in den Studienjahren 1998/99 bis 2002/2003 in Deutschland nach Geschlecht**

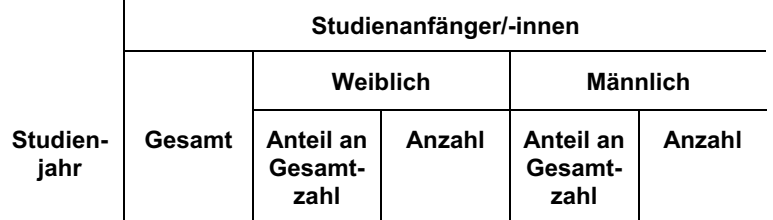

Wie mit Hilfe von Linien das Problem der optischen Trennbarkeit von Einträgen in der Vorspalte der Tabellen 52 oder 53 gelöst und darüber hinaus auch die Gliederung der Daten betont werden kann, zeigt Tabelle 55.

Da bei einer Tabellengestaltung wie in Tabelle 55 der Übergang zum Fußnotenbereich durch die vertikalen Linien in der Vorspalte offensichtlich ist, wurde hier im Unterschied zu den vorhergehenden Tabellen auf das Fußnotentrennzeichen verzichtet.

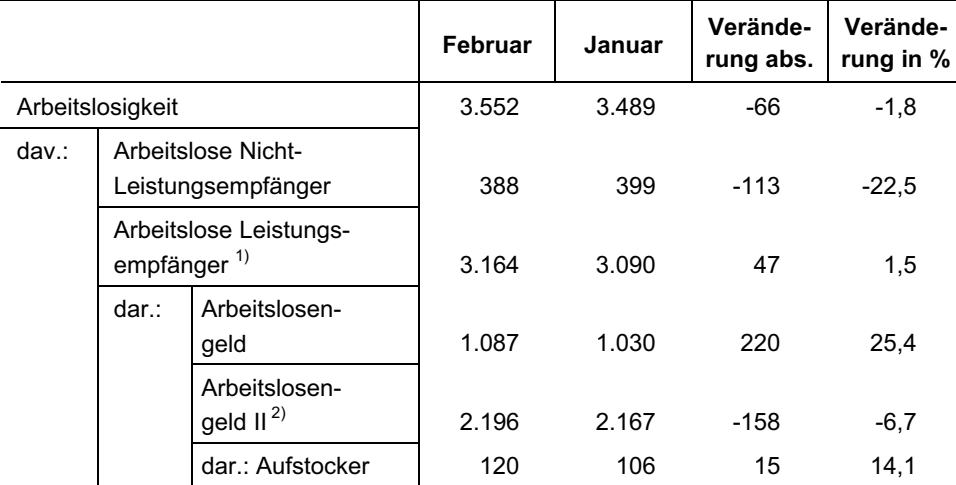

#### **Tabelle 55: Arbeitslosigkeit und Leistungsbezug im Januar und Februar 2009 in Deutschland (Version D)**

<sup>1)</sup> Empfänger von Arbeitslosengeld und Arbeitslosengeld II abzüglich Personen mit gleichzeitigem Bezug beider Leistungen (Aufstocker). Aufstocker werden dem Rechtskreis SGB II zugeordnet. Bei Summenbildung werden Doppelzählungen herausgerechnet. 2) erwerbsfähige Hilfebedürftige (eHb). Quelle: *Bundesagentur für Arbeit* (2009): Der Arbeits- und Ausbildungsmarkt in Deutschland, Monatsbericht Juni 2009. Nürnberg, S. 20

Ist eine Tabelle relativ schmal und besitzt der Datenbereich nur wenige Spalten, kann eine so gestaltete Tabelle allerdings schnell linkslastig wirken. Ähnliches gilt, wenn nur jeweils eine geringe Zahl an Merkmalsausprägungen bei Untergliederungen ausgewiesen werden. In diesem Fall könnte beispielsweise eine "innere" Umrahmung der Tabelle (d. h. komplett um die Kopfzeile, Vorspalte und den Datenbereich herum) einen optischen Ausgleich bieten (siehe Tabelle 56).

Bisher wurden in den Tabellen ohne weitere Erklärungen die **Gliederungen in der Vorspalte optisch durch das Einrücken der untergeordneten Datenmerkmale betont**. Ein Vergleich von Tabelle 54 und 57 zeigt, dass dies sinnvoll ist, um Mißverständnisse beim Lesen der Tabelle zu vermeiden. Während in Tabelle 57 die unterschiedlichen Gliederungsebenen optisch nicht unterscheidbar sind, wird in Tabelle 54 allein durch die Einrückungen unmittelbar erkennbar, dass die Vorspalte Merkmale aus unterschiedlichen Gliederungsebenen enthält, welche Merkmale der gleichen Ebene zuzurechnen sind und welche Merkmale anderen unter- bzw. übergeordnet sind.

#### **Tabelle 56: Arbeitslosigkeit und Leistungsbezug im Januar und Februar 2009 in Deutschland (Version E)**

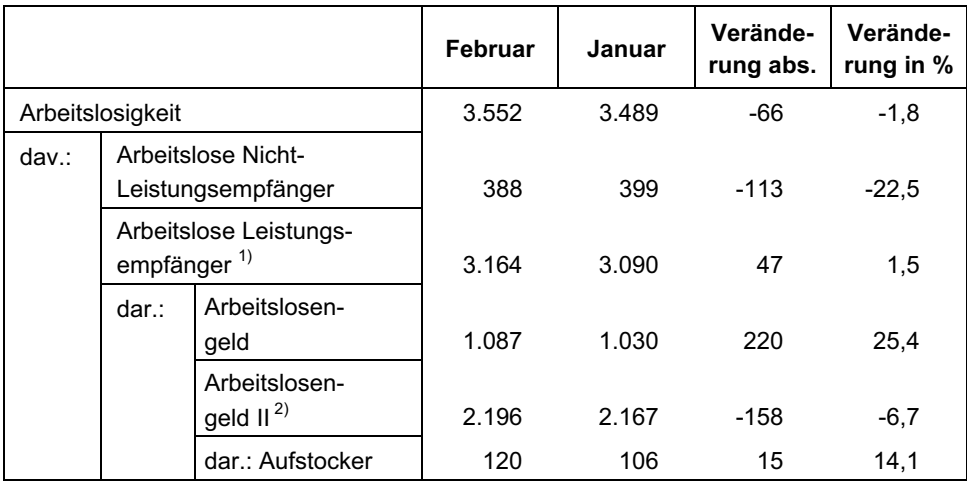

 $1)$  Empfänger von Arbeitslosengeld und Arbeitslosengeld II abzüglich Personen mit gleichzeitigem Bezug beider Leistungen (Aufstocker). Aufstocker werden dem Rechtskreis SGB II zugeordnet. Bei<br>Summenbildung werden Doppelzählungen herausgerechnet. <sup>2)</sup> erwerbsfähige Hilfebedürftige (eHb). Quelle: *Bundesagentur für Arbeit* (2009): Der Arbeits- und Ausbildungsmarkt in Deutschland, Monatsbericht Juni 2009. Nürnberg, S. 20

#### **Tabelle 57: Arbeitslosigkeit und Leistungsbezug im Januar und Februar 2009 in Deutschland (Version F)**

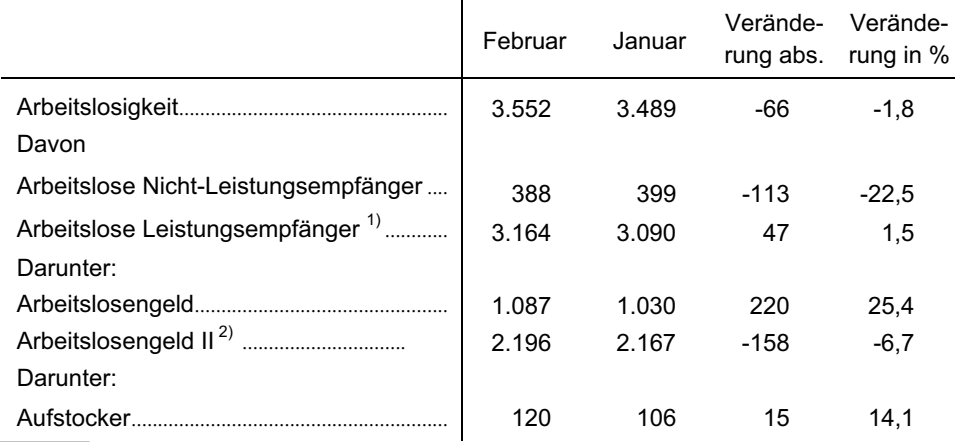

<sup>1)</sup> Empfänger von Arbeitslosengeld und Arbeitslosengeld II abzüglich Personen mit gleichzeitigem Bezug beider Leistungen (Aufstocker). Aufstocker werden dem Rechtskreis SGB II zugeordnet. Bei<br>Summenbildung werden Doppelzählungen herausgerechnet. <sup>2)</sup> erwerbsfähige Hilfebedürftige (eHb). Quelle: *Bundesagentur für Arbeit* (2009): Der Arbeits- und Ausbildungsmarkt in Deutschland, Monatsbericht Juni 2009. Nürnberg, S. 20

Bei überlaufenden Zeilen werden die zweite und nachfolgenden Zeilen manchmal ebenfalls eingerückt, um die einzelnen Einträge optisch voneinander abzugrenzen (vgl. z. B. Tabelle 6 auf Seite auf S. 35). Alternativ ist eine optische Trennung bzw. Heraushebung von Gliederungen und von Einträgen mit überlaufenden Zeilen auch über unterschiedliche Zeilenabstände möglich,<sup>64)</sup> z. B. mit Leerzeilen oder 1½zeiligem Abstand zwischen den Zeilenköpfen und ein einzeiliger Zeilenumbruch innerhalb eines Zeilenkopfes (siehe Tabelle 58).

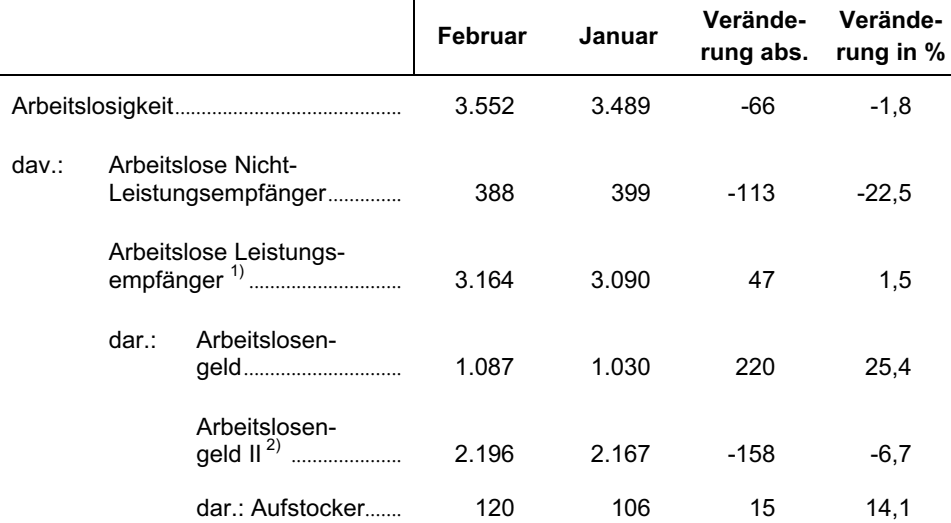

#### **Tabelle 58: Arbeitslosigkeit und Leistungsbezug im Januar und Februar 2009 in Deutschland (Version G)**

 $\overline{11}$  Empfänger von Arbeitslosengeld und Arbeitslosengeld II abzüglich Personen mit gleichzeitigem Bezug beider Leistungen (Aufstocker). Aufstocker werden dem Rechtskreis SGB II zugeordnet. Bei Summenbildung werden Doppelzählungen herausgerechnet. 2) erwerbsfähige Hilfebedürftige (eHb). Quelle: *Bundesagentur für Arbeit* (2009): Der Arbeits- und Ausbildungsmarkt in Deutschland, Monatsbericht Juni 2009. Nürnberg, S. 20

Werden die **Kennzeichnungen in der Vorspalte verkürzt und mit Fußnoten konkretisiert**, so kann auch so der Inhalt der Vorspalte optisch entlastet und auch auf diese Weise die Vorspalte übersichtlicher gemacht werden (vgl. Tabellen 59 und 60). Abkürzungen erschweren allerdings ein sofortiges Verständnis der Einträge, da sie erst erklärt werden müssen. Abkürzungen sollten deshalb möglichst vermieden werden.

#### **Tabelle 59: Arbeitslosigkeit und Leistungsbezug im Januar und Februar 2009 in Deutschland (Version H)**

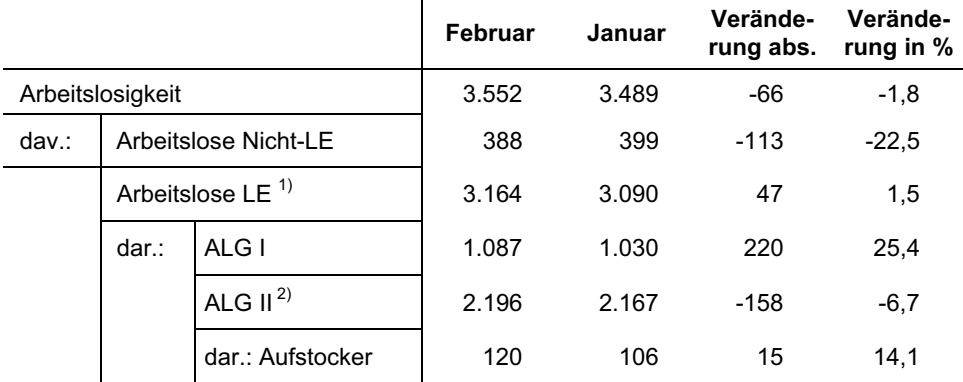

Anmerkung: LE = Leistungsempfänger, ALG I = Arbeitslosengeld; ALG II = Arbeitslosengeld II<br><sup>1)</sup> Empfänger von Arbeitslosengeld und Arbeitslosengeld II abzüglich Personen mit gleichzeitigem Bezug beider Leistungen (Aufstocker). Aufstocker werden dem Rechtskreis SGB II zugeordnet. Bei Summenbildung werden Doppelzählungen herausgerechnet. 2) erwerbsfähige Hilfebedürftige (eHb). Quelle: *Bundesagentur für Arbeit* (2009): Der Arbeits- und Ausbildungsmarkt in Deutschland, Monatsbericht Juni 2009. Nürnberg, S. 20

#### **Tabelle 60: Arbeitslosigkeit und Leistungsbezug im Januar und Februar 2009 in Deutschland (Version I)**

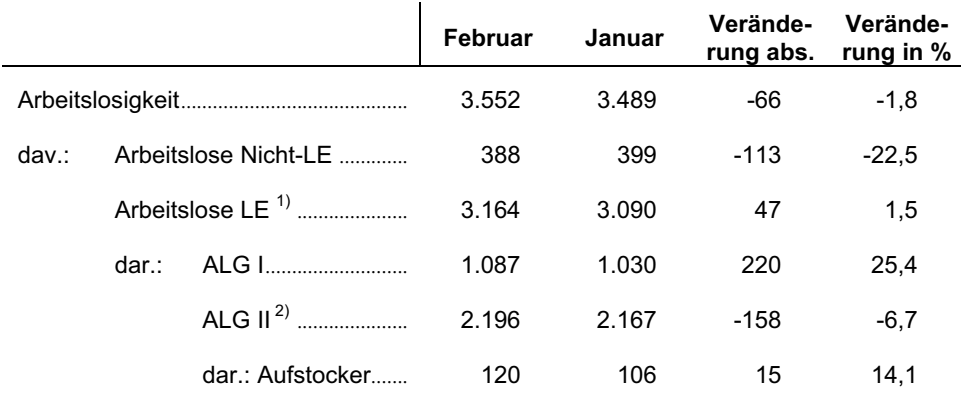

Anmerkung: LE = Leistungsempfänger, ALG I = Arbeitslosengeld; ALG II = Arbeitslosengeld II<br><sup>1)</sup> Empfänger von Arbeitslosengeld und Arbeitslosengeld II abzüglich Personen mit gleichzeitigem Bezug beider Leistungen (Aufstocker). Aufstocker werden dem Rechtskreis SGB II zugeordnet. Bei Summenbildung werden Doppelzählungen herausgerechnet.<sup>2)</sup> erwerbsfähige Hilfebedürftige (eHb). Quelle: *Bundesagentur für Arbeit* (2009): Der Arbeits- und Ausbildungsmarkt in Deutschland, Monatsbericht Juni 2009. Nürnberg, S. 20

**Einträge im Tabellenkopf erfolgen in der Regel zentriert** über den Einträgen, die ihnen jeweils untergeordnet sind (vgl. z. B. Tabelle 62). Dies gilt nicht nur hinsichtlich der Spaltenköpfe und den Eintragungen im Datenteil, sondern auch in Bezug auf die Spaltengruppenköpfe und den ihnen untergeordneten Spaltenköpfen.

Ist die Vorspalte sehr breit und sind die Einträge in der Vorspalte unterschiedlich lang, kann es aus optischen Gründen (Linkslastigkeit der Vorspalte) sinnvoll sein, eine linksbündige Eintragung im Kopf der Vorspalte vorzunehmen (siehe Tabelle 65). Werden die Vorspalten von vorn herein nicht zu breit angelegt und werden Führungspunkte verwendet, relativieren sich solche Überlegungen, da dies von sich aus zu einer optischen Ausgeglichenheit der Vorspalte beiträgt.

Sind die Einträge im Tabellenkopf erheblich breiter als die Einträge im Datenteil, werden die **Kopfeinträge hin und wieder um 90 Grad gedreht** (siehe Tabelle 61).

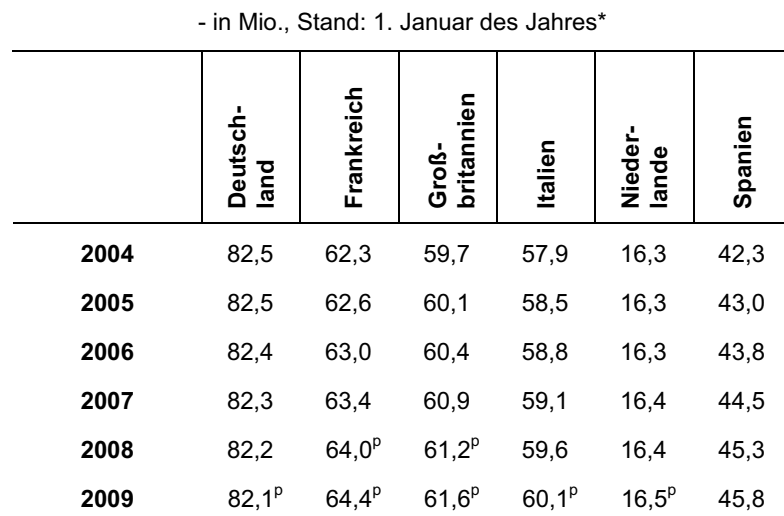

**Tabelle 61: Bevölkerungszahlen 2004 bis 2009 in ausgewählten Ländern (Version A)** 

\* In einigen Fällen am 31. Dezember des Vorjahres. Die Daten basieren auf

Bevölkerungszählungen und Anpassungen gemäß Anmelderegistern.

<sup>P</sup> Vorläufige Werte

Quelle: *Eurostat* (2009): Total population - At 1 January. Eurostat Datenbank, epp.eurostat.ec.europa.eu, Stand : 20 Juli 2009

Da das Lesen von Tabellen mit einer solchen Anordnung ein ständiges Drehen des Blattes notwendig macht, sollte hierauf möglichst verzichtet werden. Häufig verwendete **Alternativen** sind **Zeilenumbrüche** innerhalb der Tabellenköpfe (siehe Tabelle 62) oder ein **Austausch der Merkmale von Spalten und Zeilen** (z. B. Tabelle 63).

#### **Tabelle 62: Bevölkerungszahlen 2004 bis 2009 in ausgewählten Ländern (Version B)**

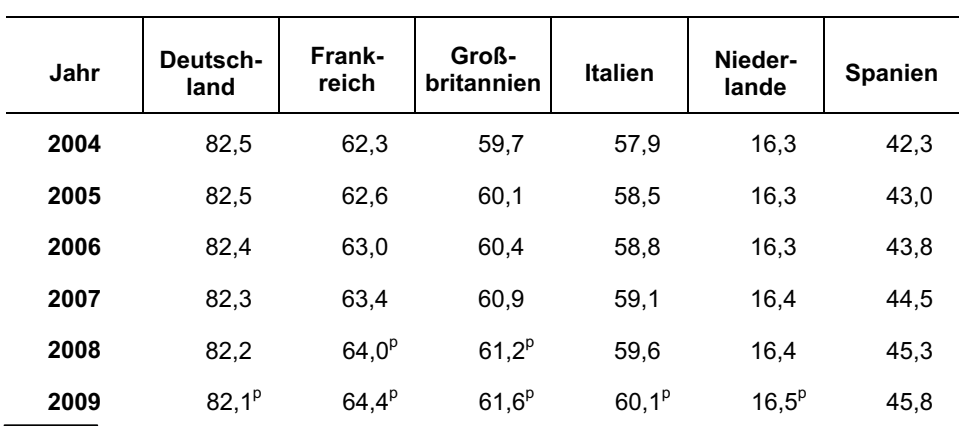

- in Mio, Stand: 1. Januar des Jahres\*

\* In einigen Fällen am 31. Dezember des Vorjahres. Die Daten basieren auf Bevölkerungszäh-

lungen und Anpassungen gemäß Anmelderegistern. <sup>P</sup> Vorläufige Werte

Quelle: *Eurostat* (2009): Total population - At 1 January. Eurostat Datenbank,

epp.eurostat.ec.europa.eu, Stand : 20 Juli 2009

#### **Tabelle 63: Bevölkerungszahlen 2004 bis 2009 in ausgewählten Ländern (Version C)**

- in Mio, Stand: 1. Januar des Jahres\*

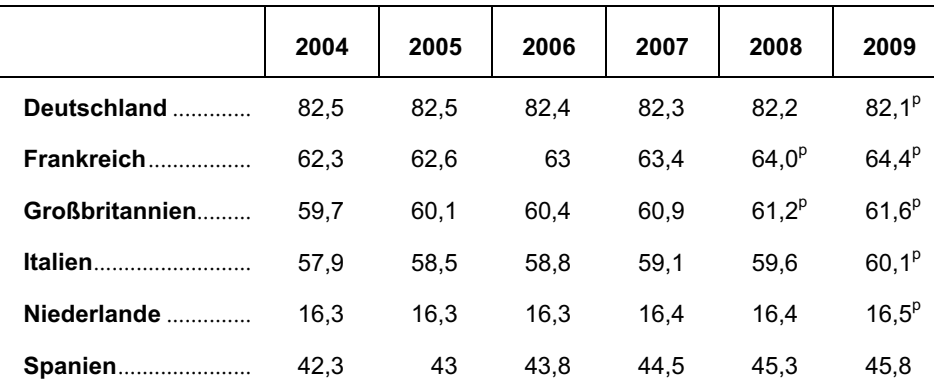

\* In einigen Fällen am 31. Dezember des Vorjahres. Die Daten basieren auf Bevölkerungszäh lungen und Anpassungen gemäß Anmelderegistern. P Vorläufige Werte

Quelle: *Eurostat* (2009): Total population - At 1 January. Eurostat Datenbank,

epp.eurostat.ec.europa.eu, Stand : 20 Juli 2009

Weitere Möglichkeiten sind die **Verwendung leicht verständlicher oder bekannter Abkürzungen** (z. B. Länderkürzel bzw. Autokennzeichen anstelle von ausgeschriebenen Länder- bzw. Städtenamen wie in Tabelle 64 oder Verkürzungen der Datenkennzeichnungen mit konkretisierenden Fußnoten) oder ein **Drehen der gesamten Tabelle** (siehe Tabelle 71 auf S. 98).

Ist trotz aller Versuche eine Drehung der Einträge im Tabellenkopf zum Beispiel aufgrund von Platzbegrenzungen nicht vermeidbar, so sollten die Einträge einheitlich gegen den Uhrzeigersinn gedreht werden (Linksdrehung).<sup>65)</sup>

#### **Tabelle 64: Bevölkerungszahlen 2004 bis 2009 in ausgewählten Ländern (Version D)**

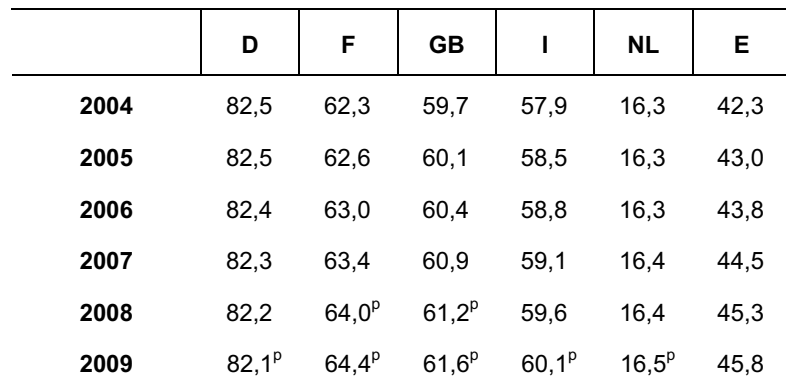

- in Mio, Stand: 1. Januar des Jahres\*

\* In einigen Fällen am 31. Dezember des Vorjahres. Die Daten basieren auf Bevölkerungszählungen und Anpassungen gemäß Anmelderegistern. <sup>p</sup> vorläufige Werte

Quelle: *Eurostat* (2009): Total population - At 1 January. Eurostat Datenbank, epp.eurostat.ec.europa.eu, Stand : 20 Juli 2009

Stehen in einzelnen Spalten unterschiedlich breite Elemente oder Werte untereinander (wie etwa die Ländernamen in der Vorspalte von Tabelle 65), so kann auch hier bei kurzen Einträgen die Gefahr des Herausrutschens aus einer Zeile bestehen.

Um dieses Problem abzuschwächen, gibt es den Vorschlag, die **Spalten zu tauschen** (vgl. Tabelle 66), um den horizontalen Abstand zwischen den Einträgen zu verringern.<sup>66)</sup>

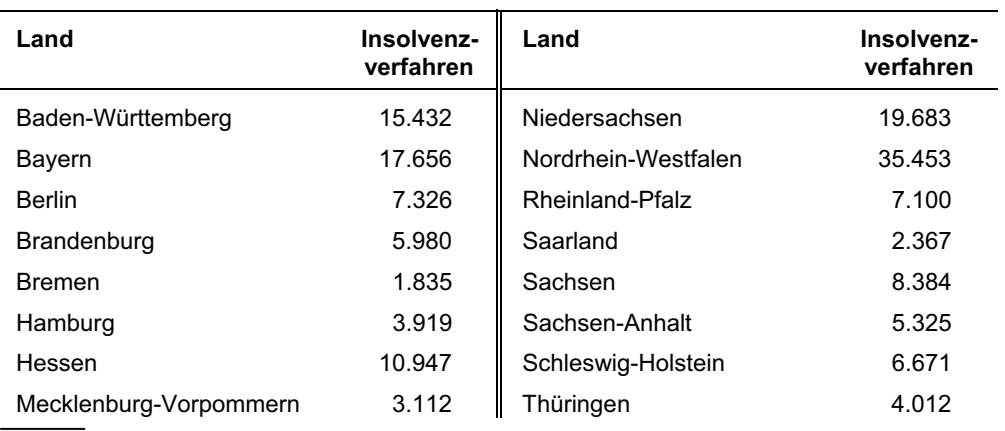

#### **Tabelle 65: Insolvenzverfahren 2008 in Deutschland nach Bundesländern (Version A)**

Quelle: *Statistische Ämter des Bundes und der Länder* (2009): Gewerbeanzeigen, Insolvenzen. www.statistik-portal.de/Statistik-Portal/de\_jb20\_jahrtabg1.asp, Stand: 22.05.2009

#### **Tabelle 66: Insolvenzverfahren 2008 in Deutschland nach Bundesländern (Version B)**

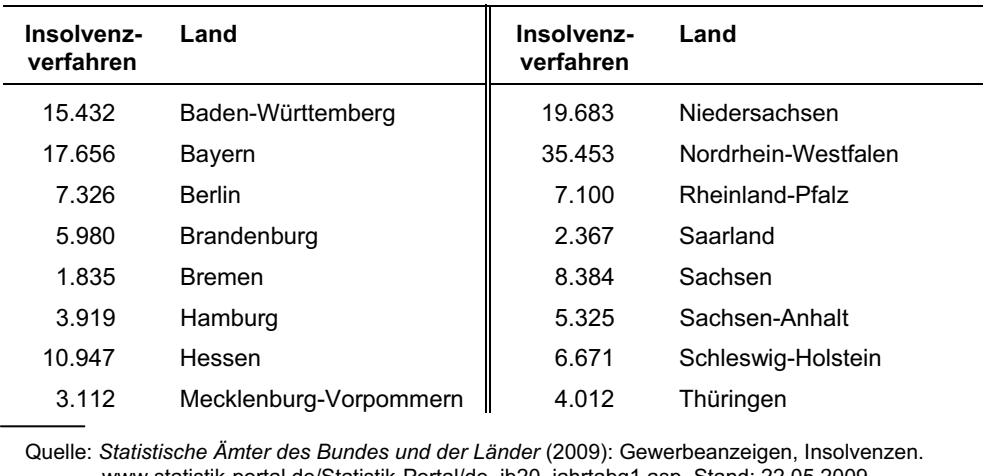

www.statistik-portal.de/Statistik-Portal/de\_jb20\_jahrtabg1.asp, Stand: 22.05.2009

Doch nicht immer kann mit einem solchen Vorgehen tatsächlich eine Tabelle verbessert werden. Was bei Spalten innerhalb der Tabelle sinnvoll sein kann, ist im Falle der Vorspalte problematisch. So wird im Beispiel durch das Vertauschen der Spalten die für den Tabelleneinstieg wichtige Orientierungshilfe aus der Vorspalte

herausgenommen und in das Tabelleninnere verlegt. Dies widerspricht der gewohnten Vorgehensweise, nach der ein Tabelleneinstieg über die Vorspalte erfolgt. Hier muss sich ein Leser erst wieder eine neue Orientierungshilfe suchen.

Besser ist es deshalb, die Spalten zusammenzurücken und die Vorspalte rechtsbündig mit Führungspunkten auszufüllen<sup>67)</sup> (val. Tabelle 67).

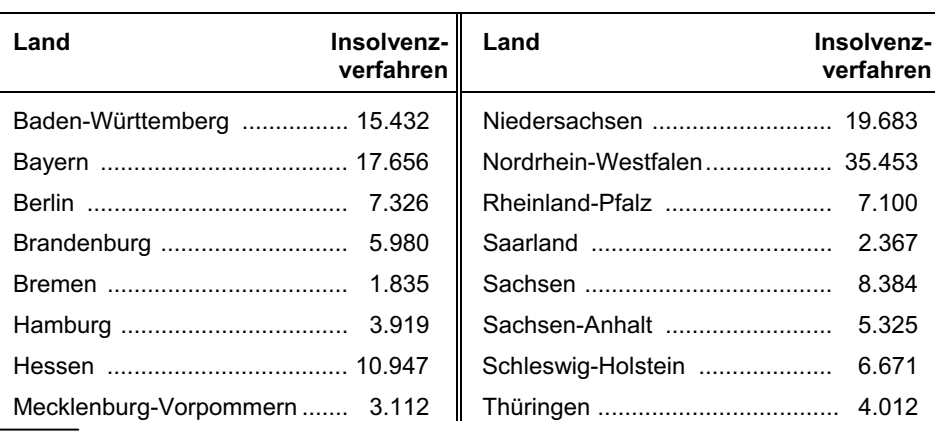

#### **Tabelle 67: Insolvenzverfahren 2008 in Deutschland nach Bundesländern (Version C)**

 Quelle: *Statistische Ämter des Bundes und der Länder* (2009): Gewerbeanzeigen, Insolvenzen. www.statistik-portal.de/Statistik-Portal/de\_jb20\_jahrtabg1.asp, Stand: 22.05.2009

#### **5.2.3 Optische Gestaltung des Datenteils**

Da Linien das Auge führen, kann **mit Linien die Lesestrategie eines Betrachters beeinflusst** werden. Wie bereits in Abschnitt 3.2.5. ausgeführt wurde, ist die Betrachtungs- und damit auch die Datenverarbeitungsrichtung in Tabellen nicht immer sofort eindeutig und finden sich sowohl Argumente für eine horizontale Betrachtungsstrategie (z. B. aufgrund der antrainierten Leserichtung von links nach rechts) als auch Argumente für eine vertikale Betrachtungsstrategie (z. B. eine optische Vorgabe der Verarbeitungsrichtung durch die Spaltenbildung, die sich durch die räumliche Nähe der Daten in den Spalten ergibt). Entsprechend ist bei erstmaliger Betrachtung durch den Leser nicht immer sofort die "richtige", das heißt vom Autor gewünschte Verarbeitungsrichtung erkennbar.

Soll dem Leser **keine Verarbeitungsstrategie** vorgegeben werden, weil es sich bei der Tabelle um eine Quellentabelle handelt oder die Tabelle in verschiedenen Verarbeitungsrichtungen genutzt werden soll, ist auf eine Linienführung im Zahlenteil der

Tabelle zu verzichten, da sie vom Tabelleninhalt ablenken und ein Durchsehen der Tabelle erschweren kann.

Soll eine **horizontale Verarbeitungsstrategie** betont werden, kann dies am einfachsten mit Hilfe durchgezogener horizontaler Linien erfolgen; vertikale Linien im Datenbereich fördern demgegenüber eine **Leserichtung in Spaltenform** (siehe hierzu die Tabellen 46 bis 48 auf den S. 79 f.)

Tabelle 68 zeigt, wie auch **im Zahlenteil Gliederungen mit Hilfe von Linien** betont werden können. So werden in der Tabelle nur die Datenbereiche aus übergeordneten Ebenen (Arbeitslose gesamt, Arbeitslose Nicht-LE und Arbeitslose LE) mit waagrechten Linien abgeteilt, nicht aber die untergeordneten Ebenen (ALG I, ALG II und Aufstocker). Allerdings kann die Tabelle gedrängt wirken, wenn nur wenige Merkmalsausprägungen bei den jeweiligen Untergliederungen ausgewiesen werden.

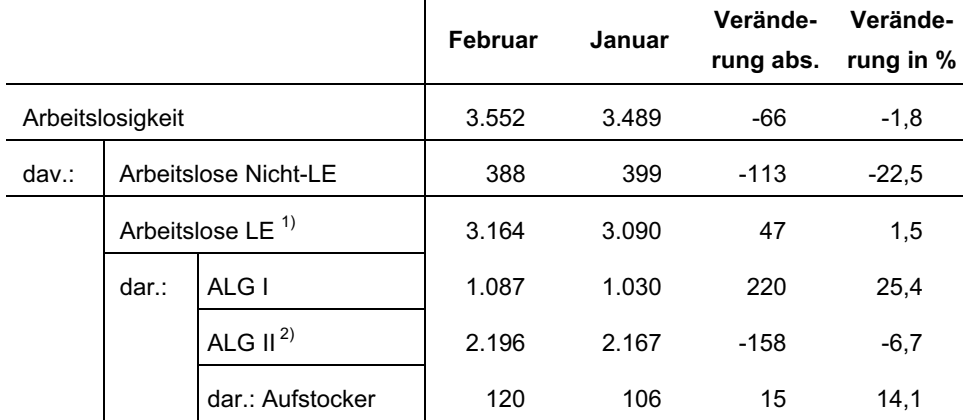

#### **Tabelle 68: Arbeitslosigkeit und Leistungsbezug im Januar und Februar 2009 in Deutschland (Version J)**

 $\mathbf{r}$ 

Anmerkung: LE = Leistungsempfänger, ALG I = Arbeitslosengeld; ALG II = Arbeitslosengeld II 1) Empfänger von Arbeitslosengeld und Arbeitslosengeld II abzüglich Personen mit gleichzeitigem Bezug beider Leistungen (Aufstocker). Aufstocker werden dem Rechtskreis SGB II zugeordnet. Bei Summenbildung werden Doppelzählungen herausgerechnet. 2) erwerbsfähige Hilfebedürftige (eHb). Quelle: *Bundesagentur für Arbeit* (2009): Der Arbeits- und Ausbildungsmarkt in Deutschland, Monatsbericht Juni 2009. Nürnberg, S. 20

Wie ein Linieneinsatz bei **Gliederungen in Spalten** aussehen kann, zeigt z. B. Tabelle 69:

# **2008/2009 in Deutschland nach Geschlecht (Version A) Studien- Insge- Weiblich Männlich**

**Tabelle 69: Studierende im Wintersemester 1998/1999 und** 

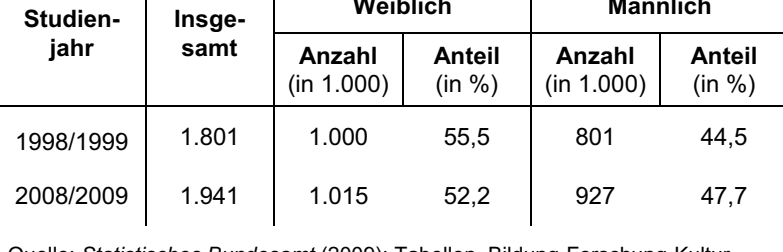

Quelle: *Statistisches Bundesamt* (2009): Tabellen, Bildung-Forschung-Kultur, Hochschulen, Tabellen, Studierende, lange Reihen, www.destatis.de, Stand: 11.05.2009

Eine optische Überfrachtung ergibt sich in der Regel bei einer **vollständigen Einrahmung** aller Tabellenfächer mit Linien (vgl. Tabelle 70 oder 71). Besitzen Tabellen Gliederungen, so wird auf diese Weise darüber hinaus auf die Möglichkeit verzichtet, Linien als Gliederungshilfen einzusetzen.

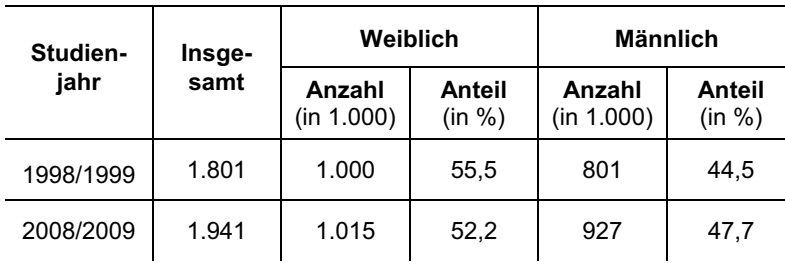

#### **Tabelle 70: Studierende im Wintersemester 1998/1999 und 2008/2009 in Deutschland nach Geschlecht (Version B)**

Quelle: *Statistisches Bundesamt* (2009): Tabellen, Bildung-Forschung-Kultur, Hochschulen, Tabellen, Studierende, lange Reihen, www.destatis.de, Stand: 11.05.2009

Alternativen zu Linien sind die **wechselnde Verwendung von normalen und fett gedruckten Zeichen, unterschiedliche farbliche Gestaltungen** von Spalten oder Zeilen (farbige Linien, unterschiedliche farbliche Unterlegungen der Spalten oder Zeilen oder verschiedene Zeichenfarben), **die Einfügung von Leerzeilen oder -spalten nach jeder fünften Datenzeile** oder Kombinationen aus diesen drei Möglichkeiten (siehe Tabelle 72 oder 73).

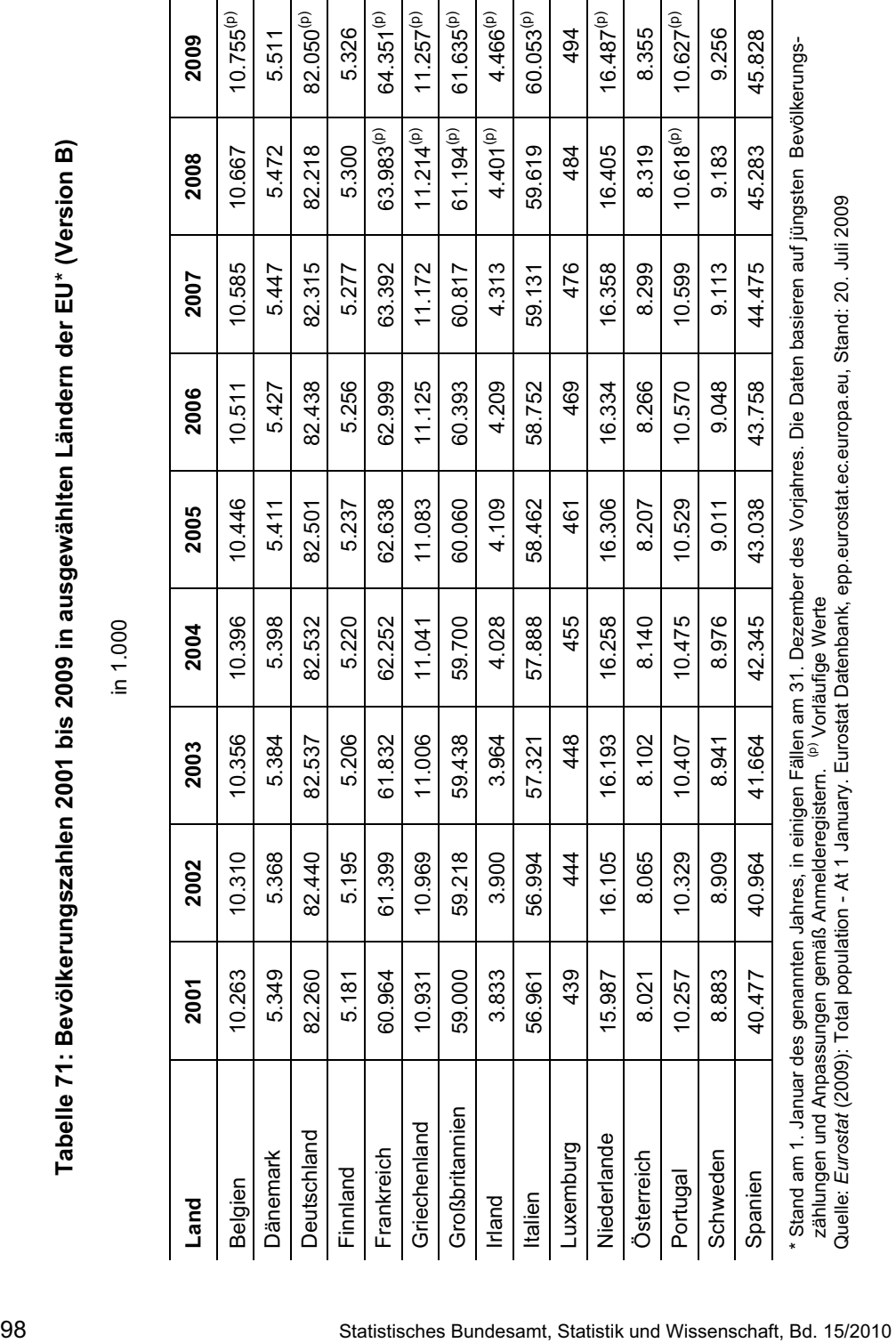

 **Tabelle 72: Bevölkerungszahlen 2001 bis 2009 in ausgewählten Ländern der EU**\* **(Version C)** 

in 1.000

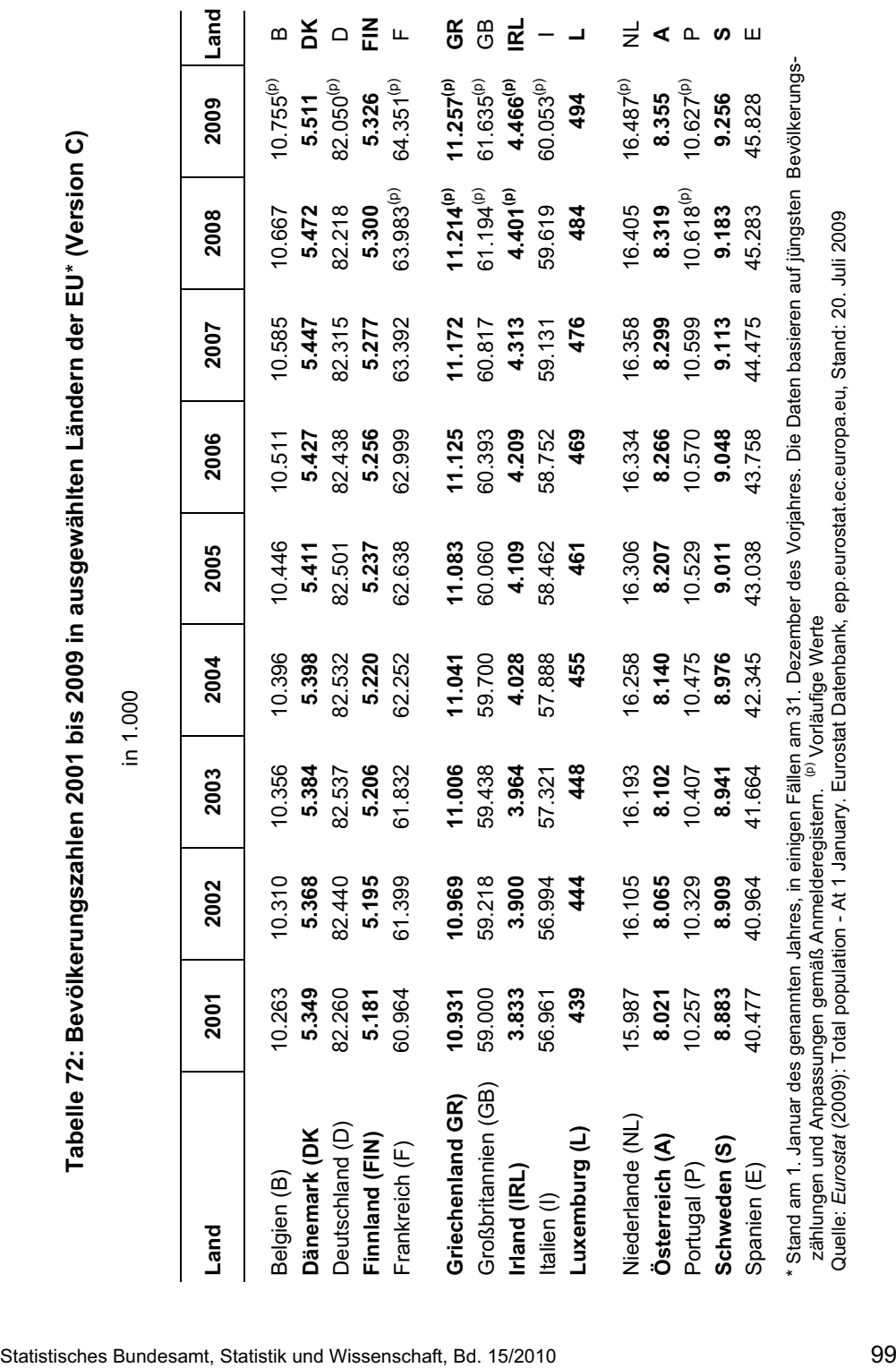

#### **Tabelle 73: Schulabgänger/-innen von allgemeinbildenden Schulen 2004 bis 2007 nach Abschlussarten\* (Version I)**

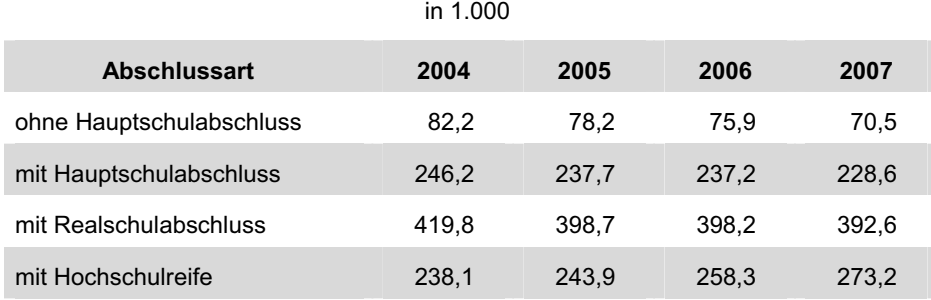

\*) Abgangsjahr.

 Quelle: *Statistisches Bundesamt* (2008): Bildung und Kultur - Allgemeinbildende Schulen - Schuljahr 2007/08 Fachserie 11 Reihe 1 - 2007/08. Wiesbaden, S. 240

Bislang wurde die Gestaltung von Einträgen (Fettdruck, Farbdruck etc.) vor dem Hintergrund der Einbettung einer Tabelle in einen Text und der Spalten- bzw. Zeilenbildung diskutiert. Die Gestaltung der Einträge kann jedoch auch genutzt werden, um die Verständlichkeit und Interpretation der Einträge selbst zu erleichtern.

Für den **Datenteil** gilt, dass Zahlen, die dem **gleichen Merkmal** zugeordnet sind, **gleich viele Dezimalstellen** aufweisen und bei einer Anordnung in Spalten **rechtsbündig und stellengleich untereinander geschrieben** werden sollten.

**Mehrstellige Zahlen** werden in der Regel vom Dezimalzeichen aus nach links und rechts **in Dreiergruppen unterteilt**. (z. B. 57 311 213,057 312 712). In deutschsprachigen und auch in vielen anderen Ländern erfolgt die Dreiereinteilung bei Zahlen ausgehend vom Dezimalzeichen durch Punkte oder durch Leerzeichen (vgl. Tabellen 75 oder 76).

#### **Tabelle 74: Bestand an Arbeitslosen 2004 bis 2009 in Deutschland (Version A)**

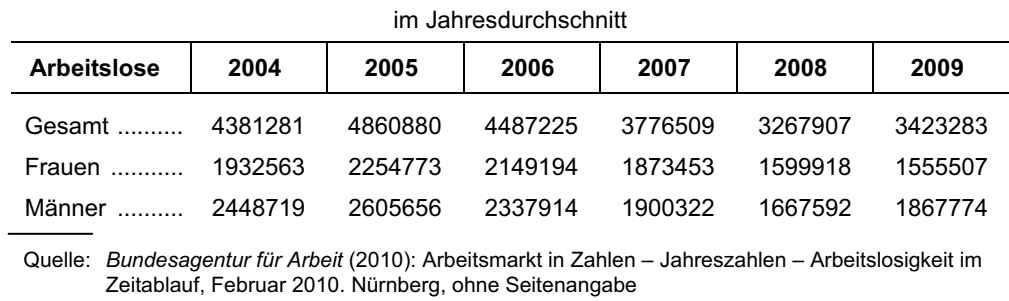

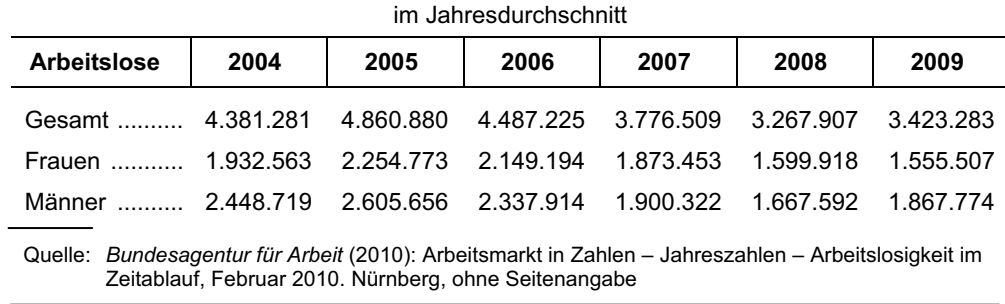

**Tabelle 75: Bestand an Arbeitslosen 2004 bis 2009 in Deutschland (Version B)** 

Das *Deutsche Institut für Normung* (DIN) und das *Statistische Bundesamt* empfehlen, die Zifferngruppen nicht durch Punkte, sondern durch Leerzeichen aufzuteilen.<sup>68)</sup>

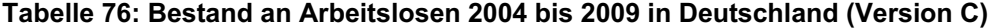

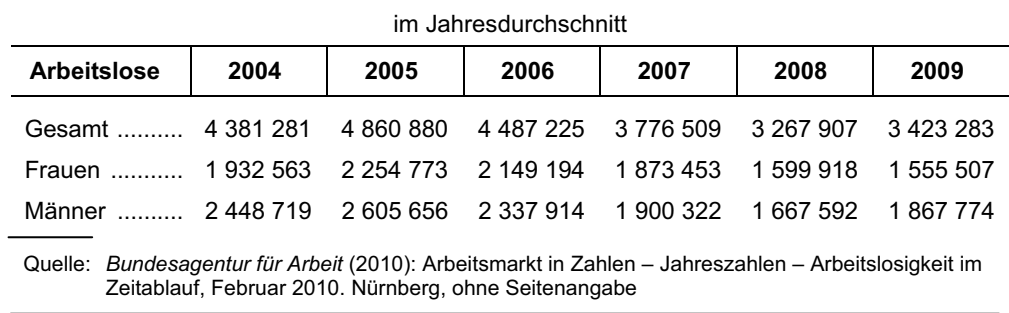

Unbedingt zu beachten ist, dass in englischsprachigen Ländern die Dezimaleinteilung durch Punkte und die Gruppierungen der Zahlen in Drei-Ziffern-Gruppen durch Kommata erfolgt (z. B. USA oder Großbritannien, vgl. Tabelle 77).

#### **Tabelle 77: Unemployment 2004 to 2009 in Germany**

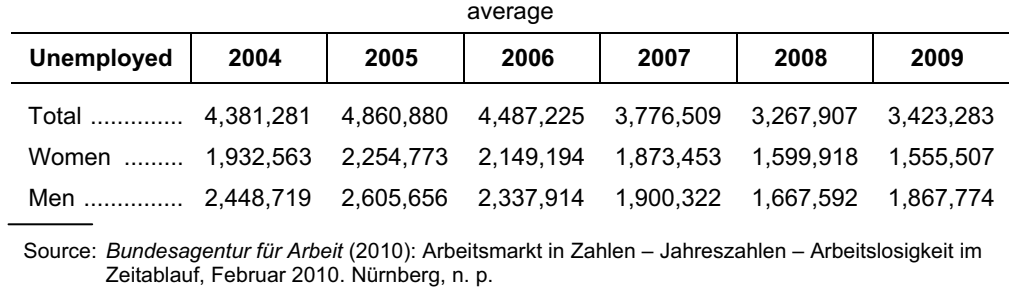

Die Dreiereinteilung gilt allerdings nur, wenn die Zahlen nicht mit einer allgemein bekannten Ziffernfolge beginnen (wie z. B. die Städtevorwahl bei Telefonnummern). Unter diesen Umständen kann das Erinnerungsvermögen verbessert werden, indem die bekannten Ziffern in einer Gruppe zusammengefasst werden. Sind also die ersten fünf Ziffern einer neunstelligen Zahl bekannt, so empfiehlt sich eine Gruppierung mit fünf und vier Ziffern69), wobei nach dieser Grobunterteilung allerdings auch wieder Untergruppierungen in weitere, kleinere Zahlengruppieren sinnvoll sind.

Werden **Ziffern in unterschiedlichen Farben** abgedruckt, wie zum Beispiel bei Schwarz- oder Rot-Darstellungen als Hinweis auf Gewinne oder Verluste, so sollte daran gedacht werden, dass die Farben und damit auch die mit ihnen verbundenen inhaltlichen Informationen bei Kopien verloren gehen können. Werden die Verluste in Darstellungen also nicht gleichzeitig mit einem Minuszeichen gekennzeichnet oder – wie häufig in Bilanzen zu finden – in Klammern gesetzt, so verwandeln sich Verluste mit einer Kopie in Gewinne.

#### **Übungsaufgaben zu Kapitel 5**

- ÜA 5.1 Nennen Sie fünf wichtige Einflussfaktoren auf die Lesbarkeit von Tabellen.
- ÜA 5.2: Nennen Sie fünf zentrale Instrumente für die optische Gestaltung von Tabellen.
- ÜA 5.3: Welche Möglichkeiten der farblichen Gestaltung von Tabellen gibt es? Was sollte bei der Nutzung von Farben beachtet werden?
- ÜA 5.4: Stellen Sie die nachfolgenden Daten in einer Tabelle dar: Durchschnittswerte für die Zahl an Arbeitslosen im Jahr 2003: gesamt: 4376027; Arbeitslosenquote in Bezug auf alle zivilen Erwerbspersonen (d. h. Abhängige, Selbstständige und mithelfende Familienangehörige): 10,5; Arbeitslosenquote in Bezug auf alle abhängigen zivilen Erwerbspersonen (d. h. sozialversicherungspflichtige und geringfügig Beschäftigte, Beamte, Arbeitslose): 11,6; arbeitslose Männer: 2445843. Durchschnittswerte für die Zahl an Arbeitslosen im Jahr 2002: gesamt: 4060317; Arbeitslosenquote in Bezug auf alle zivilen Erwerbspersonen (d. h. Abhängige, Selbstständige und mithelfende Familienangehörige): 9,8; Arbeitslosenquote in Bezug auf alle abhängigen zivilen Erwerbspersonen (d. h. sozialversicherungspflichtige und geringfügig Beschäftigte, Beamte, Arbeitslose): 10,8; arbeitslose Männer: 2239405. Die Daten wurden im Januar 2004 von der *Bundes*agentur für Arbeit (ohne Seitenangabe) in ihrer Reihe "Der Arbeitsmarkt in Deutschland – Monatsbericht Dezember und Jahr 2003" (Erscheinungsort: Nürnberg) veröffentlicht. Im Vordergrund der Tabelle sollte die Veränderung der Arbeitsmarktsituation für Deutschland vom Jahr 2002 auf das Jahr 2003 liegen. Begründen Sie ihre jeweiligen Gestaltungsschritte.

ÜA 5.5: Die Übungsaufgabe besteht aus einem Test zur Nutzbarkeit von Tabellen mit unterschiedlicher optischer Gestaltung. Erlaubte Hilfsmittel sind ein Stift und eine Uhr.

> a) Kopieren Sie die nachfolgende Tabelle oder schreiben Sie die nachfolgenden Begriffs-Zahlen-Paare auf ein Blatt Papier.

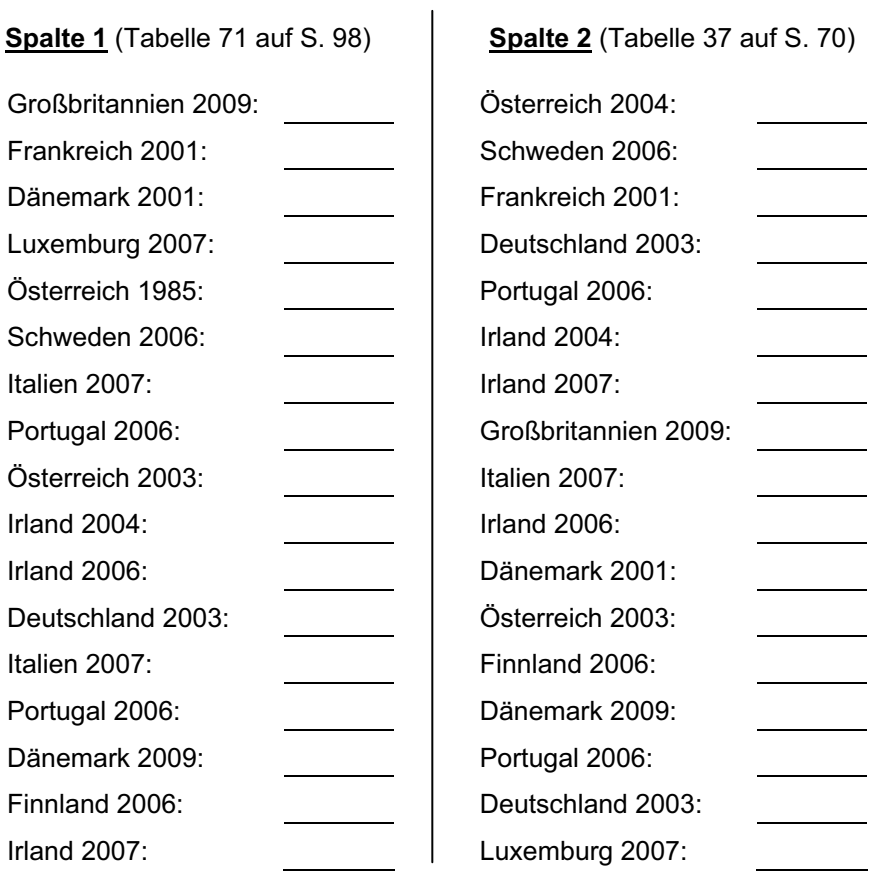

b) Notieren Sie Ihre Startzeit unter Spalte 1. Schlagen Sie Tabelle 71 auf S. 98 auf und ordnen Sie den Kennzeichnungen in Spalte 1 der Aufgabe die richtigen Zahlen zu. Wenn die Aufgabe erfüllt ist, stoppen Sie die benötigte Zeit und schreiben Sie diese ebenfalls unter Spalte 1.

c) Wiederholen Sie diese Prozedur für Spalte 2 und Tabelle 37 auf S. 70.

d) Überprüfen Sie bitte Ihre Eintragungen. Sind sie richtig? In der nachfolgenden Tabelle sind die entsprechenden Zahlen ergänzt. Gibt es Unterschiede bei der benötigten Zeit? Konnten Sie einen Unterschied bei der Nutzung der beiden Tabellen feststellen? Worauf führen Sie diesen zurück?

#### **Spalte 1** Spalte 2

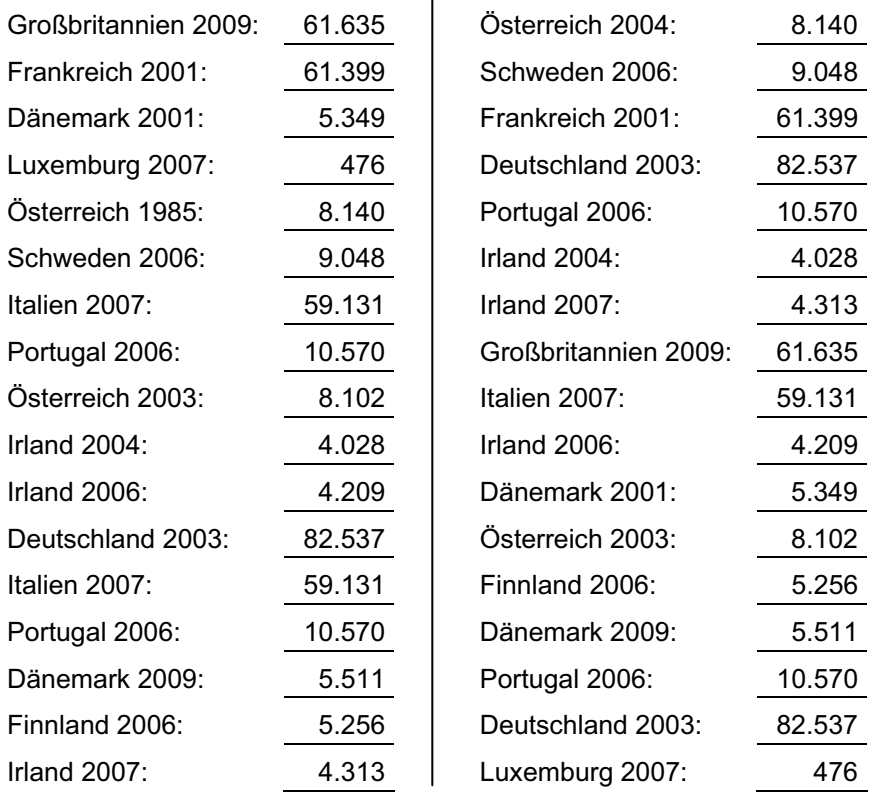

ÜA 5.6: Die Tabellen 42 bis 49 (S. 77 ff.) zeigen eine Auswahl von Gestaltungsmöglichkeiten für Tabellen. Wählen Sie zwei Tabellen aus und erläutern Sie an ihrem Beispiel gute und schlechte Gestaltungselemente. Wie würden Sie die Tabellen gegebenenfalls verändern?

#### **6 Checklisten**

Nachfolgend sind drei Übersichten zusammengestellt, die bei der Gestaltung von Tabellen hilfreich sind.

Übersicht 8 enthält wichtige **übergeordnete Fragen, die die Tabellenerstellung beeinflussen, aber nicht unmittelbar mit dem eigentlichen Prozess der Tabellenerstellung zu tun haben** (z. B. Fragen zur Leserschaft und zur Zuverlässigkeit der Quelle).

Übersicht 9 gibt einen Überblick über wichtige **tabellengestalterische Elemente im Hinblick auf die einheitliche Darstellung aller Tabellen innerhalb einer Publikation**.

Wird die Auflistung in Übersicht 9 als Hilfsinstrument vor der eigentlichen Tabellenerstellung genutzt, so hat dies vor allem für jene Vorteile, die in der Erstellung von Tabellen noch ungeübt sind: Die Liste gibt einen Überblick über die wesentlichen Gestaltungsmöglichkeiten und sensibilisiert für die Bedeutung einer einheitlichen Gestaltung. Wird auf ihrer Grundlage eine bewusste Vorentscheidung über die Gestaltung von Tabellen getroffen (z. B. mit einer Kennzeichnung der gewählten Gestaltungsmerkmale in der Liste), lassen sich darüber hinaus auch erhebliche Zeitersparnisse realisieren: So ersetzt eine vorzeitige und bewusste Grundentscheidung über die Tabellengestaltung die notwendigen Einzelentscheidungen, die andernfalls wiederholt während der Erstellung der jeweiligen Tabellen auftreten würden. Zusätzlich wird der Aufwand verringert, der notwendig ist, um uneinheitlich erstellte Tabellen nachträglich einander anzupassen.

Bei der Endredaktion hilft die Liste, die gestalterische Einheitlichkeit der Tabellen sicherzustellen: Da sie die wesentlichen Gestaltungselemente umfasst, ermöglicht sie einen schnellen und schematischen Vergleich der Tabellen.

Übersicht 10 wirft schließlich eine Reihe **inhaltlicher und gestalterischer Fragen auf, die nicht für alle Tabellen gleichermaßen gelten, sondern für jede Tabelle getrennt** zu prüfen sind.

#### **Übersicht 8: Übergeordnete Fragen im Vorfeld der Tabellenerstellung (Checkliste)**

- - **Wo soll die Tabelle erscheinen?** 
	- Tabelle ist in einen Text eingebettet (Wie lautet der Titel des Textes?)
	- Tabelle wird während eines Vortrags gezeigt (Wie lautet der Titel des Vortrags?)
	- Wird die Tabelle (im Rahmen eines Textes oder Vortrages) erläutert oder muss sie selbsterklärend sein?
- **Wer liest die Tabelle? Wer soll die Tabelle lesen (Zielgruppe)?**  (siehe Übersicht 2 auf Seite 26)
- **Welche Aufgabe hat die Tabelle? z. B.**
	- These statistisch stützen
	- reine Datenwiedergabe
- **Ist eine Tabelle sinnvoll?** 
	- Tabelle ist sinnvoll
	- Erwähnung und Erläuterung der Daten im Text reicht aus
	- Datenaufbereitung ist in einer Abbildung sinnvoller
- **Ist die verwendete Datenquelle zuverlässig?**
- **Ist der gewählte Datenausschnitt sinnvoll und korrekt (Merkmale, Merkmalsausprägungen)?**
- **Ist eine Aufspaltung der Tabelle oder eine Zusammenfassung mehrerer Tabellen in Kombination mit Gliederungen sinnvoll?**
- **Wer ist an der Endgestaltung der Tabelle beteiligt?**

## **Übersicht 9: Gemeinsame Tabelleninhalte und allgemeines Tabellenlayout (Checkliste)**

- - **Lage der Tabelle im Text:** 
	- am linken Seitenrand
	- horizontal zentriert
	- von Text umflossen
- - **Schriftart der Tabelle:** 
	- Schriftart entspricht der Schriftart des Umfelds, wie etwa dem Text
- **Abgrenzung zwischen Tabelle zum Text:** 
	- Rahmen um die gesamte Tabelle
	- farbliche Unterlegung
	- bildliche Hilfen
	- andere Schriftgröße als Text
	- Trennungslinie am unteren Rand der Tabelle
	- Abstand nach oben: ... Abstand nach unten: ...
- **Lage des Titels:** 
	- Titel über der Tabelle
	- Titel unter der Tabelle und ohne Erläuterungstext
	- Titel unter der Tabelle und mit **Erläuterungstext**
	- Titel zentriert / linksbündig
- **Haupt- und Untertitel:** 
	- nur Haupttitel
	- Haupttitel und Untertitel
	- Untertitel beinhaltet Maßeinheiten
	- Haupttitel als Thesentitel
	- Haupttitel mit vollständiger Datenkennzeichnung (in sachlicher, räumlicher und zeitlicher Hinsicht)

#### - **Tabellennummerierung im Titel:**

- Titel mit / ohne Tabellennummerierung
- durchgehende Nummerierung
- Verknüpfungsnummerierung

#### - **Typographie des Titels:**

- Schriftgröße: ...
- fett / normal
- kursiv / normal
- unterstrichen / normal
- farbig / schwarz
- Einzug / kein Einzug bis hinter Tabellennummer bei mehrzeiligem Titel

#### - **Typographie des Untertitels:**

- Schriftgröße: ...
- fett / normal
- kursiv / normal
- unterstrichen / normal
- farbig / schwarz
- **Schriftgröße des Tabellenkopfes, der Vorspalte und des Datenbereichs:** 
	- Schriftgröße: ...
- **Typographie des Kopfes:** 
	- fett / normal
	- kursiv / normal
	- unterstrichen / normal
	- farbig / schwarz

# **Übersicht 9: Gemeinsame Tabelleninhalte und allgemeines Tabellenlayout (Checkliste) (Forts.)**

#### -**Typographie der Vorspalte:**

- fett / normal
- kursiv / normal
- unterstrichen / normal
- farbig / schwarz
- Einzug / kein Einzug bei überlaufenden Zeilen

#### - **Typographie des Datenbereichs (Spalten, Zeilen, einzelne Werte):**

- alle fett / normal
- alle kursiv / normal
- alle unterstrichen / normal
- alle farbig / schwarz
- Kombinationen

#### - **Typographie des Fußnotenzeichens:**

- Ziffer / Buchstaben (mit / ohne Klammern)
- Schriftgröße: ...
- hochgestellt / nicht hochgestellt
- fett / normal
- kursiv / normal
- unterstrichen / normal
- farbig / schwarz
- **Typographie der Fußnoten, Anmerkungen, Quellenhinweise:** 
	- Schriftgröße: ...
	- fett / normal
	- kursiv / normal
	- unterstrichen / normal
	- farbig / schwarz
	- Einzug / kein Einzug bei überlaufenden Zeilen
	- Texte hinter- oder untereinander

#### - **Linienführung im Tabellenkopf:**

- Oberlinie / keine Oberlinie über **Spaltenkopf**
- horizontale / keine horizontale Trennungslinie zwischen Kopf und Datenbereich
- horizontale / keine horizontale Trennungslinien zwischen den Ebenen im Tabellenkopf
- vertikale / keine vertikalen Trennungslinien zwischen allen Spaltenköpfen
- vertikale Trennungslinien nur zwischen übergeordneten Gliederungsebenen

#### - **Linienführung und Leerzeilen in der Vorspalte:**

- vertikale / keine vertikale Außenlinie links der Vorspalte und rechts des Datenbereichs
- vertikale / keine vertikale Trennungslinie zwischen Vorspalte und Datenbereich
- vertikale / keine vertikale Trennungslinien zwischen verschiedenen Ebenen in der Vorspalte
- horizontale / keine horizontalen Trennungslinien zwischen allen Spaltenköpfen
- Trennungslinien nur zwischen übergeordneten Gliederungsebenen
- größere Abstände zwischen übergeordneten Gliederungsebenen
- Leerzeilen alle fünf Zeilen bei längeren Tabellen
- Führungspunkte in der Vorspalte
## **Übersicht 9: Gemeinsame Tabelleninhalte und allgemeines Tabellenlayout (Checkliste) (Forts.)**

- - **Fußnotentrennzeichen / kein Fußnotentrennzeichen**
- **gleicher Spalten- und Zeilenaufbau bei Tabellen mit ähnlichem Tabelleninhalt**
- **Begriffe in Kopf und Vorspalte:**  - gleiche Wortwahl
- **Schreibweise von Jahreszahlen:** 
	- 2000/2001 oder 2000/01
	- "2000 bis 2009" oder "2000-2009"
- -**Gleiche Abkürzungen**
- **Hervorhebung besonderer Spalten oder Zeilen (z. B. Summen):** 
	- Abtrennung durch Linien oder Leerzeilen
	- Hervorhebung durch Unterlegung
- - **Lage der hervorzuhebenden Spalten oder Zeilen:** 
	- hervorzuhebende Spalte oberhalb / unterhalb der anderen
	- hervorzuhebende Zeile als erste / letzte Zeile
- **Ausrichtung der Einträge im Tabellenkopf:** 
	- horizontal zentriert
	- linksbündig
	- rechtsbündig
	- nach oben ausgerichtet bei mehrzeiligen Einträgen
	- nach unten ausgerichtet bei mehrzeiligen Einträgen
	- vertikal zentriert bei mehrzeiligen Einträgen
- - **Ausrichtung der Einträge in der Vorspalte:** 
	- horizontal zentriert
	- linksbündig
	- nach oben ausgerichtet bei mehrzeiligen Einträgen
	- nach unten ausgerichtet bei mehrzeiligen Einträgen
	- vertikal zentriert bei mehrzeiligen Einträgen
	- Gliederungen eingerückt
	- Gliederungen nicht eingerückt
- **Ausrichtung der Fußnoten, Anmerkungen, Quellenangaben:** 
	- linksbündig
	- zweite und weitere Zeilen eingerückt / nicht eingerückt
- **Quellenangaben:** 
	- Kurzfassung (gleiche Bestandteile)
	- Langfassung (gleiche Bestandteile)
	- Quellenangaben werden mit dem Begriff "Quelle:" eingeleitet
	- Quellenangaben werden nicht mit dem Begriff "Quelle:" eingeleitet
- **Einträge im Datenbereich:** 
	- Einträge rechtsbündig bezüglich der Dezimalstelle
	- Einträge zentriert bei unterschiedlichen Merkmalseinheiten
	- Zifferngruppierung (Dreierteilung) mit Punkten
	- Zifferngruppierung (Dreierteilung) mit Leerzeichen

## **Übersicht 10: Individuelle Tabelleninhalte und individuelles Tabellenbild (Checkliste)**

- - **Ist die Tabelle an der richtigen Stelle im Text?**
- **Wird im Text auf die Tabelle hingewiesen?**
- - **Wurde der Titel der Tabelle richtig in das Tabellenverzeichnis übernommen? Stimmt die Seitenangabe?**
- - **Sind die Inhalte korrekt?** 
	- Titel und Untertitel sind vollständig in sachlicher, räumlicher und zeitlicher Hinsicht
	- Tabellennummerierung ist korrekt
	- Kennzeichnungen in Tabellenkopf und Vorspalte beschreiben die Daten eindeutig in sachlicher, räumlicher und zeitlicher Hinsicht sowie in Bezug auf verwendete Gliederungen
	- Einheiten der Daten sind vorhanden
	- erklärungsbedürftige oder nicht eindeutige Daten sind mit entsprechenden Zusätzen gekennzeichnet
	- Fußnoten und Anmerkungen sind vollständig und in der richtigen Reihenfolge
	- Quellenhinweis ist korrekt und vollständig
	- auf die Quellen wird im Literaturverzeichnis hingewiesen
- $\bullet$  **Kann die Tabelle inhaltlich verbessert werden?** 
	- z. B. durch
	- ergänzende Spalten oder Zeilen (z. B. Summen oder Mittelwerte)
	- Streichung unnötiger Zeilen oder **Spalten**
	- Vereinfachung der Daten durch Rundung bzw. Änderung der Einheit (z. B. m statt km)
	- Aufnahme von Erläuterungen oder die Darstellung von Formeln (in Fußnoten oder Anmerkungen)
- **Können Kennzeichnungen im Titel, im Tabellenkopf oder in der Vorspalte verbessert werden?** 
	- Z. B. durch
	- Aufteilung des Titels in Hauptund Untertitel
	- Zusammenführung von Hauptund Untertitel zu einem Titel
	- Verwendung anderer Begriffe
	- Verkürzungen und konkretisierende Fußnoten
	- Nutzung (bekannter) Abkürzungen
	- ausgeschriebene Begriffe statt Abkürzungen
	- Wiederholung der Vorspalte am rechten Rand von breiten **Tabellen**
	- Nutzung von Zeilen- oder Spaltennummerierungen

## **Übersicht 10: Individuelle Tabelleninhalte und individuelles Tabellenbild (Checkliste) (Forts.)**

- - **Kann die Tabelle optisch verbessert werden?** 
	- z. B. durch
	- Aufteilung des Titels in Hauptund Untertitel
	- Umbrüche in den Tabellenfächern
	- Spaltenverengung oder Spaltendehnung
	- Ausweitung oder Verkleinerung der Zeilenhöhe
	- Spalten- oder Zeilentausch
	- Rundung bzw. Änderung der Einheiten (z. B. m statt km)
	- besondere Linienführungen, Abstände (Leerzeichen bzw. Leerzeilen), farbliche Unterlegungen
- $\bullet$  **Stimmen die optischen Verbindungen zwischen den Tabellenteilen bei doppelseitigen Tabellen überein (Spalten, Zeilen, Linien etc.)?**
- **Beinhaltet die Tabelle erklärungsbedürftige Abkürzungen und Symbole?** 
	- nicht erklärungsbedürftig, da bekannte Standardabkürzungen bzw. Fachabkürzungen
	- Erklärung erfolgt in einem Abkürzungs- bzw. Symbolverzeichnis
	- Erklärung erfolgt in der Tabelle (z. B. in Fußnoten oder Anmerkungen)
	- ausreichende Erklärung im Text

# **7 Vorlagen des** *Statistischen Bundesamtes* **zur Gestaltung statistischer Tabellen**

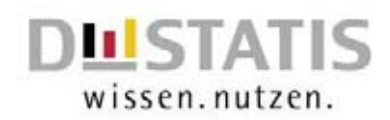

## **7.1 Leitfaden zur Gestaltung statistischer Tabellen**

Bei der Gestaltung von Tabellen für Veröffentlichungen des *Statistischen Bundesamtes* werden folgende Grundsätze zugrunde gelegt:

## **Allgemeines**

- 1. Die Bedeutung der Zahlen in einer Tabelle wird durch die *sachliche, räumliche und zeitliche Ebene* bestimmt. Diese drei Informationen sollten daher für jede Zahl im Tabellenfeld vorhanden sein; geeignete Stellen dafür sind der Titel der Veröffentlichung, die Tabellenüberschrift, die Vorspalte der Tabelle sowie Tabellenkopf und Fußnoten.
- 2. Einheiten der *sachlichen Bestimmung* (z. B. 1 000) können Sie an folgenden Stellen unterbringen:
	- $\bullet$ im Titel (wenn er für alle Tabellen gilt)
	- $\bullet$ in der Überschrift (wenn sie für alle Tabellenfächer gilt)
	- im Tabellenkopf (wenn er spaltenweise wechselt)
	- $\bullet$ in der Vorspalte (wenn sie zeilenweise wechselt)
- 3. Stehen Merkmalsbezeichnung und Einheit in derselben Zeile (im Tabellenkopf, als Zwischenüberschrift im Tabellenfeld) so werden sie mit dem Wort "in" verbunden (Beispiel: "Durchschnitt je Haushalt und Monat in EUR").
- 4. Alle Tabellen zu einer Veröffentlichung sollten einheitlich gestaltet sein. Das gilt auch für die Reihenfolge der Merkmale.
- 5. Nutzen Sie Daten z. B. anderer Institutionen, so geben Sie die Quelle bitte vollständig an.

#### **Textangaben in Tabellen**

- 1. *Textangaben* müssen verständlich, kurz und eindeutig sein, denn die Tabellen sollen durch Überschrift, Tabellenkopf, Vorspalte, Vorbemerkungen, Fußnoten sowie eine übersichtliche Gliederung quasi selbstredend, d. h. auch ohne Begleittext verständlich sein.
- 2. Verwenden Sie *Abkürzungen*, so erläutern Sie diese bitte in einem Abkürzungsverzeichnis. Dies steht i. d. R. zu Beginn der Veröffentlichung.
- 3. *Groß-/Kleinschreibung*: Jedes erste Wort in der obersten Zeile des Tabellenkopfes und jedes Wort in der Vorspalte, das nicht eingerückt ist, wird großgeschrieben. Ausnahme: Die Summenbezeichnung *Insgesamt* bzw. *Zusammen* wird auch dann großgeschrieben, wenn sie in der Vorspalte eingerückt steht. In der Zwischenüberschrift wird das erste Wort großgeschrieben, wenn es einen (auch verkürzten) Hauptsatz einleitet, sonst gemäß seiner Wortart groß oder klein. Im Übrigen gelten die Regeln der neuen Rechtschreibung.
- 4. *Davon darunter und zwar* sind Begriffe, über deren korrekten Einsatz viel diskutiert wird. Sind sämtliche Teilmengen der Gesamtheit in einer Tabelle genannt, so verwenden Sie *davon* (= Aufgliederung) (siehe Redaktionsrichtlinien).

*Beispiel*: Einwohner davon: Männer Frauen Männliche Arbeiter davon: Leistungsgruppe 1 Leistungsgruppe 2 Leistungsgruppe 3

 Werden nur einige Teilmengen der Gesamtmenge genannt; fügen Sie *darunter* ein (= Ausgliederung).

*Beispiel*:

NE-Metalle (nicht Eisen) darunter: Blei Kupfer Zink

Kraftfahrzeuge darunter: Pkw Lkw

Aneinandergereihte Teilmengen, die zu verschiedenen Gliederungen der Gesamtheit gehören, kennzeichnen Sie mit *und zwar* (= Zergliederung). *Beispiel*: Bevölkerung und zwar: Frauen Ausländer Erwerbstätige.

## **Fußnoten**

- 1. Bitte setzen Sie Fußnoten für Informationen, die sich auf einzelne Teile des Tabellenkopfes, der Vorspalte oder auf Zahlen in den Tabellen beziehen.
- 2. Fußnoten werden zeilenweise von links nach rechts und von oben nach unten nummeriert. Hierzu werden hochgestellte arabische Zahlen verwendet.
- 3. Das erste Wort eines Fußnotentextes wird großgeschrieben. Fußnoten enden mit einem Punkt.
- 4. Bei mehrseitigen Tabellen werden Fußnoten jeweils auf der entsprechenden Seite platziert. Stehen sie alle auf der ersten oder letzten Seite, so verweisen Sie auf den übrigen Seiten darauf.
- 5. Weitere Informationen enthalten hierzu auch die Redaktionsrichtlinien

#### **Zahlenangaben**

- 1. Bitte schreiben Sie mehrstellige Zahlen zur besseren Lesbarkeit in Dreiergruppen gegliedert. Getrennt wird, abgesehen von den Dezimalstellen, durch Zwischenraum (Ausschluss), nicht durch Komma oder Punkt.
- 2. Dezimalstellen werden durch Komma abgetrennt.
- 3. Die Prozentsumme "100", die Messzahl sowie der Index "100" werden immer als ganze Zahl geschrieben (ohne Komma, ohne Nachkommastelle).
- 4. Grundzahlen sind absolute Zahlen; Verhältniszahlen entstehen durch Division zweier Grund- oder Verhältniszahlen. Werden Grund- und Verhältniszahlen in einer Tabelle nachgewiesen, so werden die Verhältniszahlen – zur besseren Unterscheidung – kursiv gesetzt.

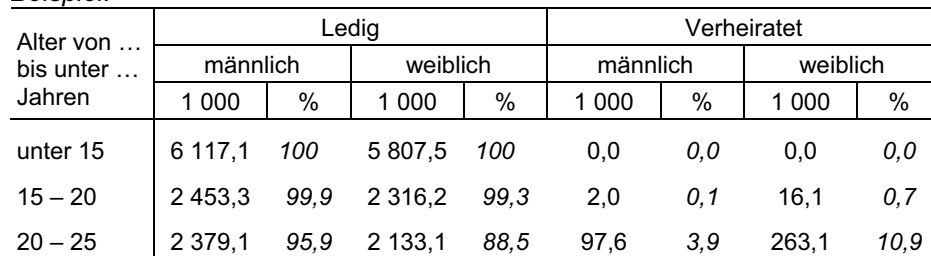

5. Zur Schreibweise von Zahlen siehe auch die Redaktionsrichtlinien

#### **Zeichen**

*Beispiel:*

kommen immer dann zum Zuge, wenn Tabellenfelder nicht mit einem Wert belegt werden können. Denn es darf kein Tabellenfeld frei bleiben.

Die verwendeten Zeichen sind in der sogenannten Zeichenerklärung zu erläutern. Hier finden Sie die wichtigsten Zeichen und deren Erläuterung einschließlich der englischen Übersetzung (in kursiver Schrift):

- **0** = weniger als die Hälfte von 1 in der letzten besetzten Stelle, jedoch mehr als nichts / *less than half of 1 in the last digit occupied, but more than zero*
- **–** = nichts vorhanden / *no figures or magnitude zero*
- **…** = Angabe fällt später an / *data will be available later*
- **/** = keine Angaben, da Zahlenwert nicht sicher genug / *no data because the numerical value is not sufficiently reliable*
- **.** = Zahlenwert unbekannt oder geheim zu halten / *numerical value unknown or not be disclosed*
- **X** = Tabellenfach gesperrt, weil Aussage nicht sinnvoll / *cell blocked for logical reasons*
- **( )** = Aussagewert eingeschränkt, da der Zahlenwert statistisch relativ unsicher ist / *limited* informational *value because numerical value is of limited statistical reliability*
- **| o. –** = grundsätzliche Änderung in einer Reihe, die den zeitlichen Vergleich beeinträchtigt / *fundamental change within a series affecting comparisons over time*

Für Gemeinschaftsveröffentlichungen (Veröffentlichungen, die vom Statistischen Bundesamt und den Statistischen Landesämtern gemeinsam herausgegeben werden) gelten gesonderte Richtlinien. Sie stimmen mit den oben angeführten Grundregeln im Wesentlichen überein, verfügen jedoch über spezifische Details.

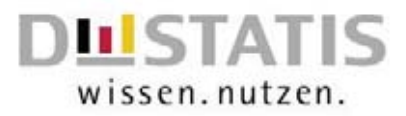

## **7.2 Tipps und Tricks rund um die Veröffentlichung – Auszüge aus den Richtlinien der Redaktion des** *Statistischen Bundesamtes* **(Stichworte mit Bedeutung für statistische Tabellen)**

### **Anteil, Anteilswerte (Quoten)**

Siehe *Zahlen*

### **Aufgliederung (Teilmenge)**

Sämtliche Teilmengen werden genannt. In diesem Fall verwenden Sie *davon*.

*Beispiel: Einwohner; davon: Männer, Frauen; Männliche Arbeiter, davon: Leistungsgruppe 1, 2, 3.* 

Siehe auch *Teilmengen*

#### **Ausgliederung (Teilmenge)**

Nur einige Teilmengen der Gesamtmenge werden genannt. Hier verwenden Sie *darunter*.

*Beispiel: NE-Metalle, darunter: Blei, Kupfer, Zink; Kraftfahrzeuge, darunter: Pkw, Lkw.*

Siehe auch *Teilmengen*

## **Ausland/Ausländische Staatennamen**

Siehe *Staatennamen*

#### **Bundesländer**

In Tabellen und Grafiken stellen Sie Bundesländer grundsätzlich als Ranking (z. B. nach Einwohnern) dar. Allerdings kann auch eine alphabetische Reihenfolge sinnvoll sein. Dies ist abhängig vom Inhalt bzw. der Aussage, die Sie treffen möchten.

*Extra-Tipp:* Müssen aus Platzgründen die Namen der Bundesländer abgekürzt werden, dann greifen Sie bitte auf die einheitlich festgelegten BMI-Kürzel zurück. Bei fremdsprachigen Veröffentlichungen werden die Namen der Bundesländer nicht übersetzt!

#### Bundesländer und ihre Abkürzungen:

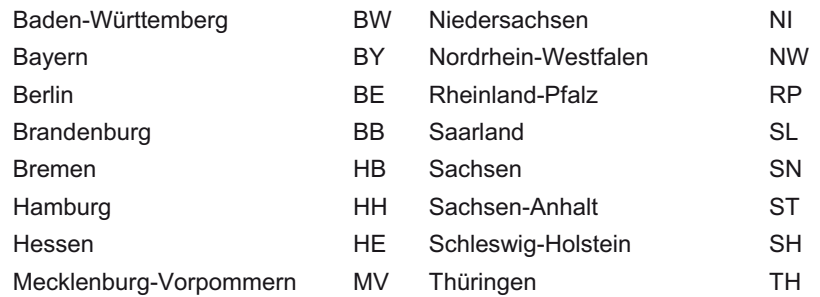

### **Davon – darunter – und zwar**

Siehe *Teilmengen*

### **DESTATIS oder Destatis**

ist die amtliche Abkürzung für das Statistische Bundesamt und kann sowohl für die interne als auch für die externe Kommunikation verwendet werden. In der Regel sollten Sie den Behördennamen (Statistisches Bundesamt) ausschreiben. Verwenden Sie die Abkürzung, fügen Sie sie als Klammerzusatz nach der erstmaligen Nennung des ausgeschriebenen Namens ein. Im folgenden Text können Sie dann die Abkürzung allein verwenden.

*Beispiel: Nach Auffassung des Statistischen Bundesamtes (Destatis)… Destatis weist darauf hin, dass…*

### **Dezimalstellen**

Dezimalstellen sollten Sie nur verwenden, wenn Sie einen echten Informationsgewinn liefern. Haben Sie Mut zur Rundung – Sie erreichen damit bessere Lesbarkeit vor allem in Abbildungen. Achtung bei englischsprachigen Veröffentlichungen: Dezimaltrennzeichen ist hier der Punkt (z. B. 11.5 %)

Siehe auch *Zahlen*

#### **Einheiten**

Siehe *Maßeinheiten*

## **Englisch**

Die Formatierung von Zahlen im Englischen unterscheidet sich von der Formatierung im Deutschen. Tausenderstellen werden zur besseren Lesbarkeit durch ein Komma getrennt (1,000, 2,500,000). Dezimalzahlen erhalten im Englischen einen Punkt (1,100.60) anstelle des (deutschen) Kommas (1 100,60).

#### **Früheres Bundesgebiet**

Die Bezeichnung umfasst die Bundesrepublik bis zum Zeitpunkt vor der Deutschen Vereinigung 1990. Zum früheren Bundesgebiet zählen die Bundesländer Baden-Württemberg, Bayern, Bremen, Hamburg, Hessen, Niedersachsen, Nordrhein-Westfalen, Rheinland-Pfalz, Saarland, Schleswig-Holstein und Berlin (West). Aufgrund des damaligen besonderen Rechtsstatus Berlins schließt die Bezeichnung früheres Bundesgebiet Berlin (West) mit ein.

#### **Fußnoten**

enthalten Informationen, die zur Erläuterung oder zum besseren Verständnis von Begriffen oder einzelnen Werten in einer Tabelle dienen. In Texten gehen Sie bitte sparsam mit Fußnoten um: Sie stören den Lesefluss.Formulieren Sie ganze, aber kurze Sätze und beenden diese mit einem Schlusspunkt. Angeordnet und nummeriert werden die Fußnoten zeilenweise von links nach rechts und von oben nach unten. Platzieren Sie den Fußnotenverweis direkt hinter der Zahl, dem Wort, Satz oder Absatz, auf den sich die Fußnote bezieht. Die eigentliche Fußnote steht immer am Ende der Seite, auf der der Bezugspunkt liegt. Bei Tabellen und Grafiken werden die Fußnoten immer am Ende der Tabelle bzw. Grafik aufgeführt.

Als Fußnotenzeichen verwenden Sie hochgestellte Ziffern. In Word funktioniert dies über das Menu → Format/Zeichen/Zeichenabstand. Wählen Sie für die Ziffer die Schriftgröße zwei Schriftgrade kleiner als der Kontext, damit der Abstand nicht zu groß ist. Zwischen dem letzten Buchstaben bzw. Zahl und der hochgestellten Ziffer wird kein Leerzeichen eingefügt (Ausnahme: Statistisches Jahrbuch, aufgrund der kleinen Schriftgröße von 6 pt). Verwenden Sie keine schließenden Klammern nach dem Fußnotenzeichen.

Die eigentliche Fußnote am Seiten- oder Tabellenfuß wird mit der Fußnotennummer in Normalschrift eingeleitet, es folgt ein Leerraum und dann der Fußnotentext. Verwenden Sie auch hier keine Klammern oder sonstige Trennzeichen zwischen Fußnotenzahl und Fußnotentext.

Treffen Fußnotenverweis und Satzzeichen zusammen, so gilt Folgendes:

Bezieht sich eine Fußnote auf den ganzen Satz, so steht der Verweis nach dem abschließenden Satzzeichen. *Beispiel: Im Bericht heißt es, der Vortrag behandelt "einige Aspekte der Kommunikation".<sup>1</sup>*

Bezieht sie sich nur auf das unmittelbar vorangehende Wort oder gar eine Wortgruppe, so steht der Verweis vor dem schließenden Satzzeichen. *Beispiel: Im Bericht heißt es, der Vortrag behandelt "einige Aspekte der Kommunikation<sup>1</sup> ".*

Die Handhabung von Fußnoten in Tabellen ist ausführlich beschrieben im Leitfaden zur Gestaltung statistischer Tabellen.

## **Gebietsstand**

Der Gebietsstand ist Teil der Titelei. Hier wird der räumliche Bezug der präsentierten Daten geklärt. Dies ist besonders wichtig bei Zeitreihen, die sich über einen Zeitraum erstrecken, in dem sich die politische Ordnung des Bezugsraums gewandelt hat. Werden z. B. Daten für Deutschland von den 1950er Jahren bis heute präsentiert, so muss sich ein Hinweis finden, für welche Gebiete die Daten gelten (Früheres Bundesgebiet, Neue Länder und Berlin-Ost, Deutschland).

### **Geschlechtsneutrale Formulierungen**

Um die gleichberechtigte Stellung von Frau und Mann zum Ausdruck zu bringen, werden seit den 1990er Jahren außer in Gesetzentwürfen, Rechtsverordnungen und Verwaltungsvorschriften auch in Publikationen des Statistischen Bundesamtes geschlechtsneutrale Formulierungen verwendet oder Bezeichnungen, die beiderlei Geschlecht benennen. In Texten empfehlen wir die weibliche und männliche Form auszuschreiben. *Beispiel: Schülerinnen und Schüler.* Eleganter wirkt es, wenn Sie geschlechtsneutrale Bezeichnungen wählen. So vermeiden Sie lange Formulierungen. *Beispiel: Arbeitnehmer, Angestellte, Arbeitslose, Person, Elternteil.*

*Extra-Tipp*: In Tabellen und Grafiken können Sie aus pragmatischen Gründen die Endung "/-in bzw. /-innen" an das Wort anfügen. *Beispiel: Schüler/-innen, Landwirt/ -in bzw. Landwirte/-wirtinnen.* 

Eignet sich der Begriff nicht für diese Vorgehensweise, dann wiederholen Sie den kompletten Begriff in der männlichen und weiblichen Bezeichnung. *Beispiel: Arzt/ Ärztin, Koch/Köchin.*

#### **Je**

Als Präposition steht "je" (in der Funktion von "für / pro") mit Akkusativ. Es heißt also *"je erwachsenen Teilnehmer, je beschäftigten Arbeiter, je Beschäftigten"*.

Aber "je" kann auch in der gleichen Bedeutung als Adverb fungieren; es hat dann keinen Einfluss auf die Rektion: *je erwachsener Teilnehmer, je beschäftigter Arbeiter*.

## **Komma, Kommastelle**

Siehe *Dezimalstellen*

#### **Maßeinheiten**

Enthält eine Publikation viele Abkürzungen und/oder Maßeinheiten, so ist ein Abkürzungsverzeichnis sinnvoll.

*Extra-Tipp*: Zwischen Ziffer und Maßeinheit erfolgt immer ein sogenanntes geschütztes Leerzeichen.

Ziffer und Maßeinheit am Zeilenende von Fließtexten werden nicht getrennt.

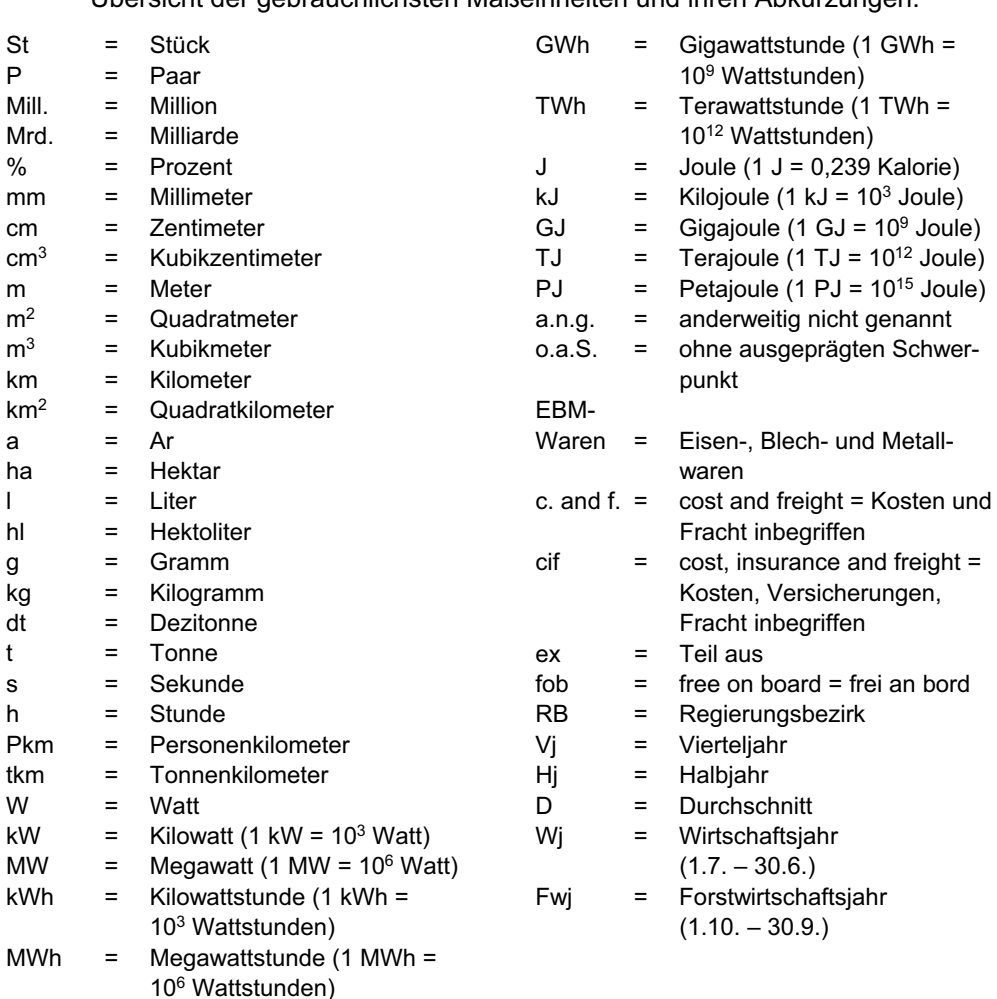

Übersicht der gebräuchlichsten Maßeinheiten und ihren Abkürzungen:

## **Neue Länder**

Die "Neuen Länder" sind die Bundesländer Brandenburg, Mecklenburg-Vorpommern, Sachsen, Sachen-Anhalt, Thüringen und der Ostteil Berlins.

#### **Rundung**

In Texten, Tabellen und Grafiken bietet es sich oftmals an, sperrige Zahlen zu runden. Zwar tritt ein leichter Informationsverlust auf, der Zugewinn an Lesbarkeit und Verständlichkeit überwiegt jedoch zumeist. Runden Sie z. B. Bevölkerungszahlen auf 1 000er, wenn die kleinste Einheit mindestens 500 ist.

*Extra-Tipp:* Achten Sie auf einheitliche Rundungen in Ihrer Publikation. Angaben, die miteinander verglichen werden sollen, müssen auch gleich gerundet sein.

### **Sortierung**

In Tabellen und Grafiken müssen die präsentierten Ergebnisse logisch sortiert sein. Folgen die Ergebnisse einer Klassifikation, so kann die Ordnung der Klassifikation übernommen werden. Lesefreundlich ist jedoch die Sortierung nach auf- bzw. absteigenden Werten. Vor allem bei Grafiken macht die richtige Sortierung die Inhalte schneller erfassbar, da der Leser weniger mit den Augen springen muss. Mit der richtigen Sortierung können Sie außerdem Ihre Aussagen unterstreichen und verstärken.

## **Staatennamen**

sind ein heikles Thema. Brisant wird es bei Ländern, deren politischer Status noch nicht endgültig geklärt ist.

Das Auswärtige Amt veröffentlicht jährlich ein Verzeichnis der Staatennamen für den amtlichen Gebrauch in der Bundesrepublik Deutschland, das auch im Internet abrufbar ist. Verwenden Sie bitte diese Staatennamen für Veröffentlichungen mit ausländischem Kontext. Informieren Sie über Länder, deren politischer Status noch nicht endgültig geklärt ist, mit dem Hinweis "Die Form der Darstellung schließt in keiner Weise eine Bestätigung oder Anerkennung des politischen Status eines Landes oder der Grenzen seines Gebietes ein."

*Extra-Tipp:* Bitte beachten Sie, dass *Vereinigtes Königreich* nicht *Großbritannien*  gleichzusetzen ist. Denn *Großbritannien* umfasst England, Wales und Schottland, das *Vereinigte Königreich* schließt zusätzlich Nordirland ein (wogegen bei den "Britischen Inseln" noch zusätzlich von ganz Irland, der Insel Man und den Kanalinseln die Rede ist). In unseren Veröffentlichungen weisen wir in der Regel Daten des *Vereinigten Königreiches* nach.

"Tschechien" wird oft verwendet, ist aber in unseren Veröffentlichungen nicht zulässig (weil nicht offiziell); "Tschechische Republik" ist hier korrekt.

## **Statistische Ämter**

wird grundsätzlich klein geschrieben, nur bei Eigennamen erfolgt die Großschreibung, wie Statistisches Bundesamt, Hessisches Statistisches Landesamt.

*Extra-Tipp:* In Veröffentlichungen des Statistischen Bundesamtes werden die Bezeichnungen "Statistische Ämter des Bundes und der Länder" bzw. "Statistische Landesämter (StLÄ)/Statistische Ämter der Länder" groß geschrieben. Grundsätzlich klein geschrieben wird jedoch "statistische Ämter".

#### **Teilmengen**

Davon, darunter, und zwar sind Begriffe, die überwiegend in statistischen Tabellen zu finden sind und über deren korrekten Einsatz viel diskutiert wird. Sind *sämtliche Teilmengen* der Gesamtheit in der Tabelle genannt, so verwenden Sie *davon* (= Auf-

gliederung). *Beispiel: Einwohner, davon: Männer, Frauen; Männliche Arbeiter, davon: Leistungsgruppe 1, 2, 3*.

Nennen Sie nur *einige Teilmengen* der Gesamtmenge, so fügen Sie *darunter* ein (= Ausgliederung). *Beispiel: NE-Metalle, darunter: Blei, Kupfer, Zink; Kraftfahrzeuge, darunter: Pkw, Lkw.*

Aneinandergereihte Teilmengen, die zu verschiedenen Gliederungen der Gesamtheit gehören, kennzeichnen Sie mit *und zwar* (= Zergliederung). *Beispiel: Bevölkerung, und zwar: Frauen, Ausländer, Erwerbstätige.*

Siehe auch *Leitfaden zur Gestaltung statistischer Tabellen*

### **Veränderungsraten**

geben Sie bitte als ganze Zahl an und verzichten Sie auf Nachkommastellen. Ausnahmen bilden Mitteilungen aus folgenden Wirtschaftsbereichen:

Außenhandel, Bauhauptgewerbe, Bruttoinlandsprodukt, Einzel- und Großhandel, Erwerbstätige und Erwerbslose, Gewerbeanzeigen/Insolvenzen, Löhne und Gehälter, Preisindizes, Verarbeitendes Gewerbe.

#### **Zahlen**

*1. Mehrstellige Zahlen* 

Die Amtsleitung hat im September 2007 entschieden, dass die Trennung mehrstelliger Zahlen

- in *deutschsprachigen* Publikationen (Print und Download) durch *Leerstellen*  (Blanks) —> *12 345*
- in *englischsprachigen* Publikationen (Print und Download) durch *Komma* —> *12,345* erfolgt.
- *2. Dezimalstellen*

Sie werden durch Komma, nicht durch Punkt abgeteilt.

Aber Vorsicht: Im Englischen steht anstelle des deutschen Kommas ein Punkt, also —> *1,100.60, im Deutschen dagegen —> 1 100,60!*

#### *3. Grundzahlen, Verhältniszahlen*

Bei Grundzahlen handelt es sich um absolute Zahlen, dagegen entstehen Verhältniszahlen durch die Division zweier Grund- oder Verhältniszahlen.

Werden Grund- und Verhältniszahlen in einer Tabelle nachgewiesen, so sind die Verhältniszahlen – zur besseren Unterscheidung – kursiv zu setzen.

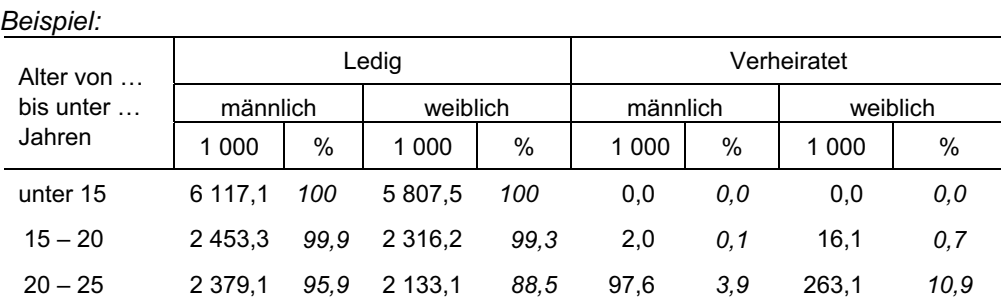

Siehe auch *Leitfaden zur Gestaltung statistischer Tabellen*

*Extra-Tipp*: Zwischen Zahl und Maßeinheit (z. B. %, km, cm) steht immer ein geschütztes Leerzeichen. Das gilt auch für Zahlen mit einem Vorzeichen. In Word funktioniert dies mittels Tastenkombination Strg+Shift+Leertaste.

Absolute Zahlen sollten innerhalb eines Textes den gleichen Genauigkeitsgrad haben, etwa Geldwerte einheitlich in Euro, Millionen oder Milliarden Euro.

#### **Zeichen**

kommen immer dann zum Zuge, wenn Sie Tabellenfelder nicht mit einem Wert belegen können. Denn kein Tabellenfeld darf frei bleiben. Erläutern Sie die verwendeten Zeichen in der separaten Zeichenerklärung.

Siehe auch *Leitfaden zur Gestaltung statistischer Tabellen*

## **Zergliederung**

Aneinandergereihte Teilmengen, die zu verschiedenen Gliederungen der Gesamtheit gehören, kennzeichnen Sie mit *und zwar* (= Zergliederung).

*Beispiel: Bevölkerung, und zwar: Frauen, Ausländer, Erwerbstätige.*

Siehe auch *Teilmengen*

## **8 Standard-Terminologie des** *U.S. Bureau of the Census*

Zunehmend werden Publikationen in englischer Sprache veröffentlicht. Während fachliche Begrifflichkeiten in populärwissenschaftlichen Veröffentlichungen nur eine geringe Bedeutung haben, sollten sie in wissenschaftlichen Arbeiten möglichst so präzise verwendet werden, dass von vornherein Missverständnisse vermieden werden.

Nachfolgend zwei Tabellenbeispiele aus dem Statistical Abstract des *U.S. Bureau of the Census* (*U.S. Bureau of the Census (2009)*: The 2009 Statistical Abstract, www.census.gov/compendia/statab/ Stand:27. Juli 2009).

#### **Tabelle 78: Agricultural Imports - Value for Selected Countries of Origin: 2004 to 2008**

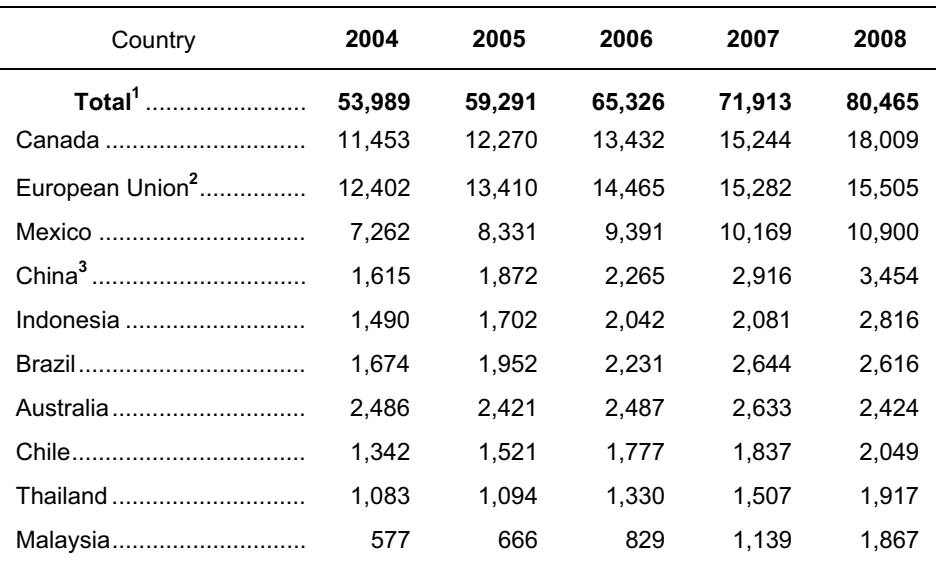

[In millions of dollars - 22,918 represents \$22,918,000,000. See headnotes Table 821]

 $1$  Includes other countries not shown separately.  $2$  $2$  For consistency, data for all years are shown on the basis of 27 countries in the European Union; see footnote 3, Table 1339.  $3$  With the establishment of diplomatic relations with China on January 1, 1979, the U.S. government recognized the People's Republic of China as the sole legal government of China and acknowledged China's position that there is only one China and that Taiwan is part of China.

 Source: *U.S. Department of Agriculture, Foreign Agricultural Service*, "U.S. Trade Internet System"; www.fas.usda.gov/ustrade>; accessed: 14 May 2008.

#### **Tabelle 79: Birth Rates by Race and Age: 1980, 1990, 2000 and 2006**

[Births per 1,000 population. Births by race of mother. Excludes births to nonresidents of the United States. For population bases used to derive these data, see text this section, and Appendix III]

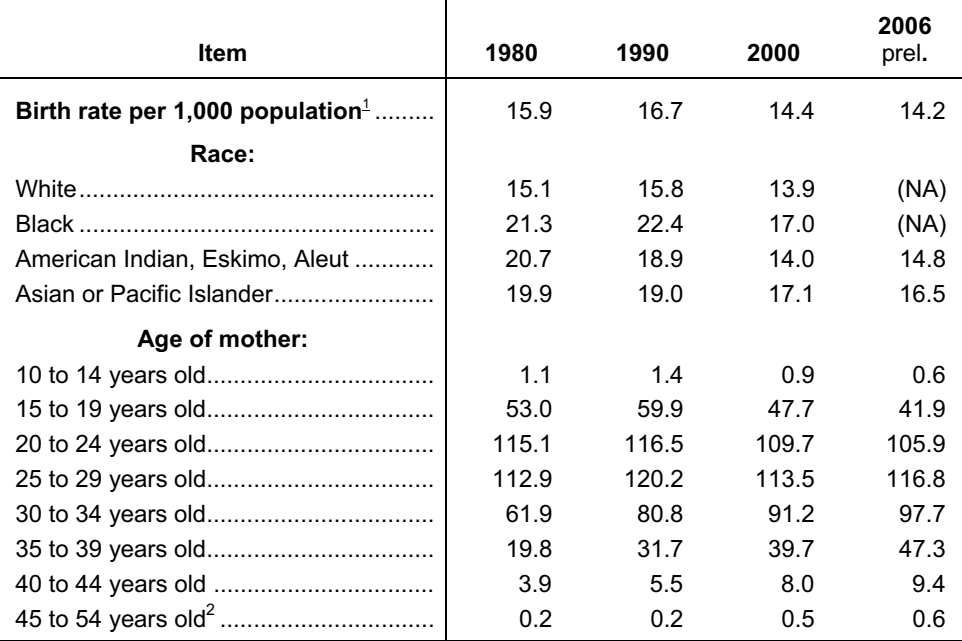

NA Not available.  $1$  Includes other races not shown separately.  $2$  The number of births shown is the total for women aged 45-54 years. The rate is computed by relating the births to women aged 45-54 years to women aged 45-49 years, because most of the births in this group are to women aged 45-49.

 Source: U. S. National Center for Health Statistics, National Vital Statistics Reports (NVSR), Births: Final Data for 2005, Vol. 56, No. 6, December 5, 2007; and Births: Preliminary Data for 2006, Vol. 56, No. 7, December 5, 2007; and earlier reports.

Ähnlich wie die Tabellen des *Statistischen Bundesamtes* folgen auch die Tabellen des *U.S. Bureau of the Census* einem festen Aufbau:

> **Table No. Universe Segment** (e. g.: Immigrants into the U.S.), **Classification Segment** (e.g.: by Country of Birth), **Area or Space Segment** (e.g.: for specified states)**: Time-reference Segment** (e.g.: 2004 and 2008)

bzw.

**Table 8. Immigrants into the U.S. by Country of Birth for specified states: 2004 and 2008** 

In der nachfolgenden Übersicht 11 sind die wichtigsten Begriffe und ihre (standardisierte) Verwendungen zusammengestellt, wie sie das *U.S. Bureau of the Census* in seinen Tabellentiteln vewendet.<sup>70)</sup>

#### **Übersicht 11: Standard Structure and Terminology for Table Titles in Publications of the** *U.S. Bureau of the Census*

#### **Universe Segment**

- **Definition:** Specifies the nature of the group covered by the table.
- **Placement:** Usually appears at the beginning of the title and precedes the segments on classification, time and area.
- **Examples:** 
	- (A) U.S. Population: 1790 to 2000
	- (B) U.S. Population and Area: 1790 to 2000
	- (C) Immigrants by Country of Birth: 2004

#### **Classification Segment**

- **Definition:** Specifies how the group covered in the table is classified or crossclassified.
- **Placement:** Often follows the **Universe Segment** and precedes the segments on time and area. When cross-classifications are shown (e.b. by age, race, and sex), the classification considered most important is frequently placed before the universe segment and the remainder placed afterward (Example G).
- **Wording:** The classification segment is introduced by the term "by".
- **Examples:** 
	- (D) Immigrants by Country of Birth: 1981 to 2004
	- (E) Immigrants Admitted by State and Leading Country of Birth: 2003
	- (F) Population by Age, Race and Sex: 1991 to 2004
	- (G) Age of the Population by Race and Sex: 1991 to 2004

#### **Area or Space Segment**

- **Definition:** Specifies the geografic areas to which the data refer.
- **Placement:** Normally placed toward the end of the title immediately preceding the time-reference segment. It is placed elsewhere only when the various portions of data described in the title refer to different areas, etc.
- **Wording:** Depending the coverage, the area or space segment is introduced by different terms:
- **"By"** indicates total inclusion of all named data: Data are shown for the major area (e.g. United States) as a whole, followed (in the same table) by comparable data for all subareas (e.g. States) (Example H).

- **"For"** indicates incomplete inclusion of named data: Data are shown for each subarea (e.g. States), but not for the major area as a whole (e.g. United States), or data are shown for the major area, but not for all subareas (Example I).
- **"For selected"** indicates that some specific criterion has been applied in determining which areas to include and to exclude; if "selected" is used in the title, the basis of selection should be stated in the title or the headnote (selected cities of 10,000 or more), or by refering to a place of explanation (Example J).
- **"For specified"** is used ordinarily when the criterion is too complex to explain, where enumeration or processing difficulties are the determining factor, or where the data would not be significant for the remaining areas, but the circumstances do not warrant detailed explanation. "Specified" does not demand explanation (Example K).

#### - **Examples:**

- (H) Population by States: 1981 to 2004
- (I) Population for States: 1981 to 2004
- (J) Population for selected States of 10 million or more: 1981 to 2004
- (K) Population for specified States: 1981 to 2004

#### **Time-reference Segment**

- **Definition:** Specifies the point of time or the period of time to which data refer
- **Placement:** The time-reference segment is placed after that portion of the title to which it applies. In simple titles this is at the end of the title.
- **Punctuation and wording:** Depending to which part of title the time-reference refers different punctuation is used. In case of two or more dates in the title connectives can indicate which dates or periods of times are covered in detail.
- **Colon** precedes terminal time-reference only when the reference applies to the title as a whole (Examples L).
- **Comma** is used to set off interspersed time-references; that is, to set off each time-reference which applies only to that portion of the title immediately preceding the given reference, regardless of whether such reference be within or at the end of the title (Examples M).
- Semicolon is used after interspersed time-references whenever clarity will therby increased.
- **"To"** is used, if all specified and one or more intermediate (standard) dates are shown (e.g. 2001, 2002, 2003 and 2004 in Example O) or the table show changes of data between to dates or during a period of time (Examples N and O).
- **"-" (Hyphen)** is used the same way as the term "to", although the *U.S. Bureau of the Census* suggestes not to use hyphen except where extreme demand for space necessitates (Examples N and O).
- "And" is used to join any combination of two dates respectively to join the last two members of a series (Example P).
- "During" implies an action that was taking place continuously during the specified period; or which might have occurred at any time, or at varying combinations of times, during that period. The *U.S. Bureau of the Census*  suggests to avoid this term where possible (Example Q).

## - **Examples:**

(L) Population: 2004

- (M) Population by race and sex for the United States, 2005, and by race for States: 2004
- (N) Population: 2001 to 2004 or Population: 2001-2004
- (O) Change of Population: 2002 to 2004, or: Change of Population: 2002-2004
- (P) Population: 2003 and 2004, or: Population: 2000, 2003 and 2004
- (Q) Workers employed during week of March 24 to 30, 1940

Nachfolgend eine Übersicht über die wichtigsten Symbole und Abkürzungen, die das *U.S. Bureau of the Census* in seinen Tabellen verwendet:

### **Übersicht 12: Standard Symbols in Tables of the** *U.S. Bureau of the Census*

- $=$  Represents zero or rounds to less than half the unit of measurement shown.  $B =$  Base figure too small to meet statistical standards for
- reliability of a derived figure.
- $D =$  Figure withheld to avoid disclosure pertaining to a specific organization or individual.
- $NA =$ Data not enumerated, tabulated, or otherwise available separately.
- $S =$  Figure does not meet publication standards for reasons other than that covered by symbol B, above.
- $\bar{x}$  = Figure not applicable because column heading and stub line make entry impossible, absurd, or meaningless.
- $Z =$  Entry would amount to less than half the unit of measurement shown.
- e = Estimated data
- p = Preliminary data
- r = Revised data

## **9 Fazit**

Die Möglichkeiten, wie eine Tabelle gestaltet werden kann, sind vielfältig. Welche im Einzelnen genutzt werden, hängt von einer großen Zahl von Einflussfaktoren ab. Wichtige Faktoren sind zum Beispiel die Zielsetzung einer Tabelle, der Kenntnisstand der Leser, die mit ihr angesprochen werden sollen, oder die Beschaffenheit der Daten.

Im Gegensatz zur Tabellengestaltung dürfen hinsichtlich der Kennzeichnung der dargestellten Daten nur beschränkt Kompromisse eingegangen werden. Stattdessen müssen die Richtigkeit und Eindeutigkeit der Daten gewährleistet sein. Notwendig sind hierfür unter anderem exakte Quellenangaben, vollständige Kennzeichnungen der Daten in sachlicher, räumlicher und zeitlicher Hinsicht oder Aussagen darüber, ob es sich um vorläufige, berichtigte oder geschätzte Zahlen handelt.

Wie für jede Darstellung ist es auch für die Erstellung von Tabellen sinnvoll, sich vorab mit verschiedenen Gestaltungselementen zu beschäftigen, um bei Bedarf die sinnvollste Möglichkeit umsetzen zu können. Bei den in diesem Band beschriebenen Regeln bzw. Empfehlungen handelt es sich allerdings nicht um Vorgaben, denen in jedem Fall zu folgen ist. Ziel ist demgegenüber, das grundsätzliche Interesse an einer guten Gestaltung zu wecken und Kriterien für eine gute Tabellengestaltung anzubieten. Letztendlich bleiben für die Gestaltung die Intuition und der ästhetische Eindruck der jeweiligen Tabellenerstellerinnen bzw. des Tabellenerstellers entscheidend.

## **Endnoten**

- 1) *Ehrenberg* (1977, S. 293). Vom Autor ins Deutsche übertragen.
- $2)$  Abweichend von dieser Begriffsverwendung wird der Daten- bzw. Zahlenteil zum Teil auch als Tabellenfeld bezeichnet (vgl. *Deutsches Institut für Normung*  (1978 DIN 55 301, S. 1); dies kann je nach Begriffsnutzung zu Missverständnissen führen, da der Begriff Tabellenfeld von vielen als Synonym für Tabellenfach verwendet wird.
- 3) Vgl. z. B. *Ostermann, Wilhelm, Wolf-Ostermann* (2004, S. 21).
- 4) Zu den verschiedenen Zwischenzielen vgl. z. B. *Enrick* (1972, S. 1 f. sowie 119), *Lefferts* (1982, S. 18 ff.), oder *Schmidt, Schmidt (1979*, S. 1 und 7). Die beschriebenen Zwischenziele werden vor allem im Hinblick auf die Auswahl von Diagrammen angeführt. Sie gelten jedoch auch für Tabellen und als Auswahlkriterien für die Darstellungsart als solche. (Vgl. z. B. *Schmidt, Schmidt*  (1979, S. 7).)
- $5$ ) Zu den Möglichkeiten, wie Informationen mit Hilfe von Daten manipuliert werden können, vgl. z. B. *Huff* (1991) oder *Krämer* (2003).
- 6) Vgl. *Ostermann, Wilhelm, Wolf-Ostermann* (2004, S. 19).
- 7) Vgl. z. B. *Enrick* (1972, S. 125).
- 8) Vgl. z. B. *American Psychological Association* (2002, S. 147).
- 9) Vgl. z. B. *Reynolds, Simmonds* (1982, S. 41), oder *Wright* (1977b, S. 112).
- 10) Vgl. z. B. *Jenkinson* (1949, S. XI ff.).
- 11) Vgl. z. B. *Enrick* (1972, S.125).
- 12) Für eine Übersicht verschiedener Kriterien zur Berücksichtigung der Leserschaft vgl. z. B. *Litzeke*, *Ambrosy* und *Schuh* (2001).
- 13) Vgl. *Wright* (1977a).
- 14) Vgl. *Deutsches Institut für Normung* (1978 DIN 55 301, S. 5).
- 15) Vgl. z. B. *Jenkinson* (1949, S. 94 ff.).
- 16) Vgl. *Deutsches Institut für Normung* (1978 DIN 55 301, S. 3), sowie *Statistisches Bundesamt* (o. J. a) bzw. Kapitel 7 (S. 112), *Hartley* (1994, S. 100), *Giffen* (1913, S. 461) oder *Jenkinso*n (1949, S. 94).
- 17) Vgl. *Ehrenberg* (*1977*, S. 282 f.). Siehe auch *Reynolds, Simmonds* (1982, S. 34 f.).
- 18) Vgl. *Jenkinson* (1949, S. 95).

- 19) Vgl. *Reynolds, Simmonds* (1982, S. 36).
- 20) Vgl. *Deutsches Institut für Normung* (1978 DIN 55 301, S. 3), *Hartley* (1994, S. 100), *Giffen* (1913, S. 461) oder *Jenkinson* (1949, S. 94).
- 21) Vgl. *Deutsches Institut für Normung* (1978 DIN 55 301, S. 3).
- 22) Vgl. *Broadbent* (1971, S. 34).
- 23) Vgl. *Ehrenberg* (1977, S. 284 f.).
- 24) Vgl. z. B. *Golde* (1966, S. 48 ff), *Ehrenberg* (1975, S. 5 ff.), und *Ehrenberg*  (1977, S. 282). Anders sieht dies die *American Psychological Association*. Sie empfiehlt, keine zusätzlichen Datenreihen aufzunehmen, wenn die Daten einfach aus anderen Reihen berechnet werden können. Vgl. *American Psychological Association* (200*2*, S. 160).
- 25) Vgl. *Ehrenberg* (1977, S. 282 und 290).
- 26) Vgl. *Enrick* (1972, S. 122).
- 27) Vgl. *Giffen* (1913, S. 469 f.), *Golde* (1966, S. 41 ff.), *Ehrenberg* (1977, S. 281 f. und 288 f.) oder *Ostermann, Wilhelm, Wolf-Ostermann* (2004, S. 19).
- 28) Vgl. *Ehrenberg* (1975, S. 5) und *Ehrenberg* (1977, S. 281 f. und 288 f.).
- 29) Vgl. *Ehrenberg* (197*7*, S. 281 f. und 288).
- 30) Vgl. *Ehrenberg* (1977, S. 281 f. und 288 f.) und *Golde* (1966, S. 41 ff.).
- 31) Vgl. *Golde* (1966, S. 41 ff.).
- 32) Vgl. *Krämer* (2003, S. 13 ff.).
- 33) Vgl. *Ehrenberg* (1977, S. 282).
- 34) Vgl. *Ehrenberg* (1977, S. 278). Siehe hierzu auch Abschnitt 1.1.
- 35) Vgl. *Deutsches Institut für Normung* (1978 DIN 55 301, S. 3), *Statistisches Bundesamt* (o. J. a ) bzw. Kapitel 7 (S. 113) oder *Giffen* (1913, S. 458 ff.).
- 36) Vgl. *Wright* (1977b, S. 107).
- 37) Vgl. hierzu *Deutsches Institut für Normung* (1978 DIN 55 301, S. 3), sowie *Statistisches Bundesamt* (o. J. a) bzw. Kapitel 7 (S. 112). Siehe auch *Jenkinson*  (1949, S. 31 f.).
- 38) Vgl. *American Psychological Association* (2002, S. 155).
- 39) Vgl. *American Psychological Association* (2002, S. 155).
- 40) Vgl. *Deutsches Institut für Normung* (1978 DIN 55 301, S. 3).

- 41) Vgl. *Jenkinson* (1949, S. 140) oder *Enrick* (1972, S. 120).
- 42) Vgl. *Jenkinson* (1949, S. 49 f.).
- 43) Vgl. *Deutsches Institut für Normung* (1978 DIN 55 301, S. 4).
- 44) Siehe hierzu auch Kapitel 2.
- 45) Vgl. *Deutsches Institut für Normung* (1978 DIN 55 301, S. 3).
- 46) Vgl. *Enrick* (1972, S. 120).
- 47) Vgl. Jenkinson (1949, S. 134 f.) oder *Enrick* (1972, S. 120 f.).
- 48) Vgl. *Statistisches Bundesamt* (o. J. b) bzw. Kapitel 7 (S. 119).
- 49) Vgl. *Enrick* (1972, S. 121).
- <sup>50)</sup> Zur Beschreibung der Arten von Aufteilungen und deren Kennzeichnung vgl. *Deutsches Institut für Normung* (1978 DIN 55 301, S. 4), sowie *Statistisches Bundesamt* (o. J. a) bzw. Kapitel 7 (S. 113).
- 51) Vgl. *American Psychological Association* (2002, S. 172 f.).
- 52) Vgl. *Statistisches Bundesamt* (o. J. a) bzw. Kapitel 7 (S. 114).
- 53) Vgl. *Enrick* (1972, S. 121).
- 54) Vgl. *Statistisches Bundesamt* (o. J. a) bzw. Kapitel 7 (S. 114).
- <sup>55)</sup> Für eine Übersicht über die verschiedenen Möglichkeiten des Zitierens bzw. der Literaturangabe siehe z. B. *Theisen* (2002).
- 56) Vgl. *Deutsches Institut für Normung* (1978 DIN 55 301, S. 7), und *Statistisches Bundesamt* (2009, Statistisches Jahrbuch 2009, S. 16), bzw. *Statistisches Bundesamt* (o. J. a) bzw. Kapitel 7 (S. 115).
- 57) Vgl. Abschnitt 1.3.
- $58$ ) Um unterschiedliche Darstellungsmöglichkeiten für Tabellen aufzuzeigen, wurde in diesem Buch von dieser Regel abgewichen.
- 59) Vgl. *Deutsche Institut für Normung* (1978 DIN 55 301, S. 3).
- 60) Vgl. *Turabian* (1987, S. 89 f.).
- 61) Vgl. *Enrick* (1972, S. 120).
- $62)$  Die geringen Abstände zwischen den Zeilen und die hieraus resultierende optische Verbindung der Einträge ist nicht zuletzt deshalb möglich, weil keine Gefahr besteht, dass die eng übereinanderliegenden Daten (z. B. 34 und 43) versehentlich inhaltlich verknüpft werden (z. B. zu 3443).

- 63) Vgl. *Reynolds, Simmonds* (1982, S. 39).
- 64) *Jenkinson* (1949, S. 149 f.).
- 65) *Jenkinson* (1949, S. 188.)
- 66) Vgl. *Hartley* (1994, S. 97 f.).
- 67) Vgl. *Deutsches Institut für Normung* (1978 DIN 55 301, S. 5).
- 68) Vgl. *Deutsches Institut für Normung* (1992 DIN 1333) sowie *Deutsches Institut für Normung* (1978 DIN 55 301) sowie *Statistisches Bundesamt* (o. J. a) bzw. Kapitel 7 ( S. 114).
- 69) Vgl. *Broadbent* (1971, S. 29).
- 70) Vgl. *Jenkinson* (1949, S. 31 ff.).

## **Literaturverzeichnis**

*American Psychological Association* (2002): Publication Manual of the American Psychological Association. 5th Edition, Washington D.C.

*Broadbent, D. E.* (1971): Relation between theory and application in psychology. In: Proceedings, 19th International Congress of Psychology, S. 27–36.

*Bundesagentur für Arbeit* (2009): Der Arbeits- und Ausbildungsmarkt in Deutschland, Monatsbericht Juni 2009. Nürnberg.

*Bundesagentur für Arbeit* (2010): Arbeitsmarkt in Zahlen - Arbeitslosigkeit im Zeitablauf, Februar 2010. Nürnberg.

*Bundesagentur für Arbeit* (2010): Arbeitsmarkt in Zahlen – Jahreszahlen, Gemeldete Stellen im Zeitverlauf 2009. Nürnberg.

*Bundesagentur für Arbeit* (2009): Arbeitsstatistik 2008 – Jahreszahlen. Nürnberg.

*Deutsche Rentenversicherung* (2009): Aktuelle Daten 2010. Berlin.

*Deutsches Institut für Normung* (1978): DIN 55 301 – Gestaltung statistischer Tabellen. Ausgabe 1978, Berlin.

*Deutsches Institut für Normung* (1992): DIN 1333 – Zahlenangaben. Ausgabe 1992, Berlin.

*Ehrenberg, A. S. C.* (1975): Data Reduction: Analysing and Interpreting Statistical Data. London u. a.

*Ehrenberg, A. S. C.* (1977): Rudiments of Numeracy. In: Journal of the Royal Statistical Society, Serie A, Vol. 140, Part 3, S. 277–297.

*Enrick, Norbert L.* (1972): Effective Grafic Communication. Princeton u. a.

*Eurostat* (2009): Eurostat Datenbank-Statistiken. Luxemburg (Stand: Juli 2009).

*Eurostat* (2009): Total population – At 1 January. Eurostat Datenbank, Luxemburg, epp.eurostat.ec.europa.eu. Luxemburg, Stand: Juli 2009.

*Giffen, Robert* (1913): Statistics. London.

*Golde, Roger A.* (1966): Thinking with Figures in Business – Techniques for Improving Your Number Sense. Reading, Massachusetts u. a.

*Hartley, James* (1994): Designing Instructional Text. 3rd Edition, London, East Brunswick.

*Huff, Darrel* (1993): How to lie with statistics. New York u. a.

*Institut der Deutschen Wirtschaft* – *IW* (2003): Deutschland in Zahlen. Köln.

*Jenkinson, Bruce L.* (1949): Bureau of the Census Manual of Tabular Presentation – an Outline of Theory and Practice in the Presentation of Statistical Data in Tables for Publication. Washington D.C.

*Krämer, Walter* (2003): So lügt man mit Statistik. 4. Auflage, München.

*Lefferts, Roberts* (1982): How to Prepare Charts and Graphs for Effective Reports. New York u. a.

*Litzeke, Sven M.; Ambrosy, Inge; Schuh, Horst* (2001): Erfolgreich Präsentieren: Die Psychologie macht's. Köln.

Ostermann, Rüdiger, Wilhelm, Adalbert F. X., Wolf-Ostermann, Karin (2004): Präsentation statistischer Daten, Teil 1 – Tabellen: Komplizierter als man denkt. In Pflegezeitschrift, 57. Jg. (2004), Heft 1, S. 18-21.

*Reynolds, Linda; Simmonds, Doig* (1982): Presentation of Data in Science. 2nd Edition, The Hague, Boston, London.

*Schmid, Calvin F.; Schmid, Stanton E.* (1979): Handbook of Grafic Presentation. 2nd Edition, New York u. a.

*Seitz, Michael J.* (2003): Tabellen als Informationsträger. In: WISU – Das Wirtschaftsstudium, 31. Jg. (2003), Heft 8-9, S. 1060–1063.

*Statistische Ämter des Bundes und der Länder* (2009): Gewerbeanzeigen. www.statistik-portal.de/Statistik-Portal/de\_jb20\_jahrtabg1.asp, Wiesbaden, Stand: 22.05.2009.

*Statistisches Bundesamt* (o. J. a): Leitfaden zur Gestaltung statistischer Tabellen. Wiesbaden.

*Statistisches Bundesamt* (o. J. b): Tipps und Tricks rund um die Veröffentlichung – Richtlinien der Redaktion. Wiesbaden.

*Statistisches Bundesamt* (2008): Bildung und Kultur – Allgemeinbildende Schulen – Schuljahr 2007/08, Fachserie 11 Reihe 1 – 2007/08. Wiesbaden

*Statistisches Bundesamt* (2009): Statistisches Jahrbuch 2009. Wiesbaden

*Statistisches Bundesamt* (2009): Bevölkerung, Bevölkerungsstand, Tabellen, Lange Reihen. www.destatis.de. Wiesbaden. Stand: 14.10.2008.

*Statistisches Bundesamt* (2009): Bildung und Kultur, Fachserie 11 – Reihe 4.1, Studierende an Hochschulen (Vorbericht). Wiesbaden.

*Statistisches Bundesamt* (2009): Binnenhandel, Gastgewerbe, Tourismus; Tabellen; Beherbungskapazität. www.destatis.de. Wiesbaden, Stand: 20.07.2009.

*Statistisches Bundesamt* (2009): Lebendgeborene – Bundesländer, Jahre, Geschlecht. Genesis-Online-Datenbank. Wiesbaden, Stand: 20.07.2009.

*Statistisches Bundesamt* (2009): Tabellen, Bildung-Forschung-Kultur, Hochschulen, Tabellen, Studierende, lange Reihen, www.destatis.de. Wiesbaden, Stand: 11.05.2009.

*Statistisches Bundesamt* (2010): Volkswirtschaftliche Gesamtrechnungen, Fachserie 18, Reihe 1.4, Inlandsproduktsberechnung, Detaillierte Jahresergebnisse 2009. Wiesbaden, Stand: Februar 2010.

*Theisen, Manuel R.* (2008): Wissenschaftliches Arbeiten. 14. Auflage, München.

*Turabian, Kate L.* (1987): A Manual for Writers of Term Papers, Theses, and Dissertations. 5th Edition, Chicago and London.

*U.S. Census Bureau* (2009): The 2009 Statistical Abstract, www.census.gov /compendia/statab/. Washington.

*Welter, Patrick* (2003): Aufträge im Ausland bleiben aus. In: Frankfurter Allgemeine Zeitung, Nr. 153 vom 05.07.2003, S. 11.

*Wright, Patricia* (1977a): Decision Making as a Factor in the Ease of Using Numerical Tables. In: Ergonomics, Vol. 20, S. 91–96.

*Wright, Patricia* (1977b): Presenting Technical Information: A Survey of Research Findings. In: Instructional Science, Vol. 6, S. 93–134.

# Stichwortverzeichnis

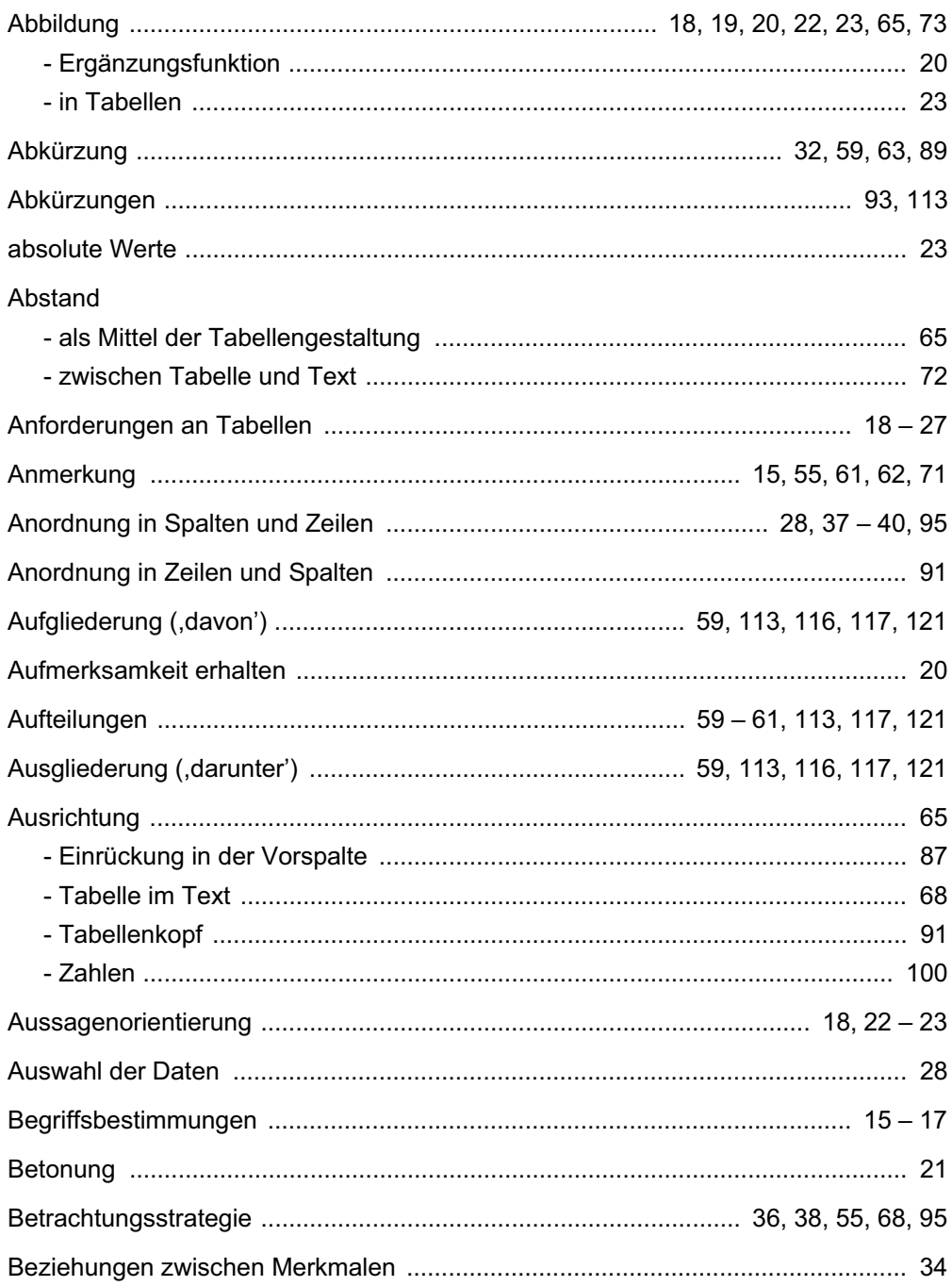

Statistisches Bundesamt, Statistik und Wissenschaft, Bd. 15/2010

137

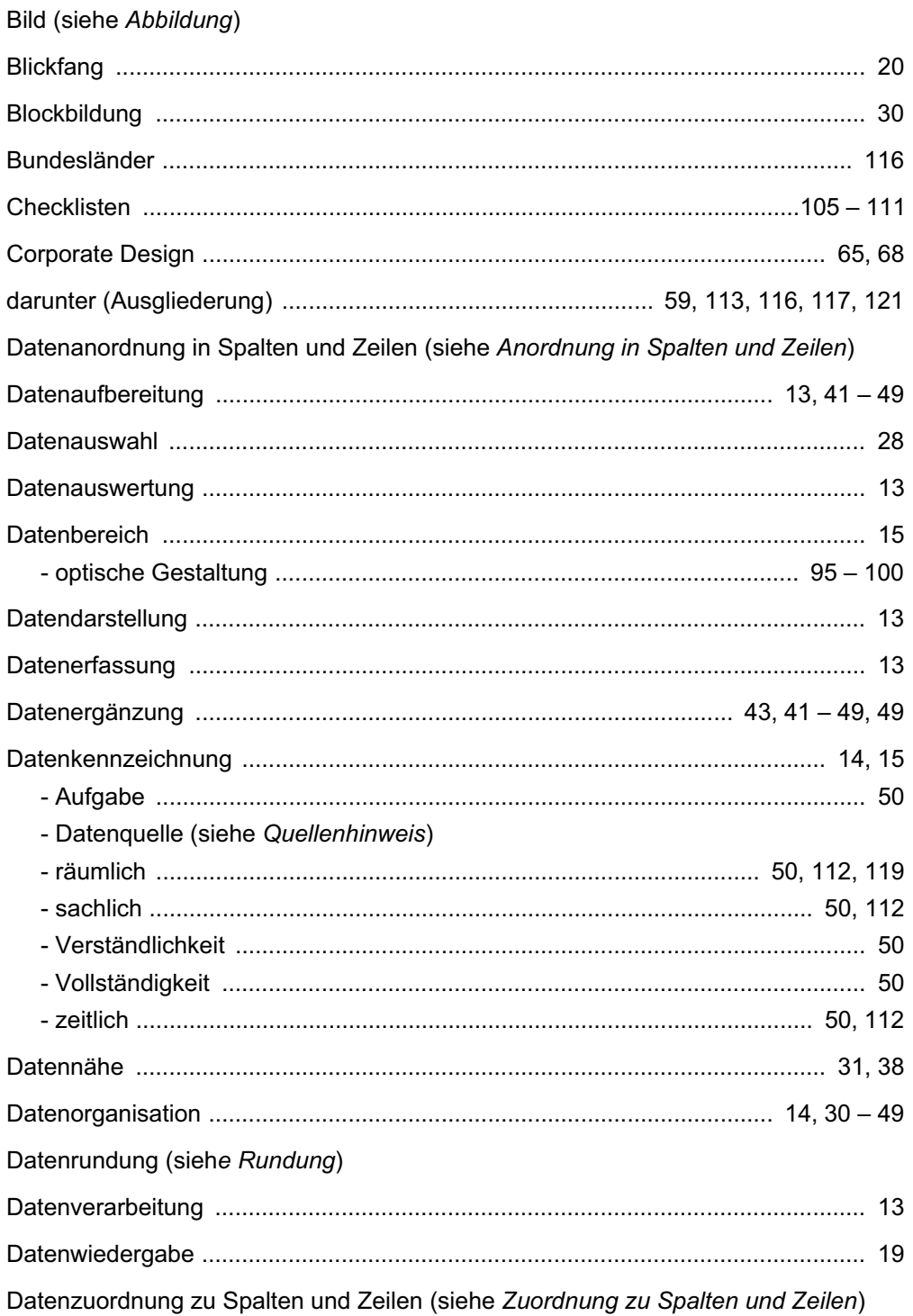

138

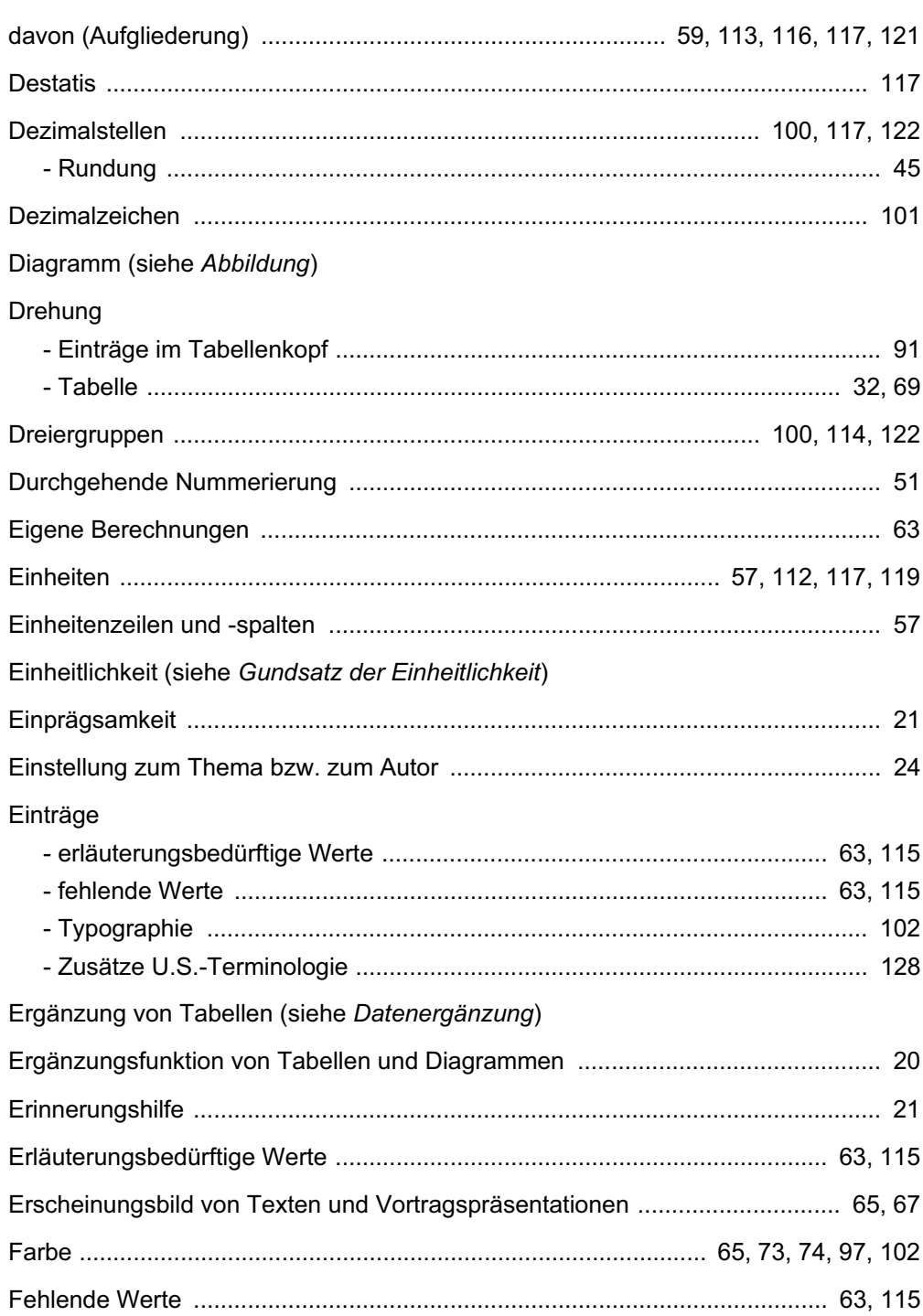

Statistisches Bundesamt, Statistik und Wissenschaft, Bd. 15/2010

139

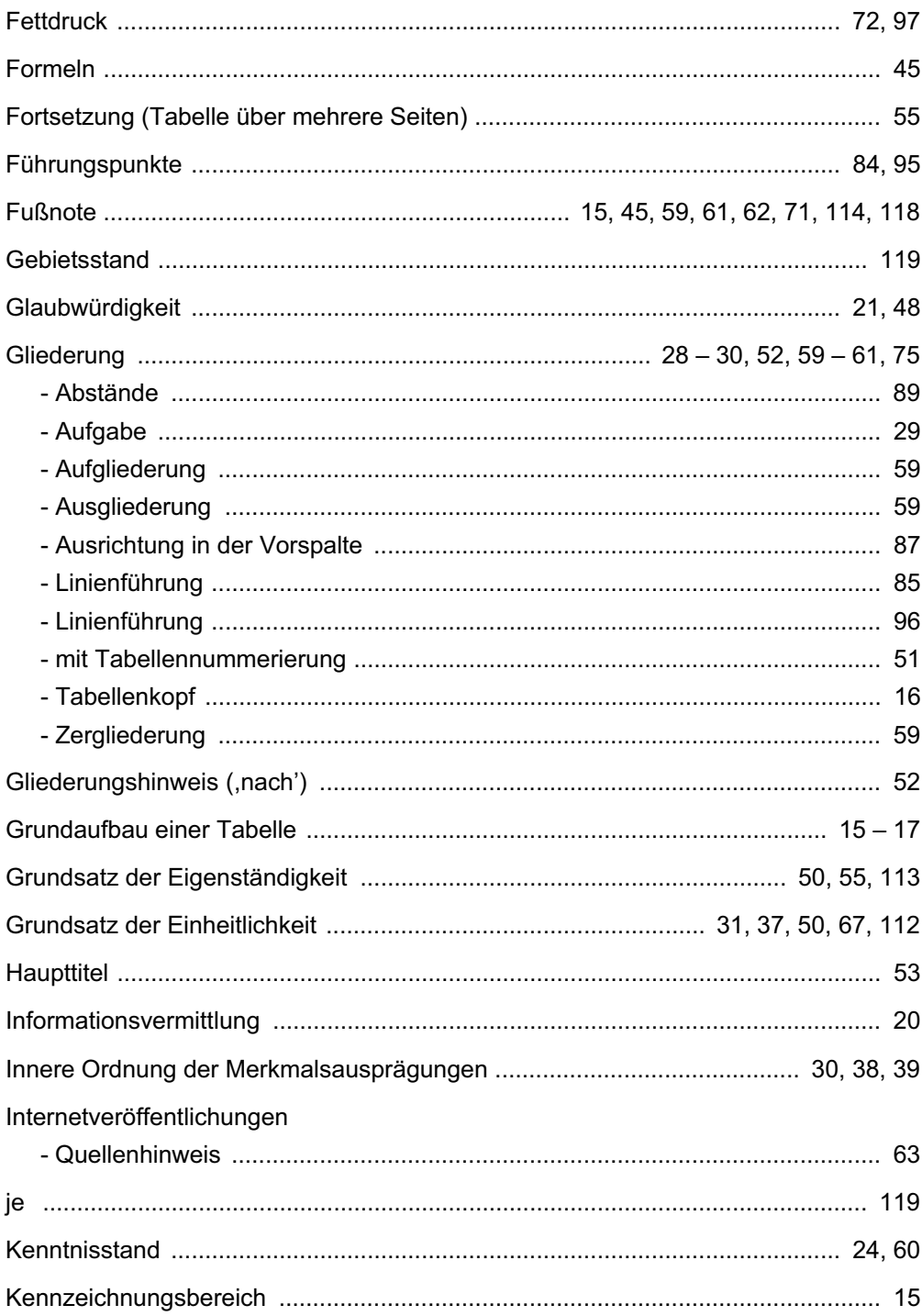

140

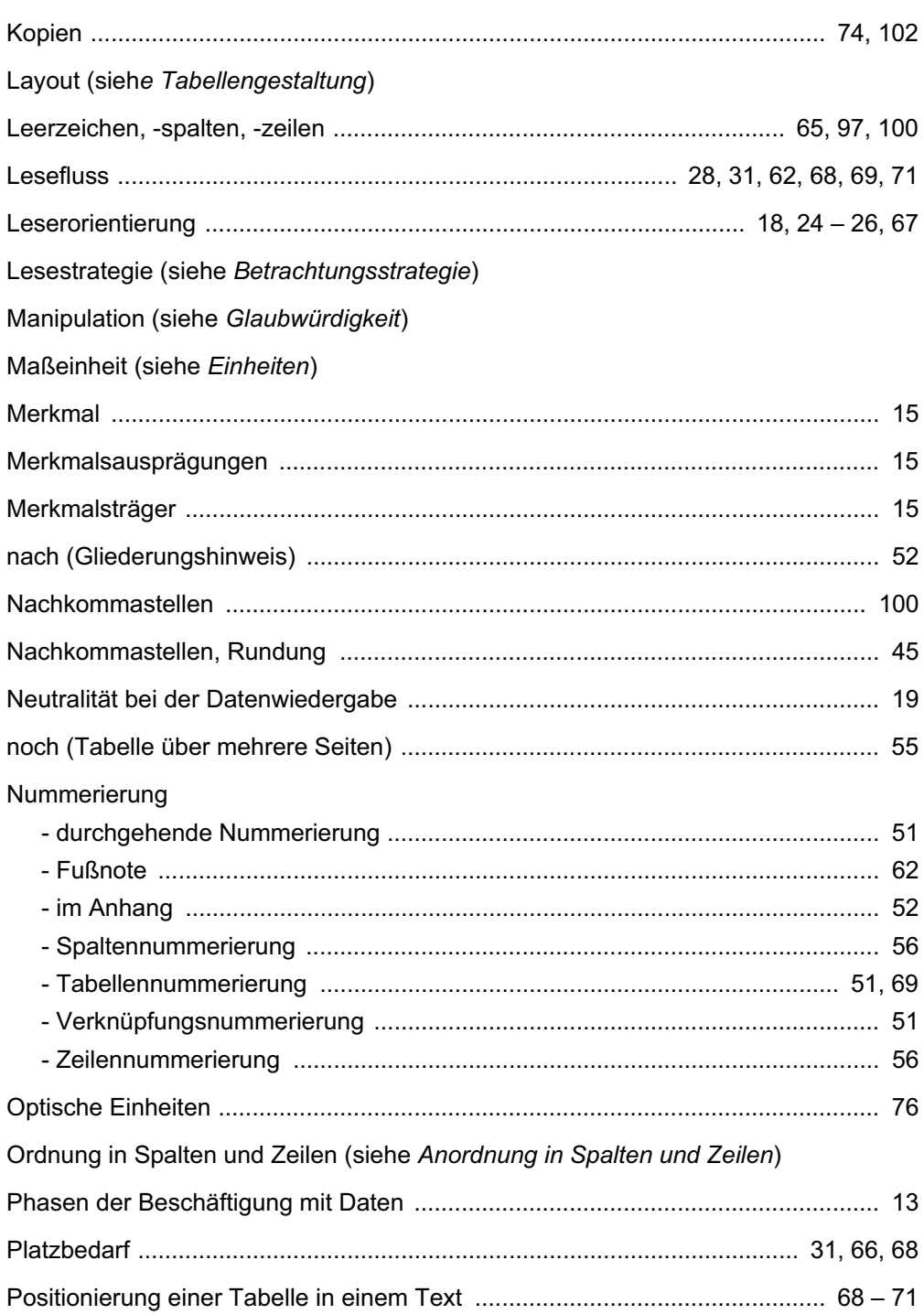

Statistisches Bundesamt, Statistik und Wissenschaft, Bd. 15/2010

141

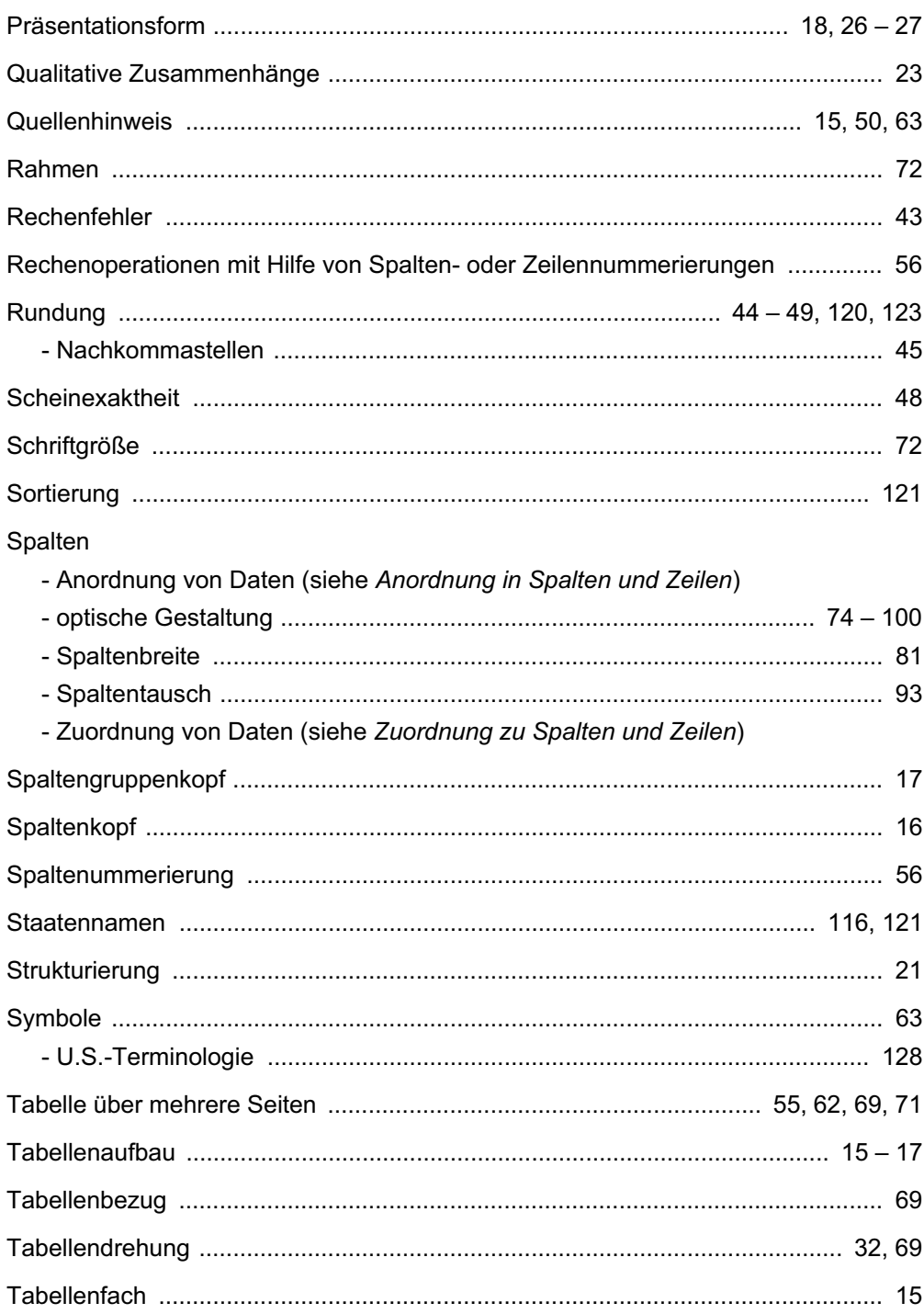

142

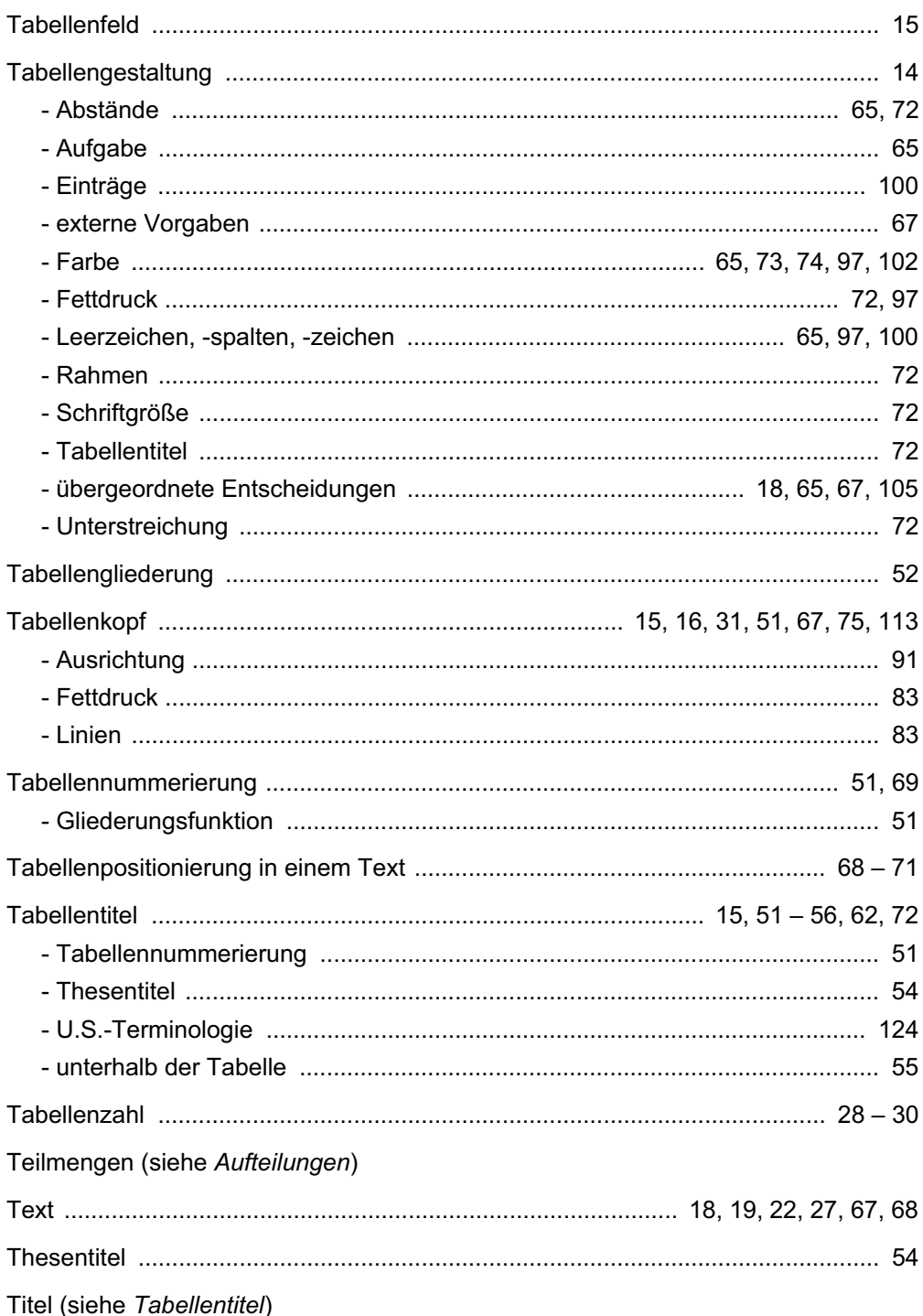

Statistisches Bundesamt, Statistik und Wissenschaft, Bd. 15/2010

143

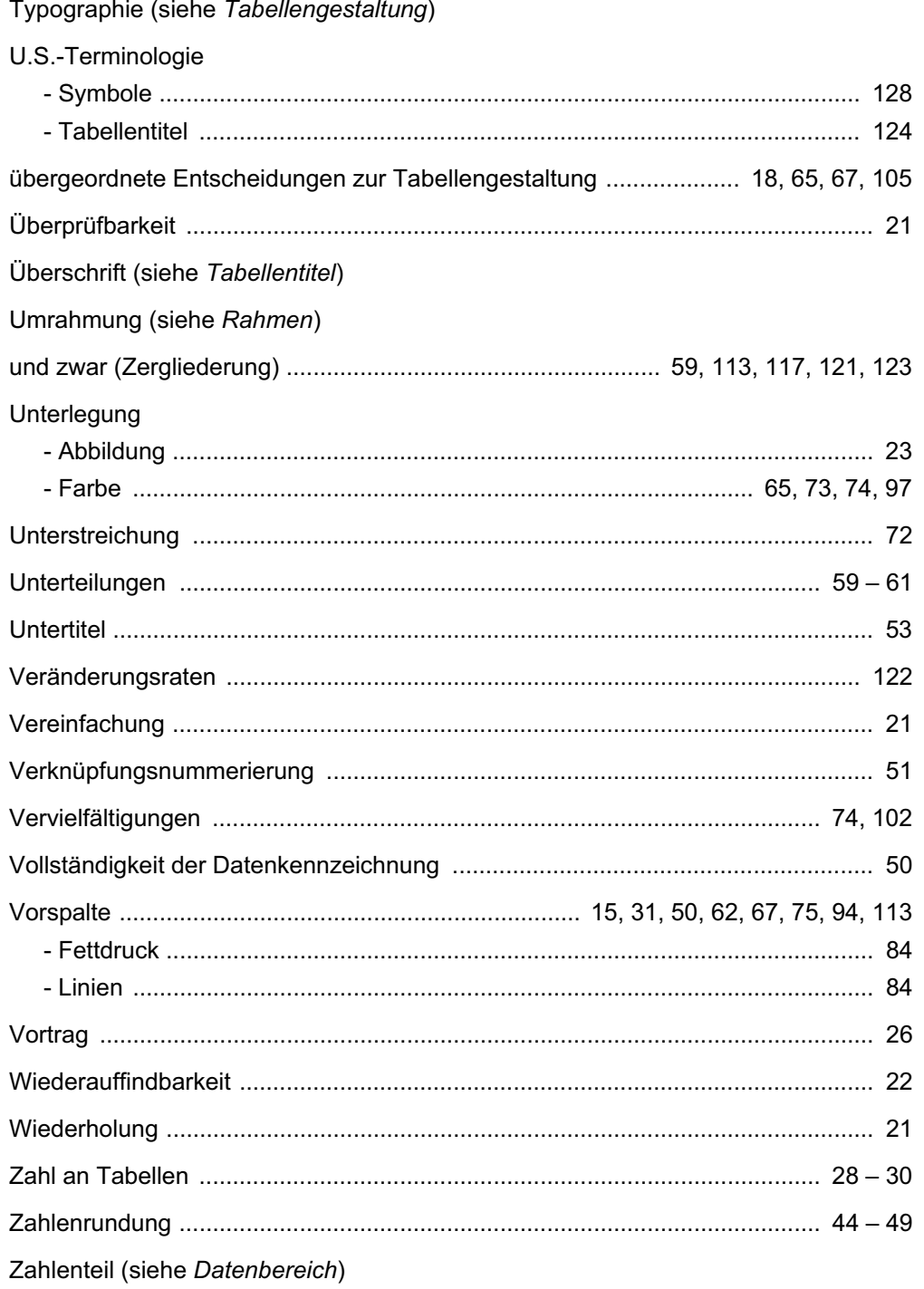

144
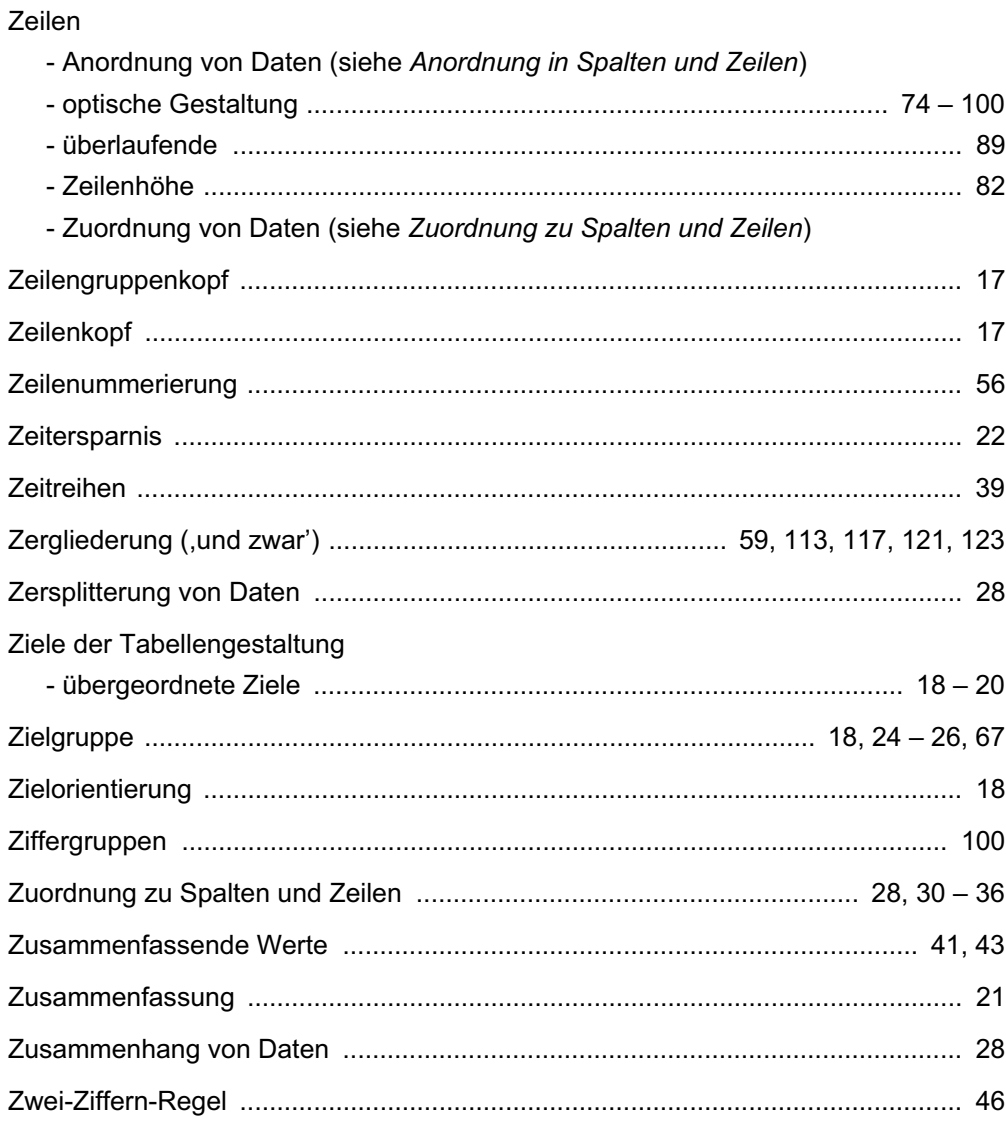

Statistisches Bundesamt, Statistik und Wissenschaft, Bd. 15/2010

145